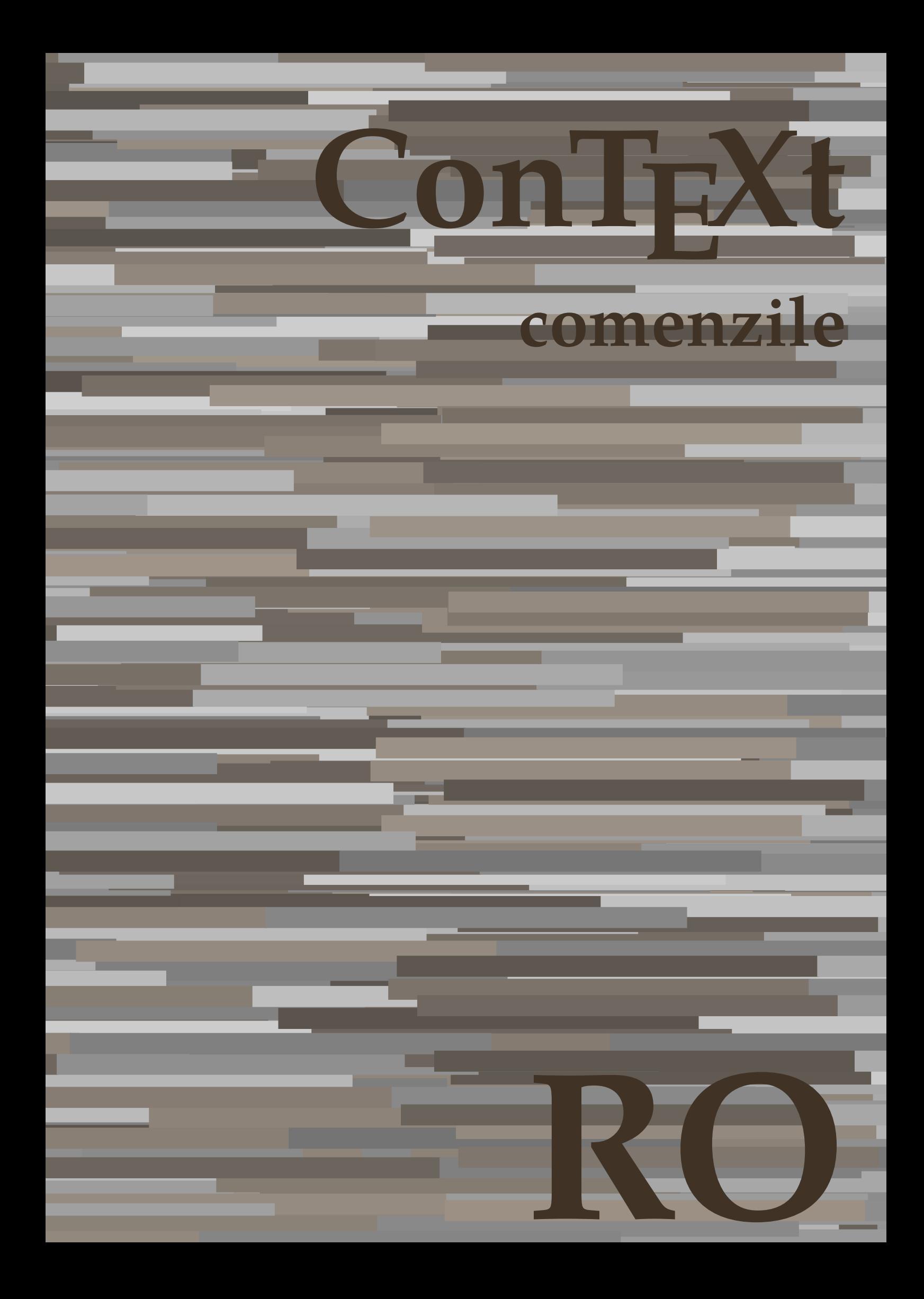

## **ConTEXt comenzile**

**language** : ro / română **version** : 5 decembrie 2019 **maintainer** : Wolfgang Schuster **comments** : ntg-context@ntg.nl

AfterPar • [setup][name=AfterPar]• [comment=setup definition AfterPar]**\AfterPar {...}** Alphabeticnumerals • [setup][name=Alphabeticnumerals]• [comment=setup definition Alphabeticnumerals]**\Alphabeticnumerals {...}** AMSTEX • [setup][name=AMSTEX]• [comment=setup definition AMSTEX]**\AMSTEX** AmSTeX • [setup][name=AmSTeX]• [comment=setup definition AmSTeX]**\AmSTeX** And **•** [setup][name=And][comment=setup definition And]\And abjadnaivenumerals • [setup][name=abjadnaivenumerals]• [comment=setup definition abjadnaivenumerals]**\abjadnaivenumerals {...}** abjadnodotnumerals • [setup][name=abjadnodotnumerals]• [comment=setup definition abjadnodotnumerals]**\abjadnodotnumerals {...}** abjadnumerals • [setup][name=abjadnumerals]• [comment=setup definition abjadnumerals]**\abjadnumerals {...}** activatespacehandler **•** [setup][name=activatespacehandler]|comment=setup definition activatespacehandler]\activatespacehandler actualday • [setup][name=actualday]• [comment=setup definition actualday]**\actualday** actualmonth • [setup][name=actualmonth]• [comment=setup definition actualmonth]**\actualmonth** actualyear • **[blue definition actualyear]** • [setup][name=actualyear][comment=setup definition actualyear]**\actualyear** acute • **acute** • **[setup][name=acute][comment=setup definition acute]\acute {...}** adaptcollector • **•** [setup][name=adaptcollector][comment=setup definition adaptcollector]**\adaptcollection** adapteazaaspect • **•** [setup][name=adapteazaaspect][comment=setup definition adapteazaaspect]**\adapteaz**a adaptfontfeature • setup][name=adaptfontfeature][comment=setup definition adaptfontfeature]\adaptfont $\bullet$ adaptpapersize • **•** [setup][name=adaptpapersize][comment=setup definition adaptpapersize]**\adaptpaper** addfeature • **•** [setup][name=addfeature][comment=setup definition addfeature]\addfeature [...] addfeature:direct • **•** [setup][name=addfeature:direct][comment=setup definition addfeature:direct]**\addfeature** addfontpath • [setup][name=addfontpath][comment=setup definition addfontpath]**\addfontpath** [.. addtocommalist • **•** [setup][name=addtocommalist][comment=setup definition addtocommalist]**\addtocomm** addtoJSpreamble • [setup][name=addtoJSpreamble]• [comment=setup definition addtoJSpreamble]**\addtoJSpreamble {...} {...}** addvalue • **• •** [setup][name=addvalue][comment=setup definition addvalue]\addvalue  $\{... \}$ adubuffer • **•** [setup][name=adubuffer][comment=setup definition adubuffer]\adubuffer [...]  $\bullet\quad \lbrack \text{setup}]\lbrack \text{name}= \text{adubuffer:instance}\rbrack \lbrack \text{comment}= \text{setup definition} \text{adubuffer:instance}\rbrack \backslash \text{getBU}$ adumarcaje • [setup][name=adumarcaje]• [comment=setup definition adumarcaje]**\adumarcaje [...] [...] [...]** afiseazaaspect • **afiseazaaspect •** [setup][name=afiseazaaspect][comment=setup definition afiseazaaspect] **\afiseazaaspect** afiseazaculoare • **•** [setup][name=afiseazaculoare][comment=setup definition afiseazaculoare]\afiseazacu afiseazafonttext • setup][name=afiseazafonttext][comment=setup definition afiseazafonttext]**\afiseazafon** afiseazagrid • **•** [setup][name=afiseazagrid][comment=setup definition afiseazagrid]\afiseazagrid [. afiseazagrupculoare • **•** [setup][name=afiseazagrupculoare][comment=setup definition afiseazagrupculoare]\afi afiseazamakeup • [setup][name=afiseazamakeup][comment=setup definition afiseazamakeup]**\afiseazam**  $\bullet \quad \texttt{[setup][name=afiseazamed} \\\textcolor{red}{[component=setup\; definition \; afiseazamed} \\\textcolor{red}{[content=setup\; definition \; afiseazamed} \\\textcolor{red}{[content=setup\; definition \; afiseazamed} \\\textcolor{red}{[content=setup\; definition \; afiseazamed} \\\textcolor{red}{[content=item\; definition \; afiseazamed} \\\textcolor{red}{[content=item\; definition \; afiseazamed} \\\textcolor{red}{[content=item\; definition \; afiseazamed} \\\textcolor{red}{[content=item\; definition \; afiseazamed} \\\textcolor{red}{[content=item\; definition \; afiseazamed} \\\textcolor{red}{[content=item\; definition$ afiseazapaleta • **•** [setup][name=afiseazapaleta][comment=setup definition afiseazapaleta]**\afiseazapale** afiseazarama • [setup][name=afiseazarama]• [comment=setup definition afiseazarama]**\afiseazarama [...] [...]** afiseazasetari • **afiseazasetari** • [setup][name=afiseazasetari][comment=setup definition afiseazasetari \afiseazasetari afiseazasetsimboluri • [setup][name=afiseazasetsimboluri]• [comment=setup definition afiseazasetsimboluri]**\afiseazasetsimboluri [...]** afiseazastruts • [setup][name=afiseazastruts]• [comment=setup definition afiseazastruts]**\afiseazastruts** afiseazatiparire • e isetup][name=afiseazatiparire][comment=setup definition afiseazatiparire]\afiseazati aftersplitstring **articles •** [setup][name=aftersplitstring][comment=setup definition aftersplitstring]\aftersplits aftertestandsplitstring **•** [setup][name=aftertestandsplitstring]] comment=setup definition aftertestandsplitstring \. aldin • **aldin** • [setup][name=aldin][comment=setup definition aldin]**\aldin** aldininclinat • **[blue ]** [setup][name=aldininclinat][comment=setup definition aldininclinat]\aldininclinat aldinitalic • [setup][name=aldinitalic]• [comment=setup definition aldinitalic]**\aldinitalic** alignbottom • **•** [setup][name=alignbottom][comment=setup definition alignbottom]\alignbottom aligned **•** [setup][name=aligned][comment=setup definition aligned] **aligned** [...]  $\{... \}$ alignedbox **•** [setup][name=alignedbox][comment=setup definition alignedbox]\alignedbox [...] alignedline • [setup][name=alignedline]• [comment=setup definition alignedline]**\alignedline {...} {...} {...}** alignhere • **alignhere** •  $\text{[setup]}[\text{name}=aligned]$  [comment=setup definition alignhere] **\alignhere** alignmentcharacter • [setup][name=alignmentcharacter]• [comment=setup definition alignmentcharacter]**\alignmentcharacter** aliniatcentru • **•** [setup][name=aliniatcentru][comment=setup definition aliniatcentru]**\aliniatcentru** aliniatdreapta • [setup][name=aliniatdreapta]• [comment=setup definition aliniatdreapta]**\aliniatdreapta {...}** aliniatstanga • [setup][name=aliniatstanga]• [comment=setup definition aliniatstanga]**\aliniatstanga {...}** allinputpaths • [setup][name=allinputpaths]• [comment=setup definition allinputpaths]**\allinputpaths** alphabeticnumerals • [setup][name=alphabeticnumerals]• [comment=setup definition alphabeticnumerals]**\alphabeticnumerals {...}** alwayscitation • **•** [setup][name=alwayscitation][comment=setup definition alwayscitation]\alwayscitation alwayscitation:alternative • [setup][name=alwayscitation:alternative][comment=setup definition alwayscitation:altern alwayscitation:userdata • [setup][name=alwayscitation:userdata]• [comment=setup definition alwayscitation:userdata]**\alwayscitation [..=..] [..=..]** alwayscite • **1....<sup>5</sup> [setup][name=alwayscite][comment=setup definition alwayscite]\alwayscite [..=..]** alwayscite:alternative • [setup][name=alwayscite:alternative][comment=setup definition alwayscite:alternative]\alwayscite [ alwayscite:userdata • **•** [setup][name=alwayscite:userdata][comment=setup definition alwayscite:userdata]\alwa ampersand **•** [setup][name=ampersand][comment=setup definition ampersand]**\ampersand** anchor • **•** [setup][name=anchor][comment=setup definition anchor]**\anchor [...]** [..=..] [. appendetoks • **appendetoks •** [setup][name=appendetoks][comment=setup definition appendetoks]**\appendetoks ..** appendgvalue **•** [setup][name=appendgvalue][comment=setup definition appendgvalue]\appendgvalue appendtocommalist **•** [setup][name=appendtocommalist]] **•** [comment=setup definition appendtocommalist] appendtoks • **appendtoks** • [setup][name=appendtoks][comment=setup definition appendtoks]\appendtoks ... \ appendtoksonce • **•** [setup][name=appendtoksonce][comment=setup definition appendtoksonce]**\appendto** appendvalue • **appendvalue** • [setup][name=appendvalue][comment=setup definition appendvalue]\appendvalue {. apply **•** [setup][name=apply][comment=setup definition apply]**\apply**  $\{ \dots \}$   $\{ \dots \}$ applyalternativestyle • [setup][name=applyalternativestyle]• [comment=setup definition applyalternativestyle]**\applyalternativestyle {...}** applyprocessor • [setup][name=applyprocessor]• [comment=setup definition applyprocessor]**\applyprocessor {...} {...}**

applytocharacters • **•** [setup][name=applytocharacters][comment=setup definition applytocharacters]\applyto applytofirstcharacter • **•** [setup][name=applytofirstcharacter][comment=setup definition applytofirstcharacter]\ap applytosplitstringchar • [setup][name=applytosplitstringchar]• [comment=setup definition applytosplitstringchar]**\applytosplitstringchar \... {...}** applytosplitstringcharspaced • [setup][name=applytosplitstringcharspaced]• [comment=setup definition applytosplitstringcharspaced]**\applytosplitstringcharspaced \... {...}** applytosplitstringline **•** [setup][name=applytosplitstringline]\comment=setup definition applytosplitstringline \\. applytosplitstringlinespaced • [setup][name=applytosplitstringlinespaced]• [comment=setup definition applytosplitstringlinespaced]**\applytosplitstringlinespaced \... {...}** applytosplitstringword **•** [setup][name=applytosplitstringword][comment=setup definition applytosplitstringword applytosplitstringwordspaced • [setup][name=applytosplitstringwordspaced]• [comment=setup definition applytosplitstringwordspaced]**\applytosplitstringwordspaced \... {...}** applytowords • **•** [setup][name=applytowords][comment=setup definition applytowords]**\applytowords** arabicdecimals • [setup][name=arabicdecimals]• [comment=setup definition arabicdecimals]**\arabicdecimals {...}** arabicexnumerals • [setup][name=arabicexnumerals]• [comment=setup definition arabicexnumerals]**\arabicexnumerals {...}** arabicnumerals • [setup][name=arabicnumerals]• [comment=setup definition arabicnumerals]**\arabicnumerals {...}** arg **•** [setup][name=arg][comment=setup definition arg] **\arg {...}** asciistr • **•** [setup][name=asciistr][comment=setup definition asciistr]\asciistr {...} ascundeblocuri • [setup][name=ascundeblocuri][comment=setup definition ascundeblocuri]**\ascundeblocuri**  $\bullet$ assignalfadimension • [setup][name=assignalfadimension]• [comment=setup definition assignalfadimension]**\assignalfadimension {...} \... {...} {...} {...}** assigndimen • **•** [setup][name=assigndimen][comment=setup definition assigndimen]**\assigndimen** \. assigndimension **•** [setup][name=assigndimension][comment=setup definition assigndimension]**\assigndi** assignifempty **•** [setup][name=assignifempty][comment=setup definition assignifempty]**\assignifempt** assigntranslation **1996 1997 120 120 120 120 120 120 120 120 120 120 120 120 120 120 120 120 120 120 120 120 120 120 120 120 120 120 120 120 120 120 120 120** assignvalue **•** [setup][name=assignvalue][comment=setup definition assignvalue]\assignvalue {... assignwidth • **e** [setup][name=assignwidth][comment=setup definition assignwidth]\assignwidth {.. assumelongusagecs • [setup][name=assumelongusagecs]• [comment=setup definition assumelongusagecs]**\assumelongusagecs \... {...}** astype **•** [setup][name=astype][comment=setup definition astype]\astype  $\{ \ldots \}$ attachment:instance • [setup][name=attachment:instance][comment=setup definition attachment:instance]\ATT attachment:instance:attachment • [setup][name=attachment:instance:attachment][comment=setup definition attachment:instance:attachment **[...]** autocap • **•** [setup][name=autocap][comment=setup definition autocap]\autocap  $\{ \ldots \}$ autodirhbox • **•** [setup][name=autodirhbox][comment=setup definition autodirhbox]**\autodirhbox** ... autodirvbox • **•** [setup][name=autodirvbox][comment=setup definition autodirvbox]**\autodirvbox** ... autodirvtop • [setup][name=autodirvtop][comment=setup definition autodirvtop]\autodirvtop ... autoinsertnextspace • [setup][name=autoinsertnextspace]• [comment=setup definition autoinsertnextspace]**\autoinsertnextspace** autointegral **•** [setup][name=autointegral][comment=setup definition autointegral]\autointegral {. automathematics • **•** [setup][name=automathematics][comment=setup definition automathematics] **\automat** autopagestaterealpage **•** [setup][name=autopagestaterealpage][comment=setup definition autopagestaterealpage] autopagestaterealpageorder • **•** [setup][name=autopagestaterealpageorder][comment=setup definition autopagestatereal autosetups **•** [setup][name=autosetups][comment=setup definition autosetups]\autosetups  $\{ \ldots \}$ autostarttext • **[setup]**[name=autostarttext][comment=setup definition autostarttext]**\autostarttext** availablehsize • [setup][name=availablehsize]• [comment=setup definition availablehsize]**\availablehsize** averagecharwidth • [setup][name=averagecharwidth]• [comment=setup definition averagecharwidth]**\averagecharwidth** BeforePar • **beforePar** • **Formulation •** [setup][name=BeforePar][comment=setup definition BeforePar {...} Big • [setup][name=Big]• [comment=setup definition Big]**\Big ...** Bigg • [setup][name=Bigg]• [comment=setup definition Bigg]**\Bigg ...** Biggl **•** [setup][name=Biggl][comment=setup definition Biggl]**\Biggl** ... Biggm • [setup][name=Biggm]• [comment=setup definition Biggm]**\Biggm ...** Biggr • [setup][name=Biggr]• [comment=setup definition Biggr]**\Biggr ...** Bigl • [setup][name=Bigl]• [comment=setup definition Bigl]**\Bigl ...** Bigm • [setup][name=Bigm]• [comment=setup definition Bigm]**\Bigm ...** Bigr • [setup][name=Bigr]• [comment=setup definition Bigr]**\Bigr ...** backgroundimage • [setup][name=backgroundimage]• [comment=setup definition backgroundimage]**\backgroundimage {...} {...} {...} {...}** backgroundimagefill • [setup][name=backgroundimagefill]• [comment=setup definition backgroundimagefill]**\backgroundimagefill {...} {...} {...} {...}** backgroundline • **•** [setup][name=backgroundline][comment=setup definition backgroundline]**\background** bar • **bar** •  $[setup][name=bar]$  [comment=setup definition bar]**\bar** {...} baraculoare • [setup][name=baraculoare]• [comment=setup definition baraculoare]**\baraculoare [...] barainteractiune** • [setup][name=barainteractiune][comment=setup definition barainteractiune]\barainteractiune **bar:instance** • **1998** • [setup][name=bar:instance][comment=setup definition bar:instance] \BAR {...} bar:instance:hiddenbar • [setup][name=bar:instance:hiddenbar]• [comment=setup definition bar:instance:hiddenbar]\hiddenbar **{...}** bar:instance:nobar • [setup][name=bar:instance:nobar]• [comment=setup definition bar:instance:nobar]\nobar **{...}** bar:instance:overbar • [setup][name=bar:instance:overbar]• [comment=setup definition bar:instance:overbar]\overbar **{...}** bar:instance:overbars • [setup][name=bar:instance:overbars]• [comment=setup definition bar:instance:overbars]\overbars **{...}** bar:instance:overstrike • [setup][name=bar:instance:overstrike][comment=setup definition bar:instance:overstrike] bar:instance:overstrikes • setup][name=bar:instance:overstrikes][comment=setup definition bar:instance:overstrike bar:instance:underbar • [setup][name=bar:instance:underbar]• [comment=setup definition bar:instance:underbar]\underbar **{...}** bar:instance:underbars • [setup][name=bar:instance:underbars]• [comment=setup definition bar:instance:underbars]\underbars **{...}** bar:instance:underdash • [setup][name=bar:instance:underdash]• [comment=setup definition bar:instance:underdash]\underdash **{...}** bar:instance:underdashes • [setup][name=bar:instance:underdashes]• [comment=setup definition bar:instance:underdashes]\underdashes **{...}** bar:instance:underdot • [setup][name=bar:instance:underdot]• [comment=setup definition bar:instance:underdot]\underdot **{...}** bar:instance:underdots • [setup][name=bar:instance:underdots]• [comment=setup definition bar:instance:underdots]\underdots **{...}** bar:instance:underrandom **•** [setup][name=bar:instance:underrandom][comment=setup definition bar:instance:underr **bar:instance:underrandoms** • [setup][name=bar:instance:underrandoms][comment=setup definition bar:instance:under bar:instance:understrike • [setup][name=bar:instance:understri**k**e][comment=setup definition bar:instance:understri bar:instance:understrikes • [setup][name=bar:instance:understrikes]• [comment=setup definition bar:instance:understrikes]\understrikes **{...}** basegrid • [setup][name=basegrid]• [comment=setup definition basegrid]**\basegrid [..=..]**

baselinebottom • [setup][name=baselinebottom]• [comment=setup definition baselinebottom]**\baselinebottom**

**baselineleftbox** • [setup][name=baselineleftbox][comment=setup definition baselineleftbox]\baselineleft baselinemiddlebox • [setup][name=baselinemiddlebox]• [comment=setup definition baselinemiddlebox]**\baselinemiddlebox {...} baselinerightbox •** [setup][name=baselinerightbox][comment=setup definition baselinerightbox]\baseline **bbordermatrix** • [setup][name=bbordermatrix][comment=setup definition bbordermatrix]\bbordermatrix bbox • [setup][name=bbox]• [comment=setup definition bbox]**\bbox {...}** beforesplitstring • [setup][name=beforesplitstring][comment=setup definition beforesplitstring]\beforespi beforetestandsplitstring • [setup][name=beforetestandsplitstring]• [comment=setup definition beforetestandsplitstring]**\beforetestandsplitstring ... \at ... \to \...** beginblock:example • [setup][name=beginblock:example]• [comment=setup definition beginblock:example]\beginBLOCK **[...] [..=..] ...** \endBLOCK **•**  $\text{setup}[\text{name}=begin}|\text{name}=setup\text{definition}$  beginhbox \\beginhbox ... \end  $\bullet \quad \texttt{[setup][name=beginofshapebox]}\texttt{[comment=setup definition begins} \\\texttt{[beginofshapebox]}\texttt{[beginofshapebox]}\texttt{[beginofshapebox]}\texttt{[leftofshapebox]}\texttt{[leftofshapebox]}\texttt{[leftofshapebox]}\texttt{[leftofshapebox]}\texttt{[leftofshapebox]}\texttt{[leftofshapebox]}\texttt{[leftofshapebox]}\texttt{[leftofshapebox]}\texttt{[leftofshapebox]}\texttt{[leftofshapebox]}\texttt{[leftofshapebox]}\texttt{[leftofshapebox]}\texttt{[leftofshapebox]}\texttt{[leftofshapebox]}\texttt$ **•** [setup][name=beginvbox][comment=setup definition beginvbox]\beginvbox ... \end **beginvtop** • [setup][name=beginvtop][comment=setup definition beginvtop]\beginvtop ... \endv begstrut • [setup][name=begstrut]• [comment=setup definition begstrut]**\begstrut ... \endstrut** bigbodyfont • [setup][name=bigbodyfont]• [comment=setup definition bigbodyfont]**\bigbodyfont** bigg • [setup][name=bigg]• [comment=setup definition bigg]**\bigg ...** bigger • [setup][name=bigger]• [comment=setup definition bigger]**\bigger** biggl **•** [setup][name=biggl][comment=setup definition biggl] \biggl ... biggm • [setup][name=biggm]• [comment=setup definition biggm]**\biggm ...** biggr • [setup][name=biggr]• [comment=setup definition biggr]**\biggr ... bigl** • [setup][name=bigl][comment=setup definition bigl] \bigl ... bigm • [setup][name=bigm]• [comment=setup definition bigm]**\bigm ...** bigr • [setup][name=bigr]• [comment=setup definition bigr]**\bigr ...** bigskip • [setup][name=bigskip]• [comment=setup definition bigskip]**\bigskip** bitmapimage • **[bidden]** • [setup][name=bitmapimage][comment=setup definition bitmapimage]\bitmapimage [ blanc • [setup][name=blanc]• [comment=setup definition blanc]**\blanc [...]** blap • [setup][name=blap][comment=setup definition blap]**\blap** {...} **•** [setup][name=bleed][comment=setup definition bleed] **\bleed** [..=..]  $\{... \}$ bleedheight • [setup][name=bleedheight]• [comment=setup definition bleedheight]**\bleedheight** bleedwidth • **[blue discussue ]** [setup][name=bleedwidth][comment=setup definition bleedwidth]**\bleedwidth** blockligatures • [setup][name=blockligatures]• [comment=setup definition blockligatures]**\blockligatures [...]** blocksynctexfile • [setup][name=blocksynctexfile]• [comment=setup definition blocksynctexfile]**\blocksynctexfile [...]** blockuservariable • [setup][name=blockuservariable]• [comment=setup definition blockuservariable]**\blockuservariable {...}** bodyfontenvironmentlist • [setup][name=bodyfontenvironmentlist]• [comment=setup definition bodyfontenvironmentlist]**\bodyfontenvironmentlist** bodyfontsize • [setup][name=bodyfontsize]• [comment=setup definition bodyfontsize]**\bodyfontsize boldface** • **[boldface]** •  $\text{[setup]}$ [name=boldface][comment=setup definition boldface]\boldface booleanmodevalue • [setup][name=booleanmodevalue]• [comment=setup definition booleanmodevalue]**\booleanmodevalue {...} bordermatrix** • [setup][name=bordermatrix][comment=setup definition bordermatrix]\bordermatrix <sup>1</sup> **bottombox** • [setup][name=bottombox][comment=setup definition bottombox]\bottombox {...} **•**  $[setup][name=bottomleft{best}]{[comment=setup definition bottomleft{box]}\backslash{bottomleft{box]}}$ bottomrightbox • **•** [setup][name=bottomrightbox][comment=setup definition bottomrightbox]**\bottomright** boxcursor • [setup][name=boxcursor]• [comment=setup definition boxcursor]**\boxcursor** boxmarker • **•** [setup][name=boxmarker][comment=setup definition boxmarker]**\boxmarker** {...} { boxofsize • [setup][name=boxofsize]• [comment=setup definition boxofsize]**\boxofsize \... ... {...} boxreference** • **isetup**][name=boxreference][comment=setup definition boxreference]**\boxreference** [ **•**  $\begin{bmatrix} \text{setup} \\ \text{bpar} \end{bmatrix}$  [setup][name=bpar]] comment=setup definition bpar  $\lambda$ ... \epar bpos **•** [setup][name=bpos][comment=setup definition bpos]**\bpos** {...} breakhere • [setup][name=breakhere]• [comment=setup definition breakhere]**\breakhere** breve • [setup][name=breve]• [comment=setup definition breve]**\breve {...} bTABLE** • [setup][name=bTABLE][comment=setup definition bTABLE]**\bTABLE** [..=..] ... \e bTABLEbody **•** [setup][name=bTABLEbody][comment=setup definition bTABLEbody]\bTABLEbody [. **bTABLEfoot** • [setup][name=bTABLEfoot][comment=setup definition bTABLEfoot]\bTABLEfoot [..= bTABLEhead • **•** [setup][name=bTABLEhead][comment=setup definition bTABLEhead]**\bTABLEhead** [. **bTABLEnext** • [setup][name=bTABLEnext][comment=setup definition bTABLEnext]**\bTABLEnext** [... bTC • [setup][name=bTC]• [comment=setup definition bTC]**\bTC [..=..] ... \eTC** bTD • [setup][name=bTD]• [comment=setup definition bTD]**\bTD [..=..] ... \eTD** bTDs • [setup][name=bTDs]• [comment=setup definition bTDs]**\bTDs [...] ... \eTDs** bTH • [setup][name=bTH]• [comment=setup definition bTH]**\bTH [..=..] ... \eTH** bTN **•**  $\text{setup}[\text{name=bTN}]\text{component}=\text{setup definition}\text{bTN}\bTN$  [..... \eTN bTR • [setup][name=bTR]• [comment=setup definition bTR]**\bTR [..=..] ... \eTR** bTRs • [setup][name=bTRs]• [comment=setup definition bTRs]**\bTRs [...] ... \eTRs** bTX • [setup][name=bTX]• [comment=setup definition bTX]**\bTX [..=..] ... \eTX** bTY • [setup][name=bTY]• [comment=setup definition bTY]**\bTY [..=..] ... \eTY** btxabbreviatedjournal • [setup][name=btxabbreviatedjournal]• [comment=setup definition btxabbreviatedjournal]**\btxabbreviatedjournal {...} btxaddjournal** • [setup][name=btxaddjournal][comment=setup definition btxaddjournal]\btxaddjournal **btxalwayscitation** • [setup][name=btxalwayscitation][comment=setup definition btxalwayscitation]\btxalwayscitation **btxalwayscitation:alternative** • [setup][name=btxalwayscitation:alternative][comment=setup definition btxalwayscitation btxalwayscitation:userdata • setup][name=btxalwayscitation:userdata][comment=setup definition btxalwayscitation:u btxauthorfield • [setup][name=btxauthorfield]• [comment=setup definition btxauthorfield]**\btxauthorfield {...}** btxdetail • [setup][name=btxdetail]• [comment=setup definition btxdetail]**\btxdetail {...}** btxdirect • [setup][name=btxdirect]• [comment=setup definition btxdirect]**\btxdirect {...}** btxdoif • [setup][name=btxdoif]• [comment=setup definition btxdoif]**\btxdoif {...} {...}**

cbox • **[setup][name=cbox]]** comment=setup definition cbox]\cbox ... {...}

btxdoifcombiinlistelse • [setup][name=btxdoifcombiinlistelse]• [comment=setup definition btxdoifcombiinlistelse]**\btxdoifcombiinlistelse {...} {...} {...} {...}** btxdoifelse • [setup][name=btxdoifelse]• [comment=setup definition btxdoifelse]**\btxdoifelse {...} {...} {...}** btxdoifelsecombiinlist • [setup][name=btxdoifelsecombiinlist]• [comment=setup definition btxdoifelsecombiinlist]**\btxdoifelsecombiinlist {...} {...} {...} {...}** btxdoifelsesameasprevious • [setup][name=btxdoifelsesameasprevious]• [comment=setup definition btxdoifelsesameasprevious]**\btxdoifelsesameasprevious {...} {...} {...}** btxdoifelsesameaspreviouschecked • [setup][name=btxdoifelsesameaspreviouschecked]• [comment=setup definition btxdoifelsesameaspreviouschecked]**\btxdoifelsesameaspreviouschecked {...} {...} {...} {...}** btxdoifelseuservariable • [setup][name=btxdoifelseuservariable]• [comment=setup definition btxdoifelseuservariable]**\btxdoifelseuservariable {...} {...} {...}** btxdoifnot • [setup][name=btxdoifnot]• [comment=setup definition btxdoifnot]**\btxdoifnot {...} {...}** btxdoifsameaspreviouscheckedelse • [setup][name=btxdoifsameaspreviouscheckedelse]• [comment=setup definition btxdoifsameaspreviouscheckedelse]**\btxdoifsameaspreviouscheckedelse {...} {...} {...} {...}** btxdoifsameaspreviouselse • [setup][name=btxdoifsameaspreviouselse]• [comment=setup definition btxdoifsameaspreviouselse]**\btxdoifsameaspreviouselse {...} {...} {...}** btxdoifuservariableelse • [setup][name=btxdoifuservariableelse]• [comment=setup definition btxdoifuservariableelse]**\btxdoifuservariableelse {...} {...} {...}** btxexpandedjournal • [setup][name=btxexpandedjournal]• [comment=setup definition btxexpandedjournal]**\btxexpandedjournal {...}** btxfield • **btxfield** • [setup][name=btxfield][comment=setup definition btxfield]\btxfield {...} **•**  $\bullet$  [setup][name=btxfieldname][comment=setup definition btxfieldname]\btxfieldname } btxfieldtype **•** [setup][name=btxfieldtype][comment=setup definition btxfieldtype]\btxfieldtype {. btxfirstofrange • [setup][name=btxfirstofrange]• [comment=setup definition btxfirstofrange]**\btxfirstofrange {...}** btxflush • [setup][name=btxflush]• [comment=setup definition btxflush]**\btxflush {...} btxflushauthor** • [setup][name=btxflushauthor][comment=setup definition btxflushauthor]\btxflushauthor [...] **[...]** btxflushauthorinverted • [setup][name=btxflushauthorinverted]• [comment=setup definition btxflushauthorinverted]**\btxflushauthorinverted {...}** btxflushauthorinvertedshort • [setup][name=btxflushauthorinvertedshort]• [comment=setup definition btxflushauthorinvertedshort]**\btxflushauthorinvertedshort {...}** btxflushauthorname • [setup][name=btxflushauthorname]• [comment=setup definition btxflushauthorname]**\btxflushauthorname {...}** btxflushauthornormal • [setup][name=btxflushauthornormal]• [comment=setup definition btxflushauthornormal]**\btxflushauthornormal {...}** btxflushauthornormalshort • [setup][name=btxflushauthornormalshort]• [comment=setup definition btxflushauthornormalshort]**\btxflushauthornormalshort {...}** btxflushsuffix • [setup][name=btxflushsuffix]• [comment=setup definition btxflushsuffix]**\btxflushsuffix** btxfoundname • [setup][name=btxfoundname]• [comment=setup definition btxfoundname]**\btxfoundname {...} btxfoundtype • leftup**][name=btxfoundtype][comment=setup definition btxfoundtype]\btxfoundtype btxhiddencitation • [setup][name=btxhiddencitation]• [comment=setup definition btxhiddencitation]**\btxhiddencitation [...]** btxhybridcite • **btxhybridcite** • [setup][name=btxhybridcite][comment=setup definition btxhybridcite]\btxhybridcite **btxhybridcite:alternative** • [setup][name=btxhybridcite:alternative][comment=setup definition btxhybridcite:alternati btxhybridcite:direct • [setup][name=btxhybridcite:direct]• [comment=setup definition btxhybridcite:direct]**\btxhybridcite {...} btxhybridcite:userdata** • [setup][name=btxhybridcite:userdata][comment=setup definition btxhybridcite:userdata] **btxlistcitation** • [setup][name=btxlistcitation][comment=setup definition btxlistcitation]\btxlistcitation **btxlistcitation:alternative** • [setup][name=btxlistcitation:alternative][comment=setup definition btxlistcitation:alterna **btxlistcitation:userdata** • [setup][name=btxlistcitation:userdata][comment=setup definition btxlistcitation:userdata btxloadjournalist • [setup][name=btxloadjournalist]• [comment=setup definition btxloadjournalist]**\btxloadjournalist [...]** btxoneorrange **•** *btxoneorrange*  $\bullet$  [setup][name=btxoneorrange][comment=setup definition btxoneorrange]\btxoneorrang **btxremapauthor** • [setup][name=btxremapauthor][comment=setup definition btxremapauthor]\btxremapauthor  $\bullet \quad \texttt{[setup][name=btxsavejournalist] [comment=setup\ definition\ btxsavejournalist] \texttt{\texttt{btxsave}} \label{def:1}$ btxsetup • [setup][name=btxsetup][comment=setup definition btxsetup]**\btxsetup** {...} btxsingularorplural • [setup][name=btxsingularorplural]• [comment=setup definition btxsingularorplural]**\btxsingularorplural {...} {...} {...}** btxsingularplural • [setup][name=btxsingularplural]• [comment=setup definition btxsingularplural]**\btxsingularplural {...} {...} {...} btxtextcitation** • [setup][name=btxtextcitation][comment=setup definition btxtextcitation]\btxtextcitation **btxtextcitation:alternative** • [setup][name=btxtextcitation:alternative][comment=setup definition btxtextcitation:altern **btxtextcitation:userdata** • [setup][name=btxtextcitation:userdata][comment=setup definition btxtextcitation:userdat buildmathaccent • [setup][name=buildmathaccent]• [comment=setup definition buildmathaccent]**\buildmathaccent {...} {...}** buildtextaccent • **•** [setup][name=buildtextaccent][comment=setup definition buildtextaccent]\buildtexta buildtextbottomcomma **•** [setup][name=buildtextbottomcomma][comment=setup definition buildtextbottomcomm buildtextbottomdot • [setup][name=buildtextbottomdot]• [comment=setup definition buildtextbottomdot]**\buildtextbottomdot {...}** buildtextcedilla • [setup][name=buildtextcedilla]• [comment=setup definition buildtextcedilla]**\buildtextcedilla {...}** buildtextgrave **•** [setup][name=buildtextgrave][comment=setup definition buildtextgrave]\buildtextgrave buildtextmacron • **•** [setup][name=buildtextmacron][comment=setup definition buildtextmacron]\buildtextmacron **}** buildtextognek • [setup][name=buildtextognek]• [comment=setup definition buildtextognek]**\buildtextognek {...}** butoaneinteractiune **•** [setup][name=butoaneinteractiune][comment=setup definition butoaneinteractiune]**\but** buton • [setup][name=buton]• [comment=setup definition buton]**\buton [..=..] {...} [...]** butonmeniu:button • [setup][name=butonmeniu:button][comment=setup definition butonmeniu:button]\butonmeniu [2011 butonmeniu:interactionmenu • [setup][name=butonmeniu:interactionmenu]• [comment=setup definition butonmeniu:interactionmenu]**\butonmeniu [...] [..=..] {...} {...}** buton:example • [setup][name=buton:example]• [comment=setup definition buton:example]\BUTTON **[..=..] {...} [...]** Caps • [setup][name=Caps]• [comment=setup definition Caps]**\Caps {...}** CONTEXT • [setup][name=CONTEXT]• [comment=setup definition CONTEXT]**\CONTEXT** ConTeXt • [setup][name=ConTeXt]• [comment=setup definition ConTeXt]**\ConTeXt** Context • [setup][name=Context]• [comment=setup definition Context]**\Context** ConvertConstantAfter • **•** [setup][name=ConvertConstantAfter][comment=setup definition ConvertConstantAfter] ConvertToConstant • **•** [setup][name=ConvertToConstant][comment=setup definition ConvertToConstant]\Conv CUVANT **•** [setup][name=CUVANT][comment=setup definition CUVANT]\CUVANT {...} CUVINTE **•** [setup][name=CUVINTE][comment=setup definition CUVINTE]\CUVINTE {...} Cuvant **•** [setup][name=Cuvant]]comment=setup definition Cuvant  $\{\ldots\}$ Cuvinte • Cuvinte • **Cuvinte + Cuvinte {...}** • [setup][name=Cuvinte][comment=setup definition Cuvinte **}\Cuvinte {...**} caligrafic • [setup][name=caligrafic]• [comment=setup definition caligrafic]**\caligrafic** camel • [setup][name=camel]• [comment=setup definition camel]**\camel {...}** camp • [setup][name=camp][comment=setup definition camp]**\camp** [...] [...] cap • [setup][name=cap][comment=setup definition cap]\cap {...} catcodetablename • [setup][name=catcodetablename]• [comment=setup definition catcodetablename]**\catcodetablename**

4

centeraligned • [setup][name=centeralignod][comment=setup definition centeraligned]\centeraligned

centerbox • [setup][name=centerbox]• [comment=setup definition centerbox]**\centerbox ... {...}** centeredbox • [setup][name=centeredbox]• [comment=setup definition centeredbox]**\centeredbox ... {...}** centeredlastline • [setup][name=centeredlastline]• [comment=setup definition centeredlastline]**\centeredlastline** centerednextbox **•** [setup][name=centerednextbox][comment=setup definition centerednextbox]\centered centerline • [setup][name=centerline]• [comment=setup definition centerline]**\centerline {...}** centru • [setup][name=centru]• [comment=setup definition centru]**\centru ...** cfrac • [setup][name=cfrac]• [comment=setup definition cfrac]**\cfrac [...] {...} {...}** characterkerning:example **•** [setup][name=characterkerning:example][comment=setup definition characterkerning:ex chardescription • [setup][name=chardescription]• [comment=setup definition chardescription]**\chardescription {...}** charwidthlanguage • [setup][name=charwidthlanguage]• [comment=setup definition charwidthlanguage]**\charwidthlanguage** check • [setup][name=check]• [comment=setup definition check]**\check {...}** checkcharacteralign • [setup][name=checkcharacteralign]• [comment=setup definition checkcharacteralign]**\checkcharacteralign {...}** checkedblank • [setup][name=checkedblank]• [comment=setup definition checkedblank]**\checkedblank [...]** checkedchar • [setup][name=checkedchar]• [comment=setup definition checkedchar]**\checkedchar {...} {...}** checkedfiller • **[setup][name=checkedfiller]**[comment=setup definition checkedfiller]\checkedfiller checkedstrippedcsname • [setup][name=checkedstrippedcsname]• [comment=setup definition checkedstrippedcsname]**\checkedstrippedcsname \...** checkedstrippedcsname:string **•** [setup][name=checkedstrippedcsname:string][comment=setup definition checkedstripped checkinjector • **•** [setup][name=checkinjector][comment=setup definition checkinjector]\checkinjector checknextindentation **•** [setup][name=checknextindentation][comment=setup definition checknextindentation]\checknextindentation [ checknextinjector • **•** [setup][name=checknextinjector][comment=setup definition checknextinjector]\checkne checkpage • **•** [setup][name=checkpage][comment=setup definition checkpage]\checkpage [...] [. checkparameters • **•** [setup][name=checkparameters][comment=setup definition checkparameters]\checkpara checkpreviousinjector • [setup][name=checkpreviousinjector]• [comment=setup definition checkpreviousinjector]**\checkpreviousinjector [...]** checksoundtrack • [setup][name=checksoundtrack]• [comment=setup definition checksoundtrack]**\checksoundtrack {...}** checktwopassdata **•** [setup][name=checktwopassdata][comment=setup definition checktwopassdata]**\checktw** checkvariables **•** [setup][name=checkvariables][comment=setup definition checkvariables]\checkvariables [...] chem • [setup][name=chem]• [comment=setup definition chem]**\chem {...} {...} {...}** chemical • [setup][name=chemical]• [comment=setup definition chemical]**\chemical [...] [...] [...]** chemicalbottext • **chemicalbottext •** [setup][name=chemicalbottext][comment=setup definition chemicalbottext]\chemicalbottext } chemicalmidtext • **•** [setup][name=chemicalmidtext][comment=setup definition chemicalmidtext]\chemical chemicalsymbol • [setup][name=chemicalsymbol]• [comment=setup definition chemicalsymbol]**\chemicalsymbol [...]** chemicaltext • [setup][name=chemicaltext]• [comment=setup definition chemicaltext]**\chemicaltext {...}** chemicaltoptext • **•** [setup][name=chemicaltoptext][comment=setup definition chemicaltoptext]**\chemicalt**o chineseallnumerals • [setup][name=chineseallnumerals]• [comment=setup definition chineseallnumerals]**\chineseallnumerals {...}** chinesecapnumerals • [setup][name=chinesecapnumerals]• [comment=setup definition chinesecapnumerals]**\chinesecapnumerals {...}** chinesenumerals • [setup][name=chinesenumerals]• [comment=setup definition chinesenumerals]**\chinesenumerals {...}** citation • setup][name=citation][comment=setup definition citation]\citation [..=..] [...] citation:alternative **•** [setup][name=citation:alternative][comment=setup definition citation:alternative]\citation:alternative citation:direct • **induced by the example of the example of the example of the example of the example of the example of the example of the example of the example of the example of the example of the example of the example** citation:userdata • **change is the example of the example of the example of the example of the example of the example of the example of the example of the example of the example of the example of the example of the example** cite • **cite** • [setup][name=cite][comment=setup definition cite]\cite  $[...]$  [...] cite:alternative **•** [setup][name=cite:alternative][comment=setup definition cite:alternative]\cite [...] cite:direct • [setup][name=cite:direct]• [comment=setup definition cite:direct]**\cite {...}** cite:userdata • **[indepth]**  $\bullet$  [setup][name=cite:userdata][comment=setup definition cite:userdata]\cite [..=..] clap • [setup][name=clap][comment=setup definition clap]**\clap** {...} classfont • [setup][name=classfont]• [comment=setup definition classfont]**\classfont {...} {...}** cldcommand • [setup][name=cldcommand][comment=setup definition cldcommand]**\cldcommand** {...} cldcontext • **e** [setup][name=cldcontext][comment=setup definition cldcontext]\cldcontext  $\{... \}$ cldloadfile • [setup][name=cldloadfile]• [comment=setup definition cldloadfile]**\cldloadfile {...}** cldprocessfile • [setup][name=cldprocessfile]• [comment=setup definition cldprocessfile]**\cldprocessfile {...}** clip • [setup][name=clip][comment=setup definition clip]\clip [..=..] {...} clippedoverlayimage • [setup][name=clippedoverlayimage]• [comment=setup definition clippedoverlayimage]**\clippedoverlayimage {...}** cloneazacamp • [setup][name=cloneazacamp][comment=setup definition cloneazacamp]\cloneazacamp collect • **e** [setup][name=collect][comment=setup definition collect]\collect {...}  $\bullet$  [setup][name=collectedtext][comment=setup definition collectedtext]\collectedtext collectexpanded • **•** [setup][name=collectexpanded][comment=setup definition collectexpanded]\collectex coloana • [setup][name=coloana]• [comment=setup definition coloana]**\coloana [...]** colorcomponents • [setup][name=colorcomponents]• [comment=setup definition colorcomponents]**\colorcomponents {...}** colored • [....]  $\bullet$  [setup][name=colored][comment=setup definition colored]\colored [....]  $\{... \}$ colored:name • **•** [setup][name=colored:name][comment=setup definition colored:name]**\colored** [...] coloronly • [setup][name=coloronly]• [comment=setup definition coloronly]**\coloronly [...] {...}** columnbreak • [setup][name=columnbreak]• [comment=setup definition columnbreak]**\columnbreak [...]** columnsetspanwidth • [setup][name=columnsetspanwidth]• [comment=setup definition columnsetspanwidth]**\columnsetspanwidth {...}** combinepages • **•** [setup][name=combinepages][comment=setup definition combinepages]\combinepages comentariu:instance • **•** [setup][name=comentariu:instance] [comment=setup definition comentariu:instance] \CO comentariu:instance:comment • **•** [setup][name=comentariu:instance:comment][comment=setup definition comentariu:inst commalistelement • [setup][name=commalistelement]• [comment=setup definition commalistelement]**\commalistelement •**  $[setup][name=commandistsetence]$  [setup][name=commalistsentence][comment=setup definition commalistsentence] $\text{comm}$ commalistsize • [setup][name=commalistsize]• [comment=setup definition commalistsize]**\commalistsize** comparagrupculoare • [setup][name=comparagrupculoare]• [comment=setup definition comparagrupculoare]**\comparagrupculoare [...]** comparapaleta • **[setup][name=comparapaleta]**[comment=setup definition comparapaleta]\comparapale crampedllap • [setup][name=crampedllap]• [comment=setup definition crampedllap]**\crampedllap {...}**

comparedimension • **•** [setup][name=comparedimension]]comment=setup definition comparedimension \\comp comparedimensioneps • [setup][name=comparedimensioneps]• [comment=setup definition comparedimensioneps]**\comparedimensioneps {...} {...}** completeazanumarpagina • [setup][name=completeazanumarpagina]• [comment=setup definition completeazanumarpagina]**\completeazanumarpagina** completebtxrendering **•** [setup][name=completebtxrendering][comment=setup definition completebtxrendering] completecombinedlist:instance • [setup][name=completecombinedlist:instance][comment=setup definition completecombi completecombinedlist:instance:content • [setup][name=completecombinedlist:instance:content][comment=setup definition comple completelist • completelist **•** [setup][name=completelist]] comment=setup definition completelist]\completelist [. completelistoffloats:instance • setup][name=completelistoffloats:instance][comment=setup definition completelistoffloa completelistoffloats:instance:chemicals • [setup][name=completelistoffloats:instance:chemicals][comment=setup definition comple completelistoffloats:instance:figures • [setup][name=completelistoffloats:instance:figures]• [comment=setup definition completelistoffloats:instance:figures]\completelistoffigures **[..=..]** completelistoffloats:instance:graphics • [setup][name=completelistoffloats:instance:graphics][comment=setup definition completel completelistoffloats:instance:intermezzi • [setup][name=completelistoffloats:instance:intermezzi][comment=setup definition compl completelistoffloats:instance:tables • [setup][name=completelistoffloats:instance:tables]]comment=setup definition completelis completelistofpublications **•** [setup][name=completelistofpublications][comment=setup definition completelistofpubli completelistofsorts • [setup][name=completelistofsorts][comment=setup definition completelistofsorts **[\...**] comp completelistofsorts:instance • [setup][name=completelistofsorts:instance][comment=setup definition completelistofsorts completelistofsorts:instance:logos • [setup][name=completelistofsorts:instance:logos][comment=setup definition completelistofsorts: completelistofsynonyms **•** [setup][name=completelistofsynonyms][comment=setup definition completelistofsynony completelistofsynonyms:instance • e [setup][name=completelistofsynonyms:instance][comment=setup definition completelistofsynonyms **[**] completelistofsynonyms:instance:abbreviations • [setup][name=completelistofsynonyms:instance:abbreviations][comment=setup definition completeregister • **completeregister •** [setup][name=completeregister][comment=setup definition completeregister]**\complete** completeregister:instance •  $\bullet$  [setup][name=completeregister:instance][comment=setup definition completeregister:ins completeregister:instance:index • [setup][name=completeregister:instance:index ][comment=setup definition completeregis complexorsimple • [setup][name=complexorsimple]• [comment=setup definition complexorsimple]**\complexorsimple \...** complexorsimpleempty **•** [setup][name=complexorsimpleempty][comment=setup definition complexorsimpleempty  $\bullet \quad \texttt{[setup][name=complexorsimple=output]} \\\texttt{[comment=setup definition complexes]}$ complexorsimple:argument • **•** [setup][name=complexorsimple:argument][comment=setup definition complexorsimple:argument] componenta • **•** [setup][name=componenta][comment=setup definition componenta]**\componenta** [... componenta:string • [setup][name=componenta:string]• [comment=setup definition componenta:string]**\componenta ...** composedcollector • **•** [setup][name=composedcollector][comment=setup definition composedcollector]\compo composedlayer • **•** [setup][name=composedlayer][comment=setup definition composedlayer]**\composedlay** compresult • [setup][name=compresult]• [comment=setup definition compresult]**\compresult** constantdimen • **•** [setup][name=constantdimen][comment=setup definition constantdimen]\constantdimen constantdimenargument • **•** [setup][name=constantdimenargument][comment=setup definition constantdimenargum constantemptyargument • [setup][name=constantemptyargument]• [comment=setup definition constantemptyargument]**\constantemptyargument \...** constantnumber • [setup][name=constantnumber]• [comment=setup definition constantnumber]**\constantnumber \...** constantnumberargument **•** [setup][name=constantnumberargument][comment=setup definition constantnumberargument contentreference • setup][name=contentreference][comment=setup definition contentreference]**\contentreference** continuednumber • [setup][name=continuednumber]• [comment=setup definition continuednumber]**\continuednumber {...}** continueifinputfile **•** [setup][name=continueifinputfile][comment=setup definition continueifinputfile]**\continueifin** convertargument **•** [setup][name=convertargument][comment=setup definition convertargument]**\convert**. convertcommand **•** [setup][name=convertcommand]]comment=setup definition convertcommand]\convert convertedcounter • **•** [setup][name=convertedcounter][comment=setup definition convertedcounter]\convert converteddimen • **•** [setup][name=converteddimen][comment=setup definition converteddimen]\converted $\bullet$ convertedsubcounter • **•** [setup][name=convertedsubcounter][comment=setup definition convertedsubcounter]\c convertestenumar • **•** [setup][name=convertestenumar]|comment=setup definition convertestenumar]\converter convertmonth • [setup][name=convertmonth][comment=setup definition convertmonth]**\convertmonth**  $\bullet \quad \texttt{[setup][name=convertvalue][comment=setup\,definition \: convertvalue]\:convertvalue} \; \texttt{[convertvalue] \; \texttt{[convertvalue] \; \texttt{[convertvalue] \; \texttt{[convertvalue] \; \texttt{[ِ[select|select] \; \texttt{[}} \; \texttt{[select|select] \; \texttt{[}} \; \texttt{[select|select] \; \texttt{[select|select] \; \texttt{[select|select] \; \texttt{[select|select] \; \texttt{[select|select] \; \texttt{[select|select|} \; \texttt{[select|select] \; \texttt{[select|select|} \; \texttt{[select|select|select] \; \texttt{$ convertvboxtohbox • [setup][name=convertvboxtohbox]• [comment=setup definition convertvboxtohbox]**\convertvboxtohbox** copiazacamp • [setup][name=copiazacamp][comment=setup definition copiazacamp]\copiazacamp [. copyboxfromcache • [setup][name=copyboxfromcache]• [comment=setup definition copyboxfromcache]**\copyboxfromcache {...} {...} ...** copylabeltext:instance • **•** [setup][name=copylabeltext:instance][comment=setup definition copylabeltext:instance] copylabeltext:instance:btxlabel • [setup][name=copylabeltext:instance:btxlabel][comment=setup definition copylabeltext:in copylabeltext:instance:head • [setup][name=copylabeltext:instance:head][comment=setup definition copylabeltext:insta copylabeltext:instance:label • [setup][name=copylabeltext:instance:label]• [comment=setup definition copylabeltext:instance:label]\copylabeltext **[...] [..=..]** copylabeltext:instance:mathlabel • [setup][name=copylabeltext:instance:mathlabel][comment=setup definition copylabeltext copylabeltext:instance:operator • [setup][name=copylabeltext:instance:operator][comment=setup definition copylabeltext:in copylabeltext:instance:prefix • [setup][name=copylabeltext:instance:prefix][comment=setup definition copylabeltext:inst copylabeltext:instance:suffix • setup][name=copylabeltext:instance:suffix][comment=setup definition copylabeltext:inst copylabeltext:instance:taglabel • [setup][name=copylabeltext:instance:taglabel][comment=setup definition copylabeltext:in copylabeltext:instance:unit • setup][name=copylabeltext:instance:unit][comment=setup definition copylabeltext:instance copypages • **•** [setup][name=copypages][comment=setup definition copypages]\copypages [...] [. copyparameters • **•** [setup][name=copyparameters][comment=setup definition copyparameters]**\copyparam** copyposition • **•** [setup][name=copyposition][comment=setup definition copyposition]\copyposition { copysetups • [setup][name=copysetups]• [comment=setup definition copysetups]**\copysetups [...] [...]** corecteazaspatiualb • [setup][name=corecteazaspatiualb][comment=setup definition corecteazaspatiualb]\core countersubs **•** [setup][name=countersubs][comment=setup definition countersubs]\countersubs [.. counttoken • **•** [setup][name=counttoken][comment=setup definition counttoken]**\counttoken** ... \in ... counttokens • [setup][name=counttokens][comment=setup definition counttokens]\counttokens ... cramped • [setup][name=cramped]• [comment=setup definition cramped]**\cramped {...}** crampedclap • [setup][name=crampedclap][comment=setup definition crampedclap]**\crampedclap** {. crampedrlap **•** [setup][name=crampedrlap][comment=setup definition crampedrlap]**\crampedrlap** {. crlf • **b**  $\bullet$  [setup][name=c**vl**f][comment=setup definition crlf]\crlf crlfplaceholder • [setup][name=crlfplaceholder]• [comment=setup definition crlfplaceholder]**\crlfplaceholder**

ctop • [setup][name=ctop][comment=setup definition ctop]**\ctop** ... {...} ctxcommand **•** [setup][name=ctxcommand][comment=setup definition ctxcommand]\ctxcommand {.. ctxdirectcommand • setup][name=ctxdirectcommand]\ctxdirectcommand]\ctxdirectcommand **}** ctxdirectlua • [setup][name=ctxdirectlua]• [comment=setup definition ctxdirectlua]**\ctxdirectlua {...}** ctxfunction • **•** [setup][name=ctxfunction][comment=setup definition ctxfunction]\ctxfunction {...} ctxfunctiondefinition:example • [setup][name=ctxfunctiondefinition:example][comment=setup definition ctxfunctiondefinition:example] ctxfunction:example • [setup][name=ctxfunction:example][comment=setup definition ctxfunction:example]\CTION:nexample ctxlatecommand • [setup][name=ctxlatecommand][comment=setup definition ctxlatecommand]\ctxlatec ctxlatelua • [setup][name=ctxlatelua]• [comment=setup definition ctxlatelua]**\ctxlatelua {...}** ctxloadluafile • [setup][name=ctxloadluafile]• [comment=setup definition ctxloadluafile]**\ctxloadluafile {...}** ctxlua • [setup][name=ctxlua]• [comment=setup definition ctxlua]**\ctxlua {...}** ctxluabuffer • **[bluare]** • [setup][name=ctxluabuffer][comment=setup definition ctxluabuffer]\ctxluabuffer [. ctxluacode • **[blue ]** [setup][name=ctxluacode][comment=setup definition ctxluacode]\ctxluacode  $\{...$ } ctxreport • [setup][name=ctxreport]• [comment=setup definition ctxreport]**\ctxreport {...}** ctxsprint • [setup][name=ctxsprimt][comment=setup definition ctxsprint]\ctxsprint  $\{... \}$ culoare • **•** [setup][name=culoare][comment=setup definition culoare]\culoare  $[\ldots]$  {...} culoaregri • **•** [setup][name=culoaregri][comment=setup definition culoaregri]\culoaregri [...] { currentassignmentlistkey **•** [setup][name=currentassignmentlistkey][comment=setup definition currentassignmentlis currentassignmentlistvalue • [setup][name=currentassignmentlistvalue]• [comment=setup definition currentassignmentlistvalue]**\currentassignmentlistvalue** currentbtxuservariable **•** [setup][name=currentbtxuservariable]] comment=setup definition currentbtxuservariable currentcommalistitem • [setup][name=currentcommalistitem]• [comment=setup definition currentcommalistitem]**\currentcommalistitem** currentcomponent • [setup][name=currentcomponent]• [comment=setup definition currentcomponent]**\currentcomponent** currentenvironment • **•** [setup][name=currentenvironment][comment=setup definition currentenvironment]\cur currentfeaturetest • [setup][name=currentfeaturetest]• [comment=setup definition currentfeaturetest]**\currentfeaturetest** currentinterface • [setup][name=currentinterface]• [comment=setup definition currentinterface]**\currentinterface** currentlabel:example • [setup][name=currentlabel:example][comment=setup definition currentlabel:example]\c currentlanguage • [setup][name=currentlanguage]• [comment=setup definition currentlanguage]**\currentlanguage** currentlistentrydestinationattribute • [setup][name=currentlistentrydestinationattribute][comment=setup definition currentlist currentlistentrylimitedtext • [setup][name=currentlistentrylimitedtext][comment=setup definition currentlistentrylimi currentlistentrynumber • [setup][name=currentlistentrynumber]• [comment=setup definition currentlistentrynumber]**\currentlistentrynumber** currentlistentrypagenumber • **•** [setup][name=currentlistentrypagenumber][comment=setup definition currentlistentrypa currentlistentryreferenceattribute • [setup][name=currentlistentryreferenceattribute][comment=setup definition currentlistent currentlistentrytitle • [setup][name=currentlistentrytitle]• [comment=setup definition currentlistentrytitle]**\currentlistentrytitle** currentlistentrytitlerendered • [setup][name=currentlistentrytitlerendered][comment=setup definition currentlistentryti currentlistsymbol • [setup][name=currentlistsymbol]• [comment=setup definition currentlistsymbol]**\currentlistsymbol** currentmainlanguage • [setup][name=currentmainlanguage]• [comment=setup definition currentmainlanguage]**\currentmainlanguage** currentmessagetext • **•** [setup][name=currentmessagetext][comment=setup definition currentmessagetext]\currentmessagetext currentmoduleparameter • **•** [setup][name=currentmoduleparameter][comment=setup definition currentmoduleparan currentoutputstream • [setup][name=currentoutputstream]• [comment=setup definition currentoutputstream]**\currentoutputstream** currentproduct • [setup][name=currentproduct]• [comment=setup definition currentproduct]**\currentproduct** currentproject • [setup][name=currentproject]• [comment=setup definition currentproject]**\currentproject** currentregime • [setup][name=currentregime]• [comment=setup definition currentregime]**\currentregime** currentregisterpageuserdata • **•** [setup][name=currentregisterpageuserdata][comment=setup definition currentregisterpa currentresponses • [setup][name=currentresponses]• [comment=setup definition currentresponses]**\currentresponses** currenttime • [setup][name=currenttime][comment=setup definition currenttime]**\currenttime**  $[\ldots]$ currentvalue • [setup][name=currentvalue]• [comment=setup definition currentvalue]**\currentvalue** currentxtablecolumn • [setup][name=currentxtablecolumn]• [comment=setup definition currentxtablecolumn]**\currentxtablecolumn** currentxtablerow • [setup][name=currentxtablerow]• [comment=setup definition currentxtablerow]**\currentxtablerow** cuvant • **•** [setup][name=cuvant][comment=setup definition cuvant]**\cuvant {...**} cuvantdreapta **•** [setup][name=cuvantdreapta][comment=setup definition cuvantdreapta]**\cuvantdreapta •** d • [setup][name=d]• [comment=setup definition d]**\d {...}** data • [setup][name=data]• [comment=setup definition data]**\data [..=..] [...]** datacurenta • **•** [setup][name=datacurenta][comment=setup definition datacurenta]\datacurenta [.. datasetvariable **•** [setup][name=datasetvariable][comment=setup definition datasetvariable]**\datasetvar** dayoftheweek • **external parameters • [setup][name=dayoftheweek]**] (comment=setup definition dayoftheweek]**\dayoftheweek** dayspermonth **•** [setup][name=dayspermonth][comment=setup definition dayspermonth]\dayspermont dddot • **•**  $[setup][name=dddot][comment=setup definition dddot[\\addot f...]$ ddot **•** [setup][name=ddot][comment=setup definition ddot]**\ddot** {...} decrement • letter is the setup of  $\text{[component]}$  comment=setup definition decrement  $\text{[dependent]}$ ... decrementcounter • **•** [setup][name=decrementcounter][comment=setup definition decrementcounter]**\decrement** decrementedcounter • **•** [setup][name=decrementedcounter][comment=setup definition decrementedcounter]\de decrementpagenumber **•** [setup][name=decrementpagenumber][comment=setup definition decrementpagenumbe decrementsubpagenumber • **•** [setup][name=decrementsubpagenumber][comment=setup definition decrementsubpage decrementvalue **•** [setup][name=decrementvalue][comment=setup definition decrementvalue]**\decrement** decrement:argument • **•** [setup][name=decrement:argument][comment=setup definition decrement:argument]**\decrement** defaultinterface • **•** [setup][name=defaultinterface][comment=setup definition defaultinterface]**\defaultint** defaultobjectpage • [setup][name=defaultobjectpage]• [comment=setup definition defaultobjectpage]**\defaultobjectpage** defaultobjectreference **•** [setup][name=defaultobjectreference][comment=setup definition defaultobjectreference] defcatcodecommand • **•** [setup][name=defcatcodecommand][comment=setup definition defcatcodecommand]**\de** 

defconvertedargument **•** [setup][name=defconvertedargument][comment=setup definition defconvertedargument defconvertedcommand **•** [setup][name=defconvertedcommand][comment=setup definition defconvertedcommand  $\ddot{\text{h}}$ defconvertedvalue • setup][name=defconvertedvalue][comment=setup definition defconvertedvalue]**\defcon** defineactivecharacter • **•** [setup][name=defineactivecharacter][comment=setup definition defineactivecharacter]\d definealternativestyle **•** [setup][name=definealternativestyle][comment=setup definition definealternativestyle]\definealternativestyle  $\alpha$ defineanchor • **•** [setup][name=defineanchor][comment=setup definition defineanchor]**\defineanchor •** defineattachment **•** [setup][name=defineattachment][comment=setup definition defineattachment]\definea defineattribute • setup][name=defineattribute][comment=setup definition defineattribute]\defineattri definebackground **•** [setup][name=definebackground][comment=setup definition definebackground]**\defin**e definebar • [setup][name=definebar]• [comment=setup definition definebar]**\definebar [...] [...] [..=..]** definebodyfontswitch • [setup][name=definebodyfontswit**ch**][comment=setup definition definebodyfontswitch] definebreakpoint **•** [setup][name=definebreakpoint][comment=setup definition definebreakpoint]**\defineb** definebreakpoints **•** [setup][name=definebreakpoints]\comment=setup definition definebreakpoints  $\delta$ definebtx • setup][name=definebtx][comment=setup definition definebtx]**\definebtx** [...] [.. definebtxdataset • **•** [setup][name=definebtxdataset][comment=setup definition definebtxdataset]**\definebt** definebtxregister • **•** [setup][name=definebtxregister][comment=setup definition definebtxregister]**\definebt** definebtxrendering **•** [setup][name=definebtxrendering][comment=setup definition definebtxrendering  $\delta$ definebutton • setup][name=definebutton][comment=setup definition definebutton]**\definebutton** [ definecapitals • [setup][name=definecapitals]<sup>[</sup>comment=setup definition definecapitals]**\definecapital** definecharacterkerning **•** [setup][name=definecharacterkerning]] comment=setup definition definecharacterkerning definecharacterspacing **•** [setup][name=definecharacterspacing][comment=setup definition definecharacterspacing definechemical • [setup][name=definechemical][comment=setup definition definechemical]**\definechemical** definechemicals **•** [setup][name=definechemicals][comment=setup definition definechemicals]**\defineche** definechemicalsymbol **•** [setup][name=definechemicalsymbol][comment=setup definition definechemicalsymbol] definecollector • **•** [setup][name=definecollector][comment=setup definition definecollector]**\definecolle** definecolumnbreak • [setup][name=definecolumnbreak][comment=setup definition definecolumnbreak]**\defi** definecolumnset • **•** [setup][name=definecolumnset]] comment=setup definition definecolumnset]\defineco definecolumnsetarea **•** [setup][name=definecolumnsetarea][comment=setup definition definecolumnsetarea]\de definecolumnsetspan **•** [setup][name=definecolumnsetspan][comment=setup definition definecolumnsetspan]\definecolumnsetspan [ definecombination **•** [setup][name=definecombination][comment=setup definition definecombination]\define definecomment **•** [setup][name=definecomment][comment=setup definition definecomment]**\definecomment** definecomplexorsimple **•** [setup][name=definecomplexorsimple][comment=setup definition definecomplexorsimpl definecomplexorsimpleempty **•** [setup][name=definecomplexorsimpleempty][comment=setup definition definecomplexo definecomplexorsimpleempty:argument • [setup][name=definecomplexorsimpleempty:argument][comment=setup definition define definecomplexorsimple:argument • **•** [setup][name=definecomplexorsimple:argument][comment=setup definition definecomp defineconversionset • **•** [setup][name=defineconversionset][comment=setup definition defineconversionset]**\def** definecounter • **•** [setup][name=definecounter][comment=setup definition definecounter]**\definecounte**: definedataset • **•** [setup][name=definedataset][comment=setup definition definedataset]\definedataset definedelimitedtext • **•** [setup][name=definedelimitedtext][comment=setup definition definedelimitedtext]\definedelimitedtext **[...]** definedfont • **•** [setup][name=definedfont][comment=setup definition definedfont]\definedfont [... defineeffect **• [setup][name=defineeffect]**[comment=setup definition defineeffect]**\defineeffect** [.. defineexpandable • [setup][name=defineexpandable]• [comment=setup definition defineexpandable]**\defineexpandable [...] \... {...}** defineexternalfigure **•** [setup][name=defineexternalfigure][comment=setup definition defineexternalfigure]\de definefacingfloat • **•** [setup][name=definefacingfloat][comment=setup definition definefacingfloat]**\definefacing** definefallbackfamily **•** [setup][name=definefallbackfamily][comment=setup definition definefallbackfamily]\de definefallbackfamily:preset **•** [setup][name=definefallbackfamily:preset][comment=setup definition definefallbackfami definefieldbody **•** [setup][name=definefieldbody][comment=setup definition definefieldbody]**\definefield** definefieldbodyset **•** [setup][name=definefieldbodyset][comment=setup definition definefieldbodyset]\d**efin** definefieldcategory **•** [setup][name=definefieldcategory][comment=setup definition definefieldcategory]\definefield definefileconstant • **•** [setup][name=definefileconstant][comment=setup definition definefileconstant]\define definefilefallback • [setup][name=definefilefallback] **comment=setup definition definefilefallback**] **definefilefallback** definefilesynonym **e** [setup][name=definefilesynonym][comment=setup definition definefilesynonym]\defin definefiller • **•** [setup][name=definefiller][comment=setup definition definefiller]**\definefiller** [... definefirstline • [setup][name=definefirstline][comment=setup definition definefirstline]**\definefirstline** definefittingpage **•** [setup][name=definefittingpage][comment=setup definition definefittingpage]**\definefi** definefontalternative **•** [setup][name=definefontalternative][comment=setup definition definefontalternative]\definefontalternative [\definefontalternative] definefontfallback **•** [setup][name=definefontfallback][comment=setup definition definefontfallback]**\define** definefontfamily **e** [setup][name=definefontfamily][comment=setup definition definefontfamily]**\definefont** definefontfamilypreset **•** [setup][name=definefontfamilypreset][comment=setup definition definefontfamilypreset definefontfamilypreset:name • [setup][name=definefontfamilypreset:name][comment=setup definition definefontfamily definefontfamily:preset **•** [setup][name=definefontfamily:preset][comment=setup definition definefontfamily:prese definefontfeature • setup][name=definefontfeature][comment=setup definition definefontfeature]\definefont definefontfile **•** [setup][name=definefontfile][comment=setup definition definefontfile]\definefontfil definefontsize **•** [setup][name=definefontsize][comment=setup definition definefontsize]**\definefontsi** definefontsolution **•** [setup][name=definefontsolution]]comment=setup definition definefontsolution]**\definition** defineformula **•** [setup][name=defineformula][comment=setup definition defineformula]**\defineformula** defineformulaalternative **•** [setup][name=defineformulaalternative][comment=setup definition defineformulaalterna defineformulaframed **•** [setup][name=defineformulaframed]\comment=setup definition defineformulaframed]\defineformulaframed  $\ddot{\phantom{a}}$ defineframedcontent • **•** [setup][name=defineframedcontent][comment=setup definition defineframedcontent]\defineframedcontent [\defineframedcontent ] defineframedtable **•** [setup][name=defineframedtable][comment=setup definition defineframedtable]**\definition** definefrozenfont • **•** [setup][name=definefrozenfont][comment=setup definition definefrozenfont]**\definefro** defineglobalcolor • **•** [setup][name=defineglobalcolor][comment=setup definition defineglobalcolor]\defineg

defineglobalcolor:name **•** [setup][name=defineglobalcolor:name][comment=setup definition defineglobalcolor:nam definegraphictypesynonym **•** [setup][name=definegraphictypesynonym][comment=setup definition definegraphictype definegridsnapping **•** [setup][name=definegridsnapping]] comment=setup definition definegridsnapping  $\delta$ defineheadalternative **•** [setup][name=defineheadalternative][comment=setup definition defineheadalternative]\ definehelp **•** [setup][name=definehelp][comment=setup definition definehelp]**\definehelp** [...] definehigh **•** [setup][name=definehigh]]comment=setup definition definehigh]**\definehigh** [...] definehighlight **•** [setup][name=definehighlight][comment=setup definition definehighlight]**\definehigh** definehspace **•**  $\bullet$  [setup][name=definehspace][comment=setup definition definehspace]**\definehspace** | definehypenationfeatures **•** [setup][name=definehypenationfeatures][comment=setup definition definehypenationfea defineindentedtext **•** [setup][name=defineindentedtext][comment=setup definition defineindentedtext]\defin defineindenting **•** [setup][name=defineindenting][comment=setup definition defineindenting]**\defineind** defineinitial **•** [setup][name=defineinitial][comment=setup definition defineinitial]\defineinitial [ defineinsertion **•** [setup][name=defineinsertion][comment=setup definition defineinsertion]**\defineinser** defineinteraction • setup][name=defineinteraction][comment=setup definition defineinteraction]**\definein** defineinteractionbar • [setup][name=defineinteractionbar]\defineinteractionbar]\defineinteractionbar **•** [setup][name=defineinteractionbar] \defineinteractionbar **}** defineinterfaceconstant **•** [setup][name=defineinterfaceconstant][comment=setup definition defineinterfaceconstant defineinterfaceelement **•** [setup][name=defineinterfaceelement][comment=setup definition defineinterfaceelement defineinterfacevariable **•** [setup][name=defineinterfacevariable][comment=setup definition defineinterfacevariable defineinterlinespace **•** [setup][name=defineinterlinespace][comment=setup definition defineinterlinespace]\def defineintermediatecolor **•** [setup][name=defineintermediatecolor][comment=setup definition defineintermediatecolor defineitemgroup **•** [setup][name=defineitemgroup][comment=setup definition defineitemgroup]**\defineit** defineitems **•** [setup][name=defineitems][comment=setup definition defineitems]\defineitems [... definelabelclass **•** [setup][name=definelabelclass][comment=setup definition definelabelclass]**\definelab**e definelayer **•** [setup][name=definelayer][comment=setup definition definelayer]**\definelayer** [...] definelayerpreset **•** [setup][name=definelayerpreset][comment=setup definition definelayerpreset]**\definel** definelayerpreset:name • [setup][name=definelayerpreset:name]• [comment=setup definition definelayerpreset:name]**\definelayerpreset [...] [...]** definelayout **•** [setup][name=definelayout][comment=setup definition definelayout]**\definelayout** [. definelinefiller **•** [setup][name=definelinefiller][comment=setup definition definelinefiller]**\definelinef** definelinenote • **•** [setup][name=definelinenote][comment=setup definition definelinenote]**\definelinence** definelinenumbering **•** [setup][name=definelinenumbering][comment=setup definition definelinenumbering]\d definelines • **•** [setup][name=definelines][comment=setup definition definelines]**\definelines** [...] definelistalternative **•** [setup][name=definelistalternative][comment=setup definition definelistalternative]\def definelistextra **•** [setup][name=definelistextra][comment=setup definition definelistextra]**\definelistex** definelow **•** [setup][name=definelow][comment=setup definition definelow]\definelow  $[\ldots]$  [.. definelowhigh **•** [setup][name=definelowhigh][comment=setup definition definelowhigh]\definelowhigh definelowmidhigh **e** [setup][name=definelowmidhi**gh**][comment=setup definition definelowmidhigh]**\define** defineMPinstance • **•** [setup][name=defineMPinstance][comment=setup definition defineMPinstance]\define definemarginblock **•** [setup][name=definemarginblock][comment=setup definition definemarginblock]**\definition** definemargindata **•** [setup][name=definemargindata][comment=setup definition definemargindata]\define definemarker • **•** [setup][name=definemarker][comment=setup definition definemarker]**\definemarker** definemathaccent • **•** [setup][name=definemathaccent][comment=setup definition definemathaccent]**\definem** definemathalignment **•** [setup][name=definemathalignment][comment=setup definition definemathalignment]\definemathalignment [3.1] definemathcases • **•** [setup][name=definemathcases][comment=setup definition definemathcases]**\definema** definemathcommand **•** [setup][name=definemathcommand]\definemathcommand [\definemathcommand ]\definemathcommand 3 definemathdouble **•** [setup][name=definemathdouble][comment=setup definition definemathdouble  $\delta$ definemathdoubleextensible **•** [setup][name=definemathdoubleextensible][comment=setup definition definemathdouble definemathematics **•** [setup][name=definemathematics][comment=setup definition definemathematics]\definemathematics [ definemathextensible **•** [setup][name=definemathextensible][comment=setup definition definemathextensible]\definemathextensible  $\aleph$ definemathfence • **•** [setup][name=definemathfence][comment=setup definition definemathfence]**\definema** definemathfraction • setup][name=definemathfraction][comment=setup definition definemathfraction]\definemathfraction **[** definemathframed **•** [setup][name=definemathframed][comment=setup definition definemathframed]\defin definemathmatrix **•** [setup][name=definemathmatrix]|comment=setup definition definemathmatrix]\define definemathornament **•** [setup][name=definemathornament][comment=setup definition definemathornament]**\d** definemathover **•** [setup][name=definemathover][comment=setup definition definemathover]**\definemat** definemathoverextensible **•** [setup][name=definemathoverextensible][comment=setup definition definemathoverexte definemathovertextextensible **•** [setup][name=definemathovertextextensible][comment=setup definition definemathovertextensible definemathradical • [setup][name=definemathradical]• [comment=setup definition definemathradical]**\definemathradical [...] [...] [..=..]** definemathstackers • **•** [setup][name=definemathstackers][comment=setup definition definemathstackers]\defi definemathstyle **•** [setup][name=definemathstyle][comment=setup definition definemathstyle]**\definemat** definemathtriplet **•** [setup][name=definemathtriplet]] **•** [comment=setup definition definemathtriplet] **\definem** definemathunder **•** [setup][name=definemathunder][comment=setup definition definemathunder]\definem definemathunderextensible **•** [setup][name=definemathunderextensible][comment=setup definition definemathunderextensible ] definemathundertextextensible **•** [setup][name=definemathundertextextensible][comment=setup definition definemathundertextextensible definemathunstacked **•** [setup][name=definemathunstacked][comment=setup definition definemathunstacked]\ definemeasure • **•** [setup][name=definemeasure][comment=setup definition definemeasure]**\definemeasure** definemessageconstant **•** [setup][name=definemessageconstant][comment=setup definition definemessageconstant **}** definemixedcolumns **•** [setup][name=definemixedcolumns][comment=setup definition definemixedcolumns]\d definemode **•** [setup][name=definemode][comment=setup definition definemode]\definemode [...] definemultitonecolor • [setup][name=definemultitonecolor]• [comment=setup definition definemultitonecolor]**\definemultitonecolor [...] [..=..] [..=..] [..=..]** definenamedcolor • **•** [setup][name=definenamedcolor][comment=setup definition definenamedcolor]**\define** definenamedcolor:name **•** [setup][name=definenamedcolor:name][comment=setup definition definenamedcolor:na

definenamespace • **•** [setup][name=definenamespace][comment=setup definition definenamespace]**\definen** 

definenarrower **• •** [setup][name=definenarrower][comment=setup definition definenarrower |**\definenarr** definenote • **•** [setup][name=definenote][comment=setup definition definenote]**\definenote** [...] defineornament:collector **•** [setup][name=defineornament:collector][comment=setup definition defineornament:colle defineornament:layer **•** [setup][name=defineornament:layer][comment=setup definition defineornament:layer]\defineornament:layer defineoutputroutine **•** [setup][name=defineoutputroutine][comment=setup definition defineoutputroutine]\de: defineoutputroutinecommand **•** [setup][name=defineoutputroutinecommand][comment=setup definition defineoutputroutinecommand **a** definepage **• [setup][name=definepage]**[comment=setup definition definepage]**\definepage** [...] definepagebreak • **•** [setup][name=definepagebreak][comment=setup definition definepagebreak]**\definepagebreak** definepagechecker • **indeperties** • [setup][name=definepagechecker][comment=setup definition definepagechecker]\defin definepagecolumns • [setup][name=definepagecolumns][comment=setup definition definepagecolumns]**\def** definepageinjection • setup][name=definepageinjection][comment=setup definition definepageinjection]\definepageinjection **[** definepageinjectionalternative **•** [setup][name=definepageinjectionalternative][comment=setup definition definepageinjec definepageshift • **definition definition definition definition definition definepageshift**  $\delta$ definepagestate **• [Setup][name=definepagestate]** comment=setup definition definepagestate  $\delta$ definepairedbox **•** [setup][name=definepairedbox][comment=setup definition definepairedbox]\definepairedbox defineparagraph **•** [setup][name=defineparagraph][comment=setup definition defineparagraph]**\definepa** defineparallel **•** [setup][name=defineparallel][comment=setup definition defineparallel]**\defineparalle** defineparbuilder • **•** [setup][name=defineparbuilder][comment=setup definition defineparbuilder]**\definepa** defineperiodkerning **•** [setup][name=defineperiodkerning]|comment=setup definition defineperiodkerning |\de defineplacement • **•** [setup][name=defineplacement][comment=setup definition defineplacement]**\definepl** definepositioning **•** [setup][name=definepositioning][comment=setup definition definepositioning]**\definep** defineprefixset • setup][name=defineprefixset]|comment=setup definition defineprefixset]\defineprefixent\_ defineprocesscolor **•** [setup][name=defineprocesscolor][comment=setup definition defineprocesscolor]\define defineprocessor • **•** [setup][name=defineprocessor][comment=setup definition defineprocessor]**\definepro** definepushbutton • [setup][name=definepushbutton][comment=setup definition definepushbutton]\define definepushsymbol **•** [setup][name=definepushsymbol][comment=setup definition definepushsymbol]**\defin** definerenderingwindow **•** [setup][name=definerenderingwindow][comment=setup definition definerenderingwind defineresetset • **•** [setup][name=defineresetset][comment=setup definition defineresetset]**\defineresetse** defineruby **•** [setup][name=defineruby][comment=setup definition defineruby]**\defineruby** [...] definescale • **•** [setup][name=definescale][comment=setup definition definescale]**\definescale** [...] definescript **•** [setup][name=definescript][comment=setup definition definescript  $\lceil$ . [.. definesectionlevels **•** [setup][name=definesectionlevels] comment=setup definition definesectionlevels **|\definition** defineselector • **•** [setup][name=defineselector][comment=setup definition defineselector]**\defineselector** defineseparatorset **•** [setup][name=defineseparatorset][comment=setup definition defineseparatorset]\definition defineshift • **e** [setup][name=defineshift][comment=setup definition defineshift]\defineshift [...] definesidebar • **•** [setup][name=definesidebar][comment=setup definition definesidebar]**\definesidebar** definesort • **•** [setup][name=definesort][comment=setup definition definesort]**\definesort** [...] [ definespotcolor **• [setup][name=definespotcolor]**[comment=setup definition definespotcolor]**\definespot** defineste **•** [setup][name=defineste][comment=setup definition defineste]\defineste [...] \... definesteaccent • **•**  $[setup][name=definesteaccept][comment=setup] defined in the sentence.$ definesteantet • **definition definesteantet •** [setup][name=definesteantet][comment=setup definition definesteantet]**\definesteant** definestebloc **•** *definestebloc*  $\bullet$  [setup][name=definestebloc][comment=setup definition definestebloc]\definestebloc definesteblocsectiune **•** [setup][name=definesteblocsectiune]\comment=setup definition definesteblocsectiune  $\delta$ definestebuffer • **•** [setup][name=definestebuffer][comment=setup definition definestebuffer]**\definestebu** definestecamp **•** [setup][name=definestecamp]] [comment=setup definition definestecamp] **\definestecam** definestecaracter • **•**  $[setup][name=definester][comment=setup definition defines the character] \text{definestive}$ definestecomanda • [setup][name=definestecomanda]• [comment=setup definition definestecomanda]**\definestecomanda ... ...** definesteconversie **•** [setup][name=definesteconversie][comment=setup definition definesteconversie]**\defin**e definesteconversie:list **•** [setup][name=definesteconversie:list][comment=setup definition definesteconversie:list] definesteculoare • **•** [setup][name=definesteculoare][comment=setup definition definesteculoare]\defineste definesteculoare:name • [setup][name=definesteculoare:name][comment=setup definition definesteculoare:name] definestedescriere • **•** [setup][name=definestedescriere][comment=setup definition definestedescriere]**\define** definestedimensiunehartie **•** [setup][name=definestedimensiunehartie][comment=setup definition definestedimensiun definestedimensiunehartie:name • [setup][name=definestedimensiunehartie:name]• [comment=setup definition definestedimensiunehartie:name]**\definestedimensiunehartie [...] [...] [...]** definesteenumerare **•** [setup][name=definesteenumerare][comment=setup definition definesteenumerare]**\def** definesteeticheta **•** [setup][name=definesteeticheta][comment=setup definition definesteeticheta]**\definest** definestefloat • **•** [setup][name=definestefloat][comment=setup definition definestefloat]\definestefloat definestefloat:name **•** [setup][name=definestefloat:name][comment=setup definition definestefloat:name]\definestefloat:name definestefont • [setup][name=definestefont][comment=setup definition definestefont]**\definestefont** definestefonttext • **•** [setup][name=definestefonttext][comment=setup definition definestefonttext]**\definest** definestefonttext:argument **•** [setup][name=definestefonttext:argument][comment=setup definition definestefonttext:a definestefont:argument **•** [setup][name=definestefont:argument][comment=setup definition definestefont:argument definesteformatreferinte **•** [setup][name=definesteformatreferinte][comment=setup definition definesteformatreferinte definestegrupculori • [setup][name=definestegrupculori]• [comment=setup definition definestegrupculori]**\definestegrupculori [...] [...] [x:y:z,..]** definestehbox • setup][name=definestehbox]]comment=setup definition definestehbox]**\definestehbox** definesteinconjurare **•** [setup][name=definesteinconjurare][comment=setup definition definesteinconjurare]**\de** definestelista • [setup][name=definestelista]• [comment=setup definition definestelista]**\definestelista [...] [...] [..=..]** definestelistacombinata **•** [setup][name=definestelistacombinata][comment=setup definition definestelistacombinat definestemakeup **•** [setup][name=definestemakeup][comment=setup definition definestemakeup]**\defines** definestemarcaje **•** [setup][name=definestemarcaje][comment=setup definition definestemarcaje]**\definest** definestemediulfonttext **•** [setup][name=definestemediulfonttext][comment=setup definition definestemediulfontte definestemeniuinteractiune **•** [setup][name=definestemeniuinteractiune][comment=setup definition definestemeniuinte determinanumartitlu • [setup][name=determinanumartitlu]• [comment=setup definition determinanumartitlu]**\determinanumartitlu [...]**

definesteoverlay **•** [setup][name=definesteoverlay][comment=setup definition definesteoverlay]\defineste definestepaleta • [setup][name=definestepaleta]• [comment=setup definition definestepaleta]**\definestepaleta [...] [..=..]** definestepaleta:name **•** [setup][name=definestepaleta:name][comment=setup definition definestepaleta:name]\definestepaleta:name definesteparagraf **•** [setup][name=definesteparagraf] [comment=setup definition definesteparagraf] **\definesteparagraf** definesteprofil **definition** definesteprofil **definesteprofili**  $\bullet$  [setup][name=definesteprofil] (comment=setup definition definesteprofil] \definesteprofili definesteprogram **•** [setup][name=definesteprogram][comment=setup definition definesteprogram]\definesteprogram [ definestereferinte **•** [setup][name=definestereferinte][comment=setup definition definestereferinte]Ndefines definesteregistru **•** [setup][name=definesteregistru][comment=setup definition definesteregistru]**\definest** definestesablontabel **•** [setup][name=definestesablontabel][comment=setup definition definestesablontabel]\de definestesectiune • [setup][name=definestesectiune][comment=setup definition definestesectiune]**\defines** definestesimbol **•** [setup][name=definestesimbol][comment=setup definition definestesimbol]**\definestesimbol** definestesimbolfigura **•** [setup][name=definestesimbolfigura][comment=setup definition definestesimbolfigura]\definestesimbolfigura  $\blacksquare$ definestesinonim **ending the setup of the setup** setup and the setup definition definestesinonim and  $\bullet$  for  $\bullet$  setup definition definestesinonim  $\delta$ definestesinonimfont **•** [setup][name=definestesinonimfont][comment=setup definition definestesinonimfont]\d definestesortare • **•** [setup][name=definestesortare][comment=setup definition definestesortare]**\defineste** definestestartstop **•** [setup][name=definestestartstop][comment=setup definition definestestartstop]\definest definestestil **•** [setup][name=definestestil][comment=setup definition definestestil]\definestestil [ definestestilfont **•** [setup][name=definestestilfont][comment=setup definition definestestilfont]**\definestestilfont** definestestivacampuri • **•** [setup][name=definestestivacampuri][comment=setup definition definestestivacampuri] definestesubcamp **•** [setup][name=definestesubcamp][comment=setup definition definestesubcamp]**\define** definestetabulatori • **indicatori** • [setup][name=definestetabulatori][comment=setup definition definestetabulatori]**\defin** definestetext **•** [setup][name=definestetext][comment=setup definition definestetext]**\definestetext** definestetexteinconjurate **•** [setup][name=definestetexteinconjurate][comment=setup definition definestetexteinconju definestetextinconjurat **•** [setup][name=definestetextinconjurat][comment=setup definition definestetextinconjurat definestetyping **•** [setup][name=definestetyping][comment=setup definition definestetyping]**\definestet** definestyleinstance **•** [setup][name=definestyleinstance][comment=setup definition definestyleinstance]\definestyleinstance [\definestyleinstance] definesubformula **definition definesubformula**  $\bullet$  [setup][name=definesubformu**la**] [comment=setup definition definesubformula] \definesubformula definesynonym **e** [setup][name=definesynonym][comment=setup definition definesynonym]**\definesynon** definesystemattribute •  $\bullet$  [setup][name=definesystemattribute][comment=setup definition definesystemattribute]\ definesystemconstant **•** [setup][name=definesystemconstant]\comment=setup definition definesystemconstant \\ definesystemvariable **•** [setup][name=definesystemvariable][comment=setup definition definesystemvariable]\d defineTABLEsetup **•** [setup][name=defineTABLEsetup][comment=setup definition defineTABLEsetup]\defin definetabulation • [setup][name=definetabulation][comment=setup definition definetabulation]\definetal\definetabulation **[...]** definetextbackground **•** [setup][name=definetextbackground][comment=setup definition definetextbackground] definetextflow **•** [setup][name=definetextflow][comment=setup definition definetextflow]\definetextfl definetextnote • **•** [setup][name=definetextnote][comment=setup definition definetextnote]**\definetextnote** definetokenlist • setup][name=definetokenlist][comment=setup definition definetokenlist]**\definetoken** definetooltip **•** [setup][name=definetooltip][comment=setup definition definetooltip]**\definetooltip** definetransparency:1 **•** [setup][name=definetransparency1][comment=setup definition definetransparency:1]\definetransparency [31] definetransparency:2 **•** [setup][name=definetransparency:2][comment=setup definition definetransparency:2]\definetransparency [2] definetransparency:3 **•** [setup][name=definetransparency3][comment=setup definition definetransparency:3]\definetransparency = 3 definetwopasslist **•** [setup][name=definetwopasslist]] **•** [comment=setup definition definetwopasslist } definetype **•** [setup][name=definetype][comment=setup definition definetype]**\definetype** [...] definetypeface **• comment=setup** [setup][name=definetypeface][comment=setup definition definetypeface]**\definetypef** definetypescriptprefix **•** [setup][name=definetypescriptprefix]] comment=setup definition definetypescriptprefix] definetypescriptsynonym **•** [setup][name=definetypescriptsynonym][comment=setup definition definetypescriptsyno definetypesetting **•** [setup][name=definetypesetting][comment=setup definition definetypesetting]Ndefinet defineunit • **•** [setup][name=defineunit][comment=setup definition defineunit]**\defineunit** [...] defineuserdata • [setup][name=defineuserdata]• [comment=setup definition defineuserdata]**\defineuserdata [...] [...] [..=..]** defineuserdataalternative • [setup][name=defineuserdataalternative][comment=setup definition defineuserdataaltern defineviewerlayer **•** [setup][name=defineviewerlayer][comment=setup definition defineviewerlayer]\defineviewerlayer definevspace **•** *isetup* [setup][name=definevspace][comment=setup definition definevspace]**\definevspace** [ definevspacing **•** [setup][name=definevspacing][comment=setup definition definevspacing]**\definevspa** definevspacingamount **•** [setup][name=definevspacingamount][comment=setup definition definevspacingamount definextable • [setup][name=definextable]• [comment=setup definition definextable]**\definextable [...] [...] [..=..]** delimited • [setup][name=delimited][comment=setup definition delimited]**\delimited** [...] [.. delimitedtext • **[**setup][name=delimitedtext][comment=setup definition delimitedtext]**\delimitedtext** delimitedtext:instance • **•** [setup][name=delimitedtext:instance][comment=setup definition delimitedtext:instance] delimitedtext:instance:aside • [setup][name=delimitedtext:instance:aside][comment=setup definition delimitedtext:insta delimitedtext:instance:blockquote • [setup][name=delimitedtext:instance:blockquote][comment=setup definition delimitedtex delimitedtext:instance:quotation • [setup][name=delimitedtext:instance:quotation][comment=setup definition delimitedtext delimitedtext:instance:quote • [setup][name=delimitedtext:instance:quote][comment=setup definition delimitedtext:inst delimitedtext:instance:speech • speech • [setup][name=delimitedtext:instance:speech][comment=setup definition delimitedtext:ins depthofstring • setup][name=depthofstring][comment=setup definition depthofstring]**\depthofstring** depthonlybox • [setup][name=depthonlybox]• [comment=setup definition depthonlybox]**\depthonlybox {...}** [setup][name=depthspanningtext][comment=setup definition depthspanningtext]**\deptl** depthstrut • **[blue product of the light of the light of the light of the light of the light of the light of the light of the light of the light of the light of the light of the light of the light of the light of the light** descriere:example • [setup][name=descriere:example][comment=setup definition descriere:example]\DESCRI despre • [setup][name=despre]• [comment=setup definition despre]**\despre [...]** determinacaracteristicilelistei **•** [setup][name=determinacaracteristicilelistei][comment=setup definition determinacaracte determinacaracteristiciregistru **•** [setup][name=determinacaracteristiciregistou][comment=setup definition determinacarac determinenoflines • setup][name=determinenoflines][comment=setup definition determinenoflines]**\determ** 

devanagarinumerals • [setup][name=devanagarinumerals]• [comment=setup definition devanagarinumerals]**\devanagarinumerals {...}** digits • **a b**  $\bullet$  [setup][name=digits][comment=setup definition digits]**\digits** {...} digits:string • **[**setup][name=digits:string][comment=setup definition digits:string]**\digits** ... dimensiontocount • **•** [setup][name=dimensiontocount][comment=setup definition dimensiontocount]**\dimension** din • **b**  $\text{[setup]}[\text{name=dim}]$  [comment=setup definition din]**\din**  $[\ldots]$ directboxfromcache • [setup][name=directboxfromcac**he**][comment=setup definition directboxfromcache]**\dir** directcolor • **•** [setup][name=directcolor][comment=setup definition directcolor]\directcolor [...] directcolored • [setup][name=directcolored][comment=setup definition directcolored]**\directcolored** directcolored:name • [setup][name=directcolored:name][comment=setup definition directcolored:name]**\directioned** directconvertedcounter **•** [setup][name=directconvertedcounter][comment=setup definition directconvertedcounter directcopyboxfromcache **•** [setup][name=directcopyboxfromcache][comment=setup definition directcopyboxfromca directdummyparameter **• 1.2.** [setup][name=directdummyparameter][comment=setup definition directdummyparameter directgetboxllx **•** [setup][name=directgetboxllx][comment=setup definition directgetboxllx]\directgetboxl directgetboxlly **•** [setup][name=directgetboxlly][comment=setup definition directgetboxlly]\directgetboxlly directhighlight **•** [setup][name=directhighlight]] comment=setup definition directhighlight]\directhighl directlocalframed **•** [setup][name=directlocalframed][comment=setup definition directlocalframed] **\direct**localframed directluacode • **•** [setup][name=directluacode][comment=setup definition directluacode]\directluacode directselect • **directselect experiment=setup** definition directselect  $\{\ldots\}$ **OPT** directsetbar • [setup][name=directsetbar]• [comment=setup definition directsetbar]**\directsetbar {...}** directsetup • [setup][name=directsetup][comment=setup definition directsetup]**\directsetup** {...} directsymbol • [setup][name=directsymbol][comment=setup definition directsymbol]**\directsymbol** { directvspacing **•** [setup][name=directvspacing][comment=setup definition directvspacing]**\directvspac** dis • [setup][name=dis]• [comment=setup definition dis]**\dis {...}** disabledirectives • [setup][name=disabledirectives][comment=setup definition disabledirectives]**\disabledirectives** disableexperiments • [setup][name=disableexperiments][comment=setup definition disableexperiments]\disa disablemode • **•** [setup][name=disablemode][comment=setup definition disablemode]**\disablemode** [. disableoutputstream • [setup][name=disableoutputstream]• [comment=setup definition disableoutputstream]**\disableoutputstream** disableparpositions • [setup][name=disableparpositions][comment=setup definition disableparpositions]\disableparpositions disableregime • [setup][name=disableregime]• [comment=setup definition disableregime]**\disableregime** disabletrackers • **•** [setup][name=disabletrackers][comment=setup definition disabletrackers]\disabletrackers = displaymath • [setup][name=displaymath][comment=setup definition displaymath]**\displaymath** {. displaymathematics • **•** [setup][name=displaymathematics] comment=setup definition displaymathematics] **dis** displaymessage **•** *displaymessage*  $\bullet$  [setup][name=displaymessage][comment=setup definition displaymessage]**\displaymes** distributedhsize • [setup][name=distributedhsize]• [comment=setup definition distributedhsize]**\distributedhsize {...} {...} {...}** dividedsize **•** *dividedsize* •  $\left[\text{setup} \right]$  [name=dividedsize] {comment=setup definition dividedsize {...} doadaptleftskip **•** [setup][name=doadaptleftskip][comment=setup definition doadaptleftskip]**\doadaptle**: doadaptrightskip **•** [setup][name=doadaptrightskip][comment=setup definition doadaptrightskip]**\doadapt** doaddfeature • **•** [setup][name=doaddfeature][comment=setup definition doaddfeature]\doaddfeature doassign • **indicate is the setup** [setup][name=doassign][comment=setup definition doassign]**\doassign** [...] [..=. doassignempty **•** [setup][name=doassignempty][comment=setup definition doassignempty]**\doassignem** doboundtext • **induced by the setup**  $\lceil \text{same} = \text{doboundedtext} \rceil$  [comment=setup definition doboundtext **}\doboundtext** {. docheckassignment • **•** [setup][name=docheckassignment][comment=setup definition docheckassignment]**\doc** docheckedpagestate **•** [setup][name=docheckedpagestate][comment=setup definition docheckedpagestate]\docheckedpagestate **•** docheckedpair • **a •** [setup][name=docheckedpair][comment=setup definition docheckedpair]**\docheckedpa** documentvariable • [setup][name=documentvariable]• [comment=setup definition documentvariable]**\documentvariable {...}** dodoubleargument • **•** [setup][name=dodoubleargument][comment=setup definition dodoubleargument]**\dodo** dodoubleargumentwithset • **•** [setup][name=dodoubleargumentwithset][comment=setup definition dodoubleargument dodoubleempty **•** [setup][name=dodoubleempty][comment=setup definition dodoubleempty]\dodoublee dodoubleemptywithset • **•** [setup][name=dodoubleemptywithset][comment=setup definition dodoubleemptywithset dodoublegroupempty **•** [setup][name=dodoublegroupempty][comment=setup definition dodoublegroupempty] doeassign **•** [setup][name=doeassign][comment=setup definition doeassign]**\doeassign** [...] [. doexpandedrecurse • **•** [setup][name=doexpandedrecurse]] (comment=setup definition doexpandedrecurse] (doe dofastloopcs • **•** [setup][name=dofastloopcs][comment=setup definition dofastloopcs]**\dofastloopcs** { dogetattribute • **•** [setup][name=dogetattribute][comment=setup definition dogetattribute]\dogetattribute dogetattributeid • [setup][name=dogetattributeid][comment=setup definition dogetattributeid]\dogetattri dogetcommacommandelement • **•** [setup][name=dogetcommacommandelement][comment=setup definition dogetcommaco dogobbledoubleempty **•** [setup][name=dogobbledoubleempty][comment=setup definition dogobbledoubleempty dogobblesingleempty **•** [setup][name=dogobblesingleempty][comment=setup definition dogobblesingleempty]\ doif • **b** [setup][name=doif][comment=setup definition doif]**\doif** {...} {...} {...} doifallcommon • **•** [setup][name=doifallcommon][comment=setup definition doifallcommon]**\doifallcom** doifallcommonelse **•** [setup][name=doifallcommonelse][comment=setup definition doifallcommonelse]\doifallcommonelse  $\delta$ doifalldefinedelse **•** [setup][name=doifalldefinedelse][comment=setup definition doifalldefinedelse]\doifall doifallmodes • **•** [setup][name=doifallmodes][comment=setup definition doifallmodes]**\doifallmodes** { doifallmodeselse **•** [setup][name=doifallmodeselse][comment=setup definition doifallmodeselse]**\doifalln** doifassignmentelse **•** [setup][name=doifassignmentelse][comment=setup definition doifassignmentelse]\doif doifassignmentelsecs **•** [setup][name=doifassignmentelsexs][comment=setup definition doifassignmentelsecs]\doifassignmentelsecs } doifblackelse • [setup][name=doifblackelse]• [comment=setup definition doifblackelse]**\doifblackelse {...} {...} {...}** doifbothsides • [setup][name=doifbothsides][comment=setup definition doifbothsides]**\doifbothsides** doifbothsidesoverruled **•** [setup][name=doifbothsidesoverruled][comment=setup definition doifbothsidesoverruled doifboxelse **•** [setup][name=doifboxelse][comment=setup definition doifboxelse]**\doifboxelse** {...} doifbufferelse • [setup][name=doifbufferelse]• [comment=setup definition doifbufferelse]**\doifbufferelse {...} {...} {...}**

doifcolor • **•** [setup][name=doifcolor][comment=setup definition doifcolor]\doifcolor {...} {... doifcolorelse • **•** [setup][name=doifcolorelse][comment=setup definition doifcolorelse]**\doifcolorelse** doifcommandhandler • **•** [setup][name=doifcommandhandler][comment=setup definition doifcommandhandler] doifcommandhandlerelse **•** [setup][name=doifcommandhandlerelse][comment=setup definition doifcommandhandl doifcommon **•** [setup][name=doifcommon][comment=setup definition doifcommon]**\doifcommon** {.. doifcommonelse • **•** [setup][name=doifcommonelse][comment=setup definition doifcommonelse]**\doifcomm** doifcontent • **•** [setup][name=doifcontent][comment=setup definition doifcontent]**\doifcontent** {... doifconversiondefinedelse **•** [setup][name=doifconversiondefinedelse][comment=setup definition doifconversiondefine doifconversionnumberelse **•** [setup][name=doifconversionnumberelse]] comment=setup definition doifconversionnum doifcounter • **•** [setup][name=doifcounter][comment=setup definition doifcounter]\doifcounter {... doifcounterelse • **•** [setup][name=doifcounterelse][comment=setup definition doifcounterelse]**\doifcounter** doifcurrentfonthasfeatureelse **•** [setup][name=doifcurrentfonthasfeatureelse]]comment=setup definition doifcurrentfonth doifdefined **•** [setup][name=doifdefined][comment=setup definition doifdefined]\doifdefined {... doifdefinedcounter • **•** [setup][name=doifdefinedcounter][comment=setup definition doifdefinedcounter]\doif doifdefinedcounterelse **•** [setup][name=doifdefinedcounterelse][comment=setup definition doifdefinedcounterelse doifdefinedelse **•** [setup][name=doifdefinedelse][comment=setup definition doifdefinedelse]**\doifdefine** doifdimensionelse **•** [setup][name=doifdimensionelse]] comment=setup definition doifdimensionelse  $\delta$ doifdimenstringelse **•** [setup][name=doifdimenstringelse][comment=setup definition doifdimenstringelse]\doi doifdocumentargument **•** [setup][name=doifdocumentargument][comment=setup definition doifdocumentargument **•** doifdocumentargumentelse **•** [setup][name=doifdocumentargumentelse][comment=setup definition doifdocumentargu doifdocumentfilename **•** [setup][name=doifdocumentfilename][comment=setup definition doifdocumentfilename doifdocumentfilenameelse **•** [setup][name=doifdocumentfilenameelse][comment=setup definition doifdocumentfilena doifdocumentvariable **•** [setup][name=doifdocumentvariable][comment=setup definition doifdocumentvariable]<sup>}</sup> doifdocumentvariableelse **• •** [setup][name=doifdocumentvariableelse][comment=setup definition doifdocumentvariab doifdrawingblackelse **•** [setup][name=doifdrawingblackelse][comment=setup definition doifdrawingblackelse]\doifdrawingblackelse } doifelse • **•** [setup][name=doifelse][comment=setup definition doifelse]**\doifelse** {...} {...} doifelseallcommon **•** [setup][name=doifelseallcommon][comment=setup definition doifelseallcommon]\doifelseallcommon } doifelsealldefined **•** [setup][name=doifelsealldefined][comment=setup definition doifelsealldefined]\doifel doifelseallmodes • **•** [setup][name=doifelseallmodes][comment=setup definition doifelseallmodes]\doifelse doifelseassignment • **•** [setup][name=doifelseassignment][comment=setup definition doifelseassignment]\doif doifelseassignmentcs **•** [setup][name=doifelseassignmentcs]\doifelseassignmentcs **\\...** doifelseblack • **blue action of the example of the example of the example of the example of the example of the example of the example of the example of the example of the example of the example of the example of the exampl** doifelsebox • **•** [setup][name=doifelsebox]](comment=setup definition doifelsebox]\doifelsebox {...} doifelseboxincache • [setup][name=doifelseboxincache]• [comment=setup definition doifelseboxincache]**\doifelseboxincache {...} {...} {...} {...}** doifelsebuffer • [setup][name=doifelsebuffer]• [comment=setup definition doifelsebuffer]**\doifelsebuffer {...} {...} {...}** doifelsecolor • **•** [setup][name=doifelsecolor][comment=setup definition doifelsecolor]**\doifelsecolor** doifelsecommandhandler **•** [setup][name=doifelsecommandhandler][comment=setup definition doifelsecommandha doifelsecommon • **•** [setup][name=doifelsecommon][comment=setup definition doifelsecommon]\doifelse doifelseconversiondefined **•** [setup][name=doifelseconversiondefined][comment=setup definition doifelseconversiond doifelseconversionnumber **•** [setup][name=doifelseconversionnumber]]comment=setup definition doifelseconversionn doifelsecounter • **•** [setup][name=doifelsecounter][comment=setup definition doifelsecounter]**\doifelseco** doifelsecurrentfonthasfeature **•** [setup][name=doifelsecurrentfonthasfeature]]comment=setup definition doifelsecurrentfonthasfeature **}** doifelsecurrentsortingused • [setup][name=doifelsecurrentsortingused][comment=setup definition doifelsecurrentsort doifelsecurrentsynonymshown • [setup][name=doifelsecurrentsynonymshown][comment=setup definition doifelsecurrent doifelsecurrentsynonymused **•** [setup][name=doifelsecurrentsynonymused][comment=setup definition doifelsecurrentsy doifelsedefined **•** [setup][name=doifelsedefined][comment=setup definition doifelsedefined]**\doifelsede** doifelsedefinedcounter • **•** [setup][name=doifelsedefinedcounter][comment=setup definition doifelsedefinedcounter doifelsedimension • **•** [setup][name=doifelsedimension][comment=setup definition doifelsedimension]**\doife** doifelsedimenstring **•** [setup][name=doifelsedimenstring]] (comment=setup definition doifelsedimenstring \doi doifelsedocumentargument **•** [setup][name=doifelsedocumentargument][comment=setup definition doifelsedocument doifelsedocumentfilename **•** [setup][name=doifelsedocumentfilename][comment=setup definition doifelsedocumentfi doifelsedocumentvariable **•** [setup][name=doifelsedocumentvariable][comment=setup definition doifelsedocumentvariable doifelsedrawingblack • [setup][name=doifelsedrawingblack]\doifelsedrawingblack]\doifelsedrawingblack } doifelseempty **•** [setup][name=doifelseempty][comment=setup definition doifelseempty]**\doifelseempt** doifelseemptyvalue • [setup][name=doifelseemptyvalue][comment=setup definition doifelseemptyvalue]\doi doifelseemptyvariable **•** [setup][name=doifelseemptyvariable][comment=setup definition doifelseemptyvariable] doifelseenv • **•** [setup][name=doifelseenv][comment=setup definition doifelseenv]\doifelseenv {...} doifelsefastoptionalcheck • **[**setup][name=doifelsefastoptionalcheck][comment=setup definition doifelsefastoptionalcheck] doifelsefastoptionalcheckcs • [setup][name=doifelsefastoptionalcheckcs]• [comment=setup definition doifelsefastoptionalcheckcs]**\doifelsefastoptionalcheckcs \... \...** doifelsefieldbody **•** [setup][name=doifelsefieldbody][comment=setup definition doifelsefieldbody]\doifels doifelsefieldcategory **•** [setup][name=doifelsefieldcategory][comment=setup definition doifelsefieldcategory]\doifelsefieldcategory  $\delta$ doifelsefigure • **•** [setup][name=doifelsefigure][comment=setup definition doifelsefigure]\doifelsefigure doifelsefile **•** [setup][name=doifelsefile][comment=setup definition doifelsefile]\doifelsefile {... doifelsefiledefined **•** [setup][name=doifelsefiledefined][comment=setup definition doifelsefiledefined]\doife doifelsefileexists • setup][name=doifelsefileexists][comment=setup definition doifelsefileexists]\doifelser doifelsefirstchar **•** [setup][name=doifelsefirstchar][comment=setup definition doifelsefirstchar]\doifelsefirstchar doifelseflagged **•** [setup][name=doifelseflagged][comment=setup definition doifelseflagged]**\doifelsefl** doifelsefontchar • **•** [setup][name=doifelsefontchar]]comment=setup definition doifelsefontchar]\doifelsef doifelsefontfeature • **•** [setup][name=doifelsefontfeature][comment=setup definition doifelsefontfeature]\doife doifelsefontpresent • **•** [setup][name=doifelsefontpresent][comment=setup definition doifelsefontpresent]\doif doifelsefontsynonym **•** [setup][name=doifelsefontsynonym][comment=setup definition doifelsefontsynonym]\d doifelseframed • [setup][name=doifelseframed][comment=setup definition doifelseframed]**\doifelsefra** 

doifelsehasspace • **• •** [setup][name=doifelsehasspace][comment=setup definition doifelsehasspace]\doifelse doifelsehelp • [setup][name=doifelsehelp][comment=setup definition doifelsehelp]**\doifelsehelp** {. doifelseincsname **•** [setup][name=doifelseincsname][comment=setup definition doifelseincsname]**\doifels** doifelseinelement **•** [setup][name=doifelseinelement][comment=setup definition doifelseinelement]\doifeli doifelseinputfile **•** [setup][name=doifelseinputfile][comment=setup definition doifelseinputfile]\doifelsei doifelseinsertion • [setup][name=doifelseinsertion][comment=setup definition doifelseinsertion]\doifelse doifelseinset • **•** [setup][name=doifelseinset][comment=setup definition doifelseinset]**\doifelseinset** + doifelseinstring **•** [setup][name=doifelseinstring][comment=setup definition doifelseinstring]**\doifelsein** doifelseinsymbolset **•** [setup][name=doifelseinsymbolset][comment=setup definition doifelseinsymbolset] **\doi** doifelseintoks • [setup][name=doifelseinto**ks**]\doifelseintoks]\doifelseintoks **[** doifelseintwopassdata **•** [setup][name=doifelseintwopassdata][comment=setup definition doifelseintwopassdata] doifelseitalic **•** [setup][name=doifelseitalic][comment=setup definition doifelseitalic]\doifelseitalic doifelselanguage **•** [setup][name=doifelselanguage][comment=setup definition doifelselanguage]**\doifelse** doifelselayerdata **•** [setup][name=doifelselayerdata][comment=setup definition doifelselayerdata]**\doifelse** doifelselayoutdefined **•** [setup][name=doifelselayoutdefined][comment=setup definition doifelselayoutdefined]\\ doifelselayoutsomeline **•** [setup][name=doifelselayoutsomeline][comment=setup definition doifelselayoutsomeline doifelselayouttextline **•** [setup][name=doifelselayouttextline][comment=setup definition doifelselayouttextline]\doifelselayouttextline } doifelseleapyear • **•** [setup][name=doifelseleapyear][comment=setup definition doifelseleapyear]**\doifelsel** doifelselist • **•** [setup][name=doifelselist][comment=setup definition doifelselist]\doifelselist {...} doifelselocation • **•** [setup][name=doifelselocation][comment=setup definition doifelselocation]**\doifelsel**o doifelselocfile • **•** [setup][name=doifelselocfile][comment=setup definition doifelselocfile]\doifelselocfile doifelseMPgraphic • [setup][name=doifelseMPgraphic]• [comment=setup definition doifelseMPgraphic]**\doifelseMPgraphic {...} {...} {...}** doifelsemainfloatbody **•** [setup][name=doifelsemainfloatbody][comment=setup definition doifelsemainfloatbody] doifelsemarkedpage **• •** [setup][name=doifelsemarkedpage][comment=setup definition doifelsemarkedpage]\do: doifelsemarking **•** [setup][name=doifelsemarking][comment=setup definition doifelsemarking]\doifelsem doifelsemeaning **•** [setup][name=doifelsemeaning][comment=setup definition doifelsemeaning]**\doifelse** doifelsemessage **•** *doifelsemessage*  $\bullet$  [setup][name=doifelsemessage][comment=setup definition doifelsemessage]**\doifelsem** doifelsemode • **•** [setup][name=doifelsemode][comment=setup definition doifelsemode]\doifelsemode doifelsenextbgroup **•** [setup][name=doifelsenextbgroup][comment=setup definition doifelsenextbgroup]\doif doifelsenextbgroupcs **•** [setup][name=doifelsenextbgroupcs][comment=setup definition doifelsenextbgroupcs]\doifelsenextbgroupcs \... doifelsenextchar • **•** [setup][name=doifelsenextchar][comment=setup definition doifelsenextchar]\doifelsenextchar doifelsenextoptional **•** [setup][name=doifelsenextoptional][comment=setup definition doifelsenextoptional]\do doifelsenextoptionalcs **•** [setup][name=doifelsenextoptionalxs][comment=setup definition doifelsenextoptionalcs] doifelsenextparenthesis **•** [setup][name=doifelsenextparenthesis][comment=setup definition doifelsenextparenthesis doifelsenonzeropositive **•** [setup][name=doifelsenonzeropositive][comment=setup definition doifelsenonzeropositi doifelsenoteonsamepage **•** [setup][name=doifelsenoteonsamepage][comment=setup definition doifelsenoteonsamep doifelsenothing **•** [setup][name=doifelsenothing][comment=setup definition doifelsenothing]**\doifelsen**othing } doifelsenumber • **•** [setup][name=doifelsenumber][comment=setup definition doifelsenumber]**\doifelsenu** doifelseobjectfound • [setup][name=doifelseobjectfound][comment=setup definition doifelseobjectfound]\doi doifelseobjectreferencefound • [setup][name=doifelseobjectreferencefound][comment=setup definition doifelseobjectrefe doifelseoddpage **• •** [setup][name=doifelseoddpage][comment=setup definition doifelseoddpage]**\doifelse** doifelseoddpagefloat **•** [setup][name=doifelseoddpagefloat][comment=setup definition doifelseoddpagefloat]\doifelseoddpagefloat **•** doifelseoldercontext **•** [setup][name=doifelseoldercontext][comment=setup definition doifelseoldercontext]\do doifelseolderversion **•** [setup][name=doifelseolderversion][comment=setup definition doifelseolderversion]\do doifelseoverlapping **•** [setup][name=doifelseoverlapping]] (comment=setup definition doifelseoverlapping \doi doifelseoverlay **•** [setup][name=doifelseoverlay]]comment=setup definition doifelseoverlay]\doifelseoverlay doifelseparallel **•** [setup][name=doifelseparallel][comment=setup definition doifelseparallel]**\doifelsepa** doifelseparentfile **•** [setup][name=doifelseparentfile] [comment=setup definition doifelseparentfile ]\doifels doifelsepath • [setup][name=doifelsepath][comment=setup definition doifelsepath]**\doifelsepath {.** doifelsepathexists **•** [setup][name=doifelsepathexists][comment=setup definition doifelsepathexists]\doifel doifelsepatterns • setup][name=doifelsepatterns][comment=setup definition doifelsepatterns]**\doifelsep** doifelseposition • **•** [setup][name=doifelseposition][comment=setup definition doifelseposition]\doifelsep doifelsepositionaction **•** [setup][name=doifelsepositionaction][comment=setup definition doifelsepositionaction] doifelsepositiononpage **•** [setup][name=doifelsepositiononpage][comment=setup definition doifelsepositiononpage doifelsepositionsonsamepage **•** [setup][name=doifelsepositionsonsamepage][comment=setup definition doifelsepositions doifelsepositionsonthispage **•** [setup][name=doifelsepositionsonthispage][comment=setup definition doifelsepositionso doifelsepositionsused • [setup][name=doifelsepositionsused]\comment=setup definition doifelsepositionsused }\ doifelsereferencefound • [setup][name=doifelsereferencefound][comment=setup definition doifelsereferencefound doifelserightpage **•** [setup][name=doifelserightpage][comment=setup definition doifelserightpage]**\doifels** doifelserightpagefloat **•** [setup][name=doifelserightpagefloat][comment=setup definition doifelserightpagefloat] doifelserighttoleftinbox **•** [setup][name=doifelserighttoleftinbox][comment=setup definition doifelserighttoleftinbox doifelsesamelinereference • **•** [setup][name=doifelsesamelinereference][comment=setup definition doifelsesamelinerefe doifelsesamestring **•** [setup][name=doifelsesamestring]] comment=setup definition doifelsesamestring  $\delta$ doife doifelsesetups **•** [setup][name=doifelsesetups][comment=setup definition doifelsesetups]**\doifelsesetu** doifelsesomebackground • [setup][name=doifelsesomebackground][comment=setup definition doifelsesomebackgro doifelsesomespace **•** *isetup* [setup][name=doifelsesomespace]\comment=setup definition doifelsesomespace  $\delta$ doifelsesomething **•** [setup][name=doifelsesomething][comment=setup definition doifelsesomething]**\doife** doifelsesometoks • [setup][name=doifelsesometoks]\doifelsesometoks]\doifelsesometoks \... doifelsestringinstring **•** [setup][name=doifelsestringinstring][comment=setup definition doifelsestring<br> **•** [setup][name=doifelsestringinstring][comment=setup definition doifelsestring<br> doifelsestructurelisthasnumber • [setup][name=doifelsestructurelisthasnumber]]<sup>[comment=setup definition doifelsestructu</sup> doifelsestructurelisthaspage **•** [setup][name=doifelsestructurelisthaspage][comment=setup definition doifelsestructureli doifelsesymboldefined • [setup][name=doifelsesymboldefin**e**d][comment=setup definition doifelsesymboldefined

doifelsesymbolset **•** [setup][name=doifelsesymbolset]]comment=setup definition doifelsesymbolset]\doifel doifelsetext **•** [setup][name=doifelsetext][comment=setup definition doifelsetext]\doifelsetext {.. doifelsetextflow **•** [setup][name=doifelsetextflow][comment=setup definition doifelsetextflow **}\doifelset** doifelsetextflowcollector **•** [setup][name=doifelsetextflowcollector][comment=setup definition doifelsetextflowcollec doifelsetopofpage **•** [setup][name=doifelsetopofpage][comment=setup definition doifelsetopofpage]\doifel doifelsetypingfile **•** [setup][name=doifelsetypingfile][comment=setup definition doifelsetypingfile]\doifels doifelseundefined **•** [setup][name=doifelseundefined][comment=setup definition doifelseundefined]\doifel doifelseurldefined **•** [setup][name=doifelseurldefined][comment=setup definition doifelseurldefined]**\doife** doifelsevalue **•** [setup][name=doifelsevalue][comment=setup definition doifelsevalue]\doifelsevalue doifelsevaluenothing **•** [setup][name=doifelsevaluenothing][comment=setup definition doifelsevaluenothing]\d doifelsevariable • [setup][name=doifelsevariable]• [comment=setup definition doifelsevariable]**\doifelsevariable {...} {...} {...} {...}** doifempty **•** [setup][name=doifempty][comment=setup definition doifempty]\doifempty  $\{ \ldots \}$  {. doifemptyelse • **•** [setup][name=doifemptyelse][comment=setup definition doifemptyelse]**\doifemptyels** doifemptytoks • setup][name=doifemptytoks][comment=setup definition doifemptytoks]\doifemptytol doifemptyvalue • [setup][name=doifemptyvalue]• [comment=setup definition doifemptyvalue]**\doifemptyvalue {...} {...}** doifemptyvalueelse **•** [setup][name=doifemptyvalueelse][comment=setup definition doifemptyvalueelse]\doir doifemptyvariable **•** [setup][name=doifemptyvariable]] comment=setup definition doifemptyvariable  $\delta$ doifemptyvariableelse **•** [setup][name=doifemptyvariableelse][comment=setup definition doifemptyvariableelse]<sup>}</sup> doifenv **•** [setup][name=doifenv]]comment=setup definition doifenv  $\delta$  {...} {...} doifenvelse **•** [setup][name=doifenvelse][comment=setup definition doifenvelse]**\doifenvelse** {...} doiffastoptionalcheckcselse • [setup][name=doiffastoptionalcheckcselse]• [comment=setup definition doiffastoptionalcheckcselse]**\doiffastoptionalcheckcselse \... \...** doiffastoptionalcheckelse • **•** [setup][name=doiffastoptionalcheckelse]]comment=setup definition doiffastoptionalcheckelse **}** doiffieldbodyelse **•** [setup][name=doiffieldbodyelse][comment=setup definition doiffieldbodyelse]\doiffield doiffieldcategoryelse **•** [setup][name=doiffieldcategoryelse][comment=setup definition doiffieldcategoryelse]\do doiffigureelse • **•** [setup][name=doiffigureelse][comment=setup definition doiffigureelse]**\doiffigureelse** doiffile **•** [setup][name=doiffile][comment=setup definition doiffile]\doiffile {...} {...} doiffiledefinedelse **•** [setup][name=doiffiledefinedelse][comment=setup definition doiffiledefinedelse]**\doiff** doiffileelse **•** [setup][name=doiffileelse][comment=setup definition doiffileelse]**\doiffileelse** {... doiffileexistselse **•** [setup][name=doiffileexistselse][comment=setup definition doiffileexistselse]\doiffileexistselse doiffirstcharelse **•** [setup][name=doiffirstcharelse][comment=setup definition doiffirstcharelse]**\doiffirst** doifflaggedelse **•** [setup][name=doifflaggedelse][comment=setup definition doifflaggedelse]\doifflaggee doiffontcharelse **•** [setup][name=doiffontcharelse][comment=setup definition doiffontcharelse]**\doiffontc** doiffontfeatureelse **•** [setup][name=doiffontfeatureelse][comment=setup definition doiffontfeatureelse]\doiff doiffontpresentelse **•** [setup][name=doiffontpresentelse][comment=setup definition doiffontpresentelse]\doif doiffontsynonymelse **•** [setup][name=doiffontsynonymelse]\comment=setup definition doiffontsynonymelse  $\delta$ doifhasspaceelse • **•** [setup][name=doifhasspaceelse][comment=setup definition doifhasspaceelse]**\doifhass** doifhelpelse • **•** [setup][name=doifhelpelse][comment=setup definition doifhelpelse]**\doifhelpelse** {. doifincsnameelse **•** [setup][name=doifincsnameelse][comment=setup definition doifincsnameelse]**\doifinc** doifinelementelse **•** [setup][name=doifinelementelse]]comment=setup definition doifinelementelse]\doifine doifinputfileelse **•** [setup][name=doifinputfileelse][comment=setup definition doifinputfileelse]\doifinput doifinsertionelse **•** [setup][name=doifinsertionelse][comment=setup definition doifinsertionelse]**\doifinse** doifinset • **•** [setup][name=doifinset][comment=setup definition doifinset] **doifinset** {...} {...] doifinsetelse **•** [setup][name=doifinsetelse][comment=setup definition doifinsetelse]**\doifinsetelse** + doifinstring **•** [setup][name=doifinstring]] comment=setup definition doifinstring]\doifinstring {.. doifinstringelse **•** [setup][name=doifinstringelse][comment=setup definition doifinstringelse]**\doifinstri** doifinsymbolset • **•** [setup][name=doifinsymbolset][comment=setup definition doifinsymbolset]**\doifinsym** doifinsymbolsetelse **•** [setup][name=doifinsymbolsetelse][comment=setup definition doifinsymbolsetelse]**\doi** doifintokselse **•** [setup][name=doifintokselse][comment=setup definition doifintokselse]**\doifintokselse** doifintwopassdataelse **•** [setup][name=doifintwopassdataelse]] comment=setup definition doifintwopassdataelse **}** doifitalicelse • [setup][name=doifitalicelse]• [comment=setup definition doifitalicelse]**\doifitalicelse {...} {...}** doiflanguageelse • **•** [setup][name=doiflanguageelse][comment=setup definition doiflanguageelse]**\doiflanguageelse** doiflayerdataelse **•** [setup][name=doiflayerdataelse][comment=setup definition doiflayerdataelse]**\doiflaye** doiflayoutdefinedelse **•** [setup][name=doiflayoutdefinedelse][comment=setup definition doiflayoutdefinedelse]\doiflayoutdefinedelse  $\alpha$ doiflayoutsomelineelse **•** [setup][name=doiflayoutsomelineelse][comment=setup definition doiflayoutsomelineelse doiflayouttextlineelse **•** [setup][name=doiflayouttextlineelse][comment=setup definition doiflayouttextlineelse]\doiflayouttextlineelse **}** doifleapyearelse **•** [setup][name=doifleapyearelse][comment=setup definition doifleapyearelse]\doifleapy doiflistelse • [setup][name=doiflistelse]• [comment=setup definition doiflistelse]**\doiflistelse {...} {...} {...}** doiflocationelse • [setup][name=doiflocationelse][comment=setup definition doiflocationelse]**\doiflocationelse** doiflocfileelse • **•** [setup][name=doiflocfileelse][comment=setup definition doiflocfileelse]**\doiflocfilee** doifMPgraphicelse **•** [setup][name=doifMPgraphicelse][comment=setup definition doifMPgraphicelse]\doifI doifmainfloatbodyelse **•** [setup][name=doifmainfloatbodyelse][comment=setup definition doifmainfloatbodyelse] doifmarkingelse **•** *doifmarkingelse*  $\bullet$  [setup][name=doifmarkingelse][comment=setup definition doifmarkingelse]**\doifmarkingelse** doifmeaningelse **•** [setup][name=doifmeaningelse][comment=setup definition doifmeaningelse]**\doifmean** doifmessageelse **• •** [setup][name=doifmessageelse][comment=setup definition doifmessageelse]**\doifmessageelse** doifmode **•** [setup][name=doifmode][comment=setup definition doifmode]**\doifmode** {...} {... doifmodeelse **•** [setup][name=doifmodeelse][comment=setup definition doifmodeelse]**\doifmodeelse** doifnextbgroupcselse • [setup][name=doifnextbgroupcselse]• [comment=setup definition doifnextbgroupcselse]**\doifnextbgroupcselse \... \...** doifnextbgroupelse **•** [setup][name=doifnextbgroupelse][comment=setup definition doifnextbgroupelse]\doif doifnextcharelse • **•** [setup][name=doifnextcharelse][comment=setup definition doifnextcharelse]**\doifnext** doifnextoptionalcselse **•** [setup][name=doifnextoptionalcselse][comment=setup definition doifnextoptionalcselse] doifnextoptionalelse **•** [setup][name=doifnextoptionalelse][comment=setup definition doifnextoptionalelse]\do doifnextparenthesiselse **•** [setup][name=doifnextparenthesiselse]] comment=setup definition doifnextparenthesisels

doifnonzeropositiveelse **•** [setup][name=doifnonzeropositiveelse]]comment=setup definition doifnonzeropositiveel doifnot • **•** [setup][name=doifnot][comment=setup definition doifnot]Ndoifnot {...} {...} doifnotallcommon **•** [setup][name=doifnotallcommon][comment=setup definition doifnotallcommon]**\doifn** doifnotallmodes • **•** [setup][name=doifnotallmodes][comment=setup definition doifnotallmodes]\doifnotal doifnotcommandhandler **•** [setup][name=doifnotcommandhandler][comment=setup definition doifnotcommandhandler doifnotcommon **•** [setup][name=doifnotcommon][comment=setup definition doifnotcommon]**\doifnotcom** doifnotcounter • **•** [setup][name=doifnotcounter][comment=setup definition doifnotcounter]**\doifnotcoun** doifnotdocumentargument **•** [setup][name=doifnotdocumentargument][comment=setup definition doifnotdocumenta doifnotdocumentfilename **•** [setup][name=doifnotdocumentfilename][comment=setup definition doifnotdocumentfile doifnotdocumentvariable • [setup][name=doifnotdocumentvariable][comment=setup definition doifnotdocumentvariable doifnotempty • [setup][name=doifnotempty][comment=setup definition doifnotempty]**\doifnotempty** doifnotemptyvalue **•** [setup][name=doifnotemptyvalue][comment=setup definition doifnotemptyvalue]\doif doifnotemptyvariable **•** [setup][name=doifnotemptyvariable][comment=setup definition doifnotemptyvariable]\ doifnotenv • [setup][name=doifnotenv][comment=setup definition doifnotenv]\doifnotenv {...} doifnoteonsamepageelse **•** [setup][name=doifnoteonsamepageelse][comment=setup definition doifnoteonsamepage doifnotescollected • **•** [setup][name=doifnotescollected][comment=setup definition doifnotescollected]\doifnotescollected doifnotfile **•** [setup][name=doifnotfile][comment=setup definition doifnotfile]\doifnotfile {...} doifnotflagged **•** [setup][name=doifnotflagged][comment=setup definition doifnotflagged]\doifnotflag doifnothing **•** [setup][name=doifnothing][comment=setup definition doifnothing]**\doifnothing {...** doifnothingelse **•** [setup][name=doifnothingelse][comment=setup definition doifnothingelse]**\doifnothin** doifnotinset • **•** [setup][name=doifnotinset][comment=setup definition doifnotinset]\doifnotinset {. doifnotinsidesplitfloat **•** [setup][name=doifnotinsidesplitfloat]] comment=setup definition doifnotinsidesplitfloat] doifnotinstring **•** [setup][name=doifnotinstring]]comment=setup definition doifnotinstring]\doifnotinst doifnotmode **•** [setup][name=doifnotmode][comment=setup definition doifnotmode]**\doifnotmode** {. doifnotnumber • **•** [setup][name=doifnotnumber][comment=setup definition doifnotnumber]**\doifnotnum** doifnotsamestring **•** [setup][name=doifnotsamestring][comment=setup definition doifnotsamestring]\doifnot doifnotsetups • [setup][name=doifnotsetups][comment=setup definition doifnotsetups]**\doifnotsetups** doifnotvalue • **•** [setup][name=doifnotvalue][comment=setup definition doifnotvalue]**\doifnotvalue** { doifnotvariable • **•** [setup][name=doifnotvariable][comment=setup definition doifnotvariable]**\doifnotvar** doifnumber • **•** [setup][name=doifnumber][comment=setup definition doifnumber]**\doifnumber** {...} doifnumberelse **•** [setup][name=doifnumberelse][comment=setup definition doifnumberelse]**\doifnumberelse** doifobjectfoundelse **•** [setup][name=doifobjectfoundelse][comment=setup definition doifobjectfoundelse]\doi doifobjectreferencefoundelse • [setup][name=doifobjectreferencefoundelse][comment=setup definition doifobjectreferen doifoddpageelse **•** [setup][name=doifoddpageelse][comment=setup definition doifoddpageelse]**\doifoddp** doifoddpagefloatelse **•** [setup][name=doifoddpagefloatelse][comment=setup definition doifoddpagefloatelse]\d doifoldercontextelse **•** [setup][name=doifoldercontextelse][comment=setup definition doifoldercontextelse]\do doifolderversionelse **•** [setup][name=doifolderversionelse][comment=setup definition doifolderversionelse]**\do** doifoverlappingelse **•** [setup][name=doifoverlappingelse][comment=setup definition doifoverlappingelse]**\doi** doifoverlayelse **•** [setup][name=doifoverlayelse][comment=setup definition doifoverlayelse]\doifoverlay doifparallelelse **•** [setup][name=doifparallelelse][comment=setup definition doifparallelelse]**\doifparall** doifparentfileelse **•** [setup][name=doifparentfileelse][comment=setup definition doifparentfileelse] **\doifparent** doifpathelse **•** [setup][name=doifpathelse][comment=setup definition doifpathelse]**\doifpathelse** {. doifpathexistselse **•** [setup][name=doifpathexistselse][comment=setup definition doifpathexistselse]\doifpa doifpatternselse **•** [setup][name=doifpatternselse][comment=setup definition doifpatternselse]**\doifpatter** doifposition **•** [setup][name=doifposition][comment=setup definition doifposition]\doifposition {. doifpositionaction • **•** [setup][name=doifpositionaction][comment=setup definition doifpositionaction]\doifpositionaction } doifpositionactionelse **•** [setup][name=doifpositionactionelse][comment=setup definition doifpositionactionelse]] doifpositionelse • [setup][name=doifpositionelse]• [comment=setup definition doifpositionelse]**\doifpositionelse {...} {...} {...}** doifpositiononpageelse **•** [setup][name=doifpositiononpageelse][comment=setup definition doifpositiononpageelse doifpositionsonsamepageelse • **•** [setup][name=doifpositionsonsamepageelse][comment=setup definition doifpositionsons doifpositionsonthispageelse **•** [setup][name=doifpositionsonthispageelse][comment=setup definition doifpositionsonth doifpositionsusedelse **•** [setup][name=doifpositionsusedelse][comment=setup definition doifpositionsusedelse]\ doifreferencefoundelse **•** [setup][name=doifreferencefoundelse][comment=setup definition doifreferencefoundelse doifrightpagefloatelse **•** [setup][name=doifrightpagefloatelse][comment=setup definition doifrightpagefloatelse] doifrighttoleftinboxelse **•** [setup][name=doifrighttoleftinboxelse][comment=setup definition doifrighttoleftinboxels doifsamelinereferenceelse **•** [setup][name=doifsamelinereferenceelse][comment=setup definition doifsamelinereferen doifsamestring **•** [setup][name=doifsamestring][comment=setup definition doifsamestring]\doifsamestr doifsamestringelse **•** [setup][name=doifsamestringelse][comment=setup definition doifsamestringelse]\doifs doifsetups • [setup][name=doifsetups]• [comment=setup definition doifsetups]**\doifsetups {...} {...}** doifsetupselse **•** [setup][name=doifsetupselse][comment=setup definition doifsetupselse]**\doifsetupsel** doifsomebackground • [setup][name=doifsomebackground][comment=setup definition doifsomebackground]\doifsomebackground } doifsomebackgroundelse **•** [setup][name=doifsomebackgroundelse]] comment=setup definition doifsomebackgroundelse doifsomespaceelse **•** [setup][name=doifsomespaceelse][comment=setup definition doifsomespaceelse]\doifs doifsomething **•** [setup][name=doifsomething][comment=setup definition doifsomething]\doifsomethi doifsomethingelse **•** [setup][name=doifsomethingelse]] comment=setup definition doifsomethingelse  $\delta$ doifsometoks • **•** [setup][name=doifsometoks][comment=setup definition doifsometoks]**\doifsometoks** doifsometokselse • [setup][name=doifsometokselse]• [comment=setup definition doifsometokselse]**\doifsometokselse \... {...} {...}** doifstringinstringelse **•** [setup][name=doifstringinstringelse][comment=setup definition doifstringinstringelse]\doifstringinstringelse [ doifstructurelisthasnumberelse • [setup][name=doifstructurelisthasnumberelse][comment=setup definition doifstructureli doifstructurelisthaspageelse • **•** [setup][name=doifstructurelisthaspageelse][comment=setup definition doifstructurelistha doifsymboldefinedelse **•** [setup][name=doifsymboldefinedelse][comment=setup definition doifsymboldefinedelse doifsymbolsetelse • [setup][name=doifsymbolsetelse]• [comment=setup definition doifsymbolsetelse]**\doifsymbolsetelse {...} {...} {...}**

doiftext • **•** [setup][name=doiftext][comment=setup definition doiftext]\doiftext {...} {...} } doiftextelse **•** [setup][name=doiftextelse][comment=setup definition doiftextelse]**\doiftextelse** {.. doiftextflowcollectorelse **•** [setup][name=doiftextflowcollectorelse][comment=setup definition doiftextflowcollectore doiftextflowelse **•** [setup][name=doiftextflowelse][comment=setup definition doiftextflowelse]**\doiftextf** doiftopofpageelse **•** [setup][name=doiftopofpageelse][comment=setup definition doiftopofpageelse]\doifto doiftypingfileelse **•** [setup][name=doiftypingfileelse][comment=setup definition doiftypingfileelse]\doiftyping  $\bullet$  [setup][name=doiftypingfileelse][comment=setup definition doiftypingfileelse]\doiftyp doifundefined • [setup][name=doifundefined][comment=setup definition doifundefined]**\doifundefined** doifundefinedcounter • **•** [setup][name=doifundefinedcounter][comment=setup definition doifundefinedcounter] doifundefinedelse **•** [setup][name=doifundefinedelse][comment=setup definition doifundefinedelse]\doifundefinedelse doifunknownfontfeature • **•** [setup][name=doifunknownfontfeature][comment=setup definition doifunknownfontfeature **}** doifurldefinedelse **•** [setup][name=doifurldefinedelse][comment=setup definition doifurldefinedelse]**\doifu** doifvalue **•** [setup][name=doifvalue][comment=setup definition doifvalue]**\doifvalue** {...} {.. doifvalueelse **• •** [setup][name=doifvalueelse][comment=setup definition doifvalueelse]\doifvalueelse doifvaluenothing **•** [setup][name=doifvaluenothing]] comment=setup definition doifvaluenothing  $\delta$ doifvaluenothingelse **•** [setup][name=doifvaluenothingelse][comment=setup definition doifvaluenothingelse]**\d** doifvaluesomething **•** [setup][name=doifvaluesomething]] (comment=setup definition doifvaluesomething \\doif doifvariable **•** [setup][name=doifvariable][comment=setup definition doifvariable]\doifvariable {. doifvariableelse **•** [setup][name=doifvariableelse][comment=setup definition doifvariableelse]**\doifvaria** doindentation • **•** [setup][name=doindentation][comment=setup definition doindentation]\doindentation dollar • [setup][name=dollar]• [comment=setup definition dollar]**\dollar** doloop • **•** setup][name=doloop][comment=setup definition doloop]**\doloop** {...} doloopoverlist • [setup][name=doloopoverlist]|comment=setup definition doloopoverlist]**\doloopoverli** donothing **•** [setup][name=donothing][comment=setup definition donothing]**\donothing** dontconvertfont **•** [setup][name=dontconvertfont][comment=setup definition dontconvertfont]\dontconve dontleavehmode • **•** [setup][name=dontleavehmode][comment=setup definition dontleavehmode]**\dontleav** dontpermitspacesbetweengroups **•** [setup][name=dontpermitspacesbetweengroups][comment=setup definition dontpermits dopositionaction • setup][name=dopositionaction][comment=setup definition dopositionaction]**\doposition** doprocesslocalsetups • [setup][name=doprocesslocalsetups][comment=setup definition doprocesslocalsetups]\doprocesslocalsetups } doquadrupleargument **•** [setup][name=doquadrupleargument][comment=setup definition doquadrupleargument **•** doquadrupleempty **•** [setup][name=doquadrupleempty][comment=setup definition doquadrupleempty]\doqu doquadruplegroupempty **•** [setup][name=doquadruplegroupempty][comment=setup definition doquadruplegroupe doquintupleargument **•** [setup][name=doquintupleargument][comment=setup definition doquintupleargument] doquintupleempty **•** [setup][name=doquintupleempty][comment=setup definition doquintupleempty]\doquin doquintuplegroupempty **•** [setup][name=doquintuplegroupempty][comment=setup definition doquintuplegroupem dorechecknextindentation **•** [setup][name=dorechecknextindentation][comment=setup definition dorechecknextindentation dorecurse • **•** [setup][name=dorecurse][comment=setup definition dorecurse]**\dorecurse**  $\{ \ldots \}$ dorepeatwithcommand **•** [setup][name=dorepeatwithcommand][comment=setup definition dorepeatwithcomman doreplacefeature • **•** [setup][name=doreplacefeature][comment=setup definition doreplacefeature]\doreplace doresetandafffeature • **•** [setup][name=doresetandafffeature][comment=setup definition doresetandafffeature]\do doresetattribute • setup][name=doresetattribute][comment=setup definition doresetattribute]**\doresetatt** dorotatebox **•** [setup][name=dorotatebox][comment=setup definition dorotatebox]**\dorotatebox** {.. dosetattribute **•** [setup][name=dosetattribute][comment=setup definition dosetattribute]\dosetattribute dosetleftskipadaption • **•** [setup][name=dosetleftskipadaption][comment=setup definition dosetleftskipadaption]\ dosetrightskipadaption **•** [setup][name=dosetrightskipadaption][comment=setup definition dosetrightskipadaption dosetupcheckedinterlinespace • **•** [setup][name=dosetupcheckedinterlinespace][comment=setup definition dosetupchecked dosetupcheckedinterlinespace:argument • [setup][name=dosetupcheckedinterlinespace:argument][comment=setup definition doset dosetupcheckedinterlinespace:name • [setup][name=dosetupcheckedinterlinespace:name][comment=setup definition dosetupcl doseventupleargument **•** [setup][name=doseventupleargument][comment=setup definition doseventupleargumen doseventupleempty **•** [setup][name=doseventupleempty][comment=setup definition doseventupleempty]**\dos** dosingleargument • **•** [setup][name=dosingleargument][comment=setup definition dosingleargument]**\dosin**g dosingleempty **•** [setup][name=dosingleempty][comment=setup definition dosingleempty]\dosingleemp dosinglegroupempty **•** [setup][name=dosinglegroupempty][comment=setup definition dosinglegroupempty]**\d** dosixtupleargument **•** [setup][name=dosixtupleargument][comment=setup definition dosixtupleargument]**\do** dosixtupleempty **•** [setup][name=dosixtupleempty][comment=setup definition dosixtupleempty]**\dosixtup** dostarttagged **•** [setup][name=dostarttagged][comment=setup definition dostarttagged]**\dostarttaggee** dostepwiserecurse • **•** [setup][name=dostepwiserecurse][comment=setup definition dostepwiserecurse]**\doste** dosubtractfeature • **•** [setup][name=dosubtractfeature][comment=setup definition dosubtractfeature]\dosubtractfeature  $\bullet$ dotfskip **•** [setup][name=dotfskip][comment=setup definition dotfskip]\dotfskip {...} dotoks • **dotoks** • [setup][name=doto**ks**][comment=setup definition dotoks]\dotoks \... dotripleargument **•** [setup][name=dotripleargument][comment=setup definition dotripleargument]\dotripleargument dotripleargumentwithset • **•** [setup][name=dotripleargumentwithset]] comment=setup definition dotripleargumentwi dotripleempty **•** [setup][name=dotripleempty][comment=setup definition dotripleempty]**\dotripleempt** dotripleemptywithset **•** [setup][name=dotripleemptywithset][comment=setup definition dotripleemptywithset]\ dotriplegroupempty **•** [setup][name=dotriplegroupempty][comment=setup definition dotriplegroupempty]**\do** doublebond • [setup][name=doublebond]• [comment=setup definition doublebond]**\doublebond** dowith **•** [setup][name=dowith][comment=setup definition dowith  $\{\ldots\}$  {...} dowithnextbox **•** [setup][name=dowithnextbox]\comment=setup definition dowithnextbox]\dowithnextl dowithnextboxcontent • **•** [setup][name=dowithnextboxcontent][comment=setup definition dowithnextboxcontent] dowithnextboxcontentcs **•** [setup][name=dowithnextboxcontentcs][comment=setup definition dowithnextboxconter dowithnextboxcs • **and the setup of the setup** [comment=setup definition dowithnextboxcs]**\dowithnext** dowithpargument • **•** [setup][name=dowithpargument][comment=setup definition dowithpargument]**\dowit**l dowithrange **•** [setup][name=dowithrange][comment=setup definition dowithrange]**\dowithrange** {.

dowithwargument **•** [setup][name=dowithwargument][comment=setup definition dowithwargument]**\dowit** dpofstring **• [setup][name=dpofstring]**[comment=setup definition dpofstring]**\dpofstring {...}** dreapta • [setup][name=dreapta]• [comment=setup definition dreapta]**\dreapta ...** dummydigit • letup][name=dummydigit][comment=setup definition dummydigit]**\dummydigit** dummyparameter • **•** [setup][name=dummyparameter][comment=setup definition dummyparameter]**\dummyp** dute • **and the setup** of  $\text{[setup]}$  [name=dute][comment=setup definition dute]**\dute {...}** [...] dutebox • **•** [setup][name=dutebox][comment=setup definition dutebox]**\dutebox** {...} [...] dutepagina • [setup][name=dutepagina]• [comment=setup definition dutepagina]**\dutepagina {...} [...]** ETEX • [setup][name=ETEX]• [comment=setup definition ETEX]**\ETEX** EveryLine • [setup][name=EveryLine]• [comment=setup definition EveryLine]**\EveryLine {...}** EveryPar • [setup][name=EveryPar]• [comment=setup definition EveryPar]**\EveryPar {...}** ecran • **[active]**  $\bullet$  [setup][name=ecran][comment=setup definition ecran]**\ecran** [...] edefconvertedargument **•** [setup][name=edefconvertedargument][comment=setup definition edefconvertedargume efcmaxheight • [setup][name=efcmaxheight]]comment=setup definition efcmaxheight]**\efcmaxheight** = efcmaxwidth • [setup][name=efcmaxwidth][comment=setup definition efcmaxwidth]**\efcmaxwidth** {. efcminheight •  $\text{[setup][name=efcminheight][comment=setup\ definition\ definition\ of}\$ efcminwidth • setup][name=efcminwidth][comment=setup definition efcminwidth]**\efcminwidth** {. efcparameter • **•** [setup][name=efcparameter][comment=setup definition efcparameter]**\efcparameter**  $\cdot$ effect • **[exet]** • [setup][name=effect][comment=setup definition effect]\effect [...]  $\{... \}$ elapsedseconds • [setup][name=elapsedseconds][comment=setup definition elapsedseconds]**\elapsedseconds** elapsedtime • setup][name=elapsedtime][comment=setup definition elapsedtime]**\elapsedtime** element • **•** [setup][name=element][comment=setup definition element]\element [...] em • em • **em** •  $\left[\text{setup} \right]$ [name=em] [comment=setup definition em] **\em** emphasisboldface • [setup][name=emphasisboldface]• [comment=setup definition emphasisboldface]**\emphasisboldface** emphasistypeface • [setup][name=emphasistypeface]• [comment=setup definition emphasistypeface]**\emphasistypeface** emptylines • **[setup]**[name=emptylines][comment=setup definition emptylines]**\emptylines** [...] emspace • **•**  $\left[\text{setup}|\text{name=emspace}|\text{comment=setup definition}$  emspace enabledirectives • [setup][name=enabledirectives][comment=setup definition enabledirectives]\enabledirectives enableexperiments • [setup][name=enableexperiments][comment=setup definition enableexperiments]**\enab**leexperiments enablemode **•** [setup][name=enablemode][comment=setup definition enablemode]\enablemode [... enableoutputstream **•** [setup][name=enableoutputstream]|comment=setup definition enableoutputstream]\enableoutputstream enableparpositions • [setup][name=enableparpositions][comment=setup definition enableparpositions]\enableparpositions enableregime • [setup][name=enableregime][comment=setup definition enableregime]\enableregime enabletrackers • **•** [setup][name=enabletrackers][comment=setup definition enabletrackers]\enabletracke enskip • **budgeenslip • [setup][name=enskip]** [comment=setup definition enskip] \enskip enspace • **[blue ]** [setup][name=enspace]] comment=setup definition enspace] **\enspace** enumerare:example **•** [setup][name=enumerare:example][comment=setup definition enumerare:example]\ENU env **•**  $\left[\text{setup}\right]\left[\text{name}=\text{env}\right]\left[\text{comment}= \text{setup}\right]$  definition env $\left[\text{open}\right]\left\{\text{...}\right\}$ envvar • **•** [setup][name=envvar][comment=setup definition envvar]\envvar {...} {...} epos • **[setup]**[name=epos][comment=setup definition epos]**\epos**  $\{ \ldots \}$ equaldigits • **•** [setup][name=equaldigits][comment=setup definition equaldigits]\equaldigits {...} eTeX • **a eTeX** •  $\text{[setup]}$ [name=eTeX][comment=setup definition eTeX]**\eTeX** eticheta:example • [setup][name=eticheta:example]• [comment=setup definition eticheta:example]\ETICHETA **[...] {...}** executeifdefined • [setup][name=executeifdefined][comment=setup definition executeifdefined]\executeif $\bullet$ exitloop • **•** [setup][name=exitloop][comment=setup definition exitloop]\exitloop exitloopnow **•** [setup][name=exitloopnow][comment=setup definition exitloopnow]\exitloopnow expandcheckedcsname • **•** [setup][name=expandcheckedcsname][comment=setup definition expandcheckedcsname **•** expanded • [setup][name=expanded]• [comment=setup definition expanded]**\expanded {...}** expandeddoif • **•** [setup][name=expandeddoif][comment=setup definition expandeddoif]\expandeddoif expandeddoifelse • [setup][name=expandeddoifelse]• [comment=setup definition expandeddoifelse]**\expandeddoifelse {...} {...} {...} {...}** expandeddoifnot • [setup][name=expandeddoifnot]• [comment=setup definition expandeddoifnot]**\expandeddoifnot {...} {...} {...}** expandfontsynonym • [setup][name=expandfontsynonym]• [comment=setup definition expandfontsynonym]**\expandfontsynonym \... {...}** expdoif • **exploif**  $\bullet$  [setup][name=expdoif][comment=setup definition expdoif]\expdoif {...} {...} {. expdoifcommonelse **•** [setup][name=expdoifcommonelse][comment=setup definition expdoifcommonelse]**\exp** expdoifelse • **•** [setup][name=expdoifelse][comment=setup definition expdoifelse]**\expdoifelse** {...} expdoifelsecommon **•** [setup][name=expdoifelsecommon][comment=setup definition expdoifelsecommon]**\exp** expdoifelseinset • **•** [setup][name=expdoifelseinset]] comment=setup definition expdoifelseinset] **\expdoifel** expdoifinsetelse **•** [setup][name=expdoifinsetelse][comment=setup definition expdoifinsetelse]\expdoifine expdoifnot • **•** [setup][name=expdoifnot][comment=setup definition expdoifnot]**\expdoifnot** {...} externalfigurecollectionmaxheight • [setup][name=externalfigurecollectionmaxheight][comment=setup definition externalfigurecollection externalfigurecollectionmaxwidth • [setup][name=externalfigurecollectionmaxwidth][comment=setup definition externalfigurecollection externalfigurecollectionminheight • [setup][name=externalfigurecollectionminheight]• [comment=setup definition externalfigurecollectionminheight]**\externalfigurecollectionminheight {...}** externalfigurecollectionminwidth • [setup][name=externalfigurecollectionminwidth][comment=setup definition externalfigu externalfigurecollectionparameter • **•** [setup][name=externalfigurecollectionparameter][comment=setup definition externalfigu fakebox • **•**  $[setup][name=fakeb@]{\text{common}=\text{active}\}\$  definition fakebox  $\text{Takebox} \ldots$ faraliniiantetsisubsol • [setup][name=faraliniiantetsisubsol]• [comment=setup definition faraliniiantetsisubsol]**\faraliniiantetsisubsol** faraliniisussijos • [setup][name=faraliniisussijos]• [comment=setup definition faraliniisussijos]**\faraliniisussijos** faraspatiu • [setup][name=faraspatiu]• [comment=setup definition faraspatiu]**\faraspatiu** fastdecrement • **•** [setup][name=fastdecrement][comment=setup definition fastdecrement]**\fastdecremen** fastincrement • **•** [setup][name=fastincrement][comment=setup definition fastincrement]**\fastincrement** fastlocalframed **•** [setup][name=fastlocalframed][comment=setup definition fastlocalframed]**\fastlocalf** fastloopfinal • [setup][name=fastloopfinal]• [comment=setup definition fastloopfinal]**\fastloopfinal**

fastloopindex • [setup][name=fastloopindex]• [comment=setup definition fastloopindex]**\fastloopindex** fastscale • **•** [setup][name=fastscale][comment=setup definition fastscale]**\fastscale** {...} {...} fastsetup • [setup][name=fastsetup][comment=setup definition fastsetup]\fastsetup {...} fastsetupwithargument **•** [setup][name=fastsetupwithargument][comment=setup definition fastsetupwithargument **•** fastsetupwithargumentswapped **•** [setup][name=fastsetupwithargumentswapped]]comment=setup definition fastsetupwith fastswitchtobodyfont • [setup][name=fastswitchtobodyfont]• [comment=setup definition fastswitchtobodyfont]**\fastswitchtobodyfont {...}** fastsxsy **•** [setup][name=fastsxov][comment=setup definition fastsxsy]\fastsxsy {...} {...} feature • **•** [setup][name=feature][comment=setup definition feature]\feature  $[\ldots]$   $[\ldots]$ feature:direct • **[indeptature:direct]** • [setup][name=feature:direct][comment=setup definition feature:direct]\feature {...} fence • [setup][name=fence]• [comment=setup definition fence]**\fence** fenced • **[active]**  $\bullet$  [setup][name=fenced][comment=setup definition fenced  $\Lambda$  [...]  $\{... \}$ fence:example • [setup][name=fence:example]• [comment=setup definition fence:example]\FENCE **{...}** fetchallmarkings **•** [setup][name=fetchallmarkings]] (comment=setup definition fetchallmarkings] \fetchall fetchallmarks • setup][name=fetchallmarks][comment=setup definition fetchallmarks]**\fetchallmarks** fetchmark • [setup][name=fetchmark]• [comment=setup definition fetchmark]**\fetchmark [...] [...]** fetchmarking **•** [setup][name=fetchmarking][comment=setup definition fetchmarking]**\fetchmarking** fetchonemark • [setup][name=fetchonemark]\fetchonemark [\fetchonemark]<br/> **e** [setup][name=fetchonemark]<br/> **comment=setup definition fetchonemark** |\fetchonemark fetchonemarking • setup][name=fetchonemarking][comment=setup definition fetchonemarking]**\fetchone** fetchruntinecommand • [setup][name=fetchruntinecommand]<sup>{</sup>comment=setup definition fetchruntinecommand } fetchtwomarkings **•** [setup][name=fetchtwomarkings][comment=setup definition fetchtwomarkings]\fetcht fetchtwomarks • setup][name=fetchtwomarks][comment=setup definition fetchtwomarks]**\fetchtwomar** fieldbody **•** [setup][name=fieldbody][comment=setup definition fieldbody]**\fieldbody** [...] [.. fifthoffivearguments **•** [setup][name=fifthoffivearguments][comment=setup definition fifthoffivearguments]**\fi** fifthofsixarguments **•** [setup][name=fifthofsixarguments][comment=setup definition fifthofsixarguments]**\fif** figuraexterna • [setup][name=figuraexterna]• [comment=setup definition figuraexterna]**\figuraexterna [...] [...] [..=..]** figurefilename **•** [setup][name=figurefilename][comment=setup definition figurefilename]**\figurefilen** figurefilepath • [setup][name=figurefilepath][comment=setup definition figurefilepath]**\figurefilepat** figurefiletype • [setup][name=figurefiletype]• [comment=setup definition figurefiletype]**\figurefiletype** figurefullname • [setup][name=figurefullname]• [comment=setup definition figurefullname]**\figurefullname** figureheight • [setup][name=figureheight]• [comment=setup definition figureheight]**\figureheight** figurenaturalheight **•** [setup][name=figurenaturalheight][comment=setup definition figurenaturalheight]\figurenaturalheight] figurenaturalwidth • setup][name=figurenaturalwidth][comment=setup definition figurenaturalwidth]\figurenaturalwidth figuresymbol • [setup][name=figuresymbol][comment=setup definition figuresymbol]\figuresymbol figurewidth • **induction**  $\bullet$  [setup][name=figurewidth][comment=setup definition figurewidth]\figurewidth filename • **•** [setup][name=filename][comment=setup definition filename]**\filename** {...} filledhboxb • [setup][name=filledhboxb]• [comment=setup definition filledhboxb]**\filledhboxb ... {...}** filledhboxc • [setup][name=filledhboxc]• [comment=setup definition filledhboxc]**\filledhboxc ... {...}** filledhboxg • **•** [setup][name=filledhboxg][comment=setup definition filledhboxg]**\filledhboxg** ... filledhboxk • [setup][name=filledhboxk]• [comment=setup definition filledhboxk]**\filledhboxk ... {...}** filledhboxm • [setup][name=filledhboxm]• [comment=setup definition filledhboxm]**\filledhboxm ... {...}** filledhboxr • [setup][name=filledhboxr]• [comment=setup definition filledhboxr]**\filledhboxr ... {...}** filledhboxy • [setup][name=filledhboxy]• [comment=setup definition filledhboxy]**\filledhboxy ... {...}** filler • [setup][name=filler]• [comment=setup definition filler]**\filler [...]** fillupto • [setup][name=fillupto][comment=setup definition fillupto]\fillupto [...] {...} filterfromnext **•** [setup][name=filterfromnext][comment=setup definition filterfromnext]**\filterfromne**  $\bullet$  [setup][name=filterfromvalue][comment=setup definition filterfromvalue]\filterfromv filterpages • **•** [setup][name=filterpages][comment=setup definition filterpages]\filterpages [...] filterreference • setup][name=filterreference][comment=setup definition filterreference]**\filterrefere**nce **}** findtwopassdata • **•** [setup][name=findtwopassdata][comment=setup definition findtwopassdata]**\findtwop** finishregisterentry **•** [setup][name=finishregisterentry][comment=setup definition finishregisterentry]**\finis** firdepar • [setup][name=firdepar]• [comment=setup definition firdepar]**\firdepar** firstcharacter • **•** [setup][name=firstcharacter][comment=setup definition firstcharacter]**\firstcharacter** firstcounter • **•** [setup][name=firstcounter][comment=setup definition firstcounter]\firstcounter [.. firstcountervalue • [setup][name=firstcountervalue][comment=setup definition firstcountervalue]\firstcountervalue firstinlist • [setup][name=firstinlist][comment=setup definition firstinlist]**\firstinlist** [...] firstoffivearguments **•** [setup][name=firstoffivearguments] {\filde{inition firstoffivearguments } firstoffourarguments **•** [setup][name=firstoffourarguments][comment=setup definition firstoffourarguments]\fi firstofoneargument • **•** [setup][name=firstofoneargument][comment=setup definition firstofoneargument]\firstofoneargument  $\bullet$ firstofoneunexpanded • [setup][name=firstofoneunexpanded]• [comment=setup definition firstofoneunexpanded]**\firstofoneunexpanded {...}** firstofsixarguments **•** [setup][name=firstofsixarguments][comment=setup definition firstofsixarguments]\firsto firstofthreearguments • [setup][name=firstofthreearguments][comment=setup definition firstofthreearguments] firstofthreeunexpanded **•** [setup][name=firstofthreeunexpanded][comment=setup definition firstofthreeunexpanded } firstoftwoarguments • [setup][name=firstoftwoarguments]|comment=setup definition firstoftwoarguments  $\chi$ i firstoftwounexpanded • **•** [setup][name=firstoftwounexpanded][comment=setup definition firstoftwounexpanded] firstrealpage • **[bidden]** • [setup][name=firstrealpage][comment=setup definition firstrealpage]\firstrealpage firstrealpagenumber **•** [setup][name=firstrealpagenumber][comment=setup definition firstrealpagenumber]\fi firstsubcountervalue **•** [setup][name=firstsubcountervalue][comment=setup definition firstsubcountervalue] firstsubpagenumber • **•** [setup][name=firstsubpagenumber][comment=setup definition firstsubpagenumber]**\filterim** firstuserpage • [setup][name=firstuserpage]• [comment=setup definition firstuserpage]**\firstuserpage** firstuserpagenumber • [setup][name=firstuserpagenumber]• [comment=setup definition firstuserpagenumber]**\firstuserpagenumber** fitfieldframed • [setup][name=fitfieldframed][comment=setup definition fitfieldframed]**\fitfieldframe** fittopbaselinegrid **•** [setup][name=fittopbaselinegrid][comment=setup definition fittopbaselinegrid]\fittop

flag **•** [setup][name=flag][comment=setup definition flag]**\flag** {...} floatuserdataparameter • **•** [setup][name=floatuserdataparameter][comment=setup definition floatuserdataparamete flushbox • [setup][name=flushbox][comment=setup definition flushbox]\flushbox {...} {...} flushboxregister • **•** [setup][name=flushboxregister][comment=setup definition flushboxregister]**\flushboxr** flushcollector • **•** [setup][name=flushcollector][comment=setup definition flushcollector]\flushcollector flushedrightlastline • **•** [setup][name=flushedrightlastline][comment=setup definition flushedrightlastline]\flus flushlayer • **•** [setup][name=flushlayer][comment=setup definition flushlayer]**\flushlayer** [...] flushlocalfloats • setup][name=flushlocalfloats][comment=setup definition flushlocalfloats]\flushlocalfloats flushnextbox • **•** [setup][name=flushnextbox][comment=setup definition flushnextbox]**\flushnextbox** flushnotes • **[blushnotes]** • [setup][name=flushnotes][comment=setup definition flushnotes] **\flushnotes** flushoutputstream • **•** [setup][name=flushoutputstream][comment=setup definition flushoutputstream]**\flush** flushshapebox • **•** [setup][name=flushshapebox][comment=setup definition flushshapebox]**\flushshapebox** flushtextflow **•** [setup][name=flushtextflow][comment=setup definition flushtextflow]\flushtextflow flushtokens • setup][name=flushtokens][comment=setup definition flushtokens]\flushtokens [... flushtoks • **[blushtoks]** e [setup][name=flushtoks][comment=setup definition flushtoks]**\flushtoks \...** folosestebloc **•** [setup][name=folosestebloc][comment=setup definition folosestebloc]\folosestebloc folosestedirector • **•** [setup][name=folosestedirector][comment=setup definition folosestedirector]\folosestedirector **[...]** folosestedocumentextern • **•** [setup][name=folosestedocumentextern][comment=setup definition folosestedocumentextern **•** folosestefiguraexterna **•** [setup][name=folosestefiguraexterna][comment=setup definition folosestefiguraexterna] folosestemodul **•** [setup][name=folosestemodul][comment=setup definition folosestemodul]**\folosestem** folosestemuzicaexterna **•** [setup][name=folosestemuzicaexterna][comment=setup definition folosestemuzicaextern folosestescriptJS **•** [setup][name=folosestescriptJS][comment=setup definition folosestescriptJS]**\foloseste** folosestesimboluri • [setup][name=folosestesimboluri]• [comment=setup definition folosestesimboluri]**\folosestesimboluri [...]**  $\bullet$  [setup][name=folosesteURL][comment=setup definition folosesteURL]\folosesteURL folosesteurl **•** [setup][name=folosesteurl][comment=setup definition folosesteurl]\folosesteurl [.. fontalternative **•** [setup][name=fontalternative][comment=setup definition fontalternative]\fontalterna fontbody **•**  $[setup][name=fontbody][comment=setup\ definition forlbody]\textbf{0}$ fontchar • **•** [setup][name=fontchar][comment=setup definition fontchar]**\fontchar** {...} fontcharbyindex • [setup][name=fontcharbyindex][comment=setup definition fontcharbyindex]**\fontcharl** fontclass • **•** [setup][name=fontclass] comment=setup definition fontclass] **\fontclass** fontclassname • **•** [setup][name=fontclassname][comment=setup definition fontclassname]**\fontclassname** fontface • **•**  $[setup][name=fontface][comment=setup definition forfface]\to fontface$ fontfeaturelist • [setup][name=fontfeaturelist] comment=setup definition fontfeaturelist]**\fontfeaturel** fontsize • **•**  $[setup][name=frontsize][comment=setup definition fortsize]\textbf{\textcolor{red}{\textbf{fortsize}}}$ fontstyle **•** [setup][name=fontstyle][comment=setup definition fontstyle]\fontstyle footnotetext • **•** [setup][name=footnotetext][comment=setup definition footnotetext]\footnotetext [.  $\bullet$  [setup][name=footnotetext:assignment][comment=setup definition footnotetext:assignment forcecharacterstripping **•** [setup][name=forcecharacterstripping]] comment=setup definition forcecharacterstripping forcelocalfloats • [setup][name=forcelocalfloats][comment=setup definition forcelocalfloats]**\forcelocal**f forgeteverypar **•** [setup][name=forgeteverypar][comment=setup definition forgeteverypar]\forgetevery forgetparameters • **•** [setup][name=forgetparameters][comment=setup definition forgetparameters]**\forgetp** forgetparskip • [setup][name=forgetparskip]• [comment=setup definition forgetparskip]**\forgetparskip** forgetragged • [setup][name=forgetragged]• [comment=setup definition forgetragged]**\forgetragged** formula • **•** [setup][name=formula][comment=setup definition formula]**\formula** [...] {...} foundbox • **•** [setup][name=foundbox][comment=setup definition foundbox]**\foundbox** {...} {... fourthoffivearguments **•** [setup][name=fourthoffivearguments][comment=setup definition fourthoffivearguments **•** fourthoffourarguments **•** [setup][name=fourthoffourarguments][comment=setup definition fourthoffourarguments fourthofsixarguments **•** [setup][name=fourthofsixarguments][comment=setup definition fourthofsixarguments]\fourthofsixarguments **}** fractie:instance • **•** [setup][name=fractie:instance]|comment=setup definition fractie:instance]\FRACTION **{.** fractie:instance:binom • [setup][name=fractie:instance:binom][comment=setup definition fractie:instance:binom] fractie:instance:dbinom **•** [setup][name=fractie:instance:dbinom][comment=setup definition fractie:instance:dbinom fractie:instance:dfrac **•** [setup][name=fractie:instance:dfrac]\dfractie:instance:dfrac \dfrac \dfrac \dfrac \dfrac \dfrac \dfrac \dfrac \dfrac \dfrac \dfrac \dfrac \dfrac \dfrac \dfrac \dfrac \dfrac \dfrac \dfrac \dfrac \ fractie:instance:frac **•** [setup][name=fractie:instance:frac][comment=setup definition fractie:instance:frac]\frac fractie:instance:sfrac **•** [setup][name=fractie:instance:sfrac]\sfractie:instance:sfrac]\sf: fractie:instance:tbinom • [setup][name=fractie:instance:tbinom][comment=setup definition fractie:instance:tbinom fractie:instance:xfrac **•** [setup][name=fractie:instance:xfrac]\xfractie:instance:xfrac \\xf fractie:instance:xxfrac **•** [setup][name=fractie:instance:xxfrac][comment=setup definition fractie:instance:xxfrac]\ framed • [setup][name=framed][comment=setup definition framed]**\framed** [..=..] {...} frameddimension • [setup][name=frameddimension]• [comment=setup definition frameddimension]**\frameddimension {...}** framedparameter • **•** [setup][name=framedparameter][comment=setup definition framedparameter] \framedparameter framed:instance • **•** [setup][name=framed:instance][comment=setup definition framed:instance]\FRAMED **[.** framed:instance:fitfieldframed **•** [setup][name=framed:instance:fitfieldframed][comment=setup definition framed:instance framed:instance:unframed **•** [setup][name=framed:instance:unframed][comment=setup definition framed:instance:un freezedimenmacro **•** setup][name=freezedimenmacvo][comment=setup definition freezedimenmacro]**\freez** freezemeasure • **•** [setup][name=freezemeasure][comment=setup definition freezemeasure]**\freezemeasure** frenchspacing **•** [setup][name=frenchspacing][comment=setup definition frenchspacing]**\frenchspacin** fromlinenote • **•** [setup][name=fromlinenote][comment=setup definition fromlinenote]**\fromlinenote** [ frozenhbox • **•**  $[setup][name=frozenhbox]$ <sup> $[common=setup)$ </sup> definition frozenhbox]**\frozenhbox** {...} frule **•** [setup][name=frule][comment=setup definition frule]**\frule ... \relax** fundal • [setup][name=fundal]• [comment=setup definition fundal]**\fundal {...}** fundal:example **•** [setup][name=fundal:example][comment=setup definition fundal:example]\FUNDAL {.. GetPar • **[Setup][name=GetPar]** [comment=setup definition GetPar] \GetPar \GetPar

GotoPar • [setup][name=GotoPar]• [comment=setup definition GotoPar]**\GotoPar** Greeknumerals • [setup][name=Greeknumerals][comment=setup definition Greeknumerals]**\Greeknumer** gdefconvertedargument • **•** [setup][name=gdefconvertedargument][comment=setup definition gdefconvertedargument } gdefconvertedcommand **•** [setup][name=gdefconvertedcommand][comment=setup definition gdefconvertedcomma getboxfromcache • **•** [setup][name=getboxfromcache][comment=setup definition getboxfromcache]**\getboxf**: getboxllx • [setup][name=getboxllx]• [comment=setup definition getboxllx]**\getboxllx ...** getboxlly **•** [setup][name=getbox**ll**y][comment=setup definition getboxlly]\getboxlly ... getbufferdata • [setup][name=getbufferdata]• [comment=setup definition getbufferdata]**\getbufferdata [...]** getcommacommandsize • **•** [setup][name=getcommacommandsize][comment=setup definition getcommacommands getcommalistsize • **•** [setup][name=getcommalistsize][comment=setup definition getcommalistsize]**\getcomm** getdayoftheweek • [setup][name=getdayoftheweek]• [comment=setup definition getdayoftheweek]**\getdayoftheweek {...} {...} {...}** getdayspermonth • setup][name=getdayspermonth][comment=setup definition getdayspermonth]\getdayspermonth } getdefinedbuffer • **•** [setup][name=getdefinedbuffer][comment=setup definition getdefinedbuffer]\getdefine getdocumentargument • [setup][name=getdocumentargument]• [comment=setup definition getdocumentargument]**\getdocumentargument {...}** getdocumentargumentdefault • [setup][name=getdocumentargumentdefault]• [comment=setup definition getdocumentargumentdefault]**\getdocumentargumentdefault {...} {...}** getdocumentfilename • **•** [setup][name=getdocumentfilename][comment=setup definition getdocumentfilename]\ getdummyparameters • **•** [setup][name=getdummyparameters][comment=setup definition getdummyparameters]] getemptyparameters **•** [setup][name=getemptyparameters][comment=setup definition getemptyparameters]\getemptyparameters [ geteparameters • **•** [setup][name=geteparameters][comment=setup definition geteparameters]**\geteparame** getexpandedparameters • **•** [setup][name=getexpandedparameters][comment=setup definition getexpandedparameters **•** getfiguredimensions **•** [setup][name=getfiguredimensions][comment=setup definition getfiguredimensions]**\ge** getfirstcharacter • **•** [setup][name=getfirstcharacter][comment=setup definition getfirstcharacter]\getfirstc getfirsttwopassdata • **•** [setup][name=getfirsttwopassdata][comment=setup definition getfirsttwopassdata]\geti getfromcommacommand **•** [setup][name=getfromcommacommand][comment=setup definition getfromcommacomm getfromcommalist • **•** [setup][name=getfromcommalist][comment=setup definition getfromcommalist]**\getfromcommalist** getfromtwopassdata **• [setup][name=getfromtwopassdata]**[comment=setup definition getfromtwopassdata]**\getim** getglyphdirect • **•** [setup][name=getglyphdirect][comment=setup definition getglyphdirect]**\getglyphdirect** getglyphstyled **•** [setup][name=getglyphstyled][comment=setup definition getglyphstyled]\getglyphsty getgparameters • setup][name=getgparameters][comment=setup definition getgparameters]**\getgparame** getinlineuserdata • [setup][name=getinlineuserdata]• [comment=setup definition getinlineuserdata]**\getinlineuserdata** getlasttwopassdata • **•** [setup][name=getlasttwopassdata][comment=setup definition getlasttwopassdata]\getl getlocalfloat • **•** [setup][name=getlocalfloat][comment=setup definition getlocalfloat]\getlocalfloat { getlocalfloats • **•** [setup][name=getlocalfloats][comment=setup definition getlocalfloats]\getlocalfloats getMPdrawing • [setup][name=getMPdrawing]• [comment=setup definition getMPdrawing]**\getMPdrawing** getMPlayer **• [setup][name=getMPlayer]**[comment=setup definition getMPlayer]**\getMPlayer** [...] getmessage • [setup][name=getmessage]• [comment=setup definition getmessage]**\getmessage {...} {...}** getnamedglyphdirect • **•** [setup][name=getnamedglyphdirect][comment=setup definition getnamedglyphdirect]\*i*  $\bullet \quad \text{[setup][name=getnamedglyphstyle definition getnamedglyphstyle]} \label{def:1} \text{[setup][name=getnamedglyphstyle definition getnamedglyphstyle] }$ getnamedtwopassdatalist • **•** [setup][name=getnamedtwopassdatalist][comment=setup definition getnamedtwopassdat getnaturaldimensions **•** [setup][name=getnaturaldimensions][comment=setup definition getnaturaldimensions]\ getnoflines • **•** [setup][name=getnoflines][comment=setup definition getnoflines]**\getnoflines** {...} getobject • **[setup][name=getobject]**[comment=setup definition getobject]\getobject {...} {...} getobjectdimensions **•** [setup][name=getobjectdimensions][comment=setup definition getobjectdimensions]\ge getpaletsize • **•** [setup][name=getpaletsize][comment=setup definition getpaletsize]\getpaletsize [.. getparameters • **•** [setup][name=getparameters][comment=setup definition getparameters]**\getparameter** getprivatechar • **•** [setup][name=getprivatechar][comment=setup definition getprivatechar]\getprivateclar getprivateslot • [setup][name=getprivateslot][comment=setup definition getprivateslot]\getprivateslot getrandomcount • **•** [setup][name=getrandomcount][comment=setup definition getrandomcount]\getrando getrandomdimen • **•** [setup][name=getrandomdimen][comment=setup definition getrandomdimen]**\getrand** getrandomfloat • **•** [setup][name=getrandomfloat][comment=setup definition getrandomfloat]**\getrandomf** getrandomnumber • **•** [setup][name=getrandomnumber][comment=setup definition getrandomnumber]**\getra** getrandomseed • **•** [setup][name=getrandomseed][comment=setup definition getrandomseed]**\getrandoms** getraweparameters • **•** [setup][name=getraweparameters][comment=setup definition getraweparameters]\getray getrawgparameters • **•** [setup][name=getrawgparameters][comment=setup definition getrawgparameters]\getr getrawnoflines • [setup][name=getrawnoflines]• [comment=setup definition getrawnoflines]**\getrawnoflines {...}** getrawparameters • **•** [setup][name=getrawparameters][comment=setup definition getrawparameters]\getraw getrawxparameters • **•** [setup][name=getrawxparameters][comment=setup definition getrawxparameters]\getrawxparameters [ getreference • **•** [setup][name=getreference][comment=setup definition getreference]**\getreference** [. getreferenceentry **•** [setup][name=getreferenceentry][comment=setup definition getreferenceentry]**\getreferenceent** getroundednoflines • setup][name=getroundednoflines][comment=setup definition getroundednoflines]\getroundednoflines getsubstring **•** [setup][name=getsubstring][comment=setup definition getsubstring]**\getsubstring {.** gettokenlist • **•** [setup][name=gettokenlist][comment=setup definition gettokenlist]\gettokenlist [.. gettwopassdata • **•** [setup][name=gettwopassdata][comment=setup definition gettwopassdata]\gettwopass gettwopassdatalist • **•** [setup][name=gettwopassdatalist][comment=setup definition gettwopassdatalist]\gettw getuserdata • [setup][name=getuserdata]• [comment=setup definition getuserdata]**\getuserdata** getuvalue • **[blue ]** [setup][name=getuvalue][comment=setup definition getuvalue]\getuvalue {...} getvalue • **•** [setup][name=getvalue][comment=setup definition getvalue]\getvalue  $\{...$ } getvariable • [setup][name=getvariable]• [comment=setup definition getvariable]**\getvariable {...} {...}** getvariabledefault • **[blue definition getvariabledefault]** {\getvariabledefault } {\getvariabledefault }} {\getvariabledefault }} } {\getvariabledefault }} } {\getvariabledefault }} } {\getvariabledefault }} } {\getvariab getxparameters • setup][name=getxparameters][comment=setup definition getxparameters]**\getxparame** globaldisablemode • [setup][name=globaldisablemode]• [comment=setup definition globaldisablemode]**\globaldisablemode [...]** globalenablemode • [setup][name=globalenablemode]• [comment=setup definition globalenablemode]**\globalenablemode [...]**

globalletempty • [setup][name=globalletempty]• [comment=setup definition globalletempty]**\globalletempty \...** globalpopbox • [setup][name=globalpopbox]• [comment=setup definition globalpopbox]**\globalpopbox ...** globalpopmacro • **•** [setup][name=globalpopmacoo][comment=setup definition globalpopmacro]\globalpop globalpreventmode • [setup][name=globalpreventmode]• [comment=setup definition globalpreventmode]**\globalpreventmode [...]** globalprocesscommalist **•** [setup][name=globalprocesscommalist][comment=setup definition globalprocesscommal globalpushbox **•** [setup][name=globalpushbox][comment=setup definition globalpushbox]\globalpushb globalpushmacro • [setup][name=globalpushmacro]• [comment=setup definition globalpushmacro]**\globalpushmacro \...** globalpushreferenceprefix **•** [setup][name=globalpushreferenceprefix][comment=setup definition globalpushreference globalswapcounts **•** [setup][name=globalswapcounts][comment=setup definition globalswapcounts]\global globalswapdimens • [setup][name=globalswapdimens]• [comment=setup definition globalswapdimens]**\globalswapdimens \... \...** globalswapmacros • [setup][name=globalswapmacros]• [comment=setup definition globalswapmacros]**\globalswapmacros \... \...** globalundefine • setup][name=globalundefine][comment=setup definition globalundefine]\globalunde: glyphfontfile **•** [setup][name=glyphfontfile][comment=setup definition glyphfontfile]\glyphfontfile gobbledoubleempty • [setup][name=gobbledoubleempty]• [comment=setup definition gobbledoubleempty]**\gobbledoubleempty [...] [...]** gobbleeightarguments • [setup][name=gobbleeightarguments]• [comment=setup definition gobbleeightarguments]**\gobbleeightarguments {...} {...} {...} {...} {...} {...} {...} {...}** gobblefivearguments • [setup][name=gobblefivearguments]• [comment=setup definition gobblefivearguments]**\gobblefivearguments {...} {...} {...} {...} {...}** gobblefiveoptionals **•** [setup][name=gobblefiveoptionals][comment=setup definition gobblefiveoptionals]\gobl gobblefourarguments • **•** [setup][name=gobblefourarguments][comment=setup definition gobblefourarguments]**\** gobblefouroptionals **•** [setup][name=gobblefouroptionals][comment=setup definition gobblefouroptionals]\gob gobbleninearguments **•** [setup][name=gobbleninearguments][comment=setup definition gobbleninearguments]\ gobbleoneargument • **•** [setup][name=gobbleoneargument][comment=setup definition gobbleoneargument]**\gob** gobbleoneoptional • [setup][name=gobbleoneoptional][comment=setup definition gobbleoneoptional]**\gobbl** gobblesevenarguments • [setup][name=gobblesevenarguments]• [comment=setup definition gobblesevenarguments]**\gobblesevenarguments {...} {...} {...} {...} {...} {...} {...}** gobblesingleempty **•** [setup][name=gobblesingleempty][comment=setup definition gobblesingleempty]\gobb gobblesixarguments **•** [setup][name=gobblesixarguments][comment=setup definition gobblesixarguments]**\go**l gobblespacetokens • [setup][name=gobblespacetokens]• [comment=setup definition gobblespacetokens]**\gobblespacetokens** gobbletenarguments **•** [setup][name=gobbletenarguments][comment=setup definition gobbletenarguments]**\go** gobblethreearguments • [setup][name=gobblethreearguments]• [comment=setup definition gobblethreearguments]**\gobblethreearguments {...} {...} {...}** gobblethreeoptionals **•** [setup][name=gobblethreeoptionals][comment=setup definition gobblethreeoptionals]\gobb gobbletwoarguments • [setup][name=gobbletwoarguments][comment=setup definition gobbletwoarguments]\g gobbletwooptionals • [setup][name=gobbletwooptionals][comment=setup definition gobbletwooptionals]\gob gobbleuntil • **[setup][name=gobbleuntil]**[comment=setup definition gobbleuntil]**\gobbleuntil** \... gobbleuntilrelax • **•** [setup][name=gobbleuntilrelax][comment=setup definition gobbleuntilrelax]**\gobbleun** grabbufferdata • [setup][name=grabbufferdata]• [comment=setup definition grabbufferdata]**\grabbufferdata [...] [...] [...] [...]** grabbufferdatadirect • **•** [setup][name=grabbufferdatadirect][comment=setup definition grabbufferdatadirect]\grabbufferdatadirect [\grabbufferdatadirect] grabuntil • [setup][name=grabuntil]• [comment=setup definition grabuntil]**\grabuntil {...} \...** grave **• Example 20** (setup][name=grave][comment=setup definition grave]\grave  $\{ \ldots \}$ grayvalue **•** [setup][name=grayval**u**e][comment=setup definition grayvalue]\grayvalue {...} greedysplitstring **•** [setup][name=greedysplitstring][comment=setup definition greedysplitstring]**\greedys** greeknumerals • setup][name=greeknumerals][comment=setup definition greeknumerals \\greeknumerals } grid • [setup][name=grid][comment=setup definition grid]**\grid** [..=..] grosimelinie • [setup][name=grosimelinie]• [comment=setup definition grosimelinie]**\grosimelinie** groupedcommand **•** [setup][name=groupedcommand][comment=setup definition groupedcommand]**\group** gsetboxllx • **induced by the setup** [setup][name=gsetbox**lk**x][comment=setup definition gsetboxllx]**\gsetboxllx** ... {.. gsetboxlly **•** [setup][name=gsetboxly][comment=setup definition gsetboxlly]**\gsetboxlly** ... {.. gujaratinumerals **•** [setup][name=gujaratinumerals][comment=setup definition gujaratinumerals]\gujaratinumerals gurmurkhinumerals • setup][name=gurmurkhinumerals][comment=setup definition gurmurkhinumerals \\gurmurkhinumerals hairspace • [setup][name=hairspace]• [comment=setup definition hairspace]**\hairspace** halflinestrut • [setup][name=halflinestrut]• [comment=setup definition halflinestrut]**\halflinestrut** halfstrut • **•** [setup][name=halfstrut][comment=setup definition halfstrut]\halfstrut halfwaybox • [setup][name=halfwaybox]• [comment=setup definition halfwaybox]**\halfwaybox {...}** handletokens • [setup][name=handletokens][comment=setup definition handletokens]**\handletokens** hash **•**  $\bullet$  [setup][name=ha $\bullet$ ][comment=setup definition hash]**\hash** hat **•**  $\bullet$  [setup][name=hat][comment=setup definition hat]**\hat**  $\{ \ldots \}$ hboxofvbox • [setup][name=hboxofvbox]• [comment=setup definition hboxofvbox]**\hboxofvbox ...** hboxreference • setup][name=hboxreference][comment=setup definition hboxreference]**\hboxreference** hbox:example • [setup][name=hbox:example][comment=setup definition hbox:example]\hboxBOX {...} hdofstring • **bloghtname •** [setup][name=hdofstring][comment=setup definition hdofstring]**\hdofstring {...}** headhbox • [setup][name=headhbox]• [comment=setup definition headhbox]**\headhbox ... {...}** headnumbercontent • [setup][name=headnumbercontent]• [comment=setup definition headnumbercontent]**\headnumbercontent** headnumberdistance • [setup][name=headnumberdistance]• [comment=setup definition headnumberdistance]**\headnumberdistance** headnumberwidth • [setup][name=headnumberwidth][comment=setup definition headnumberwidth]\headnumberwidth headreferenceattributes • [setup][name=headreferenceattributes]• [comment=setup definition headreferenceattributes]**\headreferenceattributes** headsetupspacing • [setup][name=headsetupspacing]• [comment=setup definition headsetupspacing]**\headsetupspacing •**  $[setup][name=headtext{\text{text}}]$   $[component]$ headtextdistance • [setup][name=headtextdistance]• [comment=setup definition headtextdistance]**\headtextdistance** headtextwidth • [setup][name=headtextwidth]• [comment=setup definition headtextwidth]**\headtextwidth •** [setup][name=headvbox][comment=setup definition headvbox]**\headvbox** ... {...} headwidth • **[**setup][name=headwidth][comment=setup definition headwidth]\headwidth heightanddepthofstring • [setup][name=heightanddepthofstring]• [comment=setup definition heightanddepthofstring]**\heightanddepthofstring {...}** heightofstring **•** [setup][name=heightofstring][comment=setup definition heightofstring]**\heightofstri** heightspanningtext • [setup][name=heightspanningtext]• [comment=setup definition heightspanningtext]**\heightspanningtext {...} {...} {...}**

help:instance • **•** [setup][name=help:instance][comment=setup definition help:instance] \HELP  $[\ldots]$  {...} help:instance:helptext • [setup][name=help:instance:helptext]• [comment=setup definition help:instance:helptext]\helptext **[...] {...} {...}** hglue • [setup][name=hglue]• [comment=setup definition hglue]**\hglue ...** hiddencitation • **•** [setup][name=hiddencitation][comment=setup definition hiddencitation]\hiddencitation hiddencite • **[setup][name=hiddencite]**[comment=setup definition hiddencite]\hiddencite [...] highlight • [setup][name=highlight]• [comment=setup definition highlight]**\highlight [...] {...}** highlight:example • [setup][name=highlight:example]• [comment=setup definition highlight:example]\HIGHLIGHT **{...}** highordinalstr • **1.1.** [setup][name=highordinalstr][comment=setup definition highordinalstr]\highordinalstr **}** hilo • [setup][name=hilo]• [comment=setup definition hilo]**\hilo [...] {...} {...}** himilo • [setup][name=himilo]• [comment=setup definition himilo]**\himilo {...} {...} {...}** hl • [setup][name=hl]• [comment=setup definition hl]**\hl [...]** horizontalgrowingbar • [setup][name=horizontalgrowingbar]• [comment=setup definition horizontalgrowingbar]**\horizontalgrowingbar [..=..]** horizontalpositionbar **•** [setup][name=horizontalpositionbar][comment=setup definition horizontalpositionbar]\ hpackbox • [setup][name=hpackbox]• [comment=setup definition hpackbox]**\hpackbox** hpackedbox • [setup][name=hpackedbox]• [comment=setup definition hpackedbox]**\hpackedbox** hphantom • **•** [setup][name=hphantom][comment=setup definition hphantom **|\hphantom {...}** hpos **•**  $\text{setup}[\text{name=hpos}]\text{common}=\text{setup definition hops}]\text{hpos } \{... \} \{... \}$ hsizefraction • [setup][name=hsizefraction][comment=setup definition hsizefraction]\hsizefraction **}** hsmash **•** [setup][name=hsmash]\comment=setup definition hsmash  $\{\lambda s \mid s \in \mathbb{R}$ hsmashbox • [setup][name=hsmashbox]• [comment=setup definition hsmashbox]**\hsmashbox ...** hsmashed • [setup][name=hsmashed][comment=setup definition hsmashed]**\hsmashed** {...} hspace • **Example 20**  $\bullet$  [setup][name=hspace][comment=setup definition hspace]\hspace [...] [...] htdpofstring **•** [setup][name=htdpofstring][comment=setup definition htdpofstring]**\htdpofstring** { htofstring **•** [setup][name=htofstring][comment=setup definition htofstring]\htofstring {...} hyphen • [setup][name=hyphen]• [comment=setup definition hyphen]**\hyphen** hyphenatedcoloredword • [setup][name=hyphenatedcoloredword]• [comment=setup definition hyphenatedcoloredword]**\hyphenatedcoloredword {...}** hyphenatedfile • **by** [setup][name=hyphenatedfile][comment=setup definition hyphenatedfile]\hyphenatedf hyphenatedfilename • [setup][name=hyphenatedfilename]• [comment=setup definition hyphenatedfilename]**\hyphenatedfilename {...}** hyphenatedhbox • [setup][name=hyphenatedhbox]• [comment=setup definition hyphenatedhbox]**\hyphenatedhbox {...}** hyphenatedpar • **•** [setup][name=hyphenatedpar][comment=setup definition hyphenatedpar]**\hyphenated** hyphenatedurl **•** [setup][name=hyphenatedurl][comment=setup definition hyphenatedurl]\hyphenatedurl hyphenatedword • [setup][name=hyphenatedword][comment=setup definition hyphenatedword]**\hyphena** INRSTEX • [setup][name=INRSTEX]• [comment=setup definition INRSTEX]**\INRSTEX** ibox • **[box]**  $\bullet$   $\text{[setup]}$ [name=ib $\bullet$ x][comment=setup definition ibox]\ibox  $\{ \ldots \}$ ifassignment • **[blue ]** [setup][name=ifassignment][comment=setup definition ifassignment]**\ifassignment** . iff • **implicing the contract of the community of the example of**  $\left[\text{setup}\right]$  **[comment=setup definition iff]\iff** ifinobject • **implication if independent** the setup  $\begin{bmatrix} \text{sample} \\ \text{sample} \end{bmatrix}$  [setup] [name=ifinobject] [comment=setup definition if inobject] **\ifinobject** ... **\else** ifinoutputstream **•** [setup][name=ifinoutputstream][comment=setup definition ifinoutputstream]**\ifinoutputstream** ifparameters • **•** [setup][name=ifparameters][comment=setup definition ifparameters]\ifparameters . iftrialtypesetting **•** [setup][name=iftrialtypesetting][comment=setup definition iftrialtypesetting]\iftrialt ignoreimplicitspaces • [setup][name=ignoreimplicitspaces]• [comment=setup definition ignoreimplicitspaces]**\ignoreimplicitspaces** ignoretagsinexport **•** [setup][name=ignoretagsinexport][comment=setup definition ignoretagsinexport] ignorevalue • **•** [setup][name=ignorevalue][comment=setup definition ignorevalue]\ignorevalue {... immediatesavetwopassdata • **•** [setup][name=immediatesavetwopassdata][comment=setup definition immediatesavetwo impartefloat • **impartefloat •** [setup][name=impartefloat][comment=setup definition impartefloat  $[$ . impliedby • [setup][name=impliedby]• [comment=setup definition impliedby]**\impliedby** implies • [setup][name=implies]• [comment=setup definition implies]**\implies** in • **b** [setup][name=in][comment=setup definition in]\in {...} {...} [...] inalt • **induct** • [setup][name=inalt][comment=setup definition inalt]**\inalt** {...} inalt:instance • **[blue ]** [setup][name=inalt:instance][comment=setup definition inalt:instance] \HIGH  $\{ \ldots \}$ inalt:instance:unitshigh **•** [setup][name=inalt:instance:unitshigh][comment=setup definition inalt:instance:unitshigh inclinat • [setup][name=inclinat]• [comment=setup definition inclinat]**\inclinat** inclinataldin • **[blue ]** [setup][name=inclinataldin][comment=setup definition inclinataldin]\inclinataldin includemenu • [setup][name=includemenu]• [comment=setup definition includemenu]**\includemenu [...]** includeversioninfo • [setup][name=includeversioninfo]• [comment=setup definition includeversioninfo]**\includeversioninfo {...}** increment • **•** [setup][name=increment][comment=setup definition increment]**\increment \...** incrementcounter • **•** [setup][name=incrementcounter][comment=setup definition incrementcounter]\increment incrementedcounter • [setup][name=incrementedcounter]• [comment=setup definition incrementedcounter]**\incrementedcounter [...]** incrementpagenumber • [setup][name=incrementpagenumber]• [comment=setup definition incrementpagenumber]**\incrementpagenumber** incrementsubpagenumber • [setup][name=incrementsubpagenumber]• [comment=setup definition incrementsubpagenumber]**\incrementsubpagenumber** incrementvalue • setup][name=incrementvalue][comment=setup definition incrementvalue]**\incrementvalue** increment:argument • **•** [setup][name=increment:argument][comment=setup definition increment:argument]**\in** indentation • **•**  $[setup][name=indentation][comment=setup\ definition$  indentation  $\text{indentation}$ infofont • **•**  $\left[\text{setup} \right]$ [name=infofont][comment=setup definition infofont]\infofont infofontbold • [setup][name=infofontbold]• [comment=setup definition infofontbold]**\infofontbold** inframed • [setup][name=inframed]• [comment=setup definition inframed]**\inframed [..=..] {...}** inheritparameter • **•** [setup][name=inheritparameter][comment=setup definition inheritparameter]\inheritp inhibitblank • [setup][name=inhibitblank]• [comment=setup definition inhibitblank]**\inhibitblank** initializeboxstack • [setup][name=initializeboxstack]• [comment=setup definition initializeboxstack]**\initializeboxstack {...}** injos • [setup][name=injos]• [comment=setup definition injos]**\injos [...]** inlinebuffer • [setup][name=inlinebuffer]• [comment=setup definition inlinebuffer]**\inlinebuffer [...]** inlinedbox • [setup][name=inlinedbox]• [comment=setup definition inlinedbox]**\inlinedbox {...}**

inlinemath • [setup][name=inlinemath]• [comment=setup definition inlinemath]**\inlinemath {...}** italiccorrection • [setup][name=italiccorrection]• [comment=setup definition italiccorrection]**\italiccorrection**

inlinemathematics • **•** [setup][name=inlinemathematics]] comment=setup definition inlinemathematics]\inlin inlinemessage • **•** [setup][name=inlinemessage][comment=setup definition inlinemessage]**\inlinemessage** inlineordisplaymath • [setup][name=inlineordisplaymath]• [comment=setup definition inlineordisplaymath]**\inlineordisplaymath {...} {...}** inlineprettyprintbuffer **•** [setup][name=inlineprettyprintbuffer][comment=setup definition inlineprettyprintbuffer inlinerange • **•** [setup][name=inlinerange][comment=setup definition inlinerange]**\inlinerange** [...] inlinie • [setup][name=inlinie]• [comment=setup definition inlinie]**\inlinie {...} [...]** innerflushshapebox • [setup][name=innerflushshapebox]• [comment=setup definition innerflushshapebox]**\innerflushshapebox** input **•** [setup][name=input][comment=setup definition input]**\input** {...}  $\bullet \quad \texttt{[setup][name=inputfilebarename][comment=setup\ definition\ inputfilebarename]{\texttt{input}}$ inputfilename • [setup][name=inputfilename]• [comment=setup definition inputfilename]**\inputfilename** inputfilerealsuffix **•** [setup][name=inputfilerealsuffix][comment=setup definition inputfilerealsuffix]\inputf inputfilesuffix **•** [setup][name=inputfilesuffix][comment=setup definition inputfilesuffix]\inputfilesuf inputgivenfile • **•** [setup][name=inputgivenfile][comment=setup definition inputgivenfile]\inputgivenfile input:string • [setup][name=input:string]• [comment=setup definition input:string]**\input ...** insertpages **•** [setup][name=insertpages][comment=setup definition insertpages]**\insertpages** [...] instalarelimba • [setup][name=instalarelimba]• [comment=setup definition instalarelimba]**\instalarelimba [...] [..=..]** instalarelimba:name • [setup][name=instalarelimba:name]• [comment=setup definition instalarelimba:name]**\instalarelimba [...] [...]** installactionhandler • [setup][name=installactionhandler]• [comment=setup definition installactionhandler]**\installactionhandler {...}** installactivecharacter • [setup][name=installactivecharacter]• [comment=setup definition installactivecharacter]**\installactivecharacter ...** installanddefineactivecharacter • [setup][name=installanddefineactivecharacter]• [comment=setup definition installanddefineactivecharacter]**\installanddefineactivecharacter ... {...}** installattributestack **•** [setup][name=installattributestack][comment=setup definition installattributestack]\ins installautocommandhandler • **• [setup]**[name=installautocommandhandler]] comment=setup definition installautocomman installautosetuphandler • [setup][name=installautosetuphandler]• [comment=setup definition installautosetuphandler]**\installautosetuphandler \... {...}** installbasicautosetuphandler **•** [setup][name=installbasicautosetuphandler][comment=setup definition installbasicautose installbasicparameterhandler • [setup][name=installbasicparameterhandler]• [comment=setup definition installbasicparameterhandler]**\installbasicparameterhandler \... {...}** installbottomframerenderer **• •** [setup][name=installbottomframerenderer][comment=setup definition installbottomfram installcommandhandler • [setup][name=installcommandhandler]• [comment=setup definition installcommandhandler]**\installcommandhandler \... {...} \...** installcorenamespace • [setup][name=installcorenamespace]• [comment=setup definition installcorenamespace]**\installcorenamespace {...}** installdefinehandler **•** [setup][name=installdefinehandler][comment=setup definition installdefinehandler \\ins installdefinitionset **•** [setup][name=installdefinitionset]</a> **•** [setup][name=installdefinitionset | \... {\...} installdefinitionsetmember • [setup][name=installdefinitionsetmember]• [comment=setup definition installdefinitionsetmember]**\installdefinitionsetmember \... {...} \... {...}** installdirectcommandhandler • [setup][name=installdirectcommandhandler]• [comment=setup definition installdirectcommandhandler]**\installdirectcommandhandler \... {...}** installdirectparameterhandler • setup|[name=installdirectparameterhandler]|comment=setup definition installdirectpara installdirectparametersethandler • **[**setup][name=installdirectparametersethandler][comment=setup definition installdirectp installdirectsetuphandler • **•** [setup][name=installdirectsetuphandler][comment=setup definition installdirectsetuphan installdirectstyleandcolorhandler • [setup][name=installdirectstyleandcolorhandler]• [comment=setup definition installdirectstyleandcolorhandler]**\installdirectstyleandcolorhandler \... {...}** installframedautocommandhandler **•** [setup][name=installframedautocommandhandler][comment=setup definition installfram installframedcommandhandler • **•** [setup][name=installframedcommandhandler][comment=setup definition installframedco installglobalmacrostack • [setup][name=installglobalmacrostack]• [comment=setup definition installglobalmacrostack]**\installglobalmacrostack \...** installleftframerenderer • **[blue definition installleftframerenderer**][comment=setup definition installleftframerender installmacrostack • [setup][name=installmacrostack]• [comment=setup definition installmacrostack]**\installmacrostack \...** installnamespace • **•**  $[setup][name=installnamespace][comment=setup definition installnamespace]$ installoutputroutine **•** [setup][name=installoutputroutine][comment=setup definition installoutputroutine]\ins installpagearrangement • [setup][name=installpagearrangement]• [comment=setup definition installpagearrangement]**\installpagearrangement ... {...}** installparameterhandler • [setup][name=installparameterhandler]• [comment=setup definition installparameterhandler]**\installparameterhandler \... {...}** installparameterhashhandler • [setup][name=installparameterhashhandler]• [comment=setup definition installparameterhashhandler]**\installparameterhashhandler \... {...}** installparametersethandler • [setup][name=installparametersethandler]• [comment=setup definition installparametersethandler]**\installparametersethandler \... {...}** installparentinjector **•** [setup][name=installparentinjector]\comment=setup definition installparentinjector \\ins installrightframerenderer • **•** [setup][name=installrightframerenderer][comment=setup definition installrightframeren installrootparameterhandler • [setup][name=installrootparameterhandler]• [comment=setup definition installrootparameterhandler]**\installrootparameterhandler \... {...}** installsetuphandler • **•** [setup][name=installsetuphandler][comment=setup definition installsetuphandler]\inst installsetuponlycommandhandler **• •** [setup][name=installsetuponlycommandhandler][comment=setup definition installsetupo installshipoutmethod • [setup][name=installshipoutmethod][comment=setup definition installshipoutmethod]\: installsimplecommandhandler • [setup][name=installsimplecommandhandler]• [comment=setup definition installsimplecommandhandler]**\installsimplecommandhandler \... {...} \...** installsimpleframedcommandhandler **• •** [setup][name=installsimpleframedcommandhandler][comment=setup definition installsi installstyleandcolorhandler • [setup][name=installstyleandcolorhandler]• [comment=setup definition installstyleandcolorhandler]**\installstyleandcolorhandler \... {...}** installswitchcommandhandler • [setup][name=installswitchcommandhandler]• [comment=setup definition installswitchcommandhandler]**\installswitchcommandhandler \... {...} \...** installswitchsetuphandler • [setup][name=installswitchsetuphandler]• [comment=setup definition installswitchsetuphandler]**\installswitchsetuphandler \... {...}** installtexdirective **•** [setup][name=installtexdirective][comment=setup definition installtexdirective]\install installtextracker • **•** [setup][name=installtextracker][comment=setup definition installtextracker]\installtextracker installtopframerenderer • **•** [setup][name=installtopframerenderer][comment=setup definition installtopframerender installunitsseparator • **•** [setup][name=installunitsseparator][comment=setup definition installunitsseparator]\in installunitsspace • [setup][name=installunitsspace]• [comment=setup definition installunitsspace]**\installunitsspace {...} {...}** installversioninfo **•** [setup][name=installversioninfo][comment=setup definition installversioninfo]\install integerrounding **•** [setup][name=integerrounding]] comment=setup definition integerrounding \\integerrounding } intertext • **[active]**  $\bullet$  [setup][name=intertext][comment=setup definition intertext]**\intertext** {...} intins • [setup][name=intins]• [comment=setup definition intins]**\intins [..=..] {...}** invokepageheandler • [setup][name=invokepageheandler]• [comment=setup definition invokepageheandler]**\invokepageheandler {...} {...}** italic • [setup][name=italic]• [comment=setup definition italic]**\italic** italicaldin • [setup][name=italicaldin]• [comment=setup definition italicaldin]**\italicaldin**

24

italicface • [setup][name=italicface]• [comment=setup definition italicface]**\italicface** itemtag • [setup][name=itemtag]• [comment=setup definition itemtag]**\itemtag [...]** jobfilename • [setup][name=jobfilename]• [comment=setup definition jobfilename]**\jobfilename** jobfilesuffix • [setup][name=jobfilesuffix]• [comment=setup definition jobfilesuffix]**\jobfilesuffix** jos • [setup][name=jos]• [comment=setup definition jos]**\jos {...}** jossus • [setup][name=jossus]• [comment=setup definition jossus]**\jossus [...] {...} {...}** jos:instance • [setup][name=jos:instance]• [comment=setup definition jos:instance]\LOW **{...}** jos:instance:unitslow **•** [setup][name=jos:instance:unitslow][comment=setup definition jos:instance:unitslow]\unitslow Kap • [setup][name=Kap]• [comment=setup definition Kap]**\Kap {...}** kap • [setup][name=kap][comment=setup definition kap]**\kap**  $\{ \ldots \}$ keeplinestogether • [setup][name=keeplinestogether]• [comment=setup definition keeplinestogether]**\keeplinestogether {...}** keepunwantedspaces • [setup][name=keepunwantedspaces]• [comment=setup definition keepunwantedspaces]**\keepunwantedspaces** kerncharacters • [setup][name=kerncharacters]• [comment=setup definition kerncharacters]**\kerncharacters [...] {...}** koreancirclenumerals **•** [setup][name=koreancirclenumerals][comment=setup definition koreancirclenumerals]\ koreannumerals • [setup][name=koreannumerals]• [comment=setup definition koreannumerals]**\koreannumerals {...}** koreannumeralsc • **blue and the example of the example of the example of the example of the example of the example of the example of the example of the example of the example of the example of the example of the example of** koreannumeralsp **•** [setup][name=koreannumeralsp]] comment=setup definition koreannumeralsp] \koreannumeralsp koreanparentnumerals • [setup][name=koreanparentnumerals]• [comment=setup definition koreanparentnumerals]**\koreanparentnumerals {...}** LAMSTEX • [setup][name=LAMSTEX]• [comment=setup definition LAMSTEX]**\LAMSTEX** LATEX • [setup][name=LATEX]• [comment=setup definition LATEX]**\LATEX** LamSTeX • [setup][name=LamSTeX]• [comment=setup definition LamSTeX]**\LamSTeX** LaTeX • [setup][name=LaTeX]• [comment=setup definition LaTeX]**\LaTeX** Litera • **•** [setup][name=Litera][comment=setup definition Litera {\Litera {...} Litere • **•** [setup][name=Litere][comment=setup definition Litere] **\Litere**  $\{ \ldots \}$ LUAJITTEX • [setup][name=LUAJITTEX]• [comment=setup definition LUAJITTEX]**\LUAJITTEX** LUAMETATEX • [setup][name=LUAMETATEX]• [comment=setup definition LUAMETATEX]**\LUAMETATEX** LUATEX • [setup][name=LUATEX]• [comment=setup definition LUATEX]**\LUATEX** LUNA • [setup][name=LUNA]• [comment=setup definition LUNA]**\LUNA {...}** Lua • [setup][name=Lua]• [comment=setup definition Lua]**\Lua** LuajitTeX **•** [setup][name=LuajitTeX][comment=setup definition LuajitTeX]\LuajitTeX LuaMetaTeX • letup][name=LuaMetaTeX][comment=setup definition LuaMetaTeX]\LuaMetaTeX LuaTeX • [setup][name=LuaTeX]• [comment=setup definition LuaTeX]**\LuaTeX** la • [setup][name=la]• [comment=setup definition la]**\la {...} {...} [...]** labellanguage:instance • e [setup][name=labellanguage:instance][comment=setup definition labellanguage:instance] labellanguage:instance:btxlabel • [setup][name=labellanguage:instance:btxlabel][comment=setup definition labellanguage: labellanguage:instance:head • [setup][name=labellanguage:instance:head]• [comment=setup definition labellanguage:instance:head]\headlimba labellanguage:instance:label • [setup][name=labellanguage:instance:label][comment=setup definition labellanguage:ins labellanguage:instance:mathlabel • [setup][name=labellanguage:instance:mathlabel][comment=setup definition labellanguag labellanguage:instance:operator • setup][name=labellanguage:instance:operator][comment=setup definition labellanguage labellanguage:instance:prefix • setup | [setup][name=labellanguage:instance:prefix][comment=setup definition labellanguage:in labellanguage:instance:suffix • [setup][name=labellanguage:instance:suffix][comment=setup definition labellanguage:instance:suffix labellanguage:instance:taglabel • [setup][name=labellanguage:instance:taglabel][comment=setup definition labellanguage: labellanguage:instance:unit • setup][name=labellanguage:instance:unit][comment=setup definition labellanguage:instance:unit]  $\bullet \quad \texttt{[setup][name=labeltexs:is:name][comment=setup\;definition\;labeltexs:is:instance]} \quad \bullet \quad \texttt{[setup][name=labeltexs:is:name][comment=setup\;definition\;labeltexs:is:instance]}$ labeltexts:instance:head **•** [setup][name=labeltexts:instance:head][comment=setup definition labeltexts:instance:hea labeltexts:instance:label • [setup][name=labeltexts:instance:label]• [comment=setup definition labeltexts:instance:label]\labeltexts **{...} {...}** labeltexts:instance:mathlabel • [setup][name=labeltexts:instance:mathlabel][comment=setup definition labeltexts:instanc languageCharacters • [setup][name=languageCharacters]• [comment=setup definition languageCharacters]**\languageCharacters {...}** languagecharacters • **•** [setup][name=languagecharacters][comment=setup definition languagecharacters]\lang languagecharwidth • [setup][name=languagecharwid**th**][comment=setup definition languagecharwidth]\lang lapagina • [setup][name=lapagina]• [comment=setup definition lapagina]**\lapagina [...]** lastcounter • **•** [setup][name=lastcounter][comment=setup definition lastcounter]**\lastcounter** [...] lastcountervalue **•** [setup][name=lastcountervalue][comment=setup definition lastcountervalue]**\lastcoun** lastdigit • lastdigit **•** [setup][name=lastdigit][comment=setup definition lastdigit]\lastdigit {...} lastlinewidth • [setup][name=lastlinewidth]• [comment=setup definition lastlinewidth]**\lastlinewidth** lastnaturalboxdp **•** [setup][name=lastnaturalboxdp][comment=setup definition lastnaturalboxdp]**\lastnation** lastnaturalboxht • **1999** [setup][name=lastnaturalboxht][comment=setup definition lastnaturalboxht] \lastnaturalboxht lastnaturalboxwd **•** [setup][name=lastnaturalboxwd][comment=setup definition lastnaturalboxwd]\lastnaturalboxwd lastpredefinedsymbol • [setup][name=lastpredefinedsymbol]• [comment=setup definition lastpredefinedsymbol]**\lastpredefinedsymbol** lastrealpage **•** *[setup][name=lastrealpage][comment=setup definition lastrealpage***}] • <b>[361]** • [setup][name=lastrealpage][comment=setup definition lastrealpage lastrealpagenumber • [setup][name=lastrealpagenumber]• [comment=setup definition lastrealpagenumber]**\lastrealpagenumber** lastsubcountervalue • [setup][name=lastsubcountervalue]• [comment=setup definition lastsubcountervalue]**\lastsubcountervalue [...] [...]** [setup][name=lastsubpagenumber][comment=setup definition lastsubpagenumber]\las lasttwodigits **•** [setup][name=lasttwodigits][comment=setup definition lasttwodigits]**\lasttwodigits** lastuserpage • [setup][name=lastuserpage]• [comment=setup definition lastuserpage]**\lastuserpage** lastuserpagenumber • [setup][name=lastuserpagenumber]• [comment=setup definition lastuserpagenumber]**\lastuserpagenumber** lateluacode • **• •** [setup][name=lateluacode][comment=setup definition lateluacode]\lateluacode {... layeredtext • **•** [setup][name=layeredtext][comment=setup definition layeredtext]**\layeredtext** [..=. layerheight • [setup][name=layerheight]• [comment=setup definition layerheight]**\layerheight** layerwidth • [setup][name=layerwidth]• [comment=setup definition layerwidth]**\layerwidth** lazysavetaggedtwopassdata **•** [setup][name=lazysavetaggedtwopassdata][comment=setup definition lazysavetaggedtw lazysavetwopassdata • [setup][name=lazysavetwopassdata]• [comment=setup definition lazysavetwopassdata]**\lazysavetwopassdata {...} {...} {...}**

lbox • [setup][name=lbox]• [comment=setup definition lbox]**\lbox ... {...} e** [setup][name=leftbottombox]\comment=setup definition leftbottombox]**\leftbottombo** leftbox • [setup][name=leftbox]• [comment=setup definition leftbox]**\leftbox {...}** lefthbox • [setup][name=lefthbox]• [comment=setup definition lefthbox]**\lefthbox {...}** leftlabeltext:instance • **•** [setup][name=leftlabeltext:instance]|comment=setup definition leftlabeltext:instance]\le leftlabeltext:instance:head • [setup][name=leftlabeltext:instance:head][comment=setup definition leftlabeltext:instance leftlabeltext:instance:label • [setup][name=leftlabeltext:instance:label]• [comment=setup definition leftlabeltext:instance:label]\leftlabeltext **{...}** leftlabeltext:instance:mathlabel • [setup][name=leftlabeltext:instance:mathlabel][comment=setup definition leftlabeltext:ins leftline • [setup][name=leftline]• [comment=setup definition leftline]**\leftline {...}** leftorrighthbox • setup][name=leftorrighthbox][comment=setup definition leftorrighthbox]**\leftorright** leftorrightvbox • [setup][name=leftorrightvbox][comment=setup definition leftorrightvbox]**\leftorright** leftorrightvtop **•** [setup][name=leftorrightvtop][comment=setup definition leftorrightvtop]\leftorright leftskipadaption • **•** [setup][name=leftskipadaption][comment=setup definition leftskipadaption]\leftskipa leftsubguillemot • [setup][name=leftsubguillemot]• [comment=setup definition leftsubguillemot]**\leftsubguillemot** lefttopbox • **e** [setup][name=lefttopbox][comment=setup definition lefttopbox]**\lefttopbox** {...} lefttoright • [setup][name=lefttoright][comment=setup definition lefttoright]\lefttoright lefttorighthbox **•** [setup][name=lefttorighthbox][comment=setup definition lefttorighthbox]**\lefttoright** lefttorightvbox • [setup][name=lefttorightvbox]• [comment=setup definition lefttorightvbox]**\lefttorightvbox ... {...}** [setup][name=lefttorightvtop][comment=setup definition lefttorightvtop]\lefttoright letbeundefined • [setup][name=letbeundefined]• [comment=setup definition letbeundefined]**\letbeundefined {...}** letcatcodecommand **•** [setup][name=letcatcodecommand][comment=setup definition letcatcodecommand]**\let** letcscsname • [setup][name=letcscsname]• [comment=setup definition letcscsname]**\letcscsname \... \csname ... \endcsname** letcsnamecs • **and the setup** of setup  $\lceil \text{name=letcsnamess} \rceil$  comment=setup definition letcsnamecs \\letcsnamecs \csn letcsnamecsname **• •** [setup][name=letcsnamecsname][comment=setup definition letcsnamecsname]\letcsna letdummyparameter • **•** [setup][name=letdummyparameter][comment=setup definition letdummyparameter]\le letempty **•** [setup][name=letempty][comment=setup definition letempty]**\letempty**  $\ldots$ letgvalue • **•** [setup][name=letgvalue][comment=setup definition letgvalue]**\letgvalue {...}** \... letgvalueempty **•** [setup][name=letgvalueempty][comment=setup definition letgvalueempty]**\letgvaluee** letgvalurelax • **•** [setup][name=letgvalurelax][comment=setup definition letgvalurelax]**\letgvalurelax letterampersand** • [setup][name=letterampersand][comment=setup definition letterampersand]\letteram letterat • **[blue ]** [setup][name=letterat][comment=setup definition letterat]\letterat letterbackslash • [setup][name=letterbackslash]• [comment=setup definition letterbackslash]**\letterbackslash** letterbar • [setup][name=letterbar]• [comment=setup definition letterbar]**\letterbar** letterbgroup **•** [setup][name=letterbgrowp][comment=setup definition letterbgroup]\letterbgroup letterclosebrace • [setup][name=letterclosebrace]• [comment=setup definition letterclosebrace]**\letterclosebrace** lettercolon • **[blue ]** [setup][name=lettercolon][comment=setup definition lettercolon]**\lettercolon** letterdollar • [setup][name=letterdollar]• [comment=setup definition letterdollar]**\letterdollar** letterdoublequote • [setup][name=letterdoublequote]• [comment=setup definition letterdoublequote]**\letterdoublequote e**  $\begin{bmatrix} \text{setup} \end{bmatrix}$  [setup]  $\begin{bmatrix} \text{name=letteregrowp} \end{bmatrix}$  comment=setup definition letteregroup] **\letteregroup** letterescape • **1 exercise • [setup]**[name=letterescape][comment=setup definition letterescape]**\letterescape** letterexclamationmark • [setup][name=letterexclamationmark]• [comment=setup definition letterexclamationmark]**\letterexclamationmark** letterhash • [setup][name=letterhash]• [comment=setup definition letterhash]**\letterhash** letterhat • [setup][name=letterhat]• [comment=setup definition letterhat]**\letterhat** letterleftbrace • [setup][name=letterleftbrace]• [comment=setup definition letterleftbrace]**\letterleftbrace** letterleftbracket • [setup][name=letterleftbracket]• [comment=setup definition letterleftbracket]**\letterleftbracket** letterleftparenthesis • [setup][name=letterleftparenthesis]• [comment=setup definition letterleftparenthesis]**\letterleftparenthesis** letterless • [setup][name=letterless]• [comment=setup definition letterless]**\letterless** lettermore • [setup][name=lettermore]• [comment=setup definition lettermore]**\lettermore** letteropenbrace • **•** [setup][name=letteropenbrace][comment=setup definition letteropenbrace]\letteropen letterpercent • [setup][name=letterpercent]• [comment=setup definition letterpercent]**\letterpercent** letterquestionmark • [setup][name=letterquestionmark]• [comment=setup definition letterquestionmark]**\letterquestionmark** letterrightbrace • [setup][name=letterrightbrace]• [comment=setup definition letterrightbrace]**\letterrightbrace** letterrightbracket • **•** [setup][name=letterrightbracket][comment=setup definition letterrightbracket]\letterr letterrightparenthesis • [setup][name=letterrightparenthesis]• [comment=setup definition letterrightparenthesis]**\letterrightparenthesis** lettersinglequote • **•** [setup][name=lettersinglequote][comment=setup definition lettersinglequote]**\lettersinglequote** letterslash • [setup][name=letterslash]• [comment=setup definition letterslash]**\letterslash** letterspacing **•** [setup][name=letterspacing][comment=setup definition letterspacing]\letterspacing lettertilde • [setup][name=lettertilde]• [comment=setup definition lettertilde]**\lettertilde** letterunderscore • [setup][name=letterunderscore]• [comment=setup definition letterunderscore]**\letterunderscore** letvalue • [setup][name=letvalue]• [comment=setup definition letvalue]**\letvalue {...} \...** letvalueempty **•** [setup][name=letvalueempty][comment=setup definition letvalueempty]**\letvalueempt** letvaluerelax • **1 i setup** [setup][name=letvaluerelax][comment=setup definition letvaluerelax] **letvaluerelax** lfence • [setup][name=lfence]• [comment=setup definition lfence]**\lfence {...}** lhbox • [setup][name=lhbox]• [comment=setup definition lhbox]**\lhbox {...}** limba • [setup][name=limba]• [comment=setup definition limba]**\limba [...]** limbaprincipala • [setup][name=limbaprincipala]• [comment=setup definition limbaprincipala]**\limbaprincipala [...]** limba:example • [setup][name=limba:example]• [comment=setup definition limba:example]\LANGUAGE limitatefirstline • [setup][name=limitatefirstline][comment=setup definition limitatefirstline]\limitatefi limitatelines • setup][name=limitatelines][comment=setup definition limitatelines]\limitatelines { limitatetext • **1 imitatetext 1 imitatetext imitatetext imitatetext imitatetext imitatetext imitatetext imitatetext imitatetext imitatetext imitatetext imitatetext imitatetext imitatetext im** limitatetext:list • [setup][name=limitatetext:list]] (comment=setup definition limitatetext:list] \limitatetext linebox • [setup][name=linebox]• [comment=setup definition linebox]**\linebox {...}**

linenote:instance • **•** [setup][name=linenote:instance][comment=setup definition linenote:instance]\LINENOTE linenote:instance:linenote • [setup][name=linenote:instance:linenote][comment=setup definition linenote:instance:line linespanningtext • **•** [setup][name=linespanningtext][comment=setup definition linespanningtext]**\linespan** linie • [setup][name=linie]• [comment=setup definition linie]**\linie {...}** linieneagra • [setup][name=linieneagra]• [comment=setup definition linieneagra]**\linieneagra [..=..]** liniesubtire • [setup][name=liniesubtire]• [comment=setup definition liniesubtire]**\liniesubtire** linieumplere • linieumplere setup [[name=linieumplere][comment=setup definition linieumplere]**\linieumplere** [ liniinegre • [setup][name=liniinegre]• [comment=setup definition liniinegre]**\liniinegre [..=..]** liniisubtiri • [setup][name=liniisubtiri]• [comment=setup definition liniisubtiri]**\liniisubtiri [..=..]** listcitation • setup][name=listcitation][comment=setup definition listcitation **|**\listcitation [..=. listcitation:alternative **•** [setup][name=listcitation:alternative][comment=setup definition listcitation:alternative]\ listcitation:userdata **•** [setup][name=listcitation:userdata][comment=setup definition listcitation:userdata]\list listcite • [setup][name=listcite]• [comment=setup definition listcite]**\listcite [..=..] [...]** listcite:alternative • [setup][name=listcite:alternative]• [comment=setup definition listcite:alternative]**\listcite [...] [...]** listcite:userdata • **•** [setup][name=listcite:userdata][comment=setup definition listcite:userdata]\listcite | listnamespaces • [setup][name=listnamespaces]• [comment=setup definition listnamespaces]**\listnamespaces** litera • [setup][name=litera]• [comment=setup definition litera]**\litera {...}** litere • **•** [setup][name=litere][comment=setup definition litere]\litere {...} llap • [setup][name=llap][comment=setup definition llap]**\llap** {...} loadanyfile • [setup][name=loadanyfile]• [comment=setup definition loadanyfile]**\loadanyfile [...]** loadanyfileonce • **•** [setup][name=loadanyfileonce][comment=setup definition loadanyfileonce]**\loadanyfile** loadbtxdefinitionfile **•** [setup][name=loadbtxdefinitionfile]|comment=setup definition loadbtxdefinitionfile |\lo loadbtxreplacementfile • [setup][name=loadbtxreplacementfile]• [comment=setup definition loadbtxreplacementfile]**\loadbtxreplacementfile [...]** loadcldfile • **•** [setup][name=loadcldfile][comment=setup definition loadcldfile]\loadcldfile [...] loadcldfileonce • **•** [setup][name=loadcldfileonce][comment=setup definition loadcldfileonce]\loadcldfile loadfontgoodies • [setup][name=loadfontgoodies]• [comment=setup definition loadfontgoodies]**\loadfontgoodies [...]** loadluafile • **•** [setup][name=loadluafile][comment=setup definition loadluafile]\loadluafile [...] loadluafileonce • **•** [setup][name=loadluafileonce][comment=setup definition loadluafileonce]\loadluafil loadspellchecklist **•** [setup][name=loadspellchecklist][comment=setup definition loadspellchecklist]\loadsp loadtexfile • [setup][name=loadtexfile]• [comment=setup definition loadtexfile]**\loadtexfile [...]** loadtexfileonce • **•** [setup][name=loadtexfileonce][comment=setup definition loadtexfileonce]\loadtexfile loadtypescriptfile **•** [setup][name=loadtypescriptfile][comment=setup definition loadtypescriptfile] \loadtypescriptfile localframed • [setup][name=localframed][comment=setup definition localframed]\localframed [... localframedwithsettings **•** [setup][name=localframedwithsettings][comment=setup definition localframedwithsettings localhsize • [setup][name=localhsize]• [comment=setup definition localhsize]**\localhsize** localpopbox • **•** [setup][name=localpopbox][comment=setup definition localpopbox]\localpopbox ... localpopmacro • [setup][name=localpopmacro]• [comment=setup definition localpopmacro]**\localpopmacro \...** localpushbox **•** [setup][name=localpushbox][comment=setup definition localpushbox]\localpushbox localpushmacro • [setup][name=localpushmacro]• [comment=setup definition localpushmacro]**\localpushmacro \...** localundefine • setup][name=localundefine][comment=setup definition localundefine]**\localundefine** locatedfilepath • [setup][name=locatedfilepath][comment=setup definition locatedfilepath]**\locatedfile** locatefilepath • [setup][name=locatefilepath][comment=setup definition locatefilepath]**\locatefilepat** locfilename • **•** [setup][name=locfilename][comment=setup definition locfilename]Nocfilename {... lomihi • [setup][name=lomihi]• [comment=setup definition lomihi]**\lomihi {...} {...} {...}** lowerbox **•** [setup][name=lowerbox][comment=setup definition lowerbox {\lowerbox {...} \... lowercased • [setup][name=lowercased]• [comment=setup definition lowercased]**\lowercased {...}** lowercasestring **•** [setup][name=lowercasestring][comment=setup definition lowercasestring]**\lowercases** lowerleftdoubleninequote **•** [setup][name=lowerleftdoubleninequote][comment=setup definition lowerleftdoublenine lowerleftsingleninequote • [setup][name=lowerleftsingleninequote]• [comment=setup definition lowerleftsingleninequote]**\lowerleftsingleninequote** lowerrightdoubleninequote • [setup][name=lowerrightdoubleninequote]• [comment=setup definition lowerrightdoubleninequote]**\lowerrightdoubleninequote** lowerrightsingleninequote • [setup][name=lowerrightsingleninequote]• [comment=setup definition lowerrightsingleninequote]**\lowerrightsingleninequote** lowhigh:instance **•** [setup][name=lowhigh:instance][comment=setup definition lowhigh:instance]\LOWHIGH lowmidhigh:instance • **•** [setup][name=lowmidhigh:instance][comment=setup definition lowmidhigh:instance]\L lrtbbox • [setup][name=lrtbbox]• [comment=setup definition lrtbbox]**\lrtbbox {...} {...} {...} {...} {...} a**  $\bullet$  [setup][name=ltop][comment=setup definition ltop]**\ltop** ... {...} ltrhbox • [setup][name=ltrhbox]• [comment=setup definition ltrhbox]**\ltrhbox ... {...}** ltrvbox • [setup][name=ltrvbox]• [comment=setup definition ltrvbox]**\ltrvbox ... {...}** ltrvtop • [setup][name=ltrvtop][comment=setup definition ltrvtop]**\ltrvtop** ... {...} luacode • **•** setup][name=luacode][comment=setup definition luacode] **\luacode** {...} luaconditional **•** [setup][name=luaconditional][comment=setup definition luaconditional]\luacondition luaenvironment • **•** [setup][name=luaenvironment][comment=setup definition luaenvironment]**\luaenvironment** luaexpanded • **•** [setup][name=luaexpanded][comment=setup definition luaexpanded | \luaexpanded {. luaexpr • **•**  $\left[\text{setup} \right]$  [setup][name=luaexpr][comment=setup definition luaexpr] \luaexpr {...} luafunction **•** [setup][name=luafunction][comment=setup definition luafunction]\luafunction {... luajitTeX • luajitTeX • [setup][name=luajitTeX] \luajitTeX] \luajitTeX] \luajitTeX luamajorversion • **1999** • [setup][name=luamajorversion][comment=setup definition luamajorversion] [1uamajorversion] luametaTeX • [setup][name=luametaTeX]• [comment=setup definition luametaTeX]**\luametaTeX** luaminorversion • **•** [setup][name=luaminorversion][comment=setup definition luaminorversion]**\luaminor** luaparameterset • **•** [setup][name=luaparameterset][comment=setup definition luaparameterset]**\luaparameterset** luasetup • [setup][name=luasetup][comment=setup definition luasetup]**\luasetup** {...} luaTeX • [setup][name=luaTeX]• [comment=setup definition luaTeX]**\luaTeX** luaversion • [setup][name=luaversion]• [comment=setup definition luaversion]**\luaversion**

luna • [setup][name=luna]• [comment=setup definition luna]**\luna {...}** lungimelista • [setup][name=lungimelista]• [comment=setup definition lungimelista]**\lungimelista** METAFONT • [setup][name=METAFONT]• [comment=setup definition METAFONT]**\METAFONT** METAFUN • [setup][name=METAFUN]• [comment=setup definition METAFUN]**\METAFUN** METAPOST **•**  $[setup][name=METAPOST][comment=setup] defined by the following inequality: \n $\begin{bmatrix}\n a & b \\
c & d\n \end{bmatrix}\n \begin{bmatrix}\n a & d \\
d & e\n \end{bmatrix}\n \begin{bmatrix}\n a & d \\
d & e\n \end{bmatrix}\n \begin{bmatrix}\n a & d \\
e & f \\
e & g\n \end{bmatrix}\n \begin{bmatrix}\n a & d \\
e & f \\
e & g\n \end{bmatrix}\n \begin{bmatrix}\n a & d \\
e & g \\
e & g\n \end{bmatrix}\n \begin{bmatrix}\n a &$$ MetaFont • [setup][name=MetaFont]• [comment=setup definition MetaFont]**\MetaFont** MetaFun **•** [setup][name=MetaFun][comment=setup definition MetaFun]**\MetaFun** MetaPost • **1 b**  $\bullet$  [setup][name=MetaPost][comment=setup definition MetaPost]\MetaPost MKII • local part of  $\bullet$  [setup][name=MKII]]comment=setup definition MKII]\MKII MKIV • Teetup][name=MK**IV**][comment=setup definition MKIV]\MKIV MKIX • [setup][name=MKIX]• [comment=setup definition MKIX]**\MKIX** MKVI • The setup comment is the setup lower than the setup definition MKVI \MKVI \MKVI \MKVI \MKVI \MKVI \MKVI MKXI • magnoral variable variable variable variable variable variable variable variable variable variable variable variable variable variable variable variable variable variable variable variable variable variable variable MONTHLONG **•** [setup][name=MONTHLONG][comment=setup definition MONTHLONG]\MONTHLONG MONTHSHORT • letup][name=MONTHSHORT][comment=setup definition MONTHSHORT]\MONTHSHO MPanchor • **MPanchor •** [setup][name=MPanchor][comment=setup definition MPanchor]\MPanchor {...} MPbetex • [setup][name=MPbetex]• [comment=setup definition MPbetex]**\MPbetex {...}** MPc **• [setup][name=MPc][comment=setup definition MPc]\MPc {...}** MPcode **• Comment = Setup** [[name=MPcode][comment = setup definition MPcode \MPcode {...} {...} MPcolor • **[setup]**[name=MPcolor][comment=setup definition MPcolor]\MPcolor {...} MPcoloronly • [setup][name=MPcoloronly]• [comment=setup definition MPcoloronly]**\MPcoloronly {...}** MPcolumn • [setup][name=MPcolumn]• [comment=setup definition MPcolumn]**\MPcolumn {...}** MPd  $\bullet$  [setup][name=MPd][comment=setup definition MPd]\MPd {...} MPdrawing • [setup][name=MPdrawing]• [comment=setup definition MPdrawing]**\MPdrawing {...}** MPfontsizehskip • [setup][name=MPfontsizehskip]• [comment=setup definition MPfontsizehskip]**\MPfontsizehskip {...}** MPgetmultipars • [setup][name=MPgetmultipars]• [comment=setup definition MPgetmultipars]**\MPgetmultipars {...} {...}** MPgetmultishape • **•** setup][name=MPgetmultishape]]comment=setup definition MPgetmultishape]\MPgetmultishape  $\bullet$ MPgetposboxes • [setup][name=MPgetposboxes]• [comment=setup definition MPgetposboxes]**\MPgetposboxes {...} {...}** MPh • [setup][name=MPh]• [comment=setup definition MPh]**\MPh {...}** MPII • **Industrial example 1** and the setup setup setup setup definition MPII \MPII MPIV • [setup][name=MPIV]• [comment=setup definition MPIV]**\MPIV** MPinclusions • [setup][name=MPinclusions]• [comment=setup definition MPinclusions]**\MPinclusions [...] {...} {...}** MPleftskip • [setup][name=MPleftskip]• [comment=setup definition MPleftskip]**\MPleftskip {...}** MPll • [setup][name=MPll]• [comment=setup definition MPll]**\MPll {...}** MPlr • [setup][name=MPlr]• [comment=setup definition MPlr]**\MPlr {...}** MPls • [setup][name=MPls]• [comment=setup definition MPls]**\MPls {...}** MPmenubuttons • [setup][name=MPmenubuttons]• [comment=setup definition MPmenubuttons]**\MPmenubuttons {...}** MPn • [setup][name=MPn]• [comment=setup definition MPn]**\MPn {...}** MPoptions • [setup][name=MPoptions]• [comment=setup definition MPoptions]**\MPoptions {...}** MPoverlayanchor • **1992** • [setup][name=MPoverlayanchor][comment=setup definition MPoverlayanchor] MPoverl MPp • [setup][name=MPp]• [comment=setup definition MPp]**\MPp {...}** MPpage • [setup][name=MPpage]• [comment=setup definition MPpage]**\MPpage {...}** MPpardata • [setup][name=MPpardata]• [comment=setup definition MPpardata]**\MPpardata {...}** MPplus • [setup][name=MPplus]• [comment=setup definition MPplus]**\MPplus {...} {...} {...}** MPpos • [setup][name=MPpos]• [comment=setup definition MPpos]**\MPpos {...}** MPpositiongraphic • [setup][name=MPpositiongraphic]• [comment=setup definition MPpositiongraphic]**\MPpositiongraphic {...} {..=..}** MPposset • **•** [setup][name=MPposset][comment=setup definition MPposset]\MPposset {...} MPr • [setup][name=MPr]• [comment=setup definition MPr]**\MPr {...}** MPrawvar • **•** [setup][name=MPrawvar][comment=setup definition MPrawvar]\MPrawvar  $\{ \dots \}$ MPregion • **MPregion** • [setup][name=MPregion][comment=setup definition MPregion]\MPregion {...} MPrest • **•** [setup][name=MPrest][comment=setup definition MPrest] **\MPrest**  $\{ \dots \}$   $\{ \dots \}$ MPrightskip • [setup][name=MPrightskip]• [comment=setup definition MPrightskip]**\MPrightskip {...}** MPrs • [setup][name=MPrs]• [comment=setup definition MPrs]**\MPrs {...}** MPstring • [setup][name=MPstring]• [comment=setup definition MPstring]**\MPstring {...}** MPtext • **•** [setup][name=MPtext][comment=setup definition MPtext]\MPtext {...} MPtransparency • [setup][name=MPtransparency]• [comment=setup definition MPtransparency]**\MPtransparency {...}** MPul • [setup][name=MPul]• [comment=setup definition MPul]**\MPul {...}** MPur • **MPur** •  $\text{[setup]}[\text{name}=\text{MP}^{\text{un}}]\text{[comment}=\text{setup}^{\text{definition}^{\text{un}}}\text{MP}^{\text{un}}\text{[...]}$ MPVI • [setup][name=MPVI]• [comment=setup definition MPVI]**\MPVI** MPv • [setup][name=MPv]• [comment=setup definition MPv]**\MPv {...} {...} {...}** MPvar **•** [setup][name=MPvar][comment=setup definition MPvar  $\{ \ldots \}$ MPvariable • [setup][name=MPvariable]• [comment=setup definition MPvariable]**\MPvariable {...}** MPvv **•** [setup][name=MPvv][comment=setup definition MPvv ]\MPvv  $\{ \dots \}$  {...} MPw • [setup][name=MPw]• [comment=setup definition MPw]**\MPw {...}** MPwhd **•** [setup][name=MPw**hd**][comment=setup definition MPwhd]\MPwhd {...} MPx **•**  $[setup][name=MBx][comment=setup definition MPx]\MPz$  **(...}** MPxy • [setup][name=MPxy]• [comment=setup definition MPxy]**\MPxy {...}** MPxywhd • [setup][name=MPxywhd]• [comment=setup definition MPxywhd]**\MPxywhd {...}** [setup][name=M**B**y][comment=setup definition MPy]\MPy {...} m **•**  $[setup][name=m][comment=setup definition m]\[. . . ]$ majuscula • [setup][name=majuscula]• [comment=setup definition majuscula]**\majuscula {...}** majusculemici • [setup][name=majusculemici]• [comment=setup definition majusculemici]**\majusculemici {...}**

makecharacteractive • [setup][name=makecharacteractive]• [comment=setup definition makecharacteractive]**\makecharacteractive ...** mare • **•** [setup][name=mare][comment=setup definition mare]**\mare** ... mat • [setup][name=mat]• [comment=setup definition mat]**\mat {...}** math • [setup][name=math]• [comment=setup definition math]**\math [...] {...}** mathbf **•** [setup][name=mathbf][comment=setup definition mathbf]\mathbf mathbi • [setup][name=mathbi]• [comment=setup definition mathbi]**\mathbi** mathbs • [setup][name=mathbs]• [comment=setup definition mathbs]**\mathbs**

makerawcommalist • **•** [setup][name=makerawcommalist][comment=setup definition makerawcommalist]\make makestrutofbox • [setup][name=makestrutofbox]• [comment=setup definition makestrutofbox]**\makestrutofbox ...** mapfontsize • [setup][name=mapfontsize]• [comment=setup definition mapfontsize]**\mapfontsize [...] [...]** marcaje • **•** [setup][name=marcaje][comment=setup definition marcaje]\marcaje (...,...) (... margindata • [setup][name=margindata]• [comment=setup definition margindata]**\margindata [...] [..=..] [..=..] {...}** margindata:instance **•** [setup][name=margindata:instance][comment=setup definition margindata:instance]\MA margindata:instance:atleftmargin • [setup][name=margindata:instance:atleftmargin]• [comment=setup definition margindata:instance:atleftmargin]\atleftmargin **[..=..] [..=..] {...}** margindata:instance:atrightmargin • [setup][name=margindata:instance:atrightmargin]• [comment=setup definition margindata:instance:atrightmargin]\atrightmargin **[..=..] [..=..] {...}** margindata:instance:ininner • [setup][name=margindata:instance:ininner]• [comment=setup definition margindata:instance:ininner]\ininner **[..=..] [..=..] {...}** margindata:instance:ininneredge • [setup][name=margindata:instance:ininneredge]• [comment=setup definition margindata:instance:ininneredge]\ininneredge **[..=..] [..=..] {...}** margindata:instance:ininnermargin • [setup][name=margindata:instance:ininnermargin]• [comment=setup definition margindata:instance:ininnermargin]\ininnermargin **[..=..] [..=..] {...}** margindata:instance:inleft • setup][name=margindata:instance:inleft][comment=setup definition margindata:instance margindata:instance:inleftedge • [setup][name=margindata:instance:inleftedge]• [comment=setup definition margindata:instance:inleftedge]\inleftedge **[..=..] [..=..] {...}** margindata:instance:inleftmargin **•** [setup][name=margindata:instance:inleftmargin][comment=setup definition margindata: margindata:instance:inmargin • [setup][name=margindata:instance:inmargin]• [comment=setup definition margindata:instance:inmargin]\inmargin **[..=..] [..=..] {...}** margindata:instance:inother • [setup][name=margindata:instance:inother]• [comment=setup definition margindata:instance:inother]\inother **[..=..] [..=..] {...}** margindata:instance:inouter • [setup][name=margindata:instance:inouter]• [comment=setup definition margindata:instance:inouter]\inouter **[..=..] [..=..] {...}** margindata:instance:inouteredge **•** [setup][name=margindata:instance:inouteredge][comment=setup definition margindata:i margindata:instance:inoutermargin • [setup][name=margindata:instance:inoutermargin]• [comment=setup definition margindata:instance:inoutermargin]\inoutermargin **[..=..] [..=..] {...}** margindata:instance:inright • [setup][name=margindata:instance:inright]• [comment=setup definition margindata:instance:inright]\inright **[..=..] [..=..] {...}** margindata:instance:inrightedge • [setup][name=margindata:instance:inrightedge]• [comment=setup definition margindata:instance:inrightedge]\inrightedge **[..=..] [..=..] {...}** margindata:instance:inrightmargin • [setup][name=margindata:instance:inrightmargin]• [comment=setup definition margindata:instance:inrightmargin]\inrightmargin **[..=..] [..=..] {...}** margindata:instance:margintext • [setup][name=margindata:instance:margintext][comment=setup definition margindata:in markcontent • **•** [setup][name=markcontent][comment=setup definition markcontent]**\markcontent [.** markedpages • [setup][name=markedpages]• [comment=setup definition markedpages]**\markedpages [...]** markinjector • [setup][name=markinjector]• [comment=setup definition markinjector]**\markinjector [...]** markpage • [setup][name=markpage]• [comment=setup definition markpage]**\markpage [...] [...]** matematica • [setup][name=matematica]• [comment=setup definition matematica]**\matematica [...] {...}** matematica:assignment **•** [setup][name=matematica:assignment][comment=setup definition matematica:assignment mathblackboard • [setup][name=mathblackboard]• [comment=setup definition mathblackboard]**\mathblackboard** mathcommand:example **•** [setup][name=mathcommand:example][comment=setup definition mathcommand:exam mathdefault • [setup][name=mathdefault]• [comment=setup definition mathdefault]**\mathdefault** mathdouble • [setup][name=mathdouble]• [comment=setup definition mathdouble]**\mathdouble [...] {...} {...} {...}** mathdoubleextensible:instance • [setup][name=mathdoubleextensible:instance]• [comment=setup definition mathdoubleextensible:instance]\MATHDOUBLEEXTENSIBLE **{...} {...}** mathdoubleextensible:instance:doublebar • [setup][name=mathdoubleextensible:instance:doublebar]• [comment=setup definition mathdoubleextensible:instance:doublebar]\doublebar **{...} {...}** mathdoubleextensible:instance:doublebrace • [setup][name=mathdoubleextensible:instance:doublebrace]• [comment=setup definition mathdoubleextensible:instance:doublebrace]\doublebrace **{...} {...}** mathdoubleextensible:instance:doublebracket • [setup][name=mathdoubleextensible:instance:doublebracket]• [comment=setup definition mathdoubleextensible:instance:doublebracket]\doublebracket **{...} {...}** mathdoubleextensible:instance:doubleparent • [setup][name=mathdoubleextensible:instance:doubleparent]• [comment=setup definition mathdoubleextensible:instance:doubleparent]\doubleparent **{...} {...}** mathdoubleextensible:instance:overbarunderbar • [setup][name=mathdoubleextensible:instance:overbarunderbar]• [comment=setup definition mathdoubleextensible:instance:overbarunderbar]\overbarunderbar **{...} {...}** mathdoubleextensible:instance:overbraceunderbrace • [setup][name=mathdoubleextensible:instance:overbraceunderbrace][comment=setup defi mathdoubleextensible:instance:overbracketunderbracket [setup][name=mathdoubleextensible:instance:overbracketunderbracket][comment=setup mathdoubleextensible:instance:overparentunderparent • [setup][name=mathdoubleextensible:instance:overparentunderparent][comment=setup d mathextensible:instance • **•** [setup][name=mathextensible:instance][comment=setup definition mathextensible:instan mathextensible:instance:cleftarrow • [setup][name=mathextensible:instance:cleftarrow][comment=setup definition mathextens mathextensible:instance:crightarrow **•** [setup][name=mathextensible:instance:crightarrow][comment=setup definition mathexte mathextensible:instance:crightoverleftarrow • [setup][name=mathextensible:instance:crightoverleftarrow]• [comment=setup definition mathextensible:instance:crightoverleftarrow]\crightoverleftarrow **{...} {...}** mathextensible:instance:eleftarrowfill • [setup][name=mathextensible:instance:eleftarrow**@ll**][comment=setup definition mathext mathextensible:instance:eleftharpoondownfill • [setup][name=mathextensible:instance:eleftharpoondownfill]• [comment=setup definition mathextensible:instance:eleftharpoondownfill]\eleftharpoondownfill **{...} {...}** mathextensible:instance:eleftharpoonupfill • [setup][name=mathextensible:instance:eleftharpoonupfill]• [comment=setup definition mathextensible:instance:eleftharpoonupfill]\eleftharpoonupfill **{...} {...}** mathextensible:instance:eleftrightarrowfill • [setup][name=mathextensible:instance:eleftrightarrowfill]• [comment=setup definition mathextensible:instance:eleftrightarrowfill]\eleftrightarrowfill **{...} {...}** mathextensible:instance:eoverbarfill • setup][name=mathextensible:instance:eoverbarfill][comment=setup definition mathexten  $\bullet \quad \texttt{[setup][name=mathex{instance:} eoverbrace{i11}}\\ \bullet \quad \texttt{[setup][name=mathex{instance:} eoverbrace{i1}]]}\texttt{[comment=setup definition mathematics]}.$ mathextensible:instance:eoverbracketfill • [setup][name=mathextensible:instance:eoverbracketfill]• [comment=setup definition mathextensible:instance:eoverbracketfill]\eoverbracketfill **{...} {...}** mathextensible:instance:eoverparentfill **•** [setup][name=mathextensible:instance:eoverparentfill][comment=setup definition mathe mathextensible:instance:erightarrowfill • [setup][name=mathextensible:instance:erightarrowfill]• [comment=setup definition mathextensible:instance:erightarrowfill]\erightarrowfill **{...} {...}** mathextensible:instance:erightharpoondownfill • [setup][name=mathextensible:instance:erightharpoondownfill][comment=setup definitio mathextensible:instance:erightharpoonupfill • [setup][name=mathextensible:instance:erightharpoonupfill]• [comment=setup definition mathextensible:instance:erightharpoonupfill]\erightharpoonupfill **{...} {...}** mathextensible:instance:etwoheadrightarrowfill • [setup][name=mathextensible:instance:etwoheadrightarrowill][comment=setup definition mathextensible:instance:eunderbarfill • [setup][name=mathextensible:instance:eunderbarfill]• [comment=setup definition mathextensible:instance:eunderbarfill]\eunderbarfill **{...} {...}** mathextensible:instance:eunderbracefill • [setup][name=mathextensible:instance:eunderbracefill]• [comment=setup definition mathextensible:instance:eunderbracefill]\eunderbracefill **{...} {...}** mathextensible:instance:eunderbracketfill • [setup][name=mathextensible:instance:eunderbracketfill]• [comment=setup definition mathextensible:instance:eunderbracketfill]\eunderbracketfill **{...} {...}** mathextensible:instance:eunderparentfill • [setup][name=mathextensible:instance:eunderparentfill]• [comment=setup definition mathextensible:instance:eunderparentfill]\eunderparentfill **{...} {...}** mathextensible:instance:mequal • [setup][name=mathextensible:instance:mequal]• [comment=setup definition mathextensible:instance:mequal]\mequal **{...} {...}** mathextensible:instance:mhookleftarrow • [setup][name=mathextensible:instance:mhookleftarrow ][comment=setup definition math mathextensible:instance:mhookrightarrow • [setup][name=mathextensible:instance:mhookrightarrow][comment=setup definition ma

mathextensible:instance:mLeftarrow **•** [setup][name=mathextensible:instance:mLeftarrow][comment=setup definition mathexte mathextensible:instance:mLeftrightarrow • [setup][name=mathextensible:instance:mLeftrightarrow]• [comment=setup definition mathextensible:instance:mLeftrightarrow]\mLeftrightarrow **{...} {...}** mathextensible:instance:mleftarrow **•** [setup][name=mathextensible:instance:mleftarrow][comment=setup definition mathexten mathextensible:instance:mleftharpoondown **•** [setup][name=mathextensible:instance:mleftharpoondown][comment=setup definition m mathextensible:instance:mleftharpoonup • [setup][name=mathextensible:instance:mleftharpoonup][comment=setup definition math mathextensible:instance:mleftrightarrow • [setup][name=mathextensible:instance:mleftrightarrow]• [comment=setup definition mathextensible:instance:mleftrightarrow]\mleftrightarrow **{...} {...}** mathextensible:instance:mleftrightharpoons • [setup][name=mathextensible:instance:mleftrightharpoons][comment=setup definition m mathextensible:instance:mmapsto • [setup][name=mathextensible:instance:mmapsto]• [comment=setup definition mathextensible:instance:mmapsto]\mmapsto **{...} {...}** mathextensible:instance:mRightarrow **•** [setup][name=mathextensible:instance:mRightarrow ][comment=setup definition mathext mathextensible:instance:mrel • [setup][name=mathextensible:instance:mrel]• [comment=setup definition mathextensible:instance:mrel]\mrel **{...} {...}** mathextensible:instance:mrightarrow • [setup][name=mathextensible:instance:mrightarrow][comment=setup definition mathext mathextensible:instance:mrightharpoondown • [setup][name=mathextensible:instance:mrightharpoondown]• [comment=setup definition mathextensible:instance:mrightharpoondown]\mrightharpoondown **{...} {...}** mathextensible:instance:mrightharpoonup • [setup][name=mathextensible:instance:mrightharpoonup]• [comment=setup definition mathextensible:instance:mrightharpoonup]\mrightharpoonup **{...} {...}** mathextensible:instance:mrightleftharpoons • [setup][name=mathextensible:instance:mrightleftharpoons]• [comment=setup definition mathextensible:instance:mrightleftharpoons]\mrightleftharpoons **{...} {...}** mathextensible:instance:mrightoverleftarrow • [setup][name=mathextensible:instance:mrightoverleftarrow]• [comment=setup definition mathextensible:instance:mrightoverleftarrow]\mrightoverleftarrow **{...} {...}** mathextensible:instance:mtriplerel • [setup][name=mathextensible:instance:mtriplerel]• [comment=setup definition mathextensible:instance:mtriplerel]\mtriplerel **{...} {...}** mathextensible:instance:mtwoheadleftarrow **•** [setup][name=mathextensible:instance:mtwoheadleftarrow][comment=setup definition n mathextensible:instance:mtwoheadrightarrow • [setup][name=mathextensible:instance:mtwoheadrightarrow]• [comment=setup definition mathextensible:instance:mtwoheadrightarrow]\mtwoheadrightarrow **{...} {...}** mathextensible:instance:tequal • [setup][name=mathextensible:instance:tequal]• [comment=setup definition mathextensible:instance:tequal]\tequal **{...} {...}** mathextensible:instance:thookleftarrow **•** [setup][name=mathextensible:instance:thookleftarrow][comment=setup definition mathe mathextensible:instance:thookrightarrow • [setup][name=mathextensible:instance:thookrightarrow ][comment=setup definition math mathextensible:instance:tLeftarrow • [setup][name=mathextensible:instance:tLeftarrow ][comment=setup definition mathexten mathextensible:instance:tLeftrightarrow • [setup][name=mathextensible:instance:tLeftrightarrow]• [comment=setup definition mathextensible:instance:tLeftrightarrow]\tLeftrightarrow **{...} {...}** mathextensible:instance:tleftarrow • [setup][name=mathextensible:instance:tleftarrow]• [comment=setup definition mathextensible:instance:tleftarrow]\tleftarrow **{...} {...}** mathextensible:instance:tleftharpoondown • [setup][name=mathextensible:instance:tleftharpoondown]• [comment=setup definition mathextensible:instance:tleftharpoondown]\tleftharpoondown **{...} {...}** mathextensible:instance:tleftharpoonup • [setup][name=mathextensible:instance:tleftharpoonup]• [comment=setup definition mathextensible:instance:tleftharpoonup]\tleftharpoonup **{...} {...}** mathextensible:instance:tleftrightarrow **•** [setup][name=mathextensible:instance:tleftrightarrow][comment=setup definition mathe mathextensible:instance:tleftrightharpoons • [setup][name=mathextensible:instance:tleftrightharpoons]• [comment=setup definition mathextensible:instance:tleftrightharpoons]\tleftrightharpoons **{...} {...}** mathextensible:instance:tmapsto • [setup][name=mathextensible:instance:tmapsto]• [comment=setup definition mathextensible:instance:tmapsto]\tmapsto **{...} {...}** mathextensible:instance:tRightarrow • [setup][name=mathextensible:instance:tRightarrow][comment=setup definition mathexte mathextensible:instance:trel • [setup][name=mathextensible:instance:trel]• [comment=setup definition mathextensible:instance:trel]\trel **{...} {...}** mathextensible:instance:trightarrow **•** [setup][name=mathextensible:instance:trightarrow][comment=setup definition mathexten mathextensible:instance:trightharpoondown • [setup][name=mathextensible:instance:trightharpoondown]• [comment=setup definition mathextensible:instance:trightharpoondown]\trightharpoondown **{...} {...}** mathextensible:instance:trightharpoonup • [setup][name=mathextensible:instance:trightharpoonup]• [comment=setup definition mathextensible:instance:trightharpoonup]\trightharpoonup **{...} {...}** mathextensible:instance:trightleftharpoons • [setup][name=mathextensible:instance:trightleftharpoons]• [comment=setup definition mathextensible:instance:trightleftharpoons]\trightleftharpoons **{...} {...}** mathextensible:instance:trightoverleftarrow • [setup][name=mathextensible:instance:trightoverleftarrow]• [comment=setup definition mathextensible:instance:trightoverleftarrow]\trightoverleftarrow **{...} {...}** mathextensible:instance:ttriplerel • [setup][name=mathextensible:instance:ttriplerel]• [comment=setup definition mathextensible:instance:ttriplerel]\ttriplerel **{...} {...}** mathextensible:instance:ttwoheadleftarrow • [setup][name=mathextensible:instance:ttwoheadleftarrow]• [comment=setup definition mathextensible:instance:ttwoheadleftarrow]\ttwoheadleftarrow **{...} {...}** mathextensible:instance:ttwoheadrightarrow • [setup][name=mathextensible:instance:ttwoheadrightarrow]• [comment=setup definition mathextensible:instance:ttwoheadrightarrow]\ttwoheadrightarrow **{...} {...}** mathextensible:instance:xequal • [setup][name=mathextensible:instance:xequal]• [comment=setup definition mathextensible:instance:xequal]\xequal **{...} {...}** mathextensible:instance:xhookleftarrow • [setup][name=mathextensible:instance:xhookleftarrow]• [comment=setup definition mathextensible:instance:xhookleftarrow]\xhookleftarrow **{...} {...}** mathextensible:instance:xhookrightarrow • [setup][name=mathextensible:instance:xhookrightarrow]• [comment=setup definition mathextensible:instance:xhookrightarrow]\xhookrightarrow **{...} {...}** mathextensible:instance:xLeftarrow **•** [setup][name=mathextensible:instance:xLeftarrow][comment=setup definition mathexten mathextensible:instance:xLeftrightarrow • [setup][name=mathextensible:instance:xLeftrightarrow]• [comment=setup definition mathextensible:instance:xLeftrightarrow]\xLeftrightarrow **{...} {...}** mathextensible:instance:xleftarrow • [setup][name=mathextensible:instance:xleftarrow][comment=setup definition mathexten mathextensible:instance:xleftharpoondown • [setup][name=mathextensible:instance:xleftharpoondown]• [comment=setup definition mathextensible:instance:xleftharpoondown]\xleftharpoondown **{...} {...}** mathextensible:instance:xleftharpoonup • [setup][name=mathextensible:instance:xleftharpoonup]• [comment=setup definition mathextensible:instance:xleftharpoonup]\xleftharpoonup **{...} {...}** mathextensible:instance:xleftrightarrow • [setup][name=mathextensible:instance:xleftrightarrow]• [comment=setup definition mathextensible:instance:xleftrightarrow]\xleftrightarrow **{...} {...}** mathextensible:instance:xleftrightharpoons • [setup][name=mathextensible:instance:xleftrightharpoons]• [comment=setup definition mathextensible:instance:xleftrightharpoons]\xleftrightharpoons **{...} {...}** mathextensible:instance:xmapsto • [setup][name=mathextensible:instance:xmapsto]• [comment=setup definition mathextensible:instance:xmapsto]\xmapsto **{...} {...}** mathextensible:instance:xRightarrow • [setup][name=mathextensible:instance:xRightarrow][comment=setup definition mathexte mathextensible:instance:xrel • [setup][name=mathextensible:instance:xrel]• [comment=setup definition mathextensible:instance:xrel]\xrel **{...} {...}** mathextensible:instance:xrightarrow • [setup][name=mathextensible:instance:xrightarrow]• [comment=setup definition mathextensible:instance:xrightarrow]\xrightarrow **{...} {...}** mathextensible:instance:xrightharpoondown • [setup][name=mathextensible:instance:xrightharpoondown][comment=setup definition r mathextensible:instance:xrightharpoonup • [setup][name=mathextensible:instance:xrightharpoonup]• [comment=setup definition mathextensible:instance:xrightharpoonup]\xrightharpoonup **{...} {...}** mathextensible:instance:xrightleftharpoons • [setup][name=mathextensible:instance:xrightleftharpoons]• [comment=setup definition mathextensible:instance:xrightleftharpoons]\xrightleftharpoons **{...} {...}** mathextensible:instance:xrightoverleftarrow • [setup][name=mathextensible:instance:xrightoverleftarrow]• [comment=setup definition mathextensible:instance:xrightoverleftarrow]\xrightoverleftarrow **{...} {...}** mathextensible:instance:xtriplerel • [setup][name=mathextensible:instance:xtriplerel]• [comment=setup definition mathextensible:instance:xtriplerel]\xtriplerel **{...} {...}** mathextensible:instance:xtwoheadleftarrow • [setup][name=mathextensible:instance:xtwoheadleftarrow]• [comment=setup definition mathextensible:instance:xtwoheadleftarrow]\xtwoheadleftarrow **{...} {...}** mathextensible:instance:xtwoheadrightarrow • [setup][name=mathextensible:instance:xtwoheadrightarrow]• [comment=setup definition mathextensible:instance:xtwoheadrightarrow]\xtwoheadrightarrow **{...} {...}** mathfraktur • [setup][name=mathfraktur]• [comment=setup definition mathfraktur]**\mathfraktur** mathframed:instance • **•** [setup][name=mathframed:instance][comment=setup definition mathframed:instance] \M mathframed:instance:inmframed **•** [setup][name=mathframed:instance:inmframed][comment=setup definition mathframed: mathframed:instance:mcframed • [setup][name=mathframed:instance:mcframed]• [comment=setup definition mathframed:instance:mcframed]\mcframed **[..=..] {...}** mathframed:instance:mframed **•** [setup][name=mathframed:instance:mframed][comment=setup definition mathframed:in mathfunction • **industrial ending of the setup** [setup][name=mathfunction][comment=setup definition mathfunction]**\mathfunction** mathit • **and the setup of the setup conducts** • [setup][name=mathit][comment=setup definition mathit]\mathit mathitalic • [setup][name=mathitalic]• [comment=setup definition mathitalic]**\mathitalic** mathmatrix • [setup][name=mathmatrix]• [comment=setup definition mathmatrix]\MATHMATRIX **{...}** mathop **•** [setup][name=mathop][comment=setup definition mathop]**\mathop** {...} mathornament:example • [setup][name=mathornament:example][comment=setup definition mathornament:examp

mathover • [setup][name=mathover]• [comment=setup definition mathover]**\mathover [...] {...} {...}**

mathoverextensible:example • [setup][name=mathoverextensible:example]• [comment=setup definition mathoverextensible:example]\MATHOVEREXTENSIBLE **{...}** mathovertextextensible:instance • [setup][name=mathovertextextensible:instance][comment=setup definition mathovertexte mathradical:example • [setup][name=mathradical:example]• [comment=setup definition mathradical:example]\MATHRADICAL **[...] {...}** mathrm • [setup][name=mathrm]• [comment=setup definition mathrm]**\mathrm** mathscript • [setup][name=mathscript]• [comment=setup definition mathscript]**\mathscript** mathsl **•** [setup][name=mathsl] comment=setup definition mathsl] \mathsl mathss **•** [setup][name=mathos][comment=setup definition mathss]\mathss mathtext • [setup][name=mathtext]• [comment=setup definition mathtext]**\mathtext ... {...}** mathtextbf • [setup][name=mathtextbf]• [comment=setup definition mathtextbf]**\mathtextbf ... {...}** mathtextbi • [setup][name=mathtextbi]• [comment=setup definition mathtextbi]**\mathtextbi ... {...}** mathtextbs • [setup][name=mathtextbs]• [comment=setup definition mathtextbs]**\mathtextbs ... {...}** mathtextit • **indepty of the setup** [setup][name=mathtextit][comment=setup definition mathtextit]\mathtextit ... {.. mathtextsl • [setup][name=mathtextsl]• [comment=setup definition mathtextsl]**\mathtextsl ... {...}** mathtexttf • **independent of the setup** [setup][name=mathtexttf][comment=setup definition mathtexttf]**\mathtexttf ...** {.. mathtf • [setup][name=mathtf]• [comment=setup definition mathtf]**\mathtf** mathtriplet • **•** [setup][name=mathtriplet][comment=setup definition mathtriplet]**\mathtriplet** [...] mathtriplet:example **•** [setup][name=mathtriplet:example][comment=setup definition mathtriplet:example] \MA mathtt • **[blue ]** [setup][name=mathtt] [comment=setup definition mathtt] \mathtt mathunder • [setup][name=mathunder]• [comment=setup definition mathunder]**\mathunder [...] {...} {...}** mathunderextensible:example • [setup][name=mathunderextensible:example][comment=setup definition mathunderexte mathundertextextensible:instance • setup | [setup | [name=mathundertextextensible:instance] [comment=setup definition mathundert mathunstacked:example • [setup][name=mathunstacked:example][comment=setup definition mathunstacked:exam mathupright • [setup][name=mathupright]• [comment=setup definition mathupright]**\mathupright** mathword • [setup][name=mathword]• [comment=setup definition mathword]**\mathword ... {...}** mathwordbf • [setup][name=mathwordbf]• [comment=setup definition mathwordbf]**\mathwordbf ... {...}** mathwordbi • [setup][name=mathwordbi]• [comment=setup definition mathwordbi]**\mathwordbi ... {...}** mathwordbs • [setup][name=mathwordbs]• [comment=setup definition mathwordbs]**\mathwordbs ... {...}** mathwordit • [setup][name=mathwordit]• [comment=setup definition mathwordit]**\mathwordit ... {...}** mathwordsl • [setup][name=mathwordsl]• [comment=setup definition mathwordsl]**\mathwordsl ... {...}** mathwordtf • [setup][name=mathwordtf]• [comment=setup definition mathwordtf]**\mathwordtf ... {...}** math:assignment • **•** [setup][name=math:assignment][comment=setup definition math:assignment]**\math [.** maxaligned • [setup][name=maxaligned]• [comment=setup definition maxaligned]**\maxaligned {...}** mbox • [setup][name=mbox]• [comment=setup definition mbox]**\mbox {...}** measure • [setup][name=measure]• [comment=setup definition measure]**\measure {...}** measured • [setup][name=measured]• [comment=setup definition measured]**\measured {...}** mediu • [setup][name=mediu]• [comment=setup definition mediu]**\mediu [...]** mediu:string • [setup][name=mediu:string]• [comment=setup definition mediu:string]**\mediu ...** medskip • [setup][name=medskip][comment=setup definition medskip]**]** medspace • [setup][name=medspace]• [comment=setup definition medspace]**\medspace** meniuinteractiune • setup][name=meniuinteractiune][comment=setup definition meniuinteractiune]**\meniu** message • **Example 3 and 19 and 19 and 19 and 19 and 19 and 19 and 19 and 19 and 19 and 19 and 19 and 19 and 19 and 19 and 19 and 19 and 19 and 19 and 19 and 19 and 19 and 19 and 19 and 19 and 19 and 19 and 19 and 19 and 1** mfence • [setup][name=mfence]• [comment=setup definition mfence]**\mfence {...}** mfunction • [setup][name=mfunction]• [comment=setup definition mfunction]**\mfunction {...}** mfunctionlabeltext • [setup][name=mfunctionlabeltext]• [comment=setup definition mfunctionlabeltext]**\mfunctionlabeltext {...}** mhbox • [setup][name=mhbox]• [comment=setup definition mhbox]**\mhbox {...}** mic • [setup][name=mic]• [comment=setup definition mic]**\mic** micaldin • [setup][name=micaldin]• [comment=setup definition micaldin]**\micaldin** micaldininclinat • [setup][name=micaldininclinat]• [comment=setup definition micaldininclinat]**\micaldininclinat** micinclinat • [setup][name=micinclinat]• [comment=setup definition micinclinat]**\micinclinat** micinclinataldin • [setup][name=micinclinataldin]• [comment=setup definition micinclinataldin]**\micinclinataldin** micitalicaldin • [setup][name=micitalicaldin]• [comment=setup definition micitalicaldin]**\micitalicaldin** micnormal • [setup][name=micnormal]• [comment=setup definition micnormal]**\micnormal** mictype **• Example 2012** • [setup][name=mictype][comment=setup definition mictype]\mictype middlealigned • [setup][name=middlealigned]• [comment=setup definition middlealigned]**\middlealigned {...}** middlebox • [setup][name=middlebox]• [comment=setup definition middlebox]**\middlebox {...}** midhbox • [setup][name=midhbox]• [comment=setup definition midhbox]**\midhbox {...}** midsubsentence • [setup][name=midsubsentence]• [comment=setup definition midsubsentence]**\midsubsentence** minimalhbox • [setup][name=minimalhbox]• [comment=setup definition minimalhbox]**\minimalhbox ... {...}** mixedcaps • [setup][name=mixedcaps]• [comment=setup definition mixedcaps]**\mixedcaps {...}** mkvibuffer • [setup][name=mkvibuffer]• [comment=setup definition mkvibuffer]**\mkvibuffer [...]** moduleparameter • **•** [setup][name=moduleparameter][comment=setup definition moduleparameter]\module molecule • [setup][name=molecule]• [comment=setup definition molecule]**\molecule {...}** mono • [setup][name=mono]• [comment=setup definition mono]**\mono** monoaldin • [setup][name=monoaldin]• [comment=setup definition monoaldin]**\monoaldin** mononormal • **[blue ]**[name=mononormal][comment=setup definition mononormal]**\mononormal** monthlong • [setup][name=monthlong]• [comment=setup definition monthlong]**\monthlong {...}** monthshort • [setup][name=monthshort]• [comment=setup definition monthshort]**\monthshort {...}** mprandomnumber • [setup][name=mprandomnumber]• [comment=setup definition mprandomnumber]**\mprandomnumber** mtext • [setup][name=mtext]• [comment=setup definition mtext]**\mtext {...}** m:assignment • [setup][name=m:assignment]• [comment=setup definition m:assignment]**\m [..=..] {...}** NormalizeFontHeight • [setup][name=NormalizeFontHeight]• [comment=setup definition NormalizeFontHeight]**\NormalizeFontHeight \... {...} {...} {...}** NormalizeFontWidth • [setup][name=NormalizeFontWidth]• [comment=setup definition NormalizeFontWidth]**\NormalizeFontWidth \... {...} {...} {...}**

NormalizeTextHeight • [setup][name=NormalizeTextHeight]• [comment=setup definition NormalizeTextHeight]**\NormalizeTextHeight {...} {...} {...}** NormalizeTextWidth • [setup][name=NormalizeTextWidth]• [comment=setup definition NormalizeTextWidth]**\NormalizeTextWidth {...} {...} {...}** Numere • [setup][name=Numere]• [comment=setup definition Numere]**\Numere {...}** Numereromane • setup][name=Numereromane][comment=setup definition Numereromane]**\Numererom** namedheadnumber • **•** [setup][name=namedheadnumber][comment=setup definition namedheadnumber]\nam namedstructureheadlocation • **•** [setup][name=namedstructureheadlocation][comment=setup definition namedstructureheadlocation namedstructureuservariable • [setup][name=namedstructureuservariable][comment=setup definition namedstructureu namedstructurevariable **•** [setup][name=namedstructurevariable][comment=setup definition namedstructurevariable namedtaggedlabeltexts **•** [setup][name=namedtaggedlabeltexts][comment=setup definition namedtaggedlabeltext: naturalhbox • **•** [setup][name=naturalhbox][comment=setup definition naturalhbox]\naturalhbox ... naturalhpack • [setup][name=naturalhpack]• [comment=setup definition naturalhpack]**\naturalhpack ... {...}** naturaltpack • **induced by the setup** [setup][name=naturaltpack][comment=setup definition naturaltpack]**\naturaltpack .** naturalvbox • **•** setup][name=naturalvbox][comment=setup definition naturalvbox]\naturalvbox ... naturalvcenter • **1999 •** [setup][name=naturalvcenter][comment=setup definition naturalvcenter]\naturalvcenter naturalvpack • [setup][name=naturalvpack][comment=setup definition naturalvpack]\naturalvpack naturalvtop • [setup][name=naturalvtop][comment=setup definition naturalvtop]\naturalvtop ... naturalwd • [setup][name=naturalwd]• [comment=setup definition naturalwd]**\naturalwd ...** necunoscut • setup][name=necunoscut][comment=setup definition necunoscut]**\necunoscut** negatecolorbox • **•** [setup][name=negatecolorbox][comment=setup definition negatecolorbox]**\negatecolo**: negated • **•** [setup][name=negated][comment=setup definition negated]\negated {...} negemspace • [setup][name=negemspace]• [comment=setup definition negemspace]**\negemspace** negenspace • **and the setup of the setup** [setup][name=negenspace][comment=setup definition negenspace]\negenspace negthinspace • [setup][name=negthinspace]• [comment=setup definition negthinspace]**\negthinspace** newattribute • [setup][name=newattribute]• [comment=setup definition newattribute]**\newattribute \...** newcatcodetable • **inducedentable** • [setup][name=newcatcodetable][comment=setup definition newcatcodetable]\newcatco newcounter • **[better]** [setup][name=newcounter][comment=setup definition newcounter \newcounter \... newevery **• Example 20** [setup][name=newevery][comment=setup definition newevery]\newevery \... \... newfrenchspacing • [setup][name=newfrenchspacing]• [comment=setup definition newfrenchspacing]**\newfrenchspacing** newmode **• Comment=setup definition newmode**  $\{... \}$ newsignal • **independent in the setup** [setup][name=newsignal]] comment=setup definition newsignal **\...** newsystemmode • **•** [setup][name=newsystemmode][comment=setup definition newsystemmode]**\newsyste** nextbox • [setup][name=nextbox]\nextbox hextbox share  $\text{S}$  [comment=setup definition nextbox] nextboxdp • [setup][name=nextboxdp][comment=setup definition nextboxdp]\nextboxdp nextboxht • [setup][name=nextboxht][comment=setup definition nextboxht]**\nextboxht** nextboxhtdp • [setup][name=nextboxhtdp][comment=setup definition nextboxhtdp]\nextboxhtdp nextboxwd **•** [setup][name=nextboxwd][comment=setup definition nextboxwd]\nextboxwd  $\bullet\quad \lbrack \text{setup}]\lbrack \text{comment}=\text{setup} \text{definition network}]\setminus \texttt{nextcounter} \ \lbrack. \texttt{if} \ \lbrack \texttt{if} \ \lbrack \texttt{if}$ nextcountervalue • [setup][name=nextcountervalue][comment=setup definition nextcountervalue]\nextcountervalue nextdepth •  $[setup][name=nextdepth][comment=setup] defined by the image.$ nextparagraphs **•** [setup][name=nextparagraphs][comment=setup definition nextparagraphs]**\nextparagraphs** nextparagraphs:example • [setup][name=nextparagraphs:example]|comment=setup definition nextparagraphs:exam nextrealpage • **1992** • [setup][name=nextrealpage][comment=setup definition nextrealpage]**\nextrealpage** nextrealpagenumber • [setup][name=nextrealpagenumber]• [comment=setup definition nextrealpagenumber]**\nextrealpagenumber** nextsubcountervalue • [setup][name=nextsubcountervalue][comment=setup definition nextsubcountervalue]\nextsubcountervalue  $\bullet$ nextsubpagenumber • [setup][name=nextsubpagenumber]• [comment=setup definition nextsubpagenumber]**\nextsubpagenumber** nextuserpage • [setup][name=nextuserpage]• [comment=setup definition nextuserpage]**\nextuserpage** nextuserpagenumber • [setup][name=nextuserpagenumber]• [comment=setup definition nextuserpagenumber]**\nextuserpagenumber** nocharacteralign • [setup][name=nocharacteralign]• [comment=setup definition nocharacteralign]**\nocharacteralign** nocitation • **independent of the setup** [setup][name=nocitation][comment=setup definition nocitation **|\nocitation** [...] nocitation:direct • **•** [setup][name=nocitation:direct][comment=setup definition nocitation:direct]\nocitation:direct nocite • **b** [setup][name=nocite][comment=setup definition nocite]**\nocite** [...] nocite:direct • **inductively** letup][name=nocite:direct][comment=setup definition nocite:direct]**\nocite** {...} nodetostring **•** [setup][name=nodetostring][comment=setup definition nodetostring \\nodetostring \\nodetostring \\nodetostring \\nodetostring \\nodetostring \\nodetostring \\nodetostring \\nodetostring \\nodetostring \\nod noffigurepages • [setup][name=noffigurepages]• [comment=setup definition noffigurepages]**\noffigurepages** noflines • **•**  $[setup][name=nofilms][comment=setup definition noflines]\noflines$ noflocalfloats • **•** [setup][name=noflocalfloats][comment=setup definition noflocalfloats]\noflocalfloat noheightstrut • [setup][name=noheightstrut]• [comment=setup definition noheightstrut]**\noheightstrut** noindentation • setup][name=noindentation][comment=setup definition noindentation]\noindentation noitem • **[exercise ]**[comment=setup definition noitem] \noitem] \noitem **b** nokap • [setup][name=nokap][comment=setup definition nokap]**\nokap** {...} nonfrenchspacing **•** [setup][name=nonfrenchspacing][comment=setup definition nonfrenchspacing]\nonfre nonmathematics • **•** [setup][name=nonmathematics][comment=setup definition nonmathematics]\nonmathe normal **•**  $[setup][name=normal][comment=setup\ definition\ normal]$ normalboldface • **• 1999** [setup][name=normalboldface][comment=setup definition normalboldface]**\normalbold** normalframedwithsettings **•** [setup][name=normalframedwithsettings][comment=setup definition normalframedwith normalitalicface • [setup][name=normalitalicface]• [comment=setup definition normalitalicface]**\normalitalicface** normalizebodyfontsize **•** [setup][name=normalizebodyfontsize][comment=setup definition normalizebodyfontsize normalizedfontsize **•** [setup][name=normalizedfontsi**ze**][comment=setup definition normalizedfontsize]\norm normalizefontdepth • [setup][name=normalizefontdepth][comment=setup definition normalizefontdepth]\nor normalizefontheight **•** [setup][name=normalizefontheight][comment=setup definition normalizefontheight]\no normalizefontline **•** [setup][name=normalizefontline][comment=setup definition normalizefontline]\normal normalizefontwidth **•** [setup][name=normalizefontwidth][comment=setup definition normalizefontwidth]\nor pagearea • [setup][name=pagearea]• [comment=setup definition pagearea]**\pagearea [...] [...] [...]**

normalizetextdepth **•** [setup][name=normalizetextdepth]]comment=setup definition normalizetextdepth]\norm normalizetextheight **•** [setup][name=normalizetextheight][comment=setup definition normalizetextheight]\no: normalizetextline • [setup][name=normalizetextline][comment=setup definition normalizetextline]\normali normalizetextwidth • [setup][name=normalizetextwidth][comment=setup definition normalizetextwidth]**\nor** normalslantedface **• independent of the setup**  $\text{[sample=normals}$  [comment=setup definition normalslantedface]\normalslantedface normaltypeface • **•** [setup][name=normaltypeface][comment=setup definition normaltypeface]\normaltype nota • [setup][name=nota][comment=setup definition nota]\nota  $[\ldots]$  [...] nota:instance • **•** [setup][name=nota:instance][comment=setup definition nota:instance]\NOTE  $[\ldots]$  {.. nota:instance:assignment • setup][name=nota:instance:assignment][comment=setup definition nota:instance:assignm nota:instance:assignment:endnote • [setup][name=nota:instance:assignment:endnote][comment=setup definition nota:instance nota:instance:assignment:footnote • [setup][name=nota:instance:assignment:footnote][comment=setup definition nota:instance nota:instance:endnote • **•** [setup][name=nota:instance:endnote][comment=setup definition nota:instance:endnote]\endnote **[** nota:instance:footnote • [setup][name=nota:instance:footnote]• [comment=setup definition nota:instance:footnote]\footnote **[...] {...}** notesymbol • [setup][name=notesymbol][comment=setup definition notesymbol]\notesymbol [...] notragged • **•** [setup][name=notragged][comment=setup definition notragged]**\notragged** ntimes • **b** [setup][name=ntimes][comment=setup definition ntimes] \ntimes  $\{ \ldots \}$ numarformula • [setup][name=numarformu**la**][comment=setup definition numarformula]\numarformul numarpagina • **1999) 1999 1999 1999 1999 1999 1999 1999 1999 1999 1999 1999 1999 1999 1999 1999 1999 1999 1999 1999 1999 1999 1999 1999 1999 1999 1999 1999 1999 199** numartitlu • [setup][name=numartitlu]• [comment=setup definition numartitlu]**\numartitlu [...] [...]** numartitlucurent • **•** [setup][name=numartitlucurent][comment=setup definition numartitlucurent]\numarti numberofpoints • setup][name=numberofpoints][comment=setup definition numberofpoints]\numberofpoints numere • **Example 2014** • [setup][name=numere][comment=setup definition numere]**\numere** {...} numereromane • **•** [setup][name=numereromane][comment=setup definition numereromane]**\numereroma** obeydepth • **[**setup][name=obeydepth][comment=setup definition obeydepth]\obeydepth objectdepth • [setup][name=objectdepth]• [comment=setup definition objectdepth]**\objectdepth** objectheight • [setup][name=objectheight]• [comment=setup definition objectheight]**\objectheight** objectmargin • **blue argive 1999** [setup][name=objectmargin][comment=setup definition objectmargin]\objectmargin objectwidth • [setup][name=objectwidth]• [comment=setup definition objectwidth]**\objectwidth** obox • [setup][name=obox]• [comment=setup definition obox]**\obox {...}** offset • **b** [setup][name=offset][comment=setup definition offset]\offset [..=..]  $\{... \}$ offsetbox • [setup][name=offsetbox][comment=setup definition offsetbox]**\offsetbox** [..=..] \. olinie • [setup][name=olinie]• [comment=setup definition olinie]**\olinie [...]** onedigitrounding **•** [setup][name=onedigitrounding][comment=setup definition onedigitrounding]\onediging \enedigitrounding and  $\bullet$  [setup][name=onedigitrounding][comment=setup definition onedigitrounding] ordinaldaynumber • **•** [setup][name=ordinaldaynumber][comment=setup definition ordinaldaynumber]**\ordin** ordinalstr • **[blue ]** [setup][name=ordinalstr][comment=setup definition ordinalstr  $\{... \}$ ornamenttext:collector **•** [setup][name=ornamenttext:collector][comment=setup definition ornamenttext:collector] ornamenttext:direct • **•** [setup][name=ornamenttext:direct][comment=setup definition ornamenttext:direct] **\orn** ornamenttext:layer **•** [setup][name=ornamenttext:layer][comment=setup definition ornamenttext:layer] **\ornamentext** ornament:example **•** [setup][name=ornament:example][comment=setup definition ornament:example]\ORNAM outputfilename • [setup][name=outputfilename]• [comment=setup definition outputfilename]**\outputfilename** outputstreambox **•** [setup][name=outputstreambox][comment=setup definition outputstreambox]\outputs outputstreamcopy **•** [setup][name=outputstreamcopy][comment=setup definition outputstreamcopy]\output outputstreamunvbox • **•** [setup][name=outputstreamunvbox]\outputstreamunvbox]\outputstreamunvbox [\comment outputstreamunvcopy • **•** [setup][name=outputstreamunvcopy][comment=setup definition outputstreamunvcopy] over • **butch** •  $\text{setup}[\text{name=over}[\text{comment=setup}]\text{define}$  definition over  $\text{over}[\ldots]$ overlaybutton • setup][name=overlaybutton][comment=setup definition overlaybutton]\overlaybutton overlaybutton:direct • [setup][name=overlaybutton:direct]• [comment=setup definition overlaybutton:direct]**\overlaybutton {...}** overlaycolor • [setup][name=overlaycolor]• [comment=setup definition overlaycolor]**\overlaycolor** overlaydepth • [setup][name=overlaydepth]• [comment=setup definition overlaydepth]**\overlaydepth** overlayfigure • [setup][name=overlayfigure]• [comment=setup definition overlayfigure]**\overlayfigure {...}** overlayheight • [setup][name=overlayheight]• [comment=setup definition overlayheight]**\overlayheight** overlayimage • [setup][name=overlayimage]• [comment=setup definition overlayimage]**\overlayimage {...}** overlaylinecolor • [setup][name=overlaylinecolor]• [comment=setup definition overlaylinecolor]**\overlaylinecolor** overlaylinewidth • [setup][name=overlaylinewidth]• [comment=setup definition overlaylinewidth]**\overlaylinewidth** overlayoffset • **[blue ]**[name=overlayoffset][comment=setup definition overlayoffset]\overlayoffset overlayrollbutton **•** [setup][name=overlayrollbutton][comment=setup definition overlayrollbutton]\overlay overlaywidth • **[blue definition**  $\bullet$  [setup][name=overlaywidth][comment=setup definition overlaywidth]**\overlaywidth** overloaderror • [setup][name=overloaderror]• [comment=setup definition overloaderror]**\overloaderror** overset • **•** [setup][name=overset][comment=setup definition overset]\overset  $\{ \ldots \}$ PDFcolor • [setup][name=PDFcolor]• [comment=setup definition PDFcolor]**\PDFcolor {...}** PDFETEX • [setup][name=PDFETEX]• [comment=setup definition PDFETEX]**\PDFETEX** PDFTEX • [setup][name=PDFTEX]• [comment=setup definition PDFTEX]**\PDFTEX** PICTEX • [setup][name=PICTEX]• [comment=setup definition PICTEX]**\PICTEX** PiCTeX • [setup][name=PiCTeX]• [comment=setup definition PiCTeX]**\PiCTeX** PointsToBigPoints • [setup][name=PointsToBigPoints]• [comment=setup definition PointsToBigPoints]**\PointsToBigPoints {...} \...** PointsToReal • [setup][name=PointsToReal]• [comment=setup definition PointsToReal]**\PointsToReal {...} \...** PointsToWholeBigPoints • [setup][name=PointsToWholeBigPoints]• [comment=setup definition PointsToWholeBigPoints]**\PointsToWholeBigPoints {...} \...** PPCHTEX • [setup][name=PPCHTEX]• [comment=setup definition PPCHTEX]**\PPCHTEX** PPCHTeX • [setup][name=PPCHTeX]• [comment=setup definition PPCHTeX]**\PPCHTeX** PRAGMA • [setup][name=PRAGMA]• [comment=setup definition PRAGMA]**\PRAGMA** PtToCm • **•** [setup][name=PtToCm][comment=setup definition PtToCm \PtToCm {...}

pagebreak • **[1]** [setup][name=pagebreak][comment=setup definition pagebreak]**\pagebreak** [...]

pagefigure • **•** [setup][name=pagefigure][comment=setup definition pagefigure]**\pagefigure** [...] pageinjection • **•** [setup][name=pageinjection][comment=setup definition pageinjection]\pageinjection pageinjection:assignment • **•** [setup][name=pageinjection:assignment][comment=setup definition pageinjection:assign pagestaterealpage • [setup][name=pagestaterealpage]• [comment=setup definition pagestaterealpage]**\pagestaterealpage {...} {...}** pagestaterealpageorder • [setup][name=pagestaterealpageorder]• [comment=setup definition pagestaterealpageorder]**\pagestaterealpageorder {...} {...}** pagina • [setup][name=pagina]• [comment=setup definition pagina]**\pagina [...]** paletsize • [setup][name=paletsize]• [comment=setup definition paletsize]**\paletsize** paragraphs:example • [setup][name=paragraphs:example][comment=setup definition paragraphs:example]\PA pastreazablocuri • [setup][name=pastreazablocuri]• [comment=setup definition pastreazablocuri]**\pastreazablocuri [...] [...]** pdfactualtext • **•** [setup][name=pdfactualtext][comment=setup definition pdfactualtext]\pdfactualtext pdfbackendactualtext • [setup][name=pdfbackendactualtext]• [comment=setup definition pdfbackendactualtext]**\pdfbackendactualtext {...} {...}** pdfbackendcurrentresources • [setup][name=pdfbackendcurrentresources]• [comment=setup definition pdfbackendcurrentresources]**\pdfbackendcurrentresources** pdfbackendsetcatalog • [setup][name=pdfbackendsetcatalog]• [comment=setup definition pdfbackendsetcatalog]**\pdfbackendsetcatalog {...} {...}** pdfbackendsetcolorspace • [setup][name=pdfbackendsetcolorspace]• [comment=setup definition pdfbackendsetcolorspace]**\pdfbackendsetcolorspace {...} {...}** pdfbackendsetextgstate • [setup][name=pdfbackendsetextgstate]• [comment=setup definition pdfbackendsetextgstate]**\pdfbackendsetextgstate {...} {...}** pdfbackendsetinfo • [setup][name=pdfbackendsetinfo]• [comment=setup definition pdfbackendsetinfo]**\pdfbackendsetinfo {...} {...}** pdfbackendsetname • [setup][name=pdfbackendsetname]• [comment=setup definition pdfbackendsetname]**\pdfbackendsetname {...} {...}** pdfbackendsetpageattribute • [setup][name=pdfbackendsetpageattribute]• [comment=setup definition pdfbackendsetpageattribute]**\pdfbackendsetpageattribute {...} {...}** pdfbackendsetpageresource • [setup][name=pdfbackendsetpageresource]• [comment=setup definition pdfbackendsetpageresource]**\pdfbackendsetpageresource {...} {...}** pdfbackendsetpagesattribute • [setup][name=pdfbackendsetpagesattribute]• [comment=setup definition pdfbackendsetpagesattribute]**\pdfbackendsetpagesattribute {...} {...}** pdfbackendsetpattern • [setup][name=pdfbackendsetpattern]• [comment=setup definition pdfbackendsetpattern]**\pdfbackendsetpattern {...} {...}** pdfbackendsetshade • [setup][name=pdfbackendsetshade]• [comment=setup definition pdfbackendsetshade]**\pdfbackendsetshade {...} {...}** pdfcolor • [setup][name=pdfcolor]• [comment=setup definition pdfcolor]**\pdfcolor {...}** pdfeTeX • [setup][name=pdfeTeX]• [comment=setup definition pdfeTeX]**\pdfeTeX** pdfTeX • [setup][name=pdfTeX]• [comment=setup definition pdfTeX]**\pdfTeX** pelung • [setup][name=pelung]• [comment=setup definition pelung]**\pelung {...}** percent • [setup][name=percent]• [comment=setup definition percent]**\percent** percentdimen • **[**setup][name=percentdimen][comment=setup definition percentdimen]**\percentdimen** permitcaretescape • [setup][name=permitcaretescape]• [comment=setup definition permitcaretescape]**\permitcaretescape** permitcircumflexescape **•** [setup][name=permitcircumflexescape][comment=setup definition permitcircumflexescape permitspacesbetweengroups • [setup][name=permitspacesbetweengroups]• [comment=setup definition permitspacesbetweengroups]**\permitspacesbetweengroups** persiandecimals • [setup][name=persiandecimals]• [comment=setup definition persiandecimals]**\persiandecimals {...}** persiannumerals • [setup][name=persiannumerals]• [comment=setup definition persiannumerals]**\persiannumerals {...}** phantom • [setup][name=phantom]• [comment=setup definition phantom]**\phantom {...}** phantombox • [setup][name=phantombox]• [comment=setup definition phantombox]**\phantombox [..=..]** pickupgroupedcommand • [setup][name=pickupgroupedcommand]• [comment=setup definition pickupgroupedcommand]**\pickupgroupedcommand {...} {...} {...}** placeattachments • [setup][name=placeattachments]• [comment=setup definition placeattachments]**\placeattachments** placebtxrendering • setup][name=placebtxrendering][comment=setup definition placebtxrendering]**\place**bt placecitation • [setup][name=placecitation][comment=setup definition placecitation]**\placecitation** placecomments •  $[setup][name=placecomments][comment=setup\ definition\ places[1]$ placecurrentformulanumber • [setup][name=placecurrentformulanumber]• [comment=setup definition placecurrentformulanumber]**\placecurrentformulanumber** placedbox • [setup][name=placedbox]• [comment=setup definition placedbox]**\placedbox {...}** placefloat • [setup][name=placefloat][comment=setup definition placefloat]\placefloat [...] [. placefloatwithsetups **•** [setup][name=placefloatwithsetups][comment=setup definition placefloatwithsetups]\placefloatwithsetups [ placefloat:instance **•** [setup][name=placefloat:instance][comment=setup definition placefloat:instance]\puneF placefloat:instance:chemical • [setup][name=placefloat:instance:chemical]• [comment=setup definition placefloat:instance:chemical]\punechemical **[...] [...] {...} {...}** placefloat:instance:figure • [setup][name=placefloat:instance:figure]• [comment=setup definition placefloat:instance:figure]\punefigure **[...] [...] {...} {...}** placefloat:instance:graphic • [setup][name=placefloat:instance:graphic]• [comment=setup definition placefloat:instance:graphic]\punegraphic **[...] [...] {...} {...}** placefloat:instance:intermezzo • [setup][name=placefloat:instance:intermez**zo**][comment=setup definition placefloat:instan placefloat:instance:table • [setup][name=placefloat:instance:table]• [comment=setup definition placefloat:instance:table]\punetable **[...] [...] {...} {...}** placeframed • [setup][name=placeframed][comment=setup definition placeframed]**\placeframed [..** placeheadnumber • [setup][name=placeheadnumber]• [comment=setup definition placeheadnumber]**\placeheadnumber [...]** placeheadtext • **•** [setup][name=placeheadtext][comment=setup definition placeheadtext]**\placeheadtex** placehelp • [setup][name=placehelp]]comment=setup definition placehelp]**\placehelp** placeinitial • [setup][name=placeinitial]• [comment=setup definition placeinitial]**\placeinitial [...]** placelayer • **[blacelayer]** • [setup][name=placelayer][comment=setup definition placelayer]**\placelayer** [...] placelayeredtext **•** [setup][name=placelayeredtext][comment=setup definition placelayeredtext]\placelayeredtext placelistoffloats:instance • **•** [setup][name=placelistoffloats:instance][comment=setup definition placelistoffloats:instan placelistoffloats:instance:chemicals • [setup][name=placelistoffloats:instance:chemicals][comment=setup definition placelistoff placelistoffloats:instance:figures • [setup][name=placelistoffloats:instance:figures]]comment=setup definition placelistoffloa placelistoffloats:instance:graphics • [setup][name=placelistoffloats:instance:graphics][comment=setup definition placelistofflo placelistoffloats:instance:intermezzi • [setup][name=placelistoffloats:instance:intermezzi][comment=setup definition placelistof placelistoffloats:instance:tables • [setup][name=placelistoffloats:instance:tables][comment=setup definition placelistoffloats placelistofpublications **•** [setup][name=placelistofpublications][comment=setup definition placelistofpublications **•** placelistofsorts • [setup][name=placelistofsorts][comment=setup definition placelistofsorts]\placelistof placelistofsorts:instance • **•** [setup][name=placelistofsorts:instance][comment=setup definition placelistofsorts:instance placelistofsorts:instance:logos **•** [setup][name=placelistofsorts:instance:logos][comment=setup definition placelistofsorts:i placelistofsynonyms **•** [setup][name=placelistofsynonyms][comment=setup definition placelistofsynonyms]**\pl** placelistofsynonyms:instance • e [setup][name=placelistofsynonyms:instance][comment=setup definition placelistofsynony placelistofsynonyms:instance:abbreviations • [setup][name=placelistofsynonyms:instance:abbreviations][comment=setup definition pla placelocalnotes • setup][name=placelocalnotes][comment=setup definition placelocalnotes]**\placelocal**notes **•** [setup][name=placelocalnotes][comment=setup definition placelocalnotes]

placement • **•** [setup][name=placement][comment=setup definition placement]**\placement [...]** [. placement:example • [setup][name=placement:example][comment=setup definition placement:example]\PLAC placenamedfloat • **•** [setup][name=placenamedfloat][comment=setup definition placenamedfloat]\placenamedfloat placenamedformula • [setup][name=placenamedformula]• [comment=setup definition placenamedformula]**\placenamedformula [...] {...} {...}** placenotes • **•** [setup][name=placenotes][comment=setup definition placenotes]**\placenotes** [...] placepairedbox • **•** [setup][name=placepairedbox][comment=setup definition placepairedbox]**\placepaire** placepairedbox:instance • **•** [setup][name=placepairedbox:instance][comment=setup definition placepairedbox:instan placepairedbox:instance:legend • [setup][name=placepairedbox:instance:legend][comment=setup definition placepairedbo placeparallel **•** [setup][name=placeparallel][comment=setup definition placeparallel] \placeparallel placerawheaddata • [setup][name=placerawheaddata]• [comment=setup definition placerawheaddata]**\placerawheaddata [...]** placerawheadnumber • [setup][name=placerawheadnumber]• [comment=setup definition placerawheadnumber]**\placerawheadnumber [...]** placerawheadtext • **•** [setup][name=placerawheadtext][comment=setup definition placerawheadtext]\placera placerawlist • **placerawlist** • [setup][name=placerawlist][comment=setup definition placerawlist]\placerawlist [. placerenderingwindow **•** [setup][name=placerenderingwindow][comment=setup definition placerenderingwindow **•** plaseazapegrid • [setup][name=plaseazapegrid]• [comment=setup definition plaseazapegrid]**\plaseazapegrid [...] {...}** plaseazapegrid:list • **•** [setup][name=plaseazapegrid:list][comment=setup definition plaseazapegrid:list]\plase plaseazasemnecarte • **•** [setup][name=plaseazasemnecarte][comment=setup definition plaseazasemnecarte]**\pla** popattribute • **•** [setup][name=popattribute][comment=setup definition popattribute]\popattribute \. popmacro • [setup][name=popmacro]• [comment=setup definition popmacro]**\popmacro \...** popmode **• [comment=setup definition popmode]** \popmode [...] popsystemmode • [setup][name=popsystemmode]• [comment=setup definition popsystemmode]**\popsystemmode {...}** positionoverlay • [setup][name=positionoverlay]• [comment=setup definition positionoverlay]**\positionoverlay {...}** positionregionoverlay • [setup][name=positionregionoverlay]• [comment=setup definition positionregionoverlay]**\positionregionoverlay {...} {...}** postponenotes • [setup][name=postponenotes]• [comment=setup definition postponenotes]**\postponenotes** potrivestecamp • [setup][name=potrivestecamp][comment=setup definition potrivestecamp]**\potriveste** pozitie • [setup][name=pozitie]• [comment=setup definition pozitie]**\pozitie [..=..] (...,...) {...}** predefinedfont • **•** [setup][name=predefinedfont][comment=setup definition predefinedfont]**\predefinedf** predefinefont • **•** [setup][name=predefinefont][comment=setup definition predefinefont]\predefinefont predefinesymbol • [setup][name=predefinesymbol]• [comment=setup definition predefinesymbol]**\predefinesymbol [...]** prefixedpagenumber • [setup][name=prefixedpagenumber]• [comment=setup definition prefixedpagenumber]**\prefixedpagenumber** prependetoks • setup][name=prependetoks][comment=setup definition prependetoks]**\prependetoks** prependgvalue • [setup][name=prependgvalue]• [comment=setup definition prependgvalue]**\prependgvalue {...} {...}** prependtocommalist **•** [setup][name=prependtocommalist][comment=setup definition prependtocommalist]\prependtocommalist \... prependtoks • **[setup]**[name=prependtoks][comment=setup definition prependtoks]**\prependtoks** . . prependtoksonce **•** *prependtoksonce*  $\bullet$  [setup][name=prependtoksonce][comment=setup definition prependtoksonce]**\prepend** prependvalue • [setup][name=prependvalue]• [comment=setup definition prependvalue]**\prependvalue {...} {...}** prerollblank • [setup][name=prerollblank]• [comment=setup definition prerollblank]**\prerollblank [...]** presetdocument • **•** [setup][name=presetdocument][comment=setup definition presetdocument]**\presetdocument** presetfieldsymbols • [setup][name=presetfieldsymbols]• [comment=setup definition presetfieldsymbols]**\presetfieldsymbols [...]** presetlabeltext:instance • ended by ended by ended by [setup][name=presetlabeltext:instance][comment=setup definition presetlabeltext:instance presetlabeltext:instance:btxlabel • [setup][name=presetlabeltext:instance:btxlabel]](comment=setup definition presetlabeltex presetlabeltext:instance:head • [setup][name=presetlabeltext:instance:head][comment=setup definition presetlabeltext:in presetlabeltext:instance:label • [setup][name=presetlabeltext:instance:label][comment=setup definition presetlabeltext:in presetlabeltext:instance:mathlabel • [setup][name=presetlabeltext:instance:mathlabel][comment=setup definition presetlabelt presetlabeltext:instance:operator • [setup][name=presetlabeltext:instance:operator][comment=setup definition presetlabeltext presetlabeltext:instance:prefix **•** [setup][name=presetlabeltext:instance:prefix][comment=setup definition presetlabeltext:i presetlabeltext:instance:suffix **•** [setup][name=presetlabeltext:instance:suffix][comment=setup definition presetlabeltext:in presetlabeltext:instance:taglabel • [setup][name=presetlabeltext:instance:taglabel]• [comment=setup definition presetlabeltext:instance:taglabel]\presettaglabeltext **[...] [..=..]** presetlabeltext:instance:unit • [setup][name=presetlabeltext:instance:unit][comment=setup definition presetlabeltext:ins pretocommalist • **•** [setup][name=pretocommalist][comment=setup definition pretocommalist]**\pretocomma** prettyprintbuffer • [setup][name=prettyprintbuffer]• [comment=setup definition prettyprintbuffer]**\prettyprintbuffer {...} {...}** prevcounter • **•** [setup][name=prevcounter][comment=setup definition prevcounter]\prevcounter [.. prevcountervalue • [setup][name=prevcountervalue][comment=setup definition prevcountervalue]\prevcountervalue preventmode • [setup][name=preventmode]• [comment=setup definition preventmode]**\preventmode [...]** prevrealpage • [setup][name=prevrealpage]• [comment=setup definition prevrealpage]**\prevrealpage** prevrealpagenumber • [setup][name=prevrealpagenumber]• [comment=setup definition prevrealpagenumber]**\prevrealpagenumber** prevsubcountervalue • **•** [setup][name=prevsubcountervalue][comment=setup definition prevsubcountervalue]\p prevsubpage **• [setup][name=prevsubpage]**[comment=setup definition prevsubpage]\prevsubpage prevsubpagenumber • [setup][name=prevsubpagenumber]• [comment=setup definition prevsubpagenumber]**\prevsubpagenumber** prevuserpage • [setup][name=prevuserpage]• [comment=setup definition prevuserpage]**\prevuserpage** prevuserpagenumber • [setup][name=prevuserpagenumber]• [comment=setup definition prevuserpagenumber]**\prevuserpagenumber** primasubpagina • [setup][name=primasubpagina]• [comment=setup definition primasubpagina]**\primasubpagina** procent • **[blue ]** [setup][name=procent][comment=setup definition procent]**\procent** proceseazabloc • **proceseazabloc**]<sup></sup> [setup][name=proceseazabloc][comment=setup definition proceseazabloc]\proceseaza processaction • **•** [setup][name=processaction][comment=setup definition processaction]\processaction processallactionsinset • **•** [setup][name=processallactionsinset][comment=setup definition processallactionsinset]\ processassignlist • [setup][name=processassignlist]• [comment=setup definition processassignlist]**\processassignlist [...] \...** processassignmentcommand **•** [setup][name=processassignmentcommand][comment=setup definition processassignment processassignmentlist • [setup][name=processassignmentlist]• [comment=setup definition processassignmentlist]**\processassignmentlist [..=..] \...** processbetween • [setup][name=processbetween]• [comment=setup definition processbetween]**\processbetween {...} \...** processbodyfontenvironmentlist • [setup][name=processbodyfontenvironmentlist]• [comment=setup definition processbodyfontenvironmentlist]**\processbodyfontenvironmentlist \...** processcolorcomponents • [setup][name=processcolorcomponents]• [comment=setup definition processcolorcomponents]**\processcolorcomponents {...}**

processcommacommand **•** [setup][name=processcommacommand][comment=setup definition processcommacomm processcommalist • letup][name=processcommalist][comment=setup definition processcommalist]\proces processcommalistwithparameters • [setup][name=processcommalistwithparameters]• [comment=setup definition processcommalistwithparameters]**\processcommalistwithparameters [...] \...**  $\bullet \quad \texttt{[setup][name=processor} \\\texttt{[comment=setup definition processcontent] \\\texttt{[present]} \\\texttt{[connect]} \\\texttt{[content=setup definition processcontent] \\\texttt{[content=setup definition process} \\\texttt{[content=agent] \\\texttt{[content=start]} \\\texttt{[content=start] \\\texttt{[content=start] \\\texttt{[content=start] \\\texttt{[content=start] \\\texttt{[content=start] \\\texttt{[content=start] \\\texttt{[content=start] \\\texttt{[content=start] \\\texttt{[content=start] \\\texttt{[content=start] \\\texttt{[content=start] \\\texttt{[content=start] \\\texttt{[content=start] \\\$ processfile **• [setup]**[name=processfile][comment=setup definition processfile]\processfile {...} processfilemany • **•** [setup][name=processfilemany][comment=setup definition processfilemany]\processfi processfilenone • **•** [setup][name=processfilenone][comment=setup definition processfilenone]**\processfilenone** processfileonce • **•** [setup][name=processfileonce][comment=setup definition processfileonce]**\processfile** processfirstactioninset • [setup][name=processfirstactioninset]] comment=setup definition processfirstactioninset processisolatedchars • [setup][name=processisolatedchars]• [comment=setup definition processisolatedchars]**\processisolatedchars {...} \...** processisolatedwords **•** [setup][name=processisolatedwords][comment=setup definition processisolatedwords]\ processlinetablebuffer • [setup][name=processlinetablebuffer]• [comment=setup definition processlinetablebuffer]**\processlinetablebuffer [...]** processlinetablefile **•** [setup][name=processlinetablefile][comment=setup definition processlinetablefile]\proc processlist **•** [setup][name=processlist][comment=setup definition processlist]\processlist {...} processMPbuffer • [setup][name=processMPbuffer]• [comment=setup definition processMPbuffer]**\processMPbuffer [...]** processMPfigurefile • [setup][name=processMPfigurefile]• [comment=setup definition processMPfigurefile]**\processMPfigurefile {...}** processmonth •  $\text{[setup][name=processor)}$   $\text{[setup][name=processor)}$ processranges • **•** [setup][name=processranges][comment=setup definition processranges]**\processrange** processseparatedlist • [setup][name=processseparatedlist]• [comment=setup definition processseparatedlist]**\processseparatedlist [...] [...] {...}** processtexbuffer • **•** [setup][name=processtexbuffer][comment=setup definition processtexbuffer]\processTi processtokens • [setup][name=processtokens]• [comment=setup definition processtokens]**\processtokens {...} {...} {...} {...} {...}** processuntil • [setup][name=processuntil]• [comment=setup definition processuntil]**\processuntil \...** processxtablebuffer • **•** [setup][name=processxtablebuffer][comment=setup definition processxtablebuffer]\proc processyear **•** [setup][name=processyear][comment=setup definition processyear]\processyear {... produs • [setup][name=produs]• [comment=setup definition produs]**\produs [...]** produs:string • [setup][name=produs:string]• [comment=setup definition produs:string]**\produs ...** profiledbox • [setup][name=profiledbox]• [comment=setup definition profiledbox]**\profiledbox [...] [..=..] {...}** profilegivenbox • [setup][name=profilegivenbox]• [comment=setup definition profilegivenbox]**\profilegivenbox {...} ...** program • [setup][name=program]• [comment=setup definition program]**\program [...]** proiect • **[blue ]** [setup][name=proiect][comment=setup definition proiect]\proiect [...] proiect:string **•** [setup][name=proiect:string][comment=setup definition proiect:string]\proiect ... pseudoMixedCapped • [setup][name=pseudoMixedCapped]• [comment=setup definition pseudoMixedCapped]**\pseudoMixedCapped {...}** pseudoSmallCapped • [setup][name=pseudoSmallCapped]• [comment=setup definition pseudoSmallCapped]**\pseudoSmallCapped {...}** pseudoSmallcapped • [setup][name=pseudoSmallcapped]• [comment=setup definition pseudoSmallcapped]**\pseudoSmallcapped {...}** pseudosmallcapped • [setup][name=pseudosmallcapped]• [comment=setup definition pseudosmallcapped]**\pseudosmallcapped {...}** punct • **•** [setup][name=punct][comment=setup definition punct]\punct {...} puncte • **•** [setup][name=puncte][comment=setup definition puncte]**\puncte**  $[\ldots]$ puncte:assignment • **•** [setup][name=puncte:assignment][comment=setup definition puncte:assignment]**\puncte** punedeasuprafiecareia **•** [setup][name=punedeasuprafiecareia][comment=setup definition punedeasuprafiecareia punefatainfata • [setup][name=punefatainfata]• [comment=setup definition punefatainfata]**\punefatainfata {...} {...}** puneformula • [setup][name=puneformula]• [comment=setup definition puneformula]**\puneformula [...] {...}** punelista • [setup][name=punelista]• [comment=setup definition punelista]**\punelista [...] [..=..]** punelistacombinata • **•** [setup][name=punelistacombinata][comment=setup definition punelistacombinata]\pun punelistacombinata:instance • e [setup][name=punelistacombinata:instance][comment=setup definition punelistacombina punelistacombinata:instance:content • [setup][name=punelistacombinata:instance:content][comment=setup definition punelista punenotesubsol **•** [setup][name=punenotesubsol][comment=setup definition punenotesubsol]**\punenotesi** punenotesubsollocale • **•** [setup][name=punenotesubsollocale][comment=setup definition punenotesubsollocale]\ punenumarpagina • [setup][name=punenumarpagina]• [comment=setup definition punenumarpagina]**\punenumarpagina** puneregistru • **•** [setup][name=puneregistwu][comment=setup definition puneregistru]**\puneregistru** [ puneregistru:instance **•** [setup][name=puneregistru:instance][comment=setup definition puneregistru:instance]\ puneregistru:instance:index • [setup][name=puneregistru:instance:index ][comment=setup definition puneregistru:insta punesubformula • [setup][name=punesubformula][comment=setup definition punesubformula]**\punesubformula**  $\bullet$ purenumber • **•** [setup][name=purenumber][comment=setup definition purenumber]**\purenumber {..** pusharrangedpages **•** [setup][name=pusharrangedpages][comment=setup definition pusharrangedpages]**\pus** pushattribute • leetup][name=pushattribute][comment=setup definition pushattribute]\pu**shattribute**  $\bullet$ pushbar • [setup][name=pushbar]• [comment=setup definition pushbar]**\pushbar [...] ... \popbar** pushbutton • [setup][name=pushbutton]• [comment=setup definition pushbutton]**\pushbutton [...] [...]** pushcatcodetable • [setup][name=pushcatcodetable]• [comment=setup definition pushcatcodetable]**\pushcatcodetable ... \popcatcodetable** pushculoare • **•** [setup][name=pushculoare][comment=setup definition pushculoare]**\pushculoare** [.. pushendofline • **•**  $[setup][name=pushendofline][comment=setup definition pushedofline]\$ pushfundal **•**  $[setup][name=pushfundal][comment=setup\ definition]pushfundal]\n$ **...**] pushindentation • **•** [setup][name=pushindentation][comment=setup definition pushindentation]\pushindentation pushMPdrawing **•** [setup][name=pushMPdrawing][comment=setup definition pushMPdrawing]**\pushMPdr** pushmacro • [setup][name=pushmacro]• [comment=setup definition pushmacro]**\pushmacro \...** pushmathstyle **•** [setup][name=pushmathstyle][comment=setup definition pushmathstyle]\pu**shmathsty** pushmode **•** [setup][name=pushmode][comment=setup definition pushmode]\pushmode [...] pushoutputstream **•** [setup][name=pushoutputstream][comment=setup definition pushoutputstream **|\pushoutputstream**  $\bullet$ pushpath • [setup][name=pushpath][comment=setup definition pushpath]**\pushpath** [...] ... ' pushpunctuation **•** [setup][name=pushpunctuation][comment=setup definition pushpunctuation]\pushpun pushrandomseed • [setup][name=pushrandomseed]• [comment=setup definition pushrandomseed]**\pushrandomseed ... \poprandomseed** pushreferenceprefix **•** [setup][name=pushreferenceprefix][comment=setup definition pushreferenceprefix] \pus pushsystemmode • [setup][name=pushsystemmode]• [comment=setup definition pushsystemmode]**\pushsystemmode {...}**

putboxincache • [setup][name=putboxincache]• [comment=setup definition putboxincache]**\putboxincache {...} {...} ...** putnextboxincache • [setup][name=putnextboxincache]• [comment=setup definition putnextboxincache]**\putnextboxincache {...} {...} \... {...}** qquad • [setup][name=qquad]• [comment=setup definition qquad]**\qquad** quad • **[exercise ]** [setup][name=quad][comment=setup definition quad]**\quad** quads **•** [setup][name=quads][comment=setup definition quads] \quads [...] quarterstrut • [setup][name=quarterstrut]• [comment=setup definition quarterstrut]**\quarterstrut** quitcommalist • [setup][name=quitcommalist]• [comment=setup definition quitcommalist]**\quitcommalist** quitprevcommalist • letup][name=quitprevcommalist][comment=setup definition quitprevcommalist]**\quitprev** quittypescriptscanning **•** [setup][name=quittypescriptscanning][comment=setup definition quittypescriptscanning ReadFile • [setup][name=ReadFile]• [comment=setup definition ReadFile]**\ReadFile {...}** raggedbottom • [setup][name=raggedbottom]• [comment=setup definition raggedbottom]**\raggedbottom** raggedcenter • [setup][name=raggedcenter]• [comment=setup definition raggedcenter]**\raggedcenter** raggedleft • **[blue ]** [setup][name=raggedleft][comment=setup definition raggedleft]\raggedleft raggedright • [setup][name=raggedright]• [comment=setup definition raggedright]**\raggedright** raggedwidecenter • [setup][name=raggedwidecenter]• [comment=setup definition raggedwidecenter]**\raggedwidecenter** raisebox • [setup][name=raisebox]• [comment=setup definition raisebox]**\raisebox {...} \... {...}** randomizetext • **•** [setup][name=randomizetext][comment=setup definition randomizetext]**\randomizete**: randomnumber • **•** [setup][name=randomnumber][comment=setup definition randomnumber]**\randomnum** rawcounter • **[1]**  $\bullet$  [setup][name=rawcounter][comment=setup definition rawcounter]\rawcounter [...] rawcountervalue • **•** [setup][name=rawcountervalue][comment=setup definition rawcountervalue]\rawcountervalue rawdate • [setup][name=rawdate]• [comment=setup definition rawdate]**\rawdate [...]** rawdoifelseinset • [setup][name=rawdoifelseinset]• [comment=setup definition rawdoifelseinset]**\rawdoifelseinset {...} {...} {...} {...}** rawdoifinset • **•** [setup][name=rawdoifinset][comment=setup definition rawdoifinset]**\rawdoifinset** { rawdoifinsetelse • [setup][name=rawdoifinsetelse]• [comment=setup definition rawdoifinsetelse]**\rawdoifinsetelse {...} {...} {...} {...}** rawgetparameters • **•** [setup][name=rawgetparameters][comment=setup definition rawgetparameters]\rawget rawprocessaction • **•** [setup][name=rawprocessaction][comment=setup definition rawprocessaction]**\rawprocessaction** rawprocesscommacommand • [setup][name=rawprocesscommacommand]• [comment=setup definition rawprocesscommacommand]**\rawprocesscommacommand [...] \...** rawprocesscommalist **•** [setup][name=rawprocesscommalist][comment=setup definition rawprocesscommalist]\ rawstructurelistuservariable • [setup][name=rawstructurelistuservariable]• [comment=setup definition rawstructurelistuservariable]**\rawstructurelistuservariable {...}** rawsubcountervalue • [setup][name=rawsubcountervalue]• [comment=setup definition rawsubcountervalue]**\rawsubcountervalue [...] [...] •**  $[setup][name=rbox]$  definition rbox  $\lceil \text{rbox} \rceil$ ,  $\lceil \text{cbox} \rceil$ **•** [setup][name=readfile][comment=setup definition readfile]\readfile {...} {...} { **•** [setup][name=readfixf**ile**][comment=setup definition readfixfile]\**readfixfile** {...} } readjobfile • [setup][name=readjobfile]• [comment=setup definition readjobfile]**\readjobfile {...} {...} {...}** readlocfile **•** [setup][name=readlocfile][comment=setup definition readlocfile]\readlocfile {...} readsetfile • [setup][name=readsetfile]• [comment=setup definition readsetfile]**\readsetfile {...} {...} {...} {...}** readsysfile • [setup][name=readsysfile]• [comment=setup definition readsysfile]**\readsysfile {...} {...} {...}** readtexfile **•** [setup][name=readtexfile][comment=setup definition readtexfile]\readtexfile {...} **readxmlfile**  $\bullet$  [setup][name=readxmlfile][comment=setup definition readxmlfile]\**readxmlfile** {...} realpagenumber • [setup][name=realpagenumber]• [comment=setup definition realpagenumber]**\realpagenumber** realSmallCapped • [setup][name=realSmallCapped]• [comment=setup definition realSmallCapped]**\realSmallCapped {...}** realSmallcapped • [setup][name=realSmallcapped]• [comment=setup definition realSmallcapped]**\realSmallcapped {...}** realsmallcapped • [setup][name=realsmallcapped]• [comment=setup definition realsmallcapped]**\realsmallcapped {...}** recursedepth • [setup][name=recursedepth]• [comment=setup definition recursedepth]**\recursedepth** recurselevel • [setup][name=recurselevel]• [comment=setup definition recurselevel]**\recurselevel** recursestring • [setup][name=recursestring]• [comment=setup definition recursestring]**\recursestring** redoconvertfont • [setup][name=redoconvertfont]• [comment=setup definition redoconvertfont]**\redoconvertfont** ref • **example 1**  $\bullet$  [setup][name=ref][comment=setup definition ref]\ref  $[\ldots]$   $[\ldots]$  ${\bullet}$  [setup][name=referenceformat:example][comment=setup definition referenceformat:example] referenceprefix • [setup][name=referenceprefix]• [comment=setup definition referenceprefix]**\referenceprefix** referinta • [setup][name=referinta]• [comment=setup definition referinta]**\referinta [...] {...}** referintapagina • [setup][name=referintapagina]• [comment=setup definition referintapagina]**\referintapagina [...] •**  $[setup][name=referintatext]$   $[component=setup definition referintatext] \referintatext$ referring **•** [setup][name=referring][comment=setup definition referring]**\referring (...,...)** reflexie • [setup][name=reflexie]• [comment=setup definition reflexie]**\reflexie {...}** registerattachment • **•** [setup][name=registerattachment][comment=setup definition registerattachment]**\regis** registerctxluafile • [setup][name=registerctxluafile]• [comment=setup definition registerctxluafile]**\registerctxluafile {...} {...}** registerexternalfigure **•** [setup][name=registerexternalfigure][comment=setup definition registerexternalfigure]\ registerfontclass • [setup][name=registerfontclass]• [comment=setup definition registerfontclass]**\registerfontclass {...}** registerhyphenationexception • [setup][name=registerhyphenationexception]• [comment=setup definition registerhyphenationexception]**\registerhyphenationexception [...] [...]** registerhyphenationpattern **•** [setup][name=registerhyphenationpattern][comment=setup definition registerhyphenation registermenubuttons **•** [setup][name=registermenubuttons][comment=setup definition registermenubuttons]\re registersort • **•** [setup][name=registersort][comment=setup definition registersort]**\registersort** [.. registersynonym **•** [setup][name=registersynonym][comment=setup definition registersynonym]**\register** registerunit • **•** [setup][name=registerunit][comment=setup definition registerunit]\registerunit [.. registru:instance • [setup][name=registru:instance]• [comment=setup definition registru:instance]\REGISTER **[...] {..+...+..}** registru:instance:index **•** [setup][name=registru:instance:index][comment=setup definition registru:instance:index registru:instance:ownnumber • [setup][name=registru:instance:ownnumber]• [comment=setup definition registru:instance:ownnumber]\REGISTER **[...] {...} {..+...+..}** registru:instance:ownnumber:index • [setup][name=registru:instance:ownnumber:index]• [comment=setup definition registru:instance:ownnumber:index]\index **[...] {...} {..+...+..}** regular • [setup][name=regular]• [comment=setup definition regular]**\regular** relatemarking • [setup][name=relatemarking][comment=setup definition relatemarking]**\relatemarkin** relateparameterhandlers • [setup][name=relateparameterhandlers]• [comment=setup definition relateparameterhandlers]**\relateparameterhandlers {...} {...} {...} {...}**

relaxvalueifundefined • [setup][name=relaxvalueifundefined]• [comment=setup definition relaxvalueifundefined]**\relaxvalueifundefined {...}** remainingcharacters • [setup][name=remainingcharacters]• [comment=setup definition remainingcharacters]**\remainingcharacters** remarca • **•** [setup][name=remarca][comment=setup definition remarca]**\remarca** (...,...) (.. removebottomthings • [setup][name=removebottomthings]• [comment=setup definition removebottomthings]**\removebottomthings** removedepth •  $\text{setup}[\text{name}=removedeph}]$  [comment=setup definition removedepth **]** \removedepth  $\qquad \qquad \bullet \quad \text{[setup][name=removefromcommandist][comment=setup definition removedrommalist]}$ removelastskip • [setup][name=removelastskip][comment=setup definition removelastskip]**\removelasts** removelastspace • [setup][name=removelastspace]• [comment=setup definition removelastspace]**\removelastspace** removemarkedcontent • **•** [setup][name=removemarkedcontent][comment=setup definition removemarkedcontent] removepunctuation • [setup][name=removepunctuation]• [comment=setup definition removepunctuation]**\removepunctuation** removesubstring • **•** [setup][name=removesubstring][comment=setup definition removesubstring]**\removesu** removetoks • [setup][name=removetoks]• [comment=setup definition removetoks]**\removetoks ... \from \...** removeunwantedspaces • [setup][name=removeunwantedspaces]• [comment=setup definition removeunwantedspaces]**\removeunwantedspaces** repeathead • **•** [setup][name=repeathead][comment=setup definition repeathead]\repeathead [...] replacefeature • [setup][name=replacefeature]• [comment=setup definition replacefeature]**\replacefeature [...]** replacefeature:direct • [setup][name=replacefeature:direct]• [comment=setup definition replacefeature:direct]**\replacefeature {...}** replaceincommalist • setup][name=replaceincommalist][comment=setup definition replaceincommalist]\replaceincommalist replaceword • setup][name=replaceword][comment=setup definition replaceword]**\replaceword** [.. rescan • [setup][name=rescan][comment=setup definition rescan {...} rescanwithsetup **•** [setup][name=rescanwithsetup]] comment=setup definition rescanwithsetup]\rescanwi resetallattributes • [setup][name=resetallattributes]• [comment=setup definition resetallattributes]**\resetallattributes** resetandaddfeature • [setup][name=resetandaddfeature]• [comment=setup definition resetandaddfeature]**\resetandaddfeature [...]** resetandaddfeature:direct • [setup][name=resetandaddfeature:direct]• [comment=setup definition resetandaddfeature:direct]**\resetandaddfeature {...}** resetbar • [setup][name=resetbar]• [comment=setup definition resetbar]**\resetbar** resetboxesincache • [setup][name=resetboxesincache]• [comment=setup definition resetboxesincache]**\resetboxesincache {...}** resetbreakpoints • [setup][name=resetbreakpoints]• [comment=setup definition resetbreakpoints]**\resetbreakpoints** resetbuffer • **•** [setup][name=resetbuffer][comment=setup definition resetbuffer]\resetbuffer [...] resetcharacteralign • [setup][name=resetcharacteralign]• [comment=setup definition resetcharacteralign]**\resetcharacteralign** resetcharacterkerning • [setup][name=resetcharacterkerning]• [comment=setup definition resetcharacterkerning]**\resetcharacterkerning** resetcharacterspacing **•** [setup][name=resetcharacterspacing][comment=setup definition resetcharacterspacing]\ resetcharacterstripping **•** [setup][name=resetcharacterstripping]] comment=setup definition resetcharacterstripping resetcollector • **•** [setup][name=resetcollector][comment=setup definition resetcollector]\resetcollector resetcounter • **•** [setup][name=resetcounter][comment=setup definition resetcounter]**\resetcounter** [. resetdigitsmanipulation • [setup][name=resetdigitsmanipulation]• [comment=setup definition resetdigitsmanipulation]**\resetdigitsmanipulation** resetdirection • [setup][name=resetdirection]• [comment=setup definition resetdirection]**\resetdirection** reseteazamarcaje • **•** [setup][name=reseteazamarcaje][comment=setup definition reseteazamarcaje]**\reseteaz** resetfeature • [setup][name=resetfeature]• [comment=setup definition resetfeature]**\resetfeature •** [setup][name=resetflag][comment=setup definition resetflag]\resetflag {...} resetfontcolorsheme • [setup][name=resetfontcolorsheme]• [comment=setup definition resetfontcolorsheme]**\resetfontcolorsheme** resetfontfallback • setup][name=resetfontfallback][comment=setup definition resetfontfallback]\resetfontment=setup definition resetfontfallback resetfontsolution • [setup][name=resetfontsolution]• [comment=setup definition resetfontsolution]**\resetfontsolution** resethyphenationfeatures • [setup][name=resethyphenationfeatures]• [comment=setup definition resethyphenationfeatures]**\resethyphenationfeatures** resetinjector • **•** [setup][name=resetinjector][comment=setup definition resetinjector]\resetinjector [ resetinteractionmenu • [setup][name=resetinteractionmenu]• [comment=setup definition resetinteractionmenu]**\resetinteractionmenu [...]** resetitaliccorrection • [setup][name=resetitaliccorrection]• [comment=setup definition resetitaliccorrection]**\resetitaliccorrection** resetlayer • **[16]**  $\bullet$  [setup][name=resetlayer][comment=setup definition resetlayer]\resetlayer [...] resetlocalfloats • [setup][name=resetlocalfloats]• [comment=setup definition resetlocalfloats]**\resetlocalfloats** resetMPdrawing • [setup][name=resetMPdrawing]• [comment=setup definition resetMPdrawing]**\resetMPdrawing** resetMPenvironment • [setup][name=resetMPenvironment]• [comment=setup definition resetMPenvironment]**\resetMPenvironment** resetMPinstance • **•** [setup][name=resetMPinstance][comment=setup definition resetMPinstance]\resetMPi resetmarker • **•** [setup][name=resetmarker][comment=setup definition resetmarker]\resetmarker [.. resetmode **•**  $\left[\text{setup} \right]$ [name=resetmode][comment=setup definition resetmode]\resetmode {...} resetpagenumber • [setup][name=resetpagenumber]• [comment=setup definition resetpagenumber]**\resetpagenumber** resetparallel • [setup][name=resetparallel]• [comment=setup definition resetparallel]**\resetparallel [...] [...]** resetpath • [setup][name=resetpath]• [comment=setup definition resetpath]**\resetpath** resetpenalties • [setup][name=resetpenalties]• [comment=setup definition resetpenalties]**\resetpenalties \...** resetperiodkerning • [setup][name=resetperiodkerning]• [comment=setup definition resetperiodkerning]**\resetperiodkerning** resetprofile • [setup][name=resetprofile]• [comment=setup definition resetprofile]**\resetprofile** resetrecurselevel • [setup][name=resetrecurselevel]• [comment=setup definition resetrecurselevel]**\resetrecurselevel** resetreference • setup][name=resetreference][comment=setup definition resetreference]**\resetreference** resetreplacement • [setup][name=resetreplacement]• [comment=setup definition resetreplacement]**\resetreplacement** resetscript •  $\bullet$  [setup][name=resetscript][comment=setup definition resetscript]\resetscript resetsetups • [setup][name=resetsetups]• [comment=setup definition resetsetups]**\resetsetups [...]** resetshownsynonyms • [setup][name=resetshownsynonyms]• [comment=setup definition resetshownsynonyms]**\resetshownsynonyms [...]** resetsubpagenumber • **•** [setup][name=resetsubpagenumber][comment=setup definition resetsubpagenumber]\r resetsymbolset • [setup][name=resetsymbolset]• [comment=setup definition resetsymbolset]**\resetsymbolset** resetsystemmode • [setup][name=resetsystemmode]• [comment=setup definition resetsystemmode]**\resetsystemmode {...}** resettimer • **[blue ]** [setup][name=resettimer][comment=setup definition resettimer]\resettimer resettokenlist • [setup][name=resettokenlist][comment=setup definition resettokenlist]\resettokenlist resettrackers • [setup][name=resettrackers]• [comment=setup definition resettrackers]**\resettrackers** resettrialtypesetting • [setup][name=resettrialtypesetting]• [comment=setup definition resettrialtypesetting]**\resettrialtypesetting** resetusedsortings • [setup][name=resetusedsortings]• [comment=setup definition resetusedsortings]**\resetusedsortings [...]**

resetusedsynonyms • [setup][name=resetusedsynonyms]• [comment=setup definition resetusedsynonyms]**\resetusedsynonyms [...]** resetuserpagenumber • [setup][name=resetuserpagenumber]• [comment=setup definition resetuserpagenumber]**\resetuserpagenumber** resetvalue • **1... Fundame** • [setup][name=resetvalue][comment=setup definition resetvalue]**\resetvalue** {...} resetvisualizers • [setup][name=resetvisualizers]• [comment=setup definition resetvisualizers]**\resetvisualizers** reshapebox • [setup][name=reshapebox]• [comment=setup definition reshapebox]**\reshapebox {...}** resolvedglyphdirect • [setup][name=resolvedglyphdirect]• [comment=setup definition resolvedglyphdirect]**\resolvedglyphdirect {...} {...}** resolvedglyphstyled • [setup][name=resolvedglyphstyled]• [comment=setup definition resolvedglyphstyled]**\resolvedglyphstyled {...} {...}** restartcounter • **•** [setup][name=restartcounter][comment=setup definition restartcounter]\restartcounter restorebox • [setup][name=restorebox]• [comment=setup definition restorebox]**\restorebox {...} {...}** restorecatcodes • [setup][name=restorecatcodes]• [comment=setup definition restorecatcodes]**\restorecatcodes** restorecounter • **•** [setup][name=restorecounter][comment=setup definition restorecounter]\restorecounter restorecurrentattributes • [setup][name=restorecurrentattributes]• [comment=setup definition restorecurrentattributes]**\restorecurrentattributes {...}** restoreendofline • [setup][name=restoreendofline]• [comment=setup definition restoreendofline]**\restoreendofline** restoreglobalbodyfont • [setup][name=restoreglobalbodyfont]• [comment=setup definition restoreglobalbodyfont]**\restoreglobalbodyfont** reusableMPgraphic • [setup][name=reusableMPgraphic]• [comment=setup definition reusableMPgraphic]**\reusableMPgraphic {...} {..=..}** reuseMPgraphic • [setup][name=reuseMPgraphic]• [comment=setup definition reuseMPgraphic]**\reuseMPgraphic {...} {..=..}** reuserandomseed • [setup][name=reuserandomseed]• [comment=setup definition reuserandomseed]**\reuserandomseed •**  $[setup][name=reversiblex][comment=setup definition reversehbox]\reversehbox \dots .$ reversehpack • **[setup][name=reversehpack]]** comment=setup definition reversehpack]**\reversehpack** reversetpack • [setup][name=reversetpack]• [comment=setup definition reversetpack]**\reversetpack ... {...}** reversevbox • [setup][name=reversevbox]• [comment=setup definition reversevbox]**\reversevbox ... {...}** reversevpack • [setup][name=reversevpack]• [comment=setup definition reversevpack]**\reversevpack ... {...}** reversevtop • [setup][name=reversevtop]• [comment=setup definition reversevtop]**\reversevtop ... {...}** revivefeature • [setup][name=revivefeature]• [comment=setup definition revivefeature]**\revivefeature** rfence • [setup][name=rfence]• [comment=setup definition rfence]**\rfence {...}** rhbox • [setup][name=rhbox]• [comment=setup definition rhbox]**\rhbox {...}** rightbottombox **•** [setup][name=rightbottombox][comment=setup definition rightbottombox]**\rightbottc** rightbox • [setup][name=rightbox]• [comment=setup definition rightbox]**\rightbox {...}** righthbox • [setup][name=righthbox]• [comment=setup definition righthbox]**\righthbox {...}** rightlabeltext:instance • [setup][name=rightlabeltext:instance]• [comment=setup definition rightlabeltext:instance]\rightLABELtext **{...}** rightlabeltext:instance:head • [setup][name=rightlabeltext:instance:head]• [comment=setup definition rightlabeltext:instance:head]\rightheadtext **{...}** rightlabeltext:instance:label • [setup][name=rightlabeltext:instance:label]• [comment=setup definition rightlabeltext:instance:label]\rightlabeltext **{...}** rightlabeltext:instance:mathlabel • [setup][name=rightlabeltext:instance:mathlabel]• [comment=setup definition rightlabeltext:instance:mathlabel]\rightmathlabeltext **{...}** rightline • [setup][name=rightline]• [comment=setup definition rightline]**\rightline {...}** rightorleftpageaction • [setup][name=rightorleftpageaction]• [comment=setup definition rightorleftpageaction]**\rightorleftpageaction {...} {...}** rightpageorder • [setup][name=rightpageorder]• [comment=setup definition rightpageorder]**\rightpageorder** rightskipadaption • [setup][name=rightskipadaption]• [comment=setup definition rightskipadaption]**\rightskipadaption** rightsubguillemot • [setup][name=rightsubguillemot]• [comment=setup definition rightsubguillemot]**\rightsubguillemot** righttoleft • [setup][name=righttoleft]• [comment=setup definition righttoleft]**\righttoleft** righttolefthbox • [setup][name=righttolefthbox]• [comment=setup definition righttolefthbox]**\righttolefthbox ... {...}** righttoleftvbox • [setup][name=righttoleftvbox][comment=setup definition righttoleftvbox]\righttoleft righttoleftvtop **•** [setup][name=righttoleftvtop][comment=setup definition righttoleftvtop]\righttoleft righttopbox • [setup][name=righttopbox]• [comment=setup definition righttopbox]**\righttopbox {...}** riglatext • [setup][name=riglatext]• [comment=setup definition riglatext]**\riglatext [...] {...}** rigleumplere • **•** [setup][name=rigleumplere][comment=setup definition rigleumplere]**\rigleumplere** [ ring • **b**  $\begin{bmatrix} \text{setup} \mid \text{name=ring} \mid \text{comment=setup} \end{bmatrix}$  definition ring  $\text{array} \{ \ldots \}$ rlap • [setup][name=rlap][comment=setup definition rlap]**\rlap** {...} robustaddtocommalist • [setup][name=robustaddtocommalist]• [comment=setup definition robustaddtocommalist]**\robustaddtocommalist {...} \...** robustdoifelseinset • [setup][name=robustdoifelseinset]• [comment=setup definition robustdoifelseinset]**\robustdoifelseinset {...} {...} {...} {...}** robustdoifinsetelse • [setup][name=robustdoifinsetelse]• [comment=setup definition robustdoifinsetelse]**\robustdoifinsetelse {...} {...} {...} {...}** robustpretocommalist • [setup][name=robustpretocommalist]• [comment=setup definition robustpretocommalist]**\robustpretocommalist {...} \...** rollbutton:button **•** [setup][name=rollbutton:button][comment=setup definition rollbutton:button]**\rollbut** rollbutton:interactionmenu • [setup][name=rollbutton:interactionmenu]• [comment=setup definition rollbutton:interactionmenu]**\rollbutton [...] [..=..] ... [...]** roman • [setup][name=roman]• [comment=setup definition roman]**\roman** roteste • **•** [setup][name=roteste][comment=setup definition roteste]\roteste  $[\ldots]$  {...} rtlhbox • [setup][name=rtlhbox]• [comment=setup definition rtlhbox]**\rtlhbox ... {...}** rtlvbox • [setup][name=rtlvbox]• [comment=setup definition rtlvbox]**\rtlvbox ... {...}** rtlvtop • [setup][name=rtlvtop]• [comment=setup definition rtlvtop]**\rtlvtop ... {...} •**  $[setup][name=rtop][comment=setup]$  definition rtop  $\setminus \mathsf{t}$ ...  $\{ \ldots \}$ ruby • [setup][name=ruby]• [comment=setup definition ruby]**\ruby [...] {...} {...}** ruledhbox • [setup][name=ruledhbox]• [comment=setup definition ruledhbox]**\ruledhbox ... {...}** ruledhpack • [setup][name=ruledhpack]• [comment=setup definition ruledhpack]**\ruledhpack ... {...}** ruledmbox • [setup][name=ruledmbox]• [comment=setup definition ruledmbox]**\ruledmbox {...}** ruledtopv • [setup][name=ruledtopv]• [comment=setup definition ruledtopv]**\ruledtopv ... {...}** ruledtpack • [setup][name=ruledtpack]• [comment=setup definition ruledtpack]**\ruledtpack ... {...}** ruledvbox • [setup][name=ruledvbox]• [comment=setup definition ruledvbox]**\ruledvbox ... {...}** ruledvpack • [setup][name=ruledvpack]• [comment=setup definition ruledvpack]**\ruledvpack ... {...}** ruledvtop • [setup][name=ruledvtop][comment=setup definition ruledvtop]**\ruledvtop** ... {...} runMPbuffer • **•** [setup][name=runMPbuffer][comment=setup definition runMPbuffer]**\runMPbuffer** [. runninghbox • [setup][name=runninghbox]• [comment=setup definition runninghbox]**\runninghbox {...}** ScaledPointsToBigPointsToBigPoints **•** [setup][name=ScaledPointsToBigPoints]] comment=setup definition ScaledPointsToBigPoi ScaledPointsToWholeBigPoints **•** [setup][name=ScaledPointsToWholeBigPoints][comment=setup definition ScaledPointsTo

Smallcapped • **•** [setup][name=Smallcapped][comment=setup definition Smallcapped]**\Smallcapped** {. safechar • [setup][name=safechar]• [comment=setup definition safechar]**\safechar {...}** samplefile • **blue basic entity of the samplefile**  $\bullet$  [setup][name=samplefile][comment=setup definition samplefile]**\samplefile** {...} sans • **b**  $\left[\text{setup}]\right]$  [setup][name=sans][comment=setup definition sans]**\sans** sansaldin • **[blue ]** [setup][name=sansaldin][comment=setup definition sansaldin]\sansaldin sansnormal • **[better][name=sansnormal]**[comment=setup definition sansnormal]**\sansnormal** sansserif • **•**  $[setup][name=sansseif][comment=setup definition sansserif]\sansserif$ savebox **•** [setup][name=savebox][comment=setup definition savebox]\savebox {...} {...} {.. savebtxdataset • **individual entity of the setup**  $\bullet$  [setup][name=savebtxdataset][comment=setup definition savebtxdataset]\savebtxdata savebuffer • **•** [setup][name=savebuffer][comment=setup definition savebuffer]\savebuffer [..=..] savebuffer:list • savebuffer:list]\savebuffer:list] • [setup][name=savebuffer:list]] (comment=setup definition savebuffer:list] savecounter • **•** [setup][name=savecounter][comment=setup definition savecounter]\savecounter [...] saveculoare • **[setup][name=saveculoare]** [comment=setup definition saveculoare]\saveculoare ... savecurrentattributes • [setup][name=savecurrentattributes][comment=setup definition savecurrentattributes]\s savenormalmeaning **•** [setup][name=savenormalmeaning][comment=setup definition savenormalmeaning]\sa savetaggedtwopassdata **•** [setup][name=savetaggedtwopassdata][comment=setup definition savetaggedtwopassdata } savetwopassdata • **•** [setup][name=savetwopassdata][comment=setup definition savetwopassdata]**\savetwop** sbox **•**  $\left[\text{setup} \mid \text{name=sb} \right]$  [comment=setup definition sbox]\sbox  $\{ \dots \}$ scala • [setup][name=scala]• [comment=setup definition scala]**\scala [...] [..=..] {...}** scriebuffer • **[1]** setup][name=scriebuffer][comment=setup definition scriebuffer]**\scriebuffer** [...] scriebuffer:instance • setup][name=scriebuffer:instance][comment=setup definition scriebuffer:instance]\type scrieinlista • [setup][name=scrieinlista]• [comment=setup definition scrieinlista]**\scrieinlista [...] [..=..] {...} {...}** scrieintreliste • **•** [setup][name=scrieintreliste][comment=setup definition scrieintreliste]\scrieintreliste script:instance • [setup][name=script:instance]• [comment=setup definition script:instance]\SCRIPT script:instance:ethiopic • [setup][name=script:instance:ethiopic]• [comment=setup definition script:instance:ethiopic]\ethiopic script:instance:hangul • [setup][name=script:instance:hangul]• [comment=setup definition script:instance:hangul]\hangul script:instance:hanzi • [setup][name=script:instance:hanzi] (comment=setup definition script:instance:hanzi]\ha script:instance:latin • [setup][name=script:instance:latin][comment=setup definition script:instance:latin]\lati script:instance:nihongo • [setup][name=script:instance:nihongo][comment=setup definition script:instance:nihongo script:instance:test • [setup][name=script:instance:test][comment=setup definition script:instance:test]\test script:instance:thai • [setup][name=script:instance:thai][comment=setup definition script:instance:thai]\thai scrismanual • [setup][name=scrismanual]• [comment=setup definition scrismanual]**\scrismanual** secondoffivearguments **•** [setup][name=secondoffivearguments][comment=setup definition secondoffiveargument secondoffourarguments **•** [setup][name=secondoffourarguments][comment=setup definition secondoffourargument  $\bullet$  [setup][name=secondofsixarguments][comment=setup definition secondofsixarguments] secondofthreearguments **•** [setup][name=secondofthreearguments][comment=setup definition secondofthreeargum  $\bullet \quad \texttt{[setup][name=secondofthreeunexpanded} \\ \bullet \quad \texttt{[setup][name=secondofthreeunexpanded][comment=setup\; definition secondofthreeunexpanded] } {i} \texttt{[f] [name=secondofthreeunexpanded] } {j} \texttt{[f] [name=secondoftheenexpanded] } {j} \texttt{[f] [name=secondoftheenetped] } {j} \texttt{[f] [name=secondoftheenetped] } {j} \texttt{[f] [name=secondoftheenetped] } {j} \texttt{[f] [name=secondoftheenetped] } {j} \texttt{[f] [name=secondoftheenetped] } {j} \texttt{[f] [name=secondoftheenetped$ secondoftwoarguments **•** [setup][name=secondoftwoarguments][comment=setup definition secondoftwoargument secondoftwounexpanded • **•** [setup][name=secondoftwounexpanded]] comment=setup definition secondoftwounexpa sectiune:instance • **•** [setup][name=sectiune:instance][comment=setup definition sectiune:instance]\SECTION sectiune:instance:assignment **•** [setup][name=sectiune:instance:assignment][comment=setup definition sectiune:instance sectiune:instance:assignment:chapter • **•** [setup][name=sectiune:instance:assignment:chapter][comment=setup definition sectiune: sectiune:instance:assignment:part • sectiune:instance:assignment:part **[**[comment=setup definition sectiune:instance:assignment:part **[**] sectiune:instance:assignment:section • [setup][name=sectiune:instance:assignment:section][comment=setup definition sectiune:i sectiune:instance:assignment:subject • setup | [setup | [name=sectiune:instance:assignment:subject | [comment=setup definition sectiune:in sectiune:instance:assignment:subsection • [setup][name=sectiune:instance:assignment:subsection ][comment=setup definition sectiu sectiune:instance:assignment:subsubject • [setup][name=sectiune:instance:assignment:subsubject][comment=setup definition sectiu sectiune:instance:assignment:subsubsection • [setup][name=sectiune:instance:assignment:subsubsection][comment=setup definition se sectiune:instance:assignment:subsubsubject **•** [setup][name=sectiune:instance:assignment:subsubsubject][comment=setup definition se sectiune:instance:assignment:subsubsubsection • [setup][name=sectiune:instance:assignment:subsubsubsection][comment=setup definition sectiune:instance:assignment:subsubsubsubject • [setup][name=sectiune:instance:assignment:subsubsubsubject][comment=setup definition sectiune:instance:assignment:subsubsubsubsubsection • [setup][name=sectiune:instance:assignment:subsubsubsubsubsection][comment=setup defin sectiune:instance:assignment:subsubsubsubsubsubject • [setup][name=sectiune:instance:assignment:subsubsubsubsubject][comment=setup defin sectiune:instance:assignment:title • [setup][name=sectiune:instance:assignment:title][comment=setup definition sectiune:inst sectiune:instance:chapter • **•** [setup][name=sectiune:instance:chapter][comment=setup definition sectiune:instance:cha sectiune:instance:ownnumber • sectiune:instance:ownnumber][comment=setup definition sectiune:instance:ownnumber] sectiune:instance:ownnumber:chapter • sectiune:instance:ownnumber:chapter][comment=setup definition sectiune sectiune:instance:ownnumber:part • [setup][name=sectiune:instance:ownnumber:part][comment=setup definition sectiune:ins sectiune:instance:ownnumber:section • [setup][name=sectiune:instance:ownnumber:section][comment=setup definition sectiune sectiune:instance:ownnumber:subject • **•** [setup][name=sectiune:instance:ownnumber:subject][comment=setup definition sectiune: sectiune:instance:ownnumber:subsection • [setup][name=sectiune:instance:ownnumber:subsection][comment=setup definition section sectiune:instance:ownnumber:subsubject • sectiune:instance:ownnumber:subsubject][comment=setup definition sectiune:instance:ownnumber:subsubject **[**...] **[...]**  $\frac{1}{2}$  **[...]**  $\frac{1}{2}$  **[...]**  $\frac{1}{2}$  **[...]**  $\frac{1}{2$ sectiune:instance:ownnumber:subsubsection • [setup][name=sectiune:instance:ownnumber:subsubsection][comment=setup definition sectiune:instance:ownnumber:subsubsection **[**] sectiune:instance:ownnumber:subsubsubject • [setup][name=sectiune:instance:ownnumber:subsubsubject]• [comment=setup definition sectiune:instance:ownnumber:subsubsubject]\subsubsubject **[...] {...} {...}** sectiune:instance:ownnumber:subsubsubsection • [setup][name=sectiune:instance:ownnumber:subsubsubsection][comment=setup definition sectiune:instance:ownnumber:subsubsubsubsubject • [setup][name=sectiune:instance:ownnumber:subsubsubject][comment=setup definition sectiune:instance:ownnumber:subsubsubsubject] sectiune:instance:ownnumber:subsubsubsubsection • [setup][name=sectiune:instance:ownnumber:subsubsubsubsection][comment=setup define sectiune:instance:ownnumber:subsubsubsubsubject • [setup][name=sectiune:instance:ownnumber:subsubsubsubsubsubject][comment=setup define sectiune:instance:ownnumber:title • [setup][name=sectiune:instance:ownnumber:title ][comment=setup definition sectiune:ins  $\bullet \quad \texttt{[setup}][name = \texttt{sectione}: \texttt{instance:part}][\texttt{comment} = \texttt{setup}~\texttt{definition}~\texttt{setiune:} \texttt{instance:part}]\setminus \texttt{if}$ sectiune:instance:section • section • [setup][name=sectiune:instance:section][comment=setup definition sectiune:instance:section sectiune:instance:subject **•** [setup][name=sectiune:instance:subject][comment=setup definition sectiune:instance:sub

sectiune:instance:subsection • [setup][name=sectiune:instance:subsection][comment=setup definition sectiune:instance: sectiune:instance:subsubject • **•** [setup][name=sectiune:instance:subsubject][comment=setup definition sectiune:instance: sectiune:instance:subsubsection • [setup][name=sectiune:instance:subsubsection][comment=setup definition sectiune:instance:subsubsection sectiune:instance:subsubsubject • sectiune:instance:subsubsubject][comment=setup definition sectiune:instance:subsubsubject **[** sectiune:instance:subsubsubsection • [setup][name=sectiune:instance:subsubsubsection][comment=setup definition sectiune:in sectiune:instance:subsubsubsubsubject • setup  $\begin{bmatrix} \text{setup} \end{bmatrix}$  [name=sectiune:instance:subsubsubsubsubject] [comment=setup definition sectiune:in sectiune:instance:subsubsubsubsubsection • [setup][name=sectiune:instance:subsubsubsubsubsection][comment=setup definition sectiun sectiune:instance:subsubsubsubsubsubject • sectiune:instance:subsubsubsubsubsubsubsubsubsubiect **[**[comment=setup definition sectiun sectiune:instance:title **•** [setup][name=sectiune:instance:title][comment=setup definition sectiune:instance:title]\title seeregister:instance • **•** [setup][name=seeregister:instance][comment=setup definition seeregister:instance]\vezi seeregister:instance:index • [setup][name=seeregister:instance:index][comment=setup definition seeregister:instance: select • [setup][name=select]• [comment=setup definition select]**\select {...}** {...} {...} {...} **OPT OPT OPT** selecteazablocuri • [setup][name=selecteazablocuri]• [comment=setup definition selecteazablocuri]**\selecteazablocuri [...] [...] [..=..]** semncarte • **•** [setup][name=semncarte][comment=setup definition semncarte]\semncarte [...] {. serializecommalist • **•** [setup][name=serializecommalist][comment=setup definition serializecommalist]**\seria** serializedcommalist • **•** [setup][name=serializedcommalist][comment=setup definition serializedcommalist]**\ser** serif • **blue lightning**  $\bullet$   $\lceil \text{setup} \rceil$  [comment=setup definition serif]**\serif** serifbold • [setup][name=serifbold]• [comment=setup definition serifbold]**\serifbold** serifnormal • [setup][name=serifnormal]• [comment=setup definition serifnormal]**\serifnormal** setare • **•**  $\text{[setup][name=setare][comment=setup definition setare]\setminus\text{setare [}$ ...] setareitemization • [setup][name=setareitemization][comment=setup definition setareitemization]\setarei setarelimba • [setup][name=setarelimba]• [comment=setup definition setarelimba]**\setarelimba [...] [..=..]** setarepozitie • **[blue]** [setup][name=setarepozitie][comment=setup definition setarepozitie]\setarepozitie setare:direct • **[exercify][name=setare:direct]** comment=setup definition setare:direct] \setare {...} setautopagestaterealpageno • **•** [setup][name=setautopagestaterealpageno][comment=setup definition setautopagestatere setbar • **[active][name=setbar]** [comment=setup definition setbar  $[\ldots]$ ] setbigbodyfont • **•** [setup][name=setbigbodyfont][comment=setup definition setbigbodyfont]\setbigbodyfont setboxllx • [setup][name=setboxllx]• [comment=setup definition setboxllx]**\setboxllx ... {...}** setboxlly • [setup][name=setboxlly]• [comment=setup definition setboxlly]**\setboxlly ... {...}** setbreakpoints • [setup][name=setbreakpoints]• [comment=setup definition setbreakpoints]**\setbreakpoints [...]** setbuffer • **individual to the set of the set of the set of the set of the set of the set of the set of the set of the set of the set of the set of the set of the set of the set of the set of the set of the set of the set** setcapstrut • **[blue ]** [setup][name=setcapstrut][comment=setup definition setcapstrut]\setcapstrut setcatcodetable • **[setup][name=setcatcodetable]**[comment=setup definition setcatcodetable]\setcatcode setcharacteralign • [setup][name=setcharacteralign]] comment=setup definition setcharacteralign **\setcharacteralign** setcharacteraligndetail<br> **•** [setup][name=setcharacteraligndetail][comment=setup definition setcharacteraligndetail] setcharactercasing • setcharactercasing **•** [setup][name=setcharactercasing][comment=setup definition setcharactercasing]\setcha setcharactercleaning **•** [setup][name=setcharactercleaning][comment=setup definition setcharactercleaning]\se setcharacterkerning • **•** [setup][name=setcharacterkerning][comment=setup definition setcharacterkerning]\set setcharacterspacing **•** [setup][name=setcharacterspacing]] comment=setup definition setcharacterspacing |\set setcharacterstripping **•** [setup][name=setcharacterstripping][comment=setup definition setcharacterstripping]\s setcharstrut • [setup][name=setcharstrut]• [comment=setup definition setcharstrut]**\setcharstrut {...}** setcollector • **•** [setup][name=setcollector][comment=setup definition setcollector]\setcollector [.. setcolormodell **•** [setup][name=setcolormodell][comment=setup definition setcolormodell]\setcolormod setcounter • **•** [setup][name=setcounter][comment=setup definition setcounter]\setcounter [...] [ setcounterown **•** [setup][name=setcounterown][comment=setup definition setcounterown]\setcounterown setcurrentfontclass • **•** [setup][name=setcurrentfontclass]] comment=setup definition setcurrentfontclass |\setcur setdataset • **•** [setup][name=setdataset][comment=setup definition setdataset]\setdataset [...] [. setdefaultpenalties • [setup][name=setdefaultpenalties]• [comment=setup definition setdefaultpenalties]**\setdefaultpenalties** setdigitsmanipulation • [setup][name=setdigitsmanipulation]• [comment=setup definition setdigitsmanipulation]**\setdigitsmanipulation [...]** setdirection • **•** [setup][name=setdirection][comment=setup definition setdirection]\setdirection [..  $\bullet$  [setup][name=setdocumentargument][comment=setup definition setdocumentargument  $\bullet$  [setup][name=setdocumentargumentdefault  $\bullet$  [setup][name=setdocumentargumentdefault][comment=setup definition setdocumentarg setdocumentfilename **•** [setup][name=setdocumentfilename][comment=setup definition setdocumentfilename]\isetdocument setdummyparameter • **•** [setup][name=setdummyparameter][comment=setup definition setdummyparameter]\s seteazaaliniat • **•** [setup][name=seteazaaliniat][comment=setup definition seteazaaliniat]\seteazaalinia seteazaalinierea • **•** [setup][name=seteazaalinierea][comment=setup definition seteazaalinierea]**\seteazaal** seteazaantet • **•** [setup][name=seteazaantet][comment=setup definition seteazaantet]\seteazaantet [. seteazaaranjareapag **•** *setup][name=seteazaaranjareapag]* [comment=setup definition seteazaaranjareapag]\seteazaaranjareapag [...]  $\bullet$  [setup][name=seteazaaspect][comment=setup definition seteazaaspect]\seteazaaspect seteazaaspect:name • [setup][name=seteazaaspect:name][comment=setup definition seteazaaspect:name]**\set**eazaaspect:name seteazabarainteractiune **•** [setup][name=seteazabarainteractiune][comment=setup definition seteazabarainteractiun seteazablanc • **•** [setup][name=seteazablanc][comment=setup definition seteazablanc]\seteazablanc [ seteazabloc • **industrial entity in the setearablec** is estentially enterprise that is estead abloc in the setup of  $\lceil \ldots \rceil$  factor  $\lceil \ldots \rceil$ seteazablocsectiune • [setup][name=seteazablocsectiune]• [comment=setup definition seteazablocsectiune]**\seteazablocsectiune [...] [..=..]** seteazabuffer • **•** [setup][name=seteazabuffer][comment=setup definition seteazabuffer]\seteazabuffer seteazacamp **•** [setup][name=seteazacamp][comment=setup definition seteazacamp]**\seteazacamp** [. seteazacampuri • [setup][name=seteazacampuri]• [comment=setup definition seteazacampuri]**\seteazacampuri [...] [..=..] [..=..] [..=..]** seteazaclipping • [setup][name=seteazaclipping][comment=setup definition seteazaclipping]**\seteazacli** seteazacoloane • **•** [setup][name=seteazacoloane][comment=setup definition seteazacoloane]\seteazacolo seteazacomentariu • [setup][name=seteazacomentariu]• [comment=setup definition seteazacomentariu]**\seteazacomentariu [...] [..=..]** seteazacomentariupagina • [setup][name=seteazacomentariupagina]• [comment=setup definition seteazacomentariupagina]**\seteazacomentariupagina [..=..]** seteazaculoare • [setup][name=seteazaculoare]• [comment=setup definition seteazaculoare]**\seteazaculoare [...]**

seteazadimensiunihartie **•** [setup][name=seteazadimensiunihartie][comment=setup definition seteazadimensiuniha seteazadimensiunihartie:name • [setup][name=seteazadimensiunihartie:name]• [comment=setup definition seteazadimensiunihartie:name]**\seteazadimensiunihartie [...] [...]** seteazaecraninteractiune • [setup][name=seteazaecraninteractiune][comment=setup definition seteazaecraninteracti seteazaelemente • **•** [setup][name=seteazaelemente][comment=setup definition seteazaelemente]**\seteazae**] seteazaenumerare • **•** [setup][name=seteazaenumerare][comment=setup definition seteazaenumerare]\seteaz seteazafloat • **•** [setup][name=seteazafloat][comment=setup definition seteazafloat]\seteazafloat [.. seteazafloats • [setup][name=seteazafloats][comment=setup definition seteazafloats]**\seteazafloats** seteazafonttext • **•** [setup][name=seteazafonttext][comment=setup definition seteazafonttext]\seteazafont seteazaformulare • setup][name=seteazaformulare][comment=setup definition seteazaformulare]\seteaza seteazaformule • [setup][name=seteazaformule][comment=setup definition seteazaformule \\seteazaform seteazafundal • **•** [setup][name=seteazafundal][comment=setup definition seteazafundal]**\seteazafundal** seteazafundaluri • **•** [setup][name=seteazafundaluri][comment=setup definition seteazafundaluri]\seteazaf seteazafundaluri:page • [setup][name=seteazafundaluri:page]• [comment=setup definition seteazafundaluri:page]**\seteazafundaluri [...] [..=..]**  $\bullet \quad \texttt{[setup][name=seteazagrosimelinie][comment=setup\ definition\ seteazagrosimelinie]\setminus \texttt{sete} }$ seteazaimpartireafloat • **•** [setup][name=seteazaimpartireafloat][comment=setup definition seteazaimpartireafloat] seteazainconjurat • **•** [setup][name=seteazainconjurat][comment=setup definition seteazainconjurat]\seteaza seteazaingust • **•** [setup][name=seteazaingust][comment=setup definition seteazaingust]\seteazaingust seteazainteractiunea • **•** [setup][name=seteazainteractiunea]|comment=setup definition seteazainteractiunea |\se seteazainteractiunea:name • [setup][name=seteazainteractiunea:name]• [comment=setup definition seteazainteractiunea:name]**\seteazainteractiunea [...]** seteazajos • **•** [setup][name=seteazajos][comment=setup definition seteazajos]**\seteazajos** [...] [. seteazalegenda • **•** [setup][name=seteazalegenda][comment=setup definition seteazalegenda]\seteazalegenda [ seteazalegendele • **•** [setup][name=seteazalegendele][comment=setup definition seteazalegendele]**\seteazal** seteazaliniesilabe • [setup][name=seteazaliniesilabe]• [comment=setup definition seteazaliniesilabe]**\seteazaliniesilabe [..=..]** seteazaliniesubtire • **•** [setup][name=seteazaliniesubtire][comment=setup definition seteazaliniesubtire]\setea seteazalinii • **•** [setup][name=seteazalinii][comment=setup definition seteazalinii]\seteazalinii [... seteazaliniimargine • **•** [setup][name=seteazaliniimargine][comment=setup definition seteazaliniimargine]\sete seteazaliniinegre • **•** [setup][name=seteazaliniinegre][comment=setup definition seteazaliniinegre]**\seteazal** seteazaliniiumplere • **•** [setup][name=seteazaliniiumplere][comment=setup definition seteazaliniiumplere]\set seteazalista • [setup][name=seteazalista]• [comment=setup definition seteazalista]**\seteazalista [...] [..=..]** seteazalistacombinata • **•** [setup][name=seteazalistacombinata][comment=setup definition seteazalistacombinata]\ seteazalistacombinata:instance • [setup][name=seteazalistacombinata:instance][comment=setup definition seteazalistacom seteazalistacombinata:instance:content • [setup][name=seteazalistacombinata:instance:content][comment=setup definition seteaza seteazamajuscule • [setup][name=seteazamajuscule]• [comment=setup definition seteazamajuscule]**\seteazamajuscule [...] [..=..]** seteazamakeup • [setup][name=seteazamakeup][comment=setup definition seteazamakeup]**\seteazamakeup** = seteazamakeup =  $\sim$ seteazamarcaje • **•** [setup][name=seteazamarcaje][comment=setup definition seteazamarcaje]\seteazamarc seteazameniuinteractiune • [setup][name=seteazameniuinteractiune][comment=setup definition seteazameniuinteractiune seteazaminicitat • **•** [setup][name=seteazaminicitat][comment=setup definition seteazaminicitat]\seteazami seteazanotasubsol • [setup][name=seteazanotasubsol][comment=setup definition seteazanotasubsol]\seteaz seteazanumarpagina • [setup][name=seteazanumarpagina]• [comment=setup definition seteazanumarpagina]**\seteazanumarpagina [..=..]** seteazanumarsubpagina **•** [setup][name=seteazanumarsubpagina][comment=setup definition seteazanumarsubpag seteazanumartitlu • [setup][name=seteazanumartitlu]• [comment=setup definition seteazanumartitlu]**\seteazanumartitlu [...] [...]** seteazanumerotarelinii • **•** [setup][name=seteazanumerotarelinii][comment=setup definition seteazanumerotarelinii seteazanumerotarepagina **•** [setup][name=seteazanumerotarepagina][comment=setup definition seteazanumerotarep seteazanumerotareparagrafe • [setup][name=seteazanumerotareparagrafe]• [comment=setup definition seteazanumerotareparagrafe]**\seteazanumerotareparagrafe [..=..]** seteazapaleta • **1999** [setup][name=seteazapaleta][comment=setup definition seteazapaleta]\seteazapaleta seteazaparagrafe • **•** [setup][name=seteazaparagrafe][comment=setup definition seteazaparagrafe]**\seteazap** seteazaparagrafe:assignment • **•** [setup][name=seteazaparagrafe:assignment][comment=setup definition seteazaparagrafe seteazaplasareaopozita **•** [setup][name=seteazaplasareaopozita][comment=setup definition seteazaplasareaopozita seteazaprograme • **•** [setup][name=seteazaprograme][comment=setup definition seteazaprograme]\seteaza seteazareferinte • seteazareferinte]\seteazareferinte **•** [setup][name=seteazareferinte][comment=setup definition seteazareferinte]\seteazare seteazaregistru • [setup][name=seteazaregistru]• [comment=setup definition seteazaregistru]**\seteazaregistru [...] [..=..]** seteazaregistru:argument • **•** [setup][name=seteazaregistru:argument][comment=setup definition seteazaregistru:argu seteazaregistru:instance • eeteazaregistru:instance][comment=setup definition seteazaregistru:instan seteazaregistru:instance:index • [setup][name=seteazaregistru:instance:index][comment=setup definition seteazaregistru: seteazarigletext • seteazarigletext **•** [setup][name=seteazarigletext][comment=setup definition seteazarigletext]**\seteazarig** seteazarigleumplere • **•** [setup][name=seteazarigleumplere][comment=setup definition seteazarigleumplere]\set seteazarotare • **•** [setup][name=seteazarotare][comment=setup definition seteazarotare]\seteazarotare seteazasimbol • [setup][name=seteazasimbol][comment=setup definition seteazasimbol]**\seteazasimbo** seteazasinonime • **•** [setup][name=seteazasinonime][comment=setup definition seteazasinonime]\seteazasinonime seteazasortare • **•** [setup][name=seteazasortare][comment=setup definition seteazasortare]\seteazasortare seteazaspatiu • [setup][name=seteazaspatiu]• [comment=setup definition seteazaspatiu]**\seteazaspatiu [...]** seteazaspatiualb • [setup][name=seteazaspatiualb][comment=setup definition seteazaspatiualb]\seteazaspatiualb seteazaspatiuinterliniar • **•** [setup][name=seteazaspatiuinterliniar][comment=setup definition seteazaspatiuinterlinia seteazaspatiuinterliniar:argument • setup | [setup | [name=seteazaspatiuinterliniar:argument] [comment=setup definition seteazaspati seteazaspatiuinterliniar:name • [setup][name=seteazaspatiuinterliniar:name][comment=setup definition seteazaspatiuint seteazasubsol • [setup][name=seteazasubsol][comment=setup definition seteazasubsol]\seteazasubsol seteazasus • **•** [setup][name=seteazasus][comment=setup definition seteazasus]\seteazasus [...] | seteazatabele • **•** [setup][name=seteazatabele][comment=setup definition seteazatabele]**\seteazatabele** seteazatabulatori • [setup][name=seteazatabulatori]• [comment=setup definition seteazatabulatori]**\seteazatabulatori [...] [...] [..=..]** seteazatext • **•** [setup][name=seteazatext][comment=setup definition seteazatext]**\seteazatext** [...]  $\bullet$  [setup][name=seteazatexteantet]\comment=setup definition seteazatexteantet]\seteazatexteantet **[** 

seteazaculori • **[index-seteazaculori]** [comment=setup definition seteazaculori] \seteazaculori

seteazatextejos **•** [setup][name=seteazatextejos][comment=setup definition seteazatextejos]\seteazatextending provide intervalsed **•** [setup][name=seteazatextejos] seteazatextesubsol **•** [setup][name=seteazatextesubsol]\comment=setup definition seteazatextesubsol]\setea seteazatextesus **•** [setup][name=seteazatextesus][comment=setup definition seteazatextesus]**\seteazatex** seteazatextetext **•** [setup][name=seteazatextetext][comment=setup definition seteazatextetext]\seteazate: seteazatexteticheta:instance • seteazatexteticheta:instance][comment=setup definition seteazatexteticheta seteazatexteticheta:instance:btxlabel • [setup][name=seteazatexteticheta:instance:btxlabel][comment=setup definition seteazatex seteazatexteticheta:instance:head • [setup][name=seteazatexteticheta:instance:head][comment=setup definition seteazatextet seteazatexteticheta:instance:label • [setup][name=seteazatexteticheta:instance:label][comment=setup definition seteazatextet seteazatexteticheta:instance:mathlabel • [setup][name=seteazatexteticheta:instance:mathlabel][comment=setup definition seteazat seteazatexteticheta:instance:operator • [setup][name=seteazatexteticheta:instance:operator][comment=setup definition seteazate seteazatexteticheta:instance:prefix • [setup][name=seteazatexteticheta:instance:prefix][comment=setup definition seteazatexte seteazatexteticheta:instance:suffix • seteazatexteticheta:instance:suffix **[**[comment=setup definition seteazatexte seteazatexteticheta:instance:taglabel • [setup][name=seteazatexteticheta:instance:taglabel][comment=setup definition seteazatex seteazatexteticheta:instance:unit • [setup][name=seteazatexteticheta:instance:unit][comment=setup definition seteazatexteti seteazatitlu • **•** [setup][name=seteazatitlu][comment=setup definition seteazatitlu]\seteazatitlu [.. seteazatitluri • **•** [setup][name=seteazatitluri][comment=setup definition seteazatitluri]\seteazatitluri seteazatoleranta • **•** [setup][name=seteazatoleranta][comment=setup definition seteazatoleranta]\seteazato seteazatranzitiepagina **•** [setup][name=seteazatranzitiepagina][comment=setup definition seteazatranzitiepagina] seteazatype • [setup][name=seteazatype]• [comment=setup definition seteazatype]**\seteazatype [...] [..=..]** seteazatyping • [setup][name=seteazatyping][comment=setup definition seteazatyping]**\seteazatyping** seteazaurl • **•** [setup][name=seteazaurl][comment=setup definition seteazaurl]\seteazaurl [..=..] setelementexporttag **•** [setup][name=setelementexporttag][comment=setup definition setelementexporttag]\se setemeasure • **•** [setup][name=setemeasure][comment=setup definition setemeasure]**\setemeasure** {.. setevalue • **•** [setup][name=setevalue][comment=setup definition setevalue]\setevalue {...} {... setevariable • [setup][name=setevariable]• [comment=setup definition setevariable]**\setevariable {...} {...} {...}** setevariables • [setup][name=setevariables][comment=setup definition setevariables]**\setevariables** setfirstline • **•** [setup][name=setfirstline][comment=setup definition setfirstline]\setfirstline [...] setfirstpasscharacteralign • [setup][name=setfirstpasscharacteralign]• [comment=setup definition setfirstpasscharacteralign]**\setfirstpasscharacteralign** setflag • [setup][name=setflag]• [comment=setup definition setflag]**\setflag {...}** setfont • **[blue ]** [setup][name=setfont][comment=setup definition setfont]\setfont ... setfontcolorsheme • **•** [setup][name=setfontcolorsheme]\comment=setup definition setfontcolorsheme]\setfont setfontfeature • **•** [setup][name=setfontfeature][comment=setup definition setfontfeature]\setfontfeature setfontsolution • [setup][name=setfontsolution][comment=setup definition setfontsolution]\setfontsolu setfontstrut • [setup][name=setfontstrut]• [comment=setup definition setfontstrut]**\setfontstrut** setglobalscript • **•** [setup][name=setglobalscript][comment=setup definition setglobalscript]\setglobalsc: setgmeasure • **•** [setup][name=setgmeasure][comment=setup definition setgmeasure]**\setgmeasure** {. setgvalue • **•** [setup][name=setgvalue][comment=setup definition setgvalue]\setgvalue {...} {.. setgvariable • **independent of the setup**  $\bullet$  [setup][name=setgvariable][comment=setup definition setgvariable]\setgvariable {. setgvariables • [setup][name=setgvariables][comment=setup definition setgvariables]\setgvariables sethboxregister • **•** [setup][name=sethboxregister][comment=setup definition sethboxregister]**\sethboxreg** sethyphenatedurlafter • [setup][name=sethyphenatedurlafter]• [comment=setup definition sethyphenatedurlafter]**\sethyphenatedurlafter {...}** sethyphenatedurlbefore **•** [setup][name=sethyphenatedurlbefore][comment=setup definition sethyphenatedurlbefore  $\bullet$  [setup][name=sethyphenatedurlnormal][comment=setup definition sethyphenatedurlnormal]  $\bullet$  [setup][name=sethyphenationfeatures][comment=setup definition sethyphenationfeatures setinitial • [setup][name=setinitial]• [comment=setup definition setinitial]**\setinitial [...] [..=..]** setinjector • **[actival]** [setup][name=setinjector][comment=setup definition setinjector]\setinjector [...] setinteraction • [setup][name=setinteraction][comment=setup definition setinteraction]\setinteraction setinterfacecommand • **•** [setup][name=setinterfacecommand][comment=setup definition setinterfacecommand]\setinterfacecommand [ setinterfaceconstant • **•** [setup][name=setinterfaceconstant][comment=setup definition setinterfaceconstant]\set setinterfaceelement • **•** [setup][name=setinterfaceelement][comment=setup definition setinterfaceelement]\setin setinterfacemessage • **•** [setup][name=setinterfacemessage][comment=setup definition setinterfacemessage]**\set** setinterfacevariable **•** [setup][name=setinterfacevariable][comment=setup definition setinterfacevariable]\setin setinternalrendering **•** [setup][name=setinternalrendering]|comment=setup definition setinternalrendering \se setitaliccorrection • [setup][name=setitaliccorrection][comment=setup definition setitaliccorrection]\setitaling setJSpreamble • [setup][name=setJSpreamble]• [comment=setup definition setJSpreamble]**\setJSpreamble {...} {...}** setlayer • **•** [setup][name=setlayer][comment=setup definition setlayer]\setlayer [...] [...] [ setlayerframed **•** [setup][name=setlayerframed][comment=setup definition setlayerframed]\setlayerfra setlayerframed:combination • setlayerframed:combination][comment=setup definition setlayerframed:co setlayertext • **•** [setup][name=setlayertext](comment=setup definition setlayertext]\setlayertext [.. setlinefiller • setup][name=setlinefiller][comment=setup definition setlinefiller]\setlinefiller [.. setlocalhsize • **•** [setup][name=setlocalhsize][comment=setup definition setlocalhsize]**\setlocalhsize** setlocalscript • [setup][name=setlocalscript][comment=setup definition setlocalscript]\setlocalscript setMPlayer • **•** [setup][name=setMPlayer][comment=setup definition setMPlayer]\setMPlayer [...] setMPpositiongraphic • [setup][name=setMPpositiongraphic]• [comment=setup definition setMPpositiongraphic]**\setMPpositiongraphic {...} {...} {..=..}** setMPpositiongraphicrange **•** [setup][name=setMPpositiongraphicrange][comment=setup definition setMPpositiongraphicrange **}** setMPtext • **•** [setup][name=setMPtext][comment=setup definition setMPtext]\setMPtext {...} {. setMPvariable • **•** [setup][name=setMPvariable][comment=setup definition setMPvariable]\setMPvariable setMPvariables • [setup][name=setMPvariables][comment=setup definition setMPvariables]**\setMPvaria** setmainbodyfont • [setup][name=setmainbodyfont]• [comment=setup definition setmainbodyfont]**\setmainbodyfont** setmainparbuilder • [setup][name=setmainparbuilder]• [comment=setup definition setmainparbuilder]**\setmainparbuilder [...]** setmarker • **•** [setup][name=setmarker][comment=setup definition setmarker]**\setmarker** [...] [.. setmarking **•** [setup][name=setmarking][comment=setup definition setmarking]\setmarking [...] setmathstyle **•** [setup][name=setmathstyle][comment=setup definition setmathstyle]**\setmathstyle {** 

setmeasure • **•** [setup][name=setmeasure][comment=setup definition setmeasure]\setmeasure  $\{ \ldots \}$ setmessagetext • **•** [setup][name=setmessagetext][comment=setup definition setmessagetext]\setmessagetext setmode **•**  $[set a] [name=set a] [component=set up definition set a method] {set a node } \simeq \text{if } i, j$ setnostrut • **[blue ]**[setup][name=setnostrut][comment=setup definition setnostrut]\setnostrut setnote • **independent in the setup** [setup][name=setnote][comment=setup definition setnote]\setnote [...] [...] {.. setnotetext • **[...]** setnotetext **[...] •** [setup][name=setnotetext][comment=setup definition setnotetext]\setnotetext [...]  $\bullet$  [setup][name=setnotetext:assignment][comment=setup definition setnotetext:assignment] setnote:assignment • **•** [setup][name=setnote:assignment][comment=setup definition setnote:assignment]\setn setobject • **independent of the setup of the setup of the setup definition setobject**  $\{\ldots\} \{ \ldots \}$ setoldstyle • [setup][name=setoldstyle]• [comment=setup definition setoldstyle]**\setoldstyle**  $\bullet$  [setup][name=setpagereference][comment=setup definition setpagereference]**\setpageref** setpagestate • **independent of the setup**  $\bullet$  [setup][name=setpagestate][comment=setup definition setpagestate]\setpagestate [. setpagestaterealpageno • [setup][name=setpagestaterealpageno]• [comment=setup definition setpagestaterealpageno]**\setpagestaterealpageno {...} {...}** setpenalties • **•** [setup][name=setpenalties][comment=setup definition setpenalties]\setpenalties \.. setpercentdimen • setpercentdimen **•** [setup][name=setpercentdimen]]comment=setup definition setpercentdimen |\setpercentdimen } setperiodkerning **•** [setup][name=setperiodkerning][comment=setup definition setperiodkerning]\setperi setposition • **•** [setup][name=setposition][comment=setup definition setposition \\setposition {...} setpositionbox **•**  $[setup][name=setpositionbox][comment=setup\ definition setpositionbox]\space{1.5in}$ setpositiondata • **•** [setup][name=setpositiondata][comment=setup definition setpositiondata]**\setposition** setpositiondataplus • [setup][name=setpositiondataplus]• [comment=setup definition setpositiondataplus]**\setpositiondataplus {...} {...} {...} {...} {...}** setpositiononly **•** [setup][name=setpositiononly][comment=setup definition setpositiononly]**\setposition** setpositionplus **•** [setup][name=setpositionplus][comment=setup definition setpositionplus]\setposition setpositionstrut • **•** [setup][name=setpositionstrut][comment=setup definition setpositionstrut]**\setposition** setprofile • **[1]**[1] setprofile][comment=setup definition setprofile]\setprofile [...] setrandomseed • **•** [setup][name=setrandomseed][comment=setup definition setrandomseed]**\setrandoms** setreference • **•** [setup][name=setreference][comment=setup definition setreference]\setreference [.  $\bullet$  [setup][name=setreferencedobject][comment=setup definition setreferencedobject]\setr setregisterentry **•** [setup][name=setregisterent**v**y][comment=setup definition setregisterentry]**\setregister** setreplacement • **•** [setup][name=setreplacement][comment=setup definition setreplacement]**\setreplacement** setrigidcolumnbalance • [setup][name=setrigidcolumnbalance]• [comment=setup definition setrigidcolumnbalance]**\setrigidcolumnbalance ...** setrigidcolumnhsize • [setup][name=setrigidcolumnhsize]• [comment=setup definition setrigidcolumnhsize]**\setrigidcolumnhsize {...} {...} {...}** setscript •  $[setscript]$ [setup][name=setscript][comment=setup definition setscript]\setscript [...] setsecondpasscharacteralign • [setup][name=setsecondpasscharacteralign]• [comment=setup definition setsecondpasscharacteralign]**\setsecondpasscharacteralign** setsectionblock • **•** [setup][name=setsectionblock](comment=setup definition setsectionblock]\setsection setsimplecolumnshsize • [setup][name=setsimplecolumnshsize]• [comment=setup definition setsimplecolumnshsize]**\setsimplecolumnshsize [..=..]** setsmallbodyfont • [setup][name=setsmallbodyfont]• [comment=setup definition setsmallbodyfont]**\setsmallbodyfont** setsmallcaps • [setup][name=setsmallcaps]• [comment=setup definition setsmallcaps]**\setsmallcaps** setstackbox **•**  $[setup][name=setsackbox]{[comment=setmid}$  definition setstackbox  $]\s$ setstackbox  $\{ \dots \}$ setstructurepageregister • **•** [setup][name=setstructurepageregister][comment=setup definition setstructurepageregis setstrut •  $[setup][name=setstrut]$  [comment=setup definition setstrut]\setstrut setsuperiors • [setup][name=setsuperiors]• [comment=setup definition setsuperiors]**\setsuperiors** setsystemmode • **•** [setup][name=setsystemmode][comment=setup definition setsystemmode]**\setsystemm** settabular • [setup][name=settabular]• [comment=setup definition settabular]**\settabular** settaggedmetadata • **•** [setup][name=settaggedmetadata][comment=setup definition settaggedmetadata]\setta settestcrlf • **[blue ]** [setup][name=settestcrlf][comment=setup definition settestcrlf]\settestcrlf  $\bullet$  [setup][name=settextcontent][comment=setup definition settextcontent]**\settextcontene**  $\bullet \quad \texttt{[setup][name=settightobject] [comment=settup definition settightobject] [settjhtobject] [{} \texttt{[settightobject] [{} \texttt{[settightobject] [{} \texttt{[settightobject] [{} \texttt{[settightobject] [{} \texttt{[settightobject] [{} \texttt{[settightobject] [{} \texttt{[settightobject] [{} \texttt{[settightobject] [{} \texttt{[settightobject] [{} \texttt{[settobject] [{} \texttt{[settobject] [{} \texttt{[settobject] [{} \texttt{[settobject] [{} \texttt$  ${\bullet}$   $[setup][name=settightreferenedobject]$   $[component=setup definition setting threefereccccdobject]$ settightstrut • **•** [setup][name=settightstrut][comment=setup definition settightstrut]\settightstrut settightunreferencedobject **•** [setup][name=settightunreferencedobject][comment=setup definition settightunreference settokenlist • **•** [setup][name=settokenlist][comment=setup definition settokenlist]\settokenlist [.. settrialtypesetting **•** [setup][name=settrialtypesetting][comment=setup definition settrialtypesetting]\settrialtypesetting setuevalue • **•** [setup][name=setuevalue][comment=setup definition setuevalue]\setuevalue {...} • setugvalue • **•** [setup][name=setugvalue][comment=setup definition setugvalue]\setugvalue {...}  $\bullet$  [setup][name=setunreferencedobj**ect]** [comment=setup definition setunreferencedobject] \... setupalternativestyles **•** [setup][name=setupalternativestyles][comment=setup definition setupalternativestyles]\ setupattachment • **•** [setup][name=setupattachment][comment=setup definition setupattachment]**\setupatt** setupattachments • **•** [setup][name=setupattachments][comment=setup definition setupattachments]\setupat setupbackend • [setup][name=setupbackend][comment=setup definition setupbackend]**\setupbackend** setupbar • [setup][name=setupbar]• [comment=setup definition setupbar]**\setupbar [...] [..=..]** setupbars • **•** [setup][name=setupbars][comment=setup definition setupbars]**\setupbars**  $[\ldots]$  [...] setupbleeding • [setup][name=setupbleeding][comment=setup definition setupbleeding]**\setupbleedin** setupbookmark • **industrial end in the setup-of-comment=setup** definition setupbookmark **|\setupbookm** setupbtx **•** [setup][name=setupbtx][comment=setup definition setupbtx]\setupbtx [...] [..=. setupbtxdataset • **•** [setup][name=setupbtxdataset][comment=setup definition setupbtxdataset]**\setupbtxdataset** setupbtxlist • **•** [setup][name=setupbtxlist][comment=setup definition setupbtxlist]\setupbtxlist [.. setupbtxregister • **•** [setup][name=setupbtxregister][comment=setup definition setupbtxregister]\setupbtxr setupbtxrendering **•** [setup][name=setupbtxrendering][comment=setup definition setupbtxrendering]**\setup** setupbtx:name • **•** [setup][name=setupbtx:name][comment=setup definition setupbtx:name]**\setupbtx** [. setupbutton • **•** [setup][name=setupbutton][comment=setup definition setupbutton]\setupbutton [.. setupcharacteralign **•** [setup][name=setupcharacteralign][comment=setup definition setupcharacteralign]\setup=

setupcharacterkerning **•** [setup][name=setupcharacterkerning][comment=setup definition setupcharacterkerning] setupcharacterspacing **•** [setup][name=setupcharacterspacing]] comment=setup definition setupcharacterspacing] setupchemical • [setup][name=setupchemical][comment=setup definition setupchemical] **\setupchemical** setupchemicalframed • [setup][name=setup<br/>chemicalframed]\induction setupchemicalframed  $\bullet$ setupcollector • **•** [setup][name=setupcollector][comment=setup definition setupcollector]\setupcollector setupcolumnset • **•** [setup][name=setupcolumnset][comment=setup definition setupcolumnset]**\setupcolu** setupcolumnsetarea • **•** [setup][name=setupcolumnsetarea][comment=setup definition setupcolumnsetarea]\set  $\bullet \quad \text{[setup}[] name = \text{setup} columnset are at every column set \text{in} \quad \text{set up} \quad \text{set up$ setupcolumnsetlines **•** [setup][name=setupcolumnsetlines][comment=setup definition setupcolumnsetlines]\se setupcolumnsetspan • [setup][name=setupcolumnsetspan]• [comment=setup definition setupcolumnsetspan]**\setupcolumnsetspan [...] [..=..]** setupcolumnsetstart • **•** [setup][name=setupcolumnsetstart][comment=setup definition setupcolumnsetstart]\se  $\bullet \quad \texttt{[setup}[\texttt{name}=\texttt{setup}]\texttt{[comment}=\texttt{setup} \texttt{definition}\texttt{setup} \texttt{definition}]\texttt{[segment} \texttt{in} \texttt{intip} \texttt{intip}$ setupcounter • **•** [setup][name=setupcounter][comment=setup definition setupcounter]\setupcounter setupdataset • **•** [setup][name=setupdataset][comment=setup definition setupdataset]**\setupdataset** [  $\bullet \quad \texttt{[setupdelimitedtext]} \texttt{[common} = \texttt{setupdelimitedtext]} \texttt{[common} = \texttt{setupdelimitedtext]} \texttt{[common} = \texttt{setupdelimitedtext]} \texttt{[common} = \texttt{tempdelimitedtext]} \texttt{[common} = \texttt{tempdelimitedtext]} \texttt{[common} = \texttt{tempdelmitedtext]} \texttt{[common} = \texttt{tempdelmitedtext]} \texttt{[common} = \texttt{tempdelmitedtext]} \texttt{[common} = \texttt{tempdelmitedtext]} \texttt{[common} = \texttt{tempdelmitedtext]} \texttt{[common} = \texttt{tempdelmitedtext]} \texttt{[common} =$ setupdescription • setupdescription **•** [setup][name=setupdescription][comment=setup definition setupdescription]**\setupdes** setupdirections • setupdirections • [setup][name=setupdirections][comment=setup definition setupdirections]**\setupdirections** setupdocument • setupdocument • **•** [setup][name=setupdocument][comment=setup definition setupdocument]**\setupdocum** setupeffect • **•** [setup][name=setupeffect][comment=setup definition setupeffect]\setupeffect [...] setupenumeration • [setup][name=setupenumeration][comment=setup definition setupenumeration]\setupenumeration = setupenv • [setup][name=setupenv]• [comment=setup definition setupenv]**\setupenv [..=..]** setupexport • **•** [setup][name=setupexport][comment=setup definition setupexport]\setupexport [..: setupexternalfigure • setupexternalfigure **•** [setup][name=setupexternalfigure][comment=setup definition setupexternalfigure]\setu setupexternalsoundtracks **•** [setup][name=setupexternalsoundtracks][comment=setup definition setupexternalsound setupfacingfloat • **•** [setup][name=setupfacingfloat][comment=setup definition setupfacingfloat]\setupfaci setupfieldbody **•** [setup][name=setupfieldbody][comment=setup definition setupfieldbody]\setupfieldl  $\bullet \quad \texttt{[setupfileldcategory]} \\\texttt{[name=setupfieldcategory]} \\\texttt{[comment=setup\ definition setupfieldcategory]} \\\texttt{[selectgroup]} \\\texttt{[selectgroup]} \\\texttt{[select$ setupfieldcontentframed • [setup][name=setupfieldcontentframed][comment=setup definition setupfieldcontentfram setupfieldlabelframed • [setup][name=setupfieldlabelframed]• [comment=setup definition setupfieldlabelframed]**\setupfieldlabelframed [...] [..=..]** setupfieldtotalframed **•** [setup][name=setupfieldtotalframed][comment=setup definition setupfieldtotalframed]\ setupfiller • **•** [setup][name=setupfiller][comment=setup definition setupfiller]\setupfiller [...] setupfirstline • [setup][name=setupfirstline][comment=setup definition setupfirstline]\setupfirstline setupfittingpage • **•** [setup][name=setupfittingpage][comment=setup definition setupfittingpage]\setupfittingpage [\setupfittingpage] setupfloatframed **•** [setup][name=setupfloatframed][comment=setup definition setupfloatframed]\setupfl setupfontexpansion • **•** [setup][name=setupfontexpansion][comment=setup definition setupfontexpansion]**\set** setupfontprotrusion • [setup][name=setupfontprotrusion][comment=setup definition setupfontprotrusion]\set $\bullet$ setupfonts • [setup][name=setupfonts]• [comment=setup definition setupfonts]**\setupfonts [..=..]**  $\qquad \qquad \bullet \quad \text{[setupf (name=setup for the solution)} \text{[comment=setup definition setup for the solution]} \text{[sentent=setup definition setup for the solution]}$ setupformula • [setup][name=setupformula][comment=setup definition setupformula]\setupformula setupformulaframed **•** [setup][name=setupformulaframed][comment=setup definition setupformulaframed]\setup  $\bullet$  [setup][name=setupframedcontent][comment=setup definition setupframedcontent]\setup setupframedtable • [setup][name=setupframedtable]• [comment=setup definition setupframedtable]**\setupframedtable [...] [..=..]** setupframedtablecolumn **•** [setup][name=setupframedtablecolumn][comment=setup definition setupframedtablecol setupframedtablerow **•** [setup][name=setupframedtablerow][comment=setup definition setupframedtablerow]\:  $\bullet$  [setup][name=setupframedtext][comment=setup definition setupframedtext]**\setupframedtext** setupglobalreferenceprefix **•** [setup][name=setupglobalreferenceprefix][comment=setup definition setupglobalreferenceprefix setupheadalternative • [setup][name=setupheadalternative][comment=setup definition setupheadalternative]\s setuphelp • [setup][name=setuphelp][comment=setup definition setuphelp]**\setuphelp** [...] [.. setuphigh **•** [setup][name=setuphigh][comment=setup definition setuphigh]**\setuphigh [...]** [. setuphighlight **•** [setup][name=setuphighlight][comment=setup definition setuphighlight]\setuphighli setuphyphenation • setuphyphenation • [setup][name=setuphyphenation][comment=setup definition setuphyphenation]\setuph  $\bullet \quad \texttt{[setup]}[\texttt{name=setup} \texttt{in} \texttt{dtext} \texttt{t} \texttt{c} \texttt{m} \texttt{m} \texttt{m} \texttt{m} \texttt{m} \texttt{c} \texttt{t} \texttt{t} \texttt{m} \texttt{m} \texttt{m} \texttt{m} \texttt{m} \texttt{m} \texttt{m} \texttt{m} \texttt{m} \texttt{m} \texttt{m} \texttt{m} \texttt{m} \texttt{m} \texttt{m} \texttt{m} \texttt{m} \texttt{m} \texttt{m} \texttt{m} \texttt{m} \text$ setupinitial • setupinitial **•** [setup][name=setupinitial][comment=setup definition setupinitial] **\setupinitial** [.. setupinsertion • **•** [setup][name=setupinsertion][comment=setup definition setupinsertion]\setupinsertion setupitaliccorrection • setupsitaliccorrection **•** [setup][name=setupitaliccorrection][comment=setup definition setupitaliccorrection]\se setupitemgroup **•** [setup][name=setupitemgroup][comment=setup definition setupitemgroup]\setupitemgroup [...] setupitemgroup:assignment • **•** [setup][name=setupitemgroup:assignment][comment=setup definition setupitemgroup:a setupitemgroup:instance • [setup][name=setupitemgroup:instance]• [comment=setup definition setupitemgroup:instance]\setareITEMGROUP **[...] [...] [..=..]** setupitemgroup:instance:itemize • [setup][name=setupitemgroup:instance:itemize][comment=setup definition setupitemgro setuplabel • [setup][name=setuplabel][comment=setup definition setuplabel]\setuplabel [...] setuplayer • **•** [setup][name=setuplayer][comment=setup definition setuplayer]\setuplayer [...] setuplayeredtext • **•** [setup][name=setuplayeredtext][comment=setup definition setuplayeredtext]\setuplay  $\bullet$  [setup][name=setuplayouttext]\comment=setup definition setuplayouttext]\setuplayou setuplinefiller • **•** [setup][name=setuplinefiller][comment=setup definition setuplinefiller]**\setuplinefill** setuplinefillers • setuplinefillers **•** [setup][name=setuplinefillers][comment=setup definition setuplinefillers | \setuplinefillers | \setuplinefillers | \setuplinefillers | \setuplinefillers | \setuplinefillers | \setupl setuplinenote • **•** [setup][name=setuplinenote][comment=setup definition setuplinenote]**\setuplinenote** setuplinetable • [setup][name=setuplinetable]• [comment=setup definition setuplinetable]**\setuplinetable [...] [...] [..=..]** setuplistalternative • [setup][name=setuplistalternative][comment=setup definition setuplistalternative]\setu setuplistextra • [setup][name=setuplistextra]• [comment=setup definition setuplistextra]**\setuplistextra [...] [..=..]** setuplocalfloats • [setup][name=setuplocalfloats][comment=setup definition setuplocalfloats]**\setuplocal**  $\bullet$  [setup][name=setuplocalinterlinespace][comment=setup definition setuplocalinterlinespace setuplocalinterlinespace:argument • [setup][name=setuplocalinterlinespace:argument]• [comment=setup definition setuplocalinterlinespace:argument]**\setuplocalinterlinespace [...]** setuplocalinterlinespace:name **•** [setup][name=setuplocalinterlinespace:name][comment=setup definition setuplocalinterlines setuplow **•** [setup][name=setuplow][comment=setup definition setuplow]\setuplow [...] [..=. setuplowhigh **•** [setup][name=setuplowhigh][comment=setup definition setuplowhigh]**\setuplowhigh** setuplowmidhigh **•** [setup][name=setuplowmidhigh][comment=setup definition setuplowmidhigh]\setupl setupMPgraphics • **•** [setup][name=setupMPgraphics][comment=setup definition setupMPgraphics]\setupMPgraphics [...] setupMPinstance • **•** [setup][name=setupMPinstance][comment=setup definition setupMPinstance]\setupMP setupMPpage • [setup][name=setupMPpage]• [comment=setup definition setupMPpage]**\setupMPpage [..=..]** setupMPvariables • **•** [setup][name=setupMPvariables][comment=setup definition setupMPvariables]\setupM setupmarginblock • **•** [setup][name=setupmarginblock]\comment=setup definition setupmarginblock]\setupm setupmargindata • **•** [setup][name=setupmargindata][comment=setup definition setupmargindata]**\setupma** setupmarginframed • [setup][name=setupmarginframed][comment=setup definition setupmarginframed]\set setupmarginrule • **•** [setup][name=setupmarginrule][comment=setup definition setupmarginrule]**\setupmar** setupmathalignment **•** [setup][name=setupmathalignment]|comment=setup definition setupmathalignment \s setupmathcases • **•** [setup][name=setupmathcases][comment=setup definition setupmathcases]**\setupmath** setupmathematics • **•** [setup][name=setupmathematics][comment=setup definition setupmathematics]\setupm setupmathfence • **•** [setup][name=setupmathfence][comment=setup definition setupmathfence]**\setupmath** setupmathfraction • setupmathfraction **•** [setup][name=setupmathfraction][comment=setup definition setupmathfraction]\setup setupmathfractions • [setup][name=setupmathfractions][comment=setup definition setupmathfractions [\setup setupmathframed • **•** [setup][name=setupmathframed][comment=setup definition setupmathframed]\setupm setupmathmatrix **•** [setup][name=setupmathmatrix] comment=setup definition setupmathmatrix] \setupma setupmathornament • **•** [setup][name=setupmathornament][comment=setup definition setupmathornament]\se setupmathradical • [setup][name=setupmathradical]• [comment=setup definition setupmathradical]**\setupmathradical [...] [..=..]** setupmathstackers • **•** [setup][name=setupmathstackers][comment=setup definition setupmathstackers]\setup setupmathstyle **•** [setup][name=setupmathstyle][comment=setup definition setupmathstyle]**\setupmaths** setupmixedcolumns • [setup][name=setupmixedcolumns][comment=setup definition setupmixedcolumns]\setupmixedcolumns setupmodule • **exterprise of the external external external external external external external external extending to the external external external external external external external external extending to the external ex** setupnotation • **•** [setup][name=setupnotation][comment=setup definition setupnotation]\setupnotation setupnotations • [setup][name=setupnotations][comment=setup definition setupnotations]\setupnotations setupnote • **•** [setup][name=setupnote][comment=setup definition setupnote]**\setupnote**  $[\ldots]$  [...] setupnotes • **[1]** [setup][name=setupnotes][comment=setup definition setupnotes] **\setupnotes** [...] setupoffset • setupoffset **•** [setup][name=setupoffset][comment=setup definition setupoffset |**\setupoffset** [..=. setupoffsetbox • [setup][name=setupoffsetbox][comment=setup definition setupoffsetbox]\setupoffsetl setupoutputroutine • [setup][name=setupoutputroutine][comment=setup definition setupoutputroutine]\setupoutputroutine  $\bullet$ setupoutputroutine:name • [setup][name=setupoutputroutine:name][comment=setup definition setupoutputroutine: setuppagechecker • **•** [setup][name=setuppagechecker][comment=setup definition setuppagechecker]\setupp setuppagecolumns • setuppagecolumns **•** [setup][name=setuppagecolumns][comment=setup definition setuppagecolumns]\setup setuppageinjection • **•** [setup][name=setuppageinjection][comment=setup definition setuppageinjection]\setup setuppageinjectionalternative **•** [setup][name=setuppageinjectionalternative][comment=setup definition setuppageinjecti setuppageshift • **industrial entity of the setup-setup** definition setuppageshift  $\left| \text{[comment=setup defined]}\right|$ setuppagestate • **•** [setup][name=setuppagestate][comment=setup definition setuppagestate]\setuppagestate [...] setuppairedbox • [setup][name=setuppairedbox][comment=setup definition setuppairedbox]**\setuppaire** setuppairedbox:instance • **•** [setup][name=setuppairedbox:instance][comment=setup definition setuppairedbox:instan setuppairedbox:instance:legend • [setup][name=setuppairedbox:instance:legend][comment=setup definition setuppairedbo setuppaper • **•** [setup][name=setuppaper][comment=setup definition setuppaper]\setuppaper [..=. setupparagraph • [setup][name=setupparagraph]• [comment=setup definition setupparagraph]**\setupparagraph [...] [..=..]** setupparagraphintro **•** [setup][name=setupparagraphintro][comment=setup definition setupparagraphintro]\setup setupparallel • [setup][name=setupparallel][comment=setup definition setupparallel] **\setupparallel**  $\bullet \quad \texttt{[setup}][name=setupperiodkerning][\texttt{[commit]} \quad \texttt{setupperiodkerning][}\quad \texttt{setupperiodkerning} \quad \texttt{setupperiodkerning}$ setupperiods • [setup][name=setupperiods][comment=setup definition setupperiods]\setupperiods **[**... setupplacement • **•** [setup][name=setupplacement][comment=setup definition setupplacement]\setupplacement setuppositionbar • **•** [setup][name=setuppositionbar][comment=setup definition setuppositionbar]**\setupposi** setupprocessor • **•** [setup][name=setupprocessor][comment=setup definition setupprocessor]**\setupprocessor** setupprofile • **independent of the setup** [comment=setup definition setupprofile]\setupprofile [. setupquotation • **•** [setup][name=setupquotation][comment=setup definition setupquotation]\setupquotation = setuprealpagenumber • **•** [setup][name=setuprealpagenumber][comment=setup definition setuprealpagenumber] setupreferenceformat **•** [setup][name=setupreferenceformat][comment=setup definition setupreferenceformat]\setup setupreferenceprefix **•** [setup][name=setupreferenceprefix][comment=setup definition setupreferenceprefix]\setup  $\bullet$  [setup][name=setupreferencestructureprefix][comment=setup definition setupreferencestructureprefix setupregisters • **•** [setup][name=setupregisters][comment=setup definition setupregisters]**\setupregiste** setupregisters:argument **•** [setup][name=setupregisters:argument][comment=setup definition setupregisters:argument setuprenderingwindow **•** [setup][name=setuprenderingwindow][comment=setup definition setuprenderingwindow setupruby **•** [setup][name=setupruby][comment=setup definition setupruby]\setupruby  $[...]$  [. setups • [setup][name=setups][comment=setup definition setups]**\setups** [...] setupscale • **•** [setup][name=setupscale][comment=setup definition setupscale]\setupscale [...] setupscript • **•** [setup][name=setupscript][comment=setup definition setupscript]**\setupscript** [...] setupscripts **•** [setup][name=setupscripts][comment=setup definition setupscripts]\setupscripts [. setupselector • **[argiff]**  $\bullet$   $\bullet$   $\bullet$  [setup][name=setupselector][comment=setup definition setupselector]\setupselector setupshift • **•** [setup][name=setupshift][comment=setup definition setupshift]**\setupshift** [...] [. setupsidebar • **•** [setup][name=setupsidebar][comment=setup definition setupsidebar]**\setupsidebar** [ setupspellchecking • [setup][name=setupspellchecking]• [comment=setup definition setupspellchecking]**\setupspellchecking [..=..]** setupstartstop **•** [setup][name=setupstartstop][comment=setup definition setupstartstop]\setupstartst setupstretched • [setup][name=setupstretched]• [comment=setup definition setupstretched]**\setupstretched [..=..]**

setupstruts • [setup][name=setupstruts]• [comment=setup definition setupstruts]**\setupstruts [...]** setupstyle • **isetup**][name=setupstyle][comment=setup definition setupstyle]\setupstyle [...] [ setupsubformula **•** [setup][name=setupsubformula][comment=setup definition setupsubformula]\setupsubformula setupsubformulas • setupsubformulas **•** [setup][name=setupsubformulas]\comment=setup definition setupsubformulas [\setupsubformulas] setupsymbols • [setup][name=setupsymbols][comment=setup definition setupsymbols]**\setupsymbols** setupsynctex • **•** [setup][name=setupsynctex][comment=setup definition setupsynctex]\setupsynctex [  $\bullet \quad [\text{setup}][\text{name}=setups:direct] \quad \text{Setup} \quad \text{ferup} \quad \text{ferup} \quad$ setupTABLE • [setup][name=setupTABLE][comment=setup definition setupTABLE]**\setupTABLE** [.. setupTEXpage • [setup][name=setupTEXpage]• [comment=setup definition setupTEXpage]**\setupTEXpage [..=..]** setuptabulation • setuptabulation **•** [setup][name=setuptabulation][comment=setup definition setuptabulation]\setuptabulation setuptagging **•** [setup][name=setuptagging][comment=setup definition setuptagging]\setuptagging | setuptextbackground **•** [setup][name=setuptextbackground][comment=setup definition setuptextbackground]\s setuptextflow **•** [setup][name=setuptextflow][comment=setup definition setuptextflow]\setuptextflow setuptextnote • **•** [setup][name=setuptextnote][comment=setup definition setuptextnote]\setuptextnote setuptooltip • [setup][name=setuptooltip][comment=setup definition setuptooltip]\setuptooltip [. setupunit • **•** [setup][name=setupunit][comment=setup definition setupunit]**\setupunit** [...] [...] setupuserdata • **•** [setup][name=setupuserdata][comment=setup definition setupuserdata]**\setupuserdata** setupuserdataalternative • [setup][name=setupuserdataalternative][comment=setup definition setupuserdataalterna setupuserpagenumber • **•** [setup][name=setupuserpagenumber][comment=setup definition setupuserpagenumber] setupversion • **•** [setup][name=setupversion][comment=setup definition setupversion]\setupversion [ setupviewerlayer **•** [setup][name=setupviewerlayer][comment=setup definition setupviewerlayer]\setupviewerlayer setupvspacing **•** [setup][name=setupvspacing][comment=setup definition setupvspacing]\setupvspacing setupwithargument **•** [setup][name=setupwithargument]] (comment=setup definition setupwithargument] \set setupwithargumentswapped **•** [setup][name=setupwithargumentswapped][comment=setup definition setupwithargum setupxml • [setup][name=setupxml][comment=setup definition setupxml]**\setupxml** [..=..] setupxtable • [setup][name=setupxtable]• [comment=setup definition setupxtable]**\setupxtable [...] [..=..]** setuvalue • **•** [setup][name=setuvalue][comment=setup definition setuvalue]\setuvalue {...} {.. setuxvalue • [setup][name=setuxvalue]• [comment=setup definition setuxvalue]**\setuxvalue {...} {...}** setvalue • **[setup]**[name=setvalue][comment=setup definition setvalue]\setvalue {...} {...} setvariable • [setup][name=setvariable]• [comment=setup definition setvariable]**\setvariable {...} {...} {...}** setvariables **•** [setup][name=setvariables][comment=setup definition setvariables]\setvariables [.. setvboxregister • **•** [setup][name=setvboxregister][comment=setup definition setvboxregister]\setvboxregi setvisualizerfont • **•** [setup][name=setvisualizerfont][comment=setup definition setvisualizerfont]\setvisualizerfont setvtopregister • **•** [setup][name=setvtopregister][comment=setup definition setvtopregister]\setvtopregi setwidthof • **•** [setup][name=setwidthof][comment=setup definition setwidthof]\setwidthof ... \to setxmeasure • **•** [setup][name=setxmeasure][comment=setup definition setxmeasure]**\setxmeasure** {.. setxvalue • [setup][name=setxvalue][comment=setup definition setxvalue]\setxvalue {...} {.. setxvariable • [setup][name=setxvariable]• [comment=setup definition setxvariable]**\setxvariable {...} {...} {...}** setxvariables • [setup][name=setxvariables][comment=setup definition setxvariables]**\setxvariables** shapedhbox • [setup][name=shapedhbox]• [comment=setup definition shapedhbox]**\shapedhbox {...}** shiftbox • [setup][name=shiftbox]• [comment=setup definition shiftbox]**\shiftbox {...}** shift:instance • **[setup]**[name=shift:instance][comment=setup definition shift:instance]\SHIFT  $\{... \}$ shift:instance:shiftdown **•** [setup][name=shift:instance:shiftdown][comment=setup definition shift:instance:shiftdow shift:instance:shiftup **•** [setup][name=shift:instance:shiftup][comment=setup definition shift:instance:shiftup]\si showallmakeup **•** [setup][name=showallmakeup][comment=setup definition showallmakeup]**\showallma** showattributes • [setup][name=showattributes]• [comment=setup definition showattributes]**\showattributes** showboxes **•**  $[set up][name=showboxes][comment=setup definition showboxes]\showboxes]$ showbtxdatasetauthors **•** [setup][name=showbtxdatasetauthors][comment=setup definition showbtxdatasetauthors **•** showbtxdatasetauthors:argument • [setup][name=showbtxdatasetauthors:argument][comment=setup definition showbtxdatasetauthors **[**] showbtxdatasetcompleteness **•** [setup][name=showbtxdatasetcompleteness][comment=setup definition showbtxdatasetco showbtxdatasetcompleteness:argument • [setup][name=showbtxdatasetcompleteness:argument][comment=setup definition showb showbtxdatasetfields **•** [setup][name=showbtxdatasetfields][comment=setup definition showbtxdatasetfields]\s showbtxdatasetfields:argument • showbtxdatasetfields:argument][comment=setup definition showbtxdataset<sup>1</sup>] showbtxfields • [setup][name=showbtxfields][comment=setup definition showbtxfields]**\showbtxfield** showbtxfields:argument • [setup][name=showbtxfields:argument]• [comment=setup definition showbtxfields:argument]**\showbtxfields [...]** showbtxhashedauthors **•** [setup][name=showbtxhashedauthors][comment=setup definition showbtxhashedauthors **]** showbtxtables • [setup][name=showbtxtables][comment=setup definition showbtxtables]**\showbtxtable** showchardata • **•** [setup][name=showchardata][comment=setup definition showchardata]**\showchardata** showcharratio **•** [setup][name=showcharratio][comment=setup definition showcharratio]\showcharratio showcolorbar • **•** [setup][name=showcolorbar][comment=setup definition showcolorbar]**\showcolorbar** showcolorcomponents • [setup][name=showcolorcomponents][comment=setup definition showcolorcomponents] showcolorset • **•** [setup][name=showcolorset][comment=setup definition showcolorset]**\showcolorset** [ showcolorstruts • showcolorstruts **•** [setup][name=showcolorstruts][comment=setup definition showcolorstruts]**\showcolor** showcounter • **induced by the showcounter**  $\bullet$  [setup][name=showcounter][comment=setup definition showcounter [lefter  $\bullet$  [. showdirectives **•** [setup][name=showdirectives][comment=setup definition showdirectives]\showdirecti showdirsinmargin **•** [setup][name=showdirsinmargin][comment=setup definition showdirsinmargin]**\showd** showedebuginfo • [setup][name=showedebuginfo]• [comment=setup definition showedebuginfo]**\showedebuginfo** showexperiments •  $[setup][name=showexperiments][comment=setup definition showexperiments]$ showfont • showfont **•** [setup][name=showfont][comment=setup definition showfont]**\showfont** [...] [...] showfontdata • [setup][name=showfontdata]• [comment=setup definition showfontdata]**\showfontdata** showfontexpansion • **•** [setup][name=showfontexpansion][comment=setup definition showfontexpansion]\show showfontitalics • [setup][name=showfontitalics]• [comment=setup definition showfontitalics]**\showfontitalics**

showfontkerns • [setup][name=showfontkerns]• [comment=setup definition showfontkerns]**\showfontkerns** showfontparameters • [setup][name=showfontparameters]• [comment=setup definition showfontparameters]**\showfontparameters** showfontstrip • [setup][name=showfontstrip][comment=setup definition showfontstrip]**\showfontstri**p showfontstyle **•** [setup][name=showfontstyle][comment=setup definition showfontstyle]**\showfontstyl** showglyphdata • [setup][name=showglyphdata]• [comment=setup definition showglyphdata]**\showglyphdata** showglyphs • [setup][name=showglyphs]• [comment=setup definition showglyphs]**\showglyphs** showgridsnapping • [setup][name=showgridsnapping]• [comment=setup definition showgridsnapping]**\showgridsnapping** showhelp • [setup][name=showhelp][comment=setup definition showhelp]**\showhelp**  $\{ \ldots \}$ showhyphenationtrace **•** [setup][name=showhyphenationtrace][comment=setup definition showhyphenationtrace showhyphens • [setup][name=showhyphens]• [comment=setup definition showhyphens]**\showhyphens {...}** showinjector • **•** [setup][name=showinjector][comment=setup definition showinjector]**\showinjector** [ showjustification • [setup][name=showjustification][comment=setup definition showjustification]**\showjustification** showkerning **•** [setup][name=showkerning][comment=setup definition showkerning]\showkerning {. showlayoutcomponents • [setup][name=showlayoutcomponents]• [comment=setup definition showlayoutcomponents]**\showlayoutcomponents** showligature • [setup][name=showligature]• [comment=setup definition showligature]**\showligature {...}** showligatures • [setup][name=showligatures][comment=setup definition showligatures]**\showligature** showlogcategories • **•** [setup][name=showlogcategories][comment=setup definition showlogcategories]\showl showmargins • **blue assumption**  $\bullet$  [setup][name=showmargins][comment=setup definition showmargins]**\showmargins** showmessage • **•**  $\text{[setup][name=showmessage][comment=setup definition showmessage]\space}$ showminimalbaseline • [setup][name=showminimalbaseline]• [comment=setup definition showminimalbaseline]**\showminimalbaseline** shownextbox • **•** [setup][name=shownextbox][comment=setup definition shownextbox]\shownextbox \... showotfcomposition • [setup][name=showotfcomposition]• [comment=setup definition showotfcomposition]**\showotfcomposition {...} {...} {...}** showparentchain • **blue in the state of the setup** [setup][name=showparentchain][comment=setup definition showparentchain]**\showparent** showsetupsdefinition **•** [setup][name=showsetupsdefinition](comment=setup definition showsetupsdefinition  $\lambda$ showtimer • **•** [setup][name=showtimer][comment=setup definition showtimer]\showtimer {...} showtokens • **individual entity in the setup**  $\left[\text{same}=\text{showtokens}\right]\left[\text{comment}= \text{setup}\right]$  definition showtokens  $\left[\ldots\right]$ showtrackers • **blue participates** • [setup][name=showtrackers][comment=setup definition showtrackers]**\showtrackers** showvalue • **•** [setup][name=showvalue][comment=setup definition showvalue]\showvalue {...} showvariable • **[**setup][name=showvariable][comment=setup definition showvariable]\showvariable **x** showwarning • **•** [setup][name=showwarning][comment=setup definition showwarning]**\showwarning**  $\cdot$ signalrightpage • [setup][name=signalrightpage]• [comment=setup definition signalrightpage]**\signalrightpage** simbol • [setup][name=simbol][comment=setup definition simbol]\simbol [...] [...] simbol:direct • [setup][name=simbol:direct][comment=setup definition simbol:direct]**\simbol** {...} simplealignedbox • [setup][name=simplealignedbox]• [comment=setup definition simplealignedbox]**\simplealignedbox {...} {...} {...}** simplealignedboxplus • [setup][name=simplealignedboxplus]• [comment=setup definition simplealignedboxplus]**\simplealignedboxplus {...} {...} {...} {...}** simplealignedspreadbox • [setup][name=simplealignedspreadbox]• [comment=setup definition simplealignedspreadbox]**\simplealignedspreadbox {...} {...} {...}** simplegroupedcommand • [setup][name=simplegroupedcommand]• [comment=setup definition simplegroupedcommand]**\simplegroupedcommand {...} {...}** simplereversealignedbox • [setup][name=simplereversealignedbox]• [comment=setup definition simplereversealignedbox]**\simplereversealignedbox {...} {...} {...}**  $\bullet$  [setup][name=simplereversealignedboxplws][comment=setup definition simplereversealignedboxplus } singalcharacteralign • [setup][name=singalcharacteralign]• [comment=setup definition singalcharacteralign]**\singalcharacteralign {...} {...}** singlebond • [setup][name=singlebond]• [comment=setup definition singlebond]**\singlebond** sixthofsixarguments **•** [setup][name=sixthofsixarguments][comment=setup definition sixthofsixarguments  $\succeq$ slantedface • **[blue ]** [setup][name=slantedface][comment=setup definition slantedface]\slantedface slicepages • **•** [setup][name=slicepages][comment=setup definition slicepages]**\slicepages** [...] [ slovenianNumerals • setup][name=slovenianNumerals][comment=setup definition slovenianNumerals]\slov sloveniannumerals **•** [setup][name=sloveniannumerals][comment=setup definition sloveniannumerals]\sloveniannumerals {\sloveniannumerals} smallbodyfont • **•** [setup][name=smallbodyfont][comment=setup definition smallbodyfont]\smallbodyfor smallcappedcharacters • [setup][name=smallcappedcharacters]• [comment=setup definition smallcappedcharacters]**\smallcappedcharacters {...}** smallcappedromannumerals **•** [setup][name=smallcappedromannumerals][comment=setup definition smallcappedrom smaller • **Facture 1** and the smaller  $\lceil \text{counter} \rceil$  [comment=setup definition smaller] **\smaller** smallskip • [setup][name=smallskip]• [comment=setup definition smallskip]**\smallskip** smash • [setup][name=smash]• [comment=setup definition smash]**\smash [...] {...}** smashbox **•**  $\left[\text{setup} \right]$ [name=smashbox] $\left[\text{comment} = \text{setup} \right]$ definition smashbox] $\left[\text{same} = \text{mask} \right]$ smashboxed • [setup][name=smashboxed]• [comment=setup definition smashboxed]**\smashboxed ...** smashedhbox • [setup][name=smashedhbox]• [comment=setup definition smashedhbox]**\smashedhbox ... {...}** smashedvbox • **•** setup][name=smashedvbox][comment=setup definition smashedvbox]**\smashedvbox** . snaptogrid • **[blue ]** [setup][name=snaptogrid][comment=setup definition snaptogrid]\snaptogrid [...] snaptogrid:list • snaptogrid:list **•** [setup][name=snaptogrid:list] (comment=setup definition snaptogrid:list] \snaptogrid l someheadnumber • **•** [setup][name=someheadnumber][comment=setup definition someheadnumber]**\somehe** somekindoftab • [setup][name=somekindoftab][comment=setup definition somekindoftab]**\somekindoft** somelocalfloat • **•** [setup][name=somelocalfloat][comment=setup definition somelocalfloat]\somelocalflo somenamedheadnumber • **•** [setup][name=somenamedheadnumber][comment=setup definition somenamedheadnum someplace • **•** [setup][name=someplace][comment=setup definition someplace]\someplace {...} {. sorting:instance • **•** [setup][name=sorting:instance][comment=setup definition sorting:instance]\SORTING **[** sorting:instance:logo **•** [setup][name=sorting:instance:logo][comment=setup definition sorting:instance:logo]\logo **[** spaceddigits • **•** [setup][name=spaceddigits][comment=setup definition spaceddigits]\spaceddigits { spaceddigitsmethod **•** [setup][name=spaceddigitsmethod] comment=setup definition spaceddigitsmethod \\sp spaceddigitsseparator • [setup][name=spaceddigitsseparator]• [comment=setup definition spaceddigitsseparator]**\spaceddigitsseparator** spaceddigitssymbol • [setup][name=spaceddigitssymbol]• [comment=setup definition spaceddigitssymbol]**\spaceddigitssymbol** spanishNumerals • [setup][name=spanishNumerals]• [comment=setup definition spanishNumerals]**\spanishNumerals {...}** spanishnumerals **•** [setup][name=spanishnumerals][comment=setup definition spanishnumerals] **\spanish** spatiifixate • [setup][name=spatiifixate]• [comment=setup definition spatiifixate]**\spatiifixate**

spatiu • [setup][name=spatiu]• [comment=setup definition spatiu]**\spatiu** spatiufixat • [setup][name=spatiufixat]• [comment=setup definition spatiufixat]**\spatiufixat** splitatasterisk • [setup][name=splitatasteriok][comment=setup definition splitatasterisk]**\splitatasteri** splitatcolon • **[setup]**[name=splitatcolon][comment=setup definition splitatcolon]\splitatcolon ... splitatcolons • [setup][name=splitatcolons]• [comment=setup definition splitatcolons]**\splitatcolons ... \... \...** splitatcomma • [setup][name=splitatcomma]• [comment=setup definition splitatcomma]**\splitatcomma ... \... \...** splitatperiod • **[**setup][name=splitatperiod][comment=setup definition splitatperiod]\splitatperiod splitdfrac • [setup][name=splitdfrac]• [comment=setup definition splitdfrac]**\splitdfrac {...} {...}** splitfilename • **•** [setup][name=splitfilename][comment=setup definition splitfilename]\splitfilename splitfrac • [setup][name=splitfrac]• [comment=setup definition splitfrac]**\splitfrac {...} {...}** splitoffbase • [setup][name=splitoffbase]• [comment=setup definition splitoffbase]**\splitoffbase** splitofffull **•** [setup][name=splitofffull][comment=setup definition splitofffull] \splitofffull splitoffkind • [setup][name=splitoffkind]• [comment=setup definition splitoffkind]**\splitoffkind** splitoffname • [setup][name=splitoffname]• [comment=setup definition splitoffname]**\splitoffname** splitoffpath • [setup][name=splitoffpath]• [comment=setup definition splitoffpath]**\splitoffpath** splitoffroot • [setup][name=splitoffroot]• [comment=setup definition splitoffroot]**\splitoffroot** splitofftokens • splitofftokens **•** [setup][name=splitofftokens][comment=setup definition splitofftokens]\splitofftoken splitofftype • [setup][name=splitofftype]• [comment=setup definition splitofftype]**\splitofftype** splitstring • comment=setup definition splitstring]\splitstring ... \and \... \and \... \and \... \and \... \and \... \and \... \and \... \and \... \and \... \and \... \and \... \and \... \and \... \and \... \and \... \and spreadhbox • [setup][name=spreadhbox]• [comment=setup definition spreadhbox]**\spreadhbox ...** sqrt • **e** [setup][name=sqrt][comment=setup definition sqrt]\sqrt  $[\ldots]$  {...} stackrel • [setup][name=stackrel]• [comment=setup definition stackrel]**\stackrel {...} {...}** stackscripts • [setup][name=stackscripts]• [comment=setup definition stackscripts]**\stackscripts** stanga • [setup][name=stanga]• [comment=setup definition stanga]**\stanga ...** start • **blue lightning to the start** of  $\text{[coumment} = \text{setup definition start} \text{[start]}.$ startalignment **•** [setup][name=startalignment][comment=setup definition startalignment]\startalignm startaliniatcentru **•** [setup][name=startaliniatcentru][comment=setup definition startaliniatcentru]\startal startaliniatdreapta **•** [setup][name=startaliniatdreapta][comment=setup definition startaliniatdreapta]\startaliniatdreapta startaliniatstanga • [setup][name=startaliniatstanga]• [comment=setup definition startaliniatstanga]**\startaliniatstanga ... \stopaliniatstanga** startallmodes • **•** [setup][name=startallmodes]] comment=setup definition startallmodes]\startallmodes startantettabel **•** [setup][name=startantettabel][comment=setup definition startantettabel] \startantetta startattachment:instance • **•** [setup][name=startattachment:instance][comment=setup definition startattachment:insta startattachment:instance:attachment **•** [setup][name=startattachment:instance:attachment][comment=setup definition startattach startbar • **•** [setup][name=startbar][comment=setup definition startbar]\startbar [...] ... \sto startbbordermatrix **•** [setup][name=startbbordermatrix][comment=setup definition startbbordermatrix]\starting startbitmapimage **•** *startbitmapimage* **•** [setup][name=startbitmapimage][comment=setup definition startbitmapimage]\startb: startblocsectiuneambient • [setup][name=startblocsectiuneambient]• [comment=setup definition startblocsectiuneambient]**\startblocsectiuneambient [...] ... \stopblocsectiuneambient** startbordermatrix **•** [setup][name=startbordermatrix][comment=setup definition startbordermatrix]\startbordermatrix startbtxrenderingdefinitions **•** [setup][name=startbtxrenderingdefinitions][comment=setup definition startbtxrendering startbuffer • **•** [setup][name=startbuffer][comment=setup definition startbuffer]\startbuffer  $[\ldots]$ startbuffer:instance • **•** [setup][name=startbuffer:instance][comment=setup definition startbuffer:instance]\star startbuffer:instance:hiding **•** [setup][name=startbuffer:instance:hiding]] comment=setup definition startbuffer:instance: startcatcodetable **•** [setup][name=startcatcodetable][comment=setup definition startcatcodetable]**\startcat** startcenteraligned **•** [setup][name=startcenteraligned][comment=setup definition startcenteraligned]\startc startcharacteralign **•** [setup][name=startcharacteralign][comment=setup definition startcharacteralign]\start startcharacteralign:argument **•** [setup][name=startcharacteralign:argument][comment=setup definition startcharacteralig startcheckedfences **•** [setup][name=startcheckedfences][comment=setup definition startcheckedfences]\start startchemical • **[setup][name=startchemical]**[comment=setup definition startchemical]\startchemical startcollect • **•** [setup][name=startcollect][comment=setup definition startcollect]\startcollect ... \ startcollecting **•** [setup][name=startcollecting][comment=setup definition startcollecting]**\startcollecti** startcolorintent • **•** [setup][name=startcolorintent][comment=setup definition startcolorintent]**\startcolor** startcoloronly **•** [setup][name=startcoloronly][comment=setup definition startcoloronly]**\startcoloron** startcolorset • **•** [setup][name=startcolorset][comment=setup definition startcolorset]\startcolorset [ startcolumnset • **•** [setup][name=startcolumnset][comment=setup definition startcolumnset]\startcolumn startcolumnsetspan • [setup][name=startcolumnsetspan]• [comment=setup definition startcolumnsetspan]**\startcolumnsetspan [...] [..=..] ... \stopcolumnsetspan** startcolumnset:example **•** [setup][name=startcolumnset:example][comment=setup definition startcolumnset:examp startcombination **•** [setup][name=startcombination][comment=setup definition startcombination]**\startcom** startcombination:matrix **•** [setup][name=startcombination:matrix][comment=setup definition startcombination:mat startcomentariupagina **•** [setup][name=startcomentariupagina][comment=setup definition startcomentariupagina **...** startcomentariu:instance • **•** [setup][name=startcomentariu:instance][comment=setup definition startcomentariu:insta startcomentariu:instance:comment • [setup][name=startcomentariu:instance:comment **[**[comment=setup definition startcomen startcomponenta **•** [setup][name=startcomponenta][comment=setup definition startcomponenta]**\startcom** startcomponenta:string **•** [setup][name=startcomponenta:string]] comment=setup definition startcomponenta:string startcontextcode • **•** [setup][name=startcontextcode][comment=setup definition startcontextcode]\startcontextcode startcontextdefinitioncode **•** [setup][name=startcontextdefinitioncode][comment=setup definition startcontextdefinitio startctxfunction • **•** [setup][name=startctxfunction][comment=setup definition startctxfunction]\startctxfunction startctxfunctiondefinition **•** [setup][name=startctxfunctiondefinition][comment=setup definition startctxfunctiondefinition startculoare • **•** [setup][name=startculoare][comment=setup definition startculoare]\startculoare [.. startcurrentcolor • **•** [setup][name=startcurrentcolor][comment=setup definition startcurrentcolor]**\startcur** startcurrentlistentrywrapper **•** [setup][name=startcurrentlistentrywrapper][comment=setup definition startcurrentlisten startdelimited **•** [setup][name=startdelimited][comment=setup definition startdelimited]\startdelimited startdelimitedtext • [setup][name=startdelimitedtext]• [comment=setup definition startdelimitedtext]**\startdelimitedtext [...] [...] [...] ... \stopdelimitedtext**

startdelimitedtext:instance • **•** [setup][name=startdelimitedtext:instance]] comment=setup definition startdelimitedtext:i startdelimitedtext:instance:aside • [setup][name=startdelimitedtext:instance:aside][comment=setup definition startdelimited startdelimitedtext:instance:blockquote • [setup][name=startdelimitedtext:instance:blockquote][comment=setup definition startdel startdelimitedtext:instance:quotation • [setup][name=startdelimitedtext:instance:quotation][comment=setup definition startdelimitedtext:instance:quotation **[**] startdelimitedtext:instance:quote • [setup][name=startdelimitedtext:instance:quote][comment=setup definition startdelimited startdelimitedtext:instance:speech • [setup][name=startdelimitedtext:instance:speech][comment=setup definition startdelimitedtext:instance:speech] startdescriere:example • [setup][name=startdescriere:example][comment=setup definition startdescriere:example] startdescriere:example:title • [setup][name=startdescriere:example:title][comment=setup definition startdescriere:exam startdespachetat • **•** [setup][name=startdespachetat][comment=setup definition startdespachetat]\startdesp startdisplaymath • [setup][name=startdisplaymath]• [comment=setup definition startdisplaymath]**\startdisplaymath ... \stopdisplaymath** startdmath • [setup][name=startdmath]]comment=setup definition startdmath]**\startdmath** ... \s startdocument **•** [setup][name=startdocument][comment=setup definition startdocument]\startdocument startdute **•** [setup][name=startdute][comment=setup definition startdute]\startdute [...] ... **b** starteffect • starteffect **•** [setup][name=starteffect][comment=setup definition starteffect]\starteffect [...] . starteffect:example **•** [setup][name=starteffect:example][comment=setup definition starteffect:example]\start startelement • **•** [setup][name=startelement][comment=setup definition startelement]\startelement [. startembeddedxtable **•** [setup][name=startembeddedxtable][comment=setup definition startembeddedxtable]\s startembeddedxtable:name **•** [setup][name=startembeddedxtable:name][comment=setup definition startembeddedxtable startenumerare:example **•** [setup][name=startenumerare:example][comment=setup definition startenumerare:exam startenumerare:example:title • startenumerare:example:title][comment=setup definition startenumerare:example:title startexceptions • startexceptions **•** [setup][name=startexceptions][comment=setup definition startexceptions]\startexceptions startexpanded • **•** [setup][name=startexpanded][comment=setup definition startexpanded] \startexpanded startexpandedcollect **•** [setup][name=startexpandedcollect]] comment=setup definition startexpandedcollect] startextendedcatcodetable **•** [setup][name=startextendedcatcodetable][comment=setup definition startextendedcatcodetable startexternalfigurecollection • [setup][name=startexternalfigurecollection]• [comment=setup definition startexternalfigurecollection]**\startexternalfigurecollection [...] ... \stopexternalfigurecollection** startfacingfloat • **•** [setup][name=startfacingfloat][comment=setup definition startfacingfloat]\startfacing startfigura • [setup][name=startfigura]• [comment=setup definition startfigura]**\startfigura [...] [...] [..=..] ... \stopfigura** startfittingpage **•** [setup][name=startfittingpage][comment=setup definition startfittingpage]\startfitti startfittingpage:instance • **•** [setup][name=startfittingpage:instance][comment=setup definition startfittingpage:instan startfittingpage:instance:MPpage • **•** [setup][name=startfittingpage:instance:MPpage][comment=setup definition startfittingpa startfittingpage:instance:TEXpage • **•** [setup][name=startfittingpage:instance:TEXpage][comment=setup definition startfittingp startfixat • **1...]** • [setup][name=startfixat][comment=setup definition startfixat]\startfixat [...] ... startfloatcombination **•** [setup][name=startfloatcombination][comment=setup definition startfloatcombination]\startfloatcombination startfloatcombination:matrix **•** [setup][name=startfloatcombination:matrix] [comment=setup definition startfloatcombina startfloattext:instance • **•** [setup][name=startfloattext:instance]\comment=setup definition startfloattext:instance]\s startfloattext:instance:chemical • [setup][name=startfloattext:instance:chemical][comment=setup definition startfloattext:in startfloattext:instance:figure • [setup][name=startfloattext:instance:figure][comment=setup definition startfloattext:insta startfloattext:instance:graphic **•** [setup][name=startfloattext:instance:graphic][comment=setup definition startfloattext:ins startfloattext:instance:intermezzo **•** [setup][name=startfloattext:instance:intermezzo][comment=setup definition startfloattext startfloattext:instance:table • [setup][name=startfloattext:instance:table][comment=setup definition startfloattext:instar startfont • **•** [setup][name=startfont][comment=setup definition startfont  $\in$  [...] ... \ startfontclass **•** [setup][name=startfontclass][comment=setup definition startfontclass]**\startfontclass** startfontsolution • [setup][name=startfontsolution][comment=setup definition startfontsolution]\startfontsolution startformula **•** [setup][name=startformula][comment=setup definition startformula]**\startformula** [. startformula:assignment **•** [setup][name=startformula:assignment][comment=setup definition startformula:assignm startformula:instance • **•** [setup][name=startformula:instance]\startformula:instance]\startformula:instance]\startFormula:instance startformula:instance:md **•** [setup][name=startformula:instance:md][comment=setup definition startformula:instance startformula:instance:mp **•** [setup][name=startformula:instance:mp][comment=setup definition startformula:instance startformula:instance:sd **•** [setup][name=startformula:instance:sd][comment=setup definition startformula:instance: startformula:instance:sp **•** [setup][name=startformula:instance:sp][comment=setup definition startformula:instance: startformule **•** [setup][name=startformule][comment=setup definition startformule]**\startformule** [. startframed **•** [setup][name=startframed][comment=setup definition startframed **[...**] startframedcell **•** [setup][name=startframedcell][comment=setup definition startframedcell]\startframedcell startframedcontent • **•** [setup][name=startframedcontent][comment=setup definition startframedcontent]\star startframedrow **•** [setup][name=startframedrow][comment=setup definition startframedrow]\startframe startframedtable **•** [setup][name=startframedtable][comment=setup definition startframedtable]\startframedtable startfundal • **•** [setup][name=startfundal][comment=setup definition startfundal]**\startfundal** [..=. startfundal:example • [setup][name=startfundal:example]• [comment=setup definition startfundal:example]\startFUNDAL **[..=..] ...** \stopFUNDAL startgridsnapping • [setup][name=startgridsnapping]• [comment=setup definition startgridsnapping]**\startgridsnapping [...] ... \stopgridsnapping** startgridsnapping:list **•** [setup][name=startgridsnapping:list][comment=setup definition startgridsnapping:list]\i starthboxestohbox **•** [setup][name=starthboxestohbox]\comment=setup definition starthboxestohbox]\starth starthboxregister • **•** [setup][name=starthboxregister][comment=setup definition starthboxregister]**\starthboxregister** starthelp:instance • leftup][name=starthelp:instance]|comment=setup definition starthelp:instance]\startHELP **...** starthelp:instance:helptext • [setup][name=starthelp:instance:helptext]] [comment=setup definition starthelp:instance:h starthighlight **•** [setup][name=starthighlight][comment=setup definition starthighlight]\starthighlight starthyphenation **•** [setup][name=starthyphenation][comment=setup definition starthyphenation]\starthy startimath • [setup][name=startimath][comment=setup definition startimath]**\startimath ...** \st startimpachetat • **•** [setup][name=startimpachetat][comment=setup definition startimpachetat]**\startimpac** startindentedtext **•** [setup][name=startindentedtext][comment=setup definition startindentedtext]\startindentedtext  $\bullet \quad \texttt{[setup][name=start} \texttt{indentedtext:example} \texttt{d}\texttt{f} \texttt{indentedtext:ex} \texttt{c} \texttt{x} \texttt{d} \texttt{r} \texttt{d} \texttt{c} \texttt{x} \texttt{d} \texttt{c} \texttt{x} \texttt{d} \texttt{c} \texttt{x} \texttt{d} \texttt{c} \texttt{x} \texttt{d} \texttt{c} \texttt{x} \texttt{d} \texttt{c} \texttt{x} \texttt{d} \texttt{c} \texttt{x} \texttt{d} \texttt{c} \texttt{x} \texttt{d} \texttt{c} \texttt$ startingust **•** [setup][name=startingust][comment=setup definition startingust]\startingust [...] startingust:assignment **•** [setup][name=startingust:assignment][comment=setup definition startingust:assignment

startingust:name **•** [setup][name=startingust:name][comment=setup definition startingust:name]**\starting** startinteractiune • [setup][name=startinteractiune][comment=setup definition startinteractiune]\startinte startinterface • **•** [setup][name=startinterface][comment=setup definition startinterface]\startinterface startintertext • **•** [setup][name=startintertext][comment=setup definition startintertext]\startintertext startitemgroup **•** [setup][name=startitemgroup][comment=setup definition startitemgroup]\startitemgroup startitemgroup:instance • **•** [setup][name=startitemgroup:instance][comment=setup definition startitemgroup:instan startitemgroup:instance:itemize • [setup][name=startitemgroup:instance:itemize][comment=setup definition startitemgroup startJScode • **•** [setup][name=startJScode][comment=setup definition startJScode]**\startJScode** ... . startJSpreamble **•** [setup][name=startJSpreamble][comment=setup definition startJSpreamble]**\startJSpr**e startknockout • **•** [setup][name=startknockout][comment=setup definition startknockout]\startknockout startlayout • **•** [setup][name=startlayout][comment=setup definition startlayout]\startlayout [...] startlimba • [setup][name=startlimba]• [comment=setup definition startlimba]**\startlimba [...] ... \stoplimba** startlinealignment **•** [setup][name=startlinealignment]comment=setup definition startlinealignment]**\start**. startlinecorrection **•** [setup][name=startlinecorrection]comment=setup definition startlinecorrection]\startl startlinefiller **•** [setup][name=startlinefiller][comment=setup definition startlinefiller]\startlinefille startlinenote:instance • **•** [setup][name=startlinenote:instance]\startLInenote:instance]\startLInenote:instance [\s startlinenote:instance:linenote • [setup][name=startlinenote:instance:linenote][comment=setup definition startlinenote:ins startlinenumbering **•** [setup][name=startlinenumbering]] comment=setup definition startlinenumbering \star startlinenumbering:argument • [setup][name=startlinenumbering:argument]• [comment=setup definition startlinenumbering:argument]**\startlinenumbering [...] [...] ... \stoplinenumbering** startlinetable • [setup][name=startlinetable]• [comment=setup definition startlinetable]**\startlinetable ... \stoplinetable** startlinetablebody **•** [setup][name=startlinetablebody][comment=setup definition startlinetablebody]\startl startlinetablecell **•** [setup][name=startlinetablecell][comment=setup definition startlinetablecell]\startline startlinetablehead **•** [setup][name=startlinetablehead][comment=setup definition startlinetablehead]\startl startlinie • [setup][name=startlinie]• [comment=setup definition startlinie]**\startlinie [...]** startliniemargine • [setup][name=startliniemargine]• [comment=setup definition startliniemargine]**\startliniemargine [...] ... \stopliniemargine** startliniemargine:assignment **•** [setup][name=startliniemargine:assignment][comment=setup definition startliniemargine startlinii:instance • letup][name=startlinii:instance][comment=setup definition startlinii:instance]\startLI\_ startlinii:instance:lines • [setup][name=startlinii:instance:lines][comment=setup definition startlinii:instance:lines] startlocalfootnotes • [setup][name=startlocalfootnotes][comment=setup definition startlocalfootnotes]\startlocalfootnotes startlocalheadsetup **•** [setup][name=startlocalheadsetup]]comment=setup definition startlocalheadsetup]\star startlocallinecorrection **•** [setup][name=startlocallinecorrection][comment=setup definition startlocallinecorrection startlocalnotes **•** [setup][name=startlocalnotes][comment=setup definition startlocalnotes]\startlocalnotes startlocalsetups **•** [setup][name=startlocalsetups][comment=setup definition startlocalsetups]\startlocal startlocalsetups:string **•** [setup][name=startlocalsetups:string]] comment=setup definition startlocalsetups:string] startlua • [setup][name=startlua]• [comment=setup definition startlua]**\startlua ... \stoplua** startluacode • **•** [setup][name=startluacode][comment=setup definition startluacode]\startluacode . . startluaparameterset **•** [setup][name=startluaparameterset][comment=setup definition startluaparameterset]\stoplua startluasetups **•** [setup][name=startluasetups][comment=setup definition startluasetups]\startluasetu startluasetups:string **•** [setup][name=startluasetups:string]] comment=setup definition startluasetups:string \\st startMPclip • [setup][name=startMPclip][comment=setup definition startMPclip] \startMPclip {... startMPcode **•** [setup][name=startMPcode][comment=setup definition startMPcode]**\startMPcode** {. startMPdefinitions **•** [setup][name=startMPdefinitions][comment=setup definition startMPdefinitions]\start startMPdrawing **•** [setup][name=startMPdrawing][comment=setup definition startMPdrawing]\startMPdrawing = 5. startMPenvironment **•** [setup][name=startMPenvironment][comment=setup definition startMPenvironment]\st startMPextensions • **•** [setup][name=startMPextensions][comment=setup definition startMPextensions]**\startI** startMPinclusions • **•** [setup][name=startMPinclusions][comment=setup definition startMPinclusions]\startM startMPinitializations • [setup][name=startMPinitializations][comment=setup definition startMPinitializations]\<br>startMPpositiongraphic • [setup][name=startMPpositiongraphic][comment=setup definition startMPpositiongraph startMPpositiongraphic • [setup][name=startMPpositiongraphic]• [comment=setup definition startMPpositiongraphic]**\startMPpositiongraphic {...} {...} ... \stopMPpositiongraphic** startMPpositionmethod **•** [setup][name=startMPpositionmethod][comment=setup definition startMPpositionmethod startMPrun • **•** [setup][name=startMPrun][comment=setup definition startMPrun]\startMPrun {...} startmakeup • [setup][name=startmakeup][comment=setup definition startmakeup]**\startmakeup** [. startmakeup:instance • **•** [setup][name=startmakeup:instance][comment=setup definition startmakeup:instance]\s startmakeup:instance:middle • **•** [setup][name=startmakeup:instance:middle][comment=setup definition startmakeup:inst startmakeup:instance:page • **•** [setup][name=startmakeup:instance:page][comment=setup definition startmakeup:instan startmakeup:instance:standard • [setup][name=startmakeup:instance:standard][comment=setup definition startmakeup:in startmakeup:instance:text • **•** [setup][name=startmakeup:instance:text][comment=setup definition startmakeup:instance startmarginblock • [setup][name=startmarginblock]• [comment=setup definition startmarginblock]**\startmarginblock [...] ... \stopmarginblock** startmarkedcontent • **•** [setup][name=startmarkedcontent][comment=setup definition startmarkedcontent]\startmarkedcontent startmarkpages • [setup][name=startmarkpages]• [comment=setup definition startmarkpages]**\startmarkpages [...] ... \stopmarkpages** startmathalignment:instance • **•** [setup][name=startmathalignment:instance][comment=setup definition startmathalignment startmathalignment:instance:align **•** [setup][name=startmathalignment:instance:align][comment=setup definition startmathal startmathalignment:instance:mathalignment • [setup][name=startmathalignment:instance:mathalignment][comment=setup definition s startmathcases:instance • **•** [setup][name=startmathcases:instance]]comment=setup definition startmathcases:instance startmathcases:instance:cases • **[**setup][name=startmathcases:instance:cases][comment=setup definition startmathcases:in startmathcases:instance:mathcases • **•** [setup][name=startmathcases:instance:mathcases][comment=setup definition startmathcases startmathmatrix:instance • **•** [setup][name=startmathmatrix:instance][comment=setup definition startmathmatrix:instance] startmathmatrix:instance:mathmatrix **•** [setup][name=startmathmatrix:instance:mathmatrix ][comment=setup definition startmat startmathmatrix:instance:matrix **•** [setup][name=startmathmatrix:instance:matrix][comment=setup definition startmathmat startmathmode • **•** [setup][name=startmathmode][comment=setup definition startmathmode]**\startmathmode** startmathstyle • [setup][name=startmathstyle]• [comment=setup definition startmathstyle]**\startmathstyle [...] ... \stopmathstyle** startmatrices • [setup][name=startmatrices]• [comment=setup definition startmatrices]**\startmatrices [..=..] ... \stopmatrices** startmaxaligned **•** [setup][name=startmaxaligned][comment=setup definition startmaxaligned]\startmaxa

startmediu • [setup][name=startmediu]• [comment=setup definition startmediu]**\startmediu [...] ... \stopmediu** startmediu:string **•** [setup][name=startmediu:string][comment=setup definition startmediu:string]\startme startmeniuinteractiune **•** [setup][name=startmeniuinteractiune][comment=setup definition startmeniuinteractiune startmiddlealigned • [setup][name=startmiddlealigned]• [comment=setup definition startmiddlealigned]**\startmiddlealigned ... \stopmiddlealigned** startmixedcolumns **•** [setup][name=startmixedcolumns][comment=setup definition startmixedcolumns]\star startmixedcolumns:instance • letup][name=startmixedcolumns:instance][comment=setup definition startmixedcolumns **[...]** startmixedcolumns:instance:boxedcolumns **•** [setup][name=startmixedcolumns:instance:boxedcolumns ][comment=setup definition sta startmixedcolumns:instance:columns **•** [setup][name=startmixedcolumns:instance:columns][comment=setup definition startmixe startmixedcolumns:instance:itemgroupcolumns • [setup][name=startmixedcolumns:instance:itemgroupcolumns][comment=setup definitio startmode • **•** [setup][name=startmode][comment=setup definition startmode]\startmode [...] .. startmodeset • **•** [setup][name=startmodeset][comment=setup definition startmodeset]**\startmodeset** [ startmodule • **•** [setup][name=startmodule][comment=setup definition startmodule]\startmodule [.. startmoduletestsection **•** [setup][name=startmoduletestsection][comment=setup definition startmoduletestsection startmodule:string **•** [setup][name=startmodule:string][comment=setup definition startmodule:string]\start startnamedsection **•** [setup][name=startnamedsection][comment=setup definition startnamedsection]**\start**i startnamedsubformulas • [setup][name=startnamedsubformulas]• [comment=setup definition startnamedsubformulas]**\startnamedsubformulas [...] {...} ... \stopnamedsubformulas** startnarrower • **•** [setup][name=startnarrower][comment=setup definition startnarrower]\startnarrower startnarrower:example **•** [setup][name=startnarrower:example][comment=setup definition startnarrower:example] startnegativ **•** [setup][name=startnegativ][comment=setup definition startnegativ]\startnegativ ... startnicelyfilledbox • **•** [setup][name=startnicelyfilledbox][comment=setup definition startnicelyfilledbox]\star startnointerference **•** [setup][name=startnointerference][comment=setup definition startnointerference]\startnointerference startnotallmodes • **•** [setup][name=startnotallmodes][comment=setup definition startnotallmodes]**\startnot** startnota:instance • **•** [setup][name=startnota:instance][comment=setup definition startnota:instance]\startNOTE startnota:instance:assignment • **•** [setup][name=startnota:instance:assignment][comment=setup definition startnota:instance startnota:instance:assignment:endnote **•** [setup][name=startnota:instance:assignment:endnote][comment=setup definition startnot startnota:instance:assignment:footnote • [setup][name=startnota:instance:assignment:footnote][comment=setup definition startnot startnota:instance:endnote • **•** [setup][name=startnota:instance:endnote][comment=setup definition startnota:instance:e startnota:instance:footnote • [setup][name=startnota:instance:footnote][comment=setup definition startnota:instance:fo startnotext • **•** [setup][name=startnotext][comment=setup definition startnotext]\startnotext ... \s startnotmode **•** [setup][name=startnotmode][comment=setup definition startnotmode]\startnotmode startopus **•** [setup][name=startopus][comment=setup definition startopus]\startopus ... \stopo startoutputstream • **•** [setup][name=startoutputstream][comment=setup definition startoutputstream]\startoutputstream startoverlay **•** [setup][name=startoverlay][comment=setup definition startoverlay]\startoverlay ... startoverprint • **•** [setup][name=startoverprint][comment=setup definition startoverprint]\startoverprint startpagecolumns **•** [setup][name=startpagecolumns][comment=setup definition startpagecolumns]\startp startpagecolumns:instance • **•** [setup][name=startpagecolumns:instance][comment=setup definition startpagecolumns:i startpagecolumns:name • [setup][name=startpagecolumns:name]• [comment=setup definition startpagecolumns:name]**\startpagecolumns [...] ... \stoppagecolumns** startpagefigure **•** [setup][name=startpagefigure][comment=setup definition startpagefigure]\startpagef startpagelayout **•** [setup][name=startpagelayout][comment=setup definition startpagelayout]\startpagel startpar **•** [setup][name=startpar]|comment=setup definition startpar]\startpar [...] [..=..] startparagraf • **•** [setup][name=startparagmaf][comment=setup definition startparagraf]\startparagraf startparagraphs **•** [setup][name=startparagraphs][comment=setup definition startparagraphs]**\startpara** startparagraphscell **•** [setup][name=startparagraphscell][comment=setup definition startparagraphscell] \star startparagraphs:example • [setup][name=startparagraphs:example][comment=setup definition startparagraphs:exam startparallel:example • [setup][name=startparallel:example]• [comment=setup definition startparallel:example]\startPARALLEL **...** \stopPARALLEL startparbuilder • **•** [setup][name=startparbuilder][comment=setup definition startparbuilder]\startparbui startplacefloat • **•** [setup][name=startplacefloat][comment=setup definition startplacefloat]\startplacefl  $\bullet \quad \texttt{[setup][name=startplacement=setup\ definition\ stratition} \\\texttt{[counter][name=start} \\\texttt{[comment=setup\ definition\ startplacement=W} \\\texttt{[text][name=end} \\\texttt{[current=start} \\\texttt{[current=start]} \\\texttt{[current=start]} \\\texttt{[current=start]} \\\texttt{[current=start]} \\\texttt{[current=start]} \\\texttt{[current=start]} \\\texttt{[current=start]} \\\texttt{[current=start]} \\\texttt{[current=start]} \\\texttt{[current=start]} \\\texttt{[current=start]} \\\texttt{[current=start]} \\\texttt{[current=start]} \\\texttt{[current=start]} \\\texttt{$ startplacefloat:instance:chemical • [setup][name=startplacefloat:instance:chemical]• [comment=setup definition startplacefloat:instance:chemical]\startpunechemical **[..=..] [..=..] ...** \stoppunechemical startplacefloat:instance:figure • [setup][name=startplacefloat:instance:figure][comment=setup definition startplacefloat:ir startplacefloat:instance:graphic • [setup][name=startplacefloat:instance:graphic][comment=setup definition startplacefloat: startplacefloat:instance:intermezzo • [setup][name=startplacefloat:instance:intermezzo][comment=setup definition startplacefl startplacefloat:instance:table • [setup][name=startplacefloat:instance:table]] comment=setup definition startplacefloat:ins startplacepairedbox • [setup][name=startplacepairedbox]• [comment=setup definition startplacepairedbox]**\startplacepairedbox [...] [..=..] ... \stopplacepairedbox** startplacepairedbox:instance • **•** [setup][name=startplacepairedbox:instance][comment=setup definition startplacepairedbox:instance] startplacepairedbox:instance:legend **•** [setup][name=startplacepairedbox:instance:legend][comment=setup definition startplace startpositioning **•** [setup][name=startpositioning][comment=setup definition startpositioning]\startpositioning startpositionoverlay **•** [setup][name=startpositionoverlay][comment=setup definition startpositionoverlay]\sta startpositiv • **•** [setup][name=startpositiv][comment=setup definition startpositiv]**\startpositiv** ... startpostponing **•** [setup][name=startpostponing][comment=setup definition startpostponing]**\startpost**p startpostponingnotes **•** [setup][name=startpostponingnotes]\comment=setup definition startpostponingnotes]\s startprocessassignmentcommand **•** [setup][name=startprocessassignmentcommand][comment=setup definition startprocessas  $\bullet \quad \texttt{[setup][name=startprocess} \quad \texttt{isetup} \quad \texttt{defip} \quad \texttt{if} \quad \texttt{if} \quad$ startprocesscommacommand **•** [setup][name=startprocesscommacommand][comment=setup definition startprocesscom startprocesscommalist **•** [setup][name=startprocesscommalist]] comment=setup definition startprocesscommalist] startprodus **•** [setup][name=startprodus][comment=setup definition startprodus]\startprodus [... startprodus:string **•** [setup][name=startprodus:string][comment=setup definition startprodus:string]\startp startproiect • **•** [setup][name=startproiect][comment=setup definition startproiect]\startproiect [.. startproiect:string **•** [setup][name=startproiect:string][comment=setup definition startproiect:string]\startp: startprotectedcolors • [setup][name=startprotectedcolors]• [comment=setup definition startprotectedcolors]**\startprotectedcolors ... \stopprotectedcolors** startpublicatie • [setup][name=startpublicatie]• [comment=setup definition startpublicatie]**\startpublicatie [...] [..=..] ... \stoppublicatie** startpuneformula • [setup][name=startpuneformula]• [comment=setup definition startpuneformula]**\startpuneformula [..=..] ... \stoppuneformula**

startpuneformula:argument **•** [setup][name=startpuneformula:argument][comment=setup definition startpuneformula startrandomized **•** [setup][name=startrandomized][comment=setup definition startrandomized]\startran startrawsetups **•** [setup][name=startrawsetups][comment=setup definition startrawsetups]\startrawset startrawsetups:string **•** [setup][name=startrawsetups:string][comment=setup definition startrawsetups:string]\s startreadingfile **•** [setup][name=startreadingfile][comment=setup definition startreadingfile]\startreadin startregime **•** [setup][name=startregime][comment=setup definition startregime]**\startregime** [...] startregister **• [setup][name=startregister]**[comment=setup definition startregister]\startregister [ startreusableMPgraphic **•** [setup][name=startreusableMPgraphic][comment=setup definition startreusableMPgraphic startriglatext **•** [setup][name=startriglatext][comment=setup definition startriglatext]**\startriglatext** startruby **•** [setup][name=startruby][comment=setup definition startruby]\startruby  $[\ldots]$  ... startscript • [setup][name=startscript][comment=setup definition startscript]**\startscript** [...] startsectionblock • **•** [setup][name=startsectionblock]] (comment=setup definition startsectionblock] \startsection startsectionblock:instance • letup][name=startsectionblock:instance][comment=setup definition startsectionblock:ins startsectionblock:instance:appendices • [setup][name=startsectionblock:instance:appendi**ces** [[comment=setup definition startsectionblock:instance:appendices] startsectionblock:instance:backmatter • [setup][name=startsectionblock:instance:backmatter]• [comment=setup definition startsectionblock:instance:backmatter]\startbackmatter **[..=..] ...** \stopbackmatter startsectionblock:instance:bodymatter **•** [setup][name=startsectionblock:instance:bodymatter][comment=setup definition startsection startsectionblock:instance:frontmatter • setup][name=startsectionblock:instance:frontmatter][comment=setup definition startsectionblock:instance:frontmatter **[...]** startsectionlevel **•** [setup][name=startsectionlevel][comment=setup definition startsectionlevel]\startsectionlevel startsectiune:instance • **•** [setup][name=startsectiune:instance]\comment=setup definition startsectiune:instance]\startSectiune:instance startsectiune:instance:chapter • startsectiune:instance:chapter **[**[comment=setup definition startsectiune:instance:chapter **]** startsectiune:instance:part • [setup][name=startsectiune:instance:part][comment=setup definition startsectiune:instance:part startsectiune:instance:section • [setup][name=startsectiune:instance:section][comment=setup definition startsectiune:inst startsectiune:instance:subject **•** [setup][name=startsectiune:instance:subject][comment=setup definition startsectiune:inst startsectiune:instance:subsection • [setup][name=startsectiune:instance:subsection][comment=setup definition startsectiune: startsectiune:instance:subsubject • subsubject • [setup][name=startsectiune:instance:subsubject][comment=setup definition startsectiune: startsectiune:instance:subsubsection • [setup][name=startsectiune:instance:subsubsection][comment=setup definition startsectiu startsectiune:instance:subsubsubject • [setup][name=startsectiune:instance:subsubsubject][comment=setup definition startsectiu startsectiune:instance:subsubsubsection • [setup][name=startsectiune:instance:subsubsubsection][comment=setup definition startse startsectiune:instance:subsubsubsubject • [setup][name=startsectiune:instance:subsubsubsubject]• [comment=setup definition startsectiune:instance:subsubsubsubject]\startsubsubsubsubject **[..=..] [..=..] ...** \stopsubsubsubsubject startsectiune:instance:subsubsubsubsubsubsection • [setup][name=startsectiune:instance:subsubsubsubsubsection][comment=setup definition sta startsectiune:instance:subsubsubsubsubject • [setup][name=startsectiune:instance:subsubsubsubsubject]• [comment=setup definition startsectiune:instance:subsubsubsubsubject]\startsubsubsubsubsubject **[..=..] [..=..] ...** \stopsubsubsubsubsubject startsectiune:instance:title • [setup][name=startsectiune:instance:title][comment=setup definition startsectiune:instance:ti startsetups **•** [setup][name=startsetups][comment=setup definition startsetups]**\startsetups** [...] startsetups:string • [setup][name=startsetups:string]• [comment=setup definition startsetups:string]**\startsetups ... ... \stopsetups** startshift • **[300]** • [setup][name=startshift][comment=setup definition startshift]\startshift [...] ... startsidebar • **•** [setup][name=startsidebar][comment=setup definition startsidebar]**\startsidebar** [.. startsimplecolumns **•** [setup][name=startsimplecolumns][comment=setup definition startsimplecolumns]**\sta**: startspecialitem:item item **•** [setup][name=startspecialitem:item][comment=setup definition startspecialitem:item]\st startspecialitem:none **•** [setup][name=startspecialitem:none]\startspecialitem:none]\startspecialitem:none startspecialitem:symbol **•** [setup][name=startspecialitem:symbol][comment=setup definition startspecialitem:symb startsplitformula **•** [setup][name=startsplitformula][comment=setup definition startsplitformula]**\startsplitformula** startsplittext • **•** [setup][name=startsplittext][comment=setup definition startsplittext]**\startsplittext** startspread • **•** [setup][name=startspread][comment=setup definition startspread]**\startspread** ... \ startstartstop:example • [setup][name=startstartstop:example][comment=setup definition startstartstop:example] startstaticMPfigure **•** [setup][name=startstaticMPfigure][comment=setup definition startstaticMPfigure]\star startstaticMPgraphic • [setup][name=startstaticMPgraphic]• [comment=setup definition startstaticMPgraphic]**\startstaticMPgraphic {...} {...} ... \stopstaticMPgraphic** startstop:example • [setup][name=startstop:example][comment=setup definition startstop:example]\STARTS' startstrictinspectnextcharacter • [setup][name=startstrictinspectnextcharacter]• [comment=setup definition startstrictinspectnextcharacter]**\startstrictinspectnextcharacter ... \stopstrictinspectnextcharacter** startstructurepageregister enterprise research of setup | name=startstructurepageregister | comment=setup definition startstructurepageregister startstyle **•** [setup][name=startstyle][comment=setup definition startstyle]\startstyle [..=..] . startstyle:argument • **•** [setup][name=startstyle:argument][comment=setup definition startstyle:argument]\star startstyle:instance • **•** [setup][name=startstyle:instance][comment=setup definition startstyle:instance]\startS startsubformulas **•** [setup][name=startsubformulas][comment=setup definition startsubformulas]**\startsub** startsubjectlevel **•** [setup][name=startsubjectlevel][comment=setup definition startsubjectlevel]\startsubj startsubsentence • **•** [setup][name=startsubsentence][comment=setup definition startsubsentence]**\startsub** startsubsoltabel **•** [setup][name=startsubsoltabel][comment=setup definition startsubsoltabel]**\startsubsoltabel** startsubstack • **blue partsubstack •** [setup][name=startsubstack][comment=setup definition startsubstack]\startsubstack startsuspendat • [setup][name=startsuspendat]• [comment=setup definition startsuspendat]**\startsuspendat [..=..] {...} ... \stopsuspendat** startsuspendat:argument • [setup][name=startsuspendat:argument]• [comment=setup definition startsuspendat:argument]**\startsuspendat [...] {...} ... \stopsuspendat** startsymbolset **•** [setup][name=startsymbolset][comment=setup definition startsymbolset]\startsymbolset startTABLE • startTABLE **•** [setup][name=startTABLE][comment=setup definition startTABLE]\startTABLE [..=. startTABLEbody **•** [setup][name=startTABLEbody][comment=setup definition startTABLEbody]\startTABLEbody startTABLEfoot • **[setup][name=startTABLEfoot]**[comment=setup definition startTABLEfoot]\startTABLE startTABLEhead **•** [setup][name=startTABLEhead][comment=setup definition startTABLEhead]\startTABLEhead startTABLEnext • **blue participates** • [setup][name=startTABLEnext][comment=setup definition startTABLEnext]\startTABL starttabelele • [setup][name=starttabelele]• [comment=setup definition starttabelele]**\starttabelele [|...|] ... \stoptabelele** starttabelele:name **•** [setup][name=starttabelele:name]comment=setup definition starttabelele:name]\startt starttabelul **•** [setup][name=starttabelul][comment=setup definition starttabelul]\starttabelul [|. starttabelul:name • [setup][name=starttabelul:name]• [comment=setup definition starttabelul:name]**\starttabelul [...] [..=..] ... \stoptabelul** starttabulate • **•** [setup][name=starttabulate][comment=setup definition starttabulate]\starttabulate starttabulatehead **•** [setup][name=starttabulatehead][comment=setup definition starttabulatehead] \startta starttabulatetail • [setup][name=starttabulatetail]• [comment=setup definition starttabulatetail]**\starttabulatetail [...] ... \stoptabulatetail**

starttabulate:instance • **•** [setup][name=starttabulate:instance]\comment=setup definition starttabulate:instance]\s starttabulate:instance:fact • [setup][name=starttabulate:instance:fact][comment=setup definition starttabulate:instance:fact starttabulate:instance:legend • [setup][name=starttabulate:instance:legend][comment=setup definition starttabulate:insta starttabulation:example **•** [setup][name=starttabulation:example][comment=setup definition starttabulation:examp starttexcode • **•** [setup][name=starttexcode][comment=setup definition starttexcode]\starttexcode .. starttexdefinition **•** [setup][name=starttexdefinition][comment=setup definition starttexdefinition]\startte starttext • **•** [setup][name=starttext] comment=setup definition starttext **\\starttext** ... \stoptex starttextajutator • **•** [setup][name=starttextajutator][comment=setup definition starttextajutator]\starttextatutextajutator **•** starttextbackground **•** [setup][name=starttextbackground][comment=setup definition starttextbackground]\starttextbackground starttextbackgroundmanual • [setup][name=starttextbackgroundmanual]• [comment=setup definition starttextbackgroundmanual]**\starttextbackgroundmanual ... \stoptextbackgroundmanual** starttextbackground:example • [setup][name=starttextbackground:example][comment=setup definition starttextbackgro starttextcolor • **•** [setup][name=starttextcolor][comment=setup definition starttextcolor]\starttextcolor starttextcolorintent • starttextcolorintent **•** [setup][name=starttextcolorintent][comment=setup definition starttextcolorintent]\start starttexteticheta:instance • setup][name=starttexteticheta:instance][comment=setup definition starttexteticheta:insta starttexteticheta:instance:btxlabel • [setup][name=starttexteticheta:instance:btxlabel][comment=setup definition starttextetich starttexteticheta:instance:head • [setup][name=starttexteticheta:instance:head][comment=setup definition starttexteticheta starttexteticheta:instance:label • [setup][name=starttexteticheta:instance:label][comment=setup definition starttexteticheta starttexteticheta:instance:mathlabel **•** [setup][name=starttexteticheta:instance:mathlabel][comment=setup definition starttexteti starttexteticheta:instance:operator • [setup][name=starttexteticheta:instance:operator]• [comment=setup definition starttexteticheta:instance:operator]\startoperatortext **[...] [...] ...** \stopoperatortext starttexteticheta:instance:prefix • [setup][name=starttexteticheta:instance:prefix<sup>1</sup>][comment=setup definition starttextetichet starttexteticheta:instance:suffix • [setup][name=starttexteticheta:instance:suffix][comment=setup definition starttextetichet starttexteticheta:instance:taglabel • [setup][name=starttexteticheta:instance:taglabel][comment=setup definition starttextetich starttexteticheta:instance:unit • [setup][name=starttexteticheta:instance:unit][comment=setup definition starttexteticheta: starttextflow **•** [setup][name=starttextflow][comment=setup definition starttextflow]\starttextflow starttextinconjurat:instance • leetup][name=starttextinconjurat:instance][comment=setup definition starttextinconjurat: starttextinconjurat:instance:framedtext • [setup][name=starttextinconjurat:instance:framedtext][comment=setup definition starttex starttitlu • [setup][name=starttitlu]• [comment=setup definition starttitlu]**\starttitlu [...] {...} ... \stoptitlu** starttokenlist • **•** [setup][name=starttokenlist][comment=setup definition starttokenlist]\starttokenlist starttokens • starttokens **•** [setup][name=starttokens][comment=setup definition starttokens **|\starttokens** [...] starttransparent **•** [setup][name=starttransparent][comment=setup definition starttransparent]\starttransparent starttypescript **•** [setup][name=starttypescript] [comment=setup definition starttypescript] \starttypescr  $\bullet \quad \text{[setup][name=starttypescript collection]} \text{[common=setup]}\ \text{definition} \\\text{sattypescript collection}$ starttyping:instance • **•** [setup][name=starttyping:instance][comment=setup definition starttyping:instance]\sta starttyping:instance:argument • starttyping:instance:argument][comment=setup definition starttyping:instartTyping starttyping:instance:argument:LUA • [setup][name=starttyping:instance:argument:LUA][comment=setup definition starttyping starttyping:instance:argument:MP • [setup][name=starttyping:instance:argument:MP][comment=setup definition starttyping: starttyping:instance:argument:PARSEDXML • [setup][name=starttyping:instance:argument:PARSEDXML][comment=setup definition st starttyping:instance:argument:TEX • [setup][name=starttyping:instance:argument:TEX][comment=setup definition starttyping starttyping:instance:argument:typing • [setup][name=starttyping:instance:argument:typing]](comment=setup definition starttypi starttyping:instance:argument:XML • [setup][name=starttyping:instance:argument:XML][comment=setup definition starttyping starttyping:instance:LUA **•** [setup][name=starttyping:instance:LUA][comment=setup definition starttyping:instance:l starttyping:instance:MP **•** [setup][name=starttyping:instance:MP][comment=setup definition starttyping:instance:M starttyping:instance:PARSEDXML • [setup][name=starttyping:instance:PARSEDXML][comment=setup definition starttyping: starttyping:instance:TEX • **•** [setup][name=starttyping:instance:TEX][comment=setup definition starttyping:instance:T starttyping:instance:typing **•** [setup][name=starttyping:instance:typing][comment=setup definition starttyping:instance starttyping:instance:XML **•** [setup][name=starttyping:instance:XML][comment=setup definition starttyping:instance: startuniqueMPgraphic • [setup][name=startuniqueMPgraphic]• [comment=setup definition startuniqueMPgraphic]**\startuniqueMPgraphic {...} {...} ... \stopuniqueMPgraphic** startuniqueMPpagegraphic • [setup][name=startuniqueMPpagegraphic]• [comment=setup definition startuniqueMPpagegraphic]**\startuniqueMPpagegraphic {...} {...} ... \stopuniqueMPpagegraphic** startusableMPgraphic • [setup][name=startusableMPgraphic]• [comment=setup definition startusableMPgraphic]**\startusableMPgraphic {...} {...} ... \stopusableMPgraphic** startuseMPgraphic • [setup][name=startuseMPgraphic]• [comment=setup definition startuseMPgraphic]**\startuseMPgraphic {...} {...} ... \stopuseMPgraphic startusemathstyleparameter** • **•** [setup][name=startusemathstyleparameter][comment=setup definition startusemathstyle startuserdata • [setup][name=startuserdata]• [comment=setup definition startuserdata]**\startuserdata [...] [..=..] ... \stopuserdata** startusingbtxspecification **•** [setup][name=startusingbtxspecification][comment=setup definition startusingbtxspecific startvboxregister • **•** [setup][name=startvboxregister][comment=setup definition startvboxregister]**\startvboxregister** startvboxtohbox • [setup][name=startvboxtohbox]• [comment=setup definition startvboxtohbox]**\startvboxtohbox ... \stopvboxtohbox** startvboxtohboxseparator **•** [setup][name=startvboxtohboxseparator][comment=setup definition startvboxtohboxsepa startviewerlayer **•** [setup][name=startviewerlayer][comment=setup definition startviewerlayer]\startview startviewerlayer:example **•** [setup][name=startviewerlayer:example][comment=setup definition startviewerlayer:exan startvtopregister • [setup][name=startvtopregister]• [comment=setup definition startvtopregister]**\startvtopregister ... ... \stopvtopregister** startxcell **•** [setup][name=startxcell][comment=setup definition startxcell]\startxcell [...] [.. startxcellgroup **•** [setup][name=startxcellgroup][comment=setup definition startxcellgroup]\startxcell startxcolumn • **•** [setup][name=startxcolumn][comment=setup definition startxcolumn]\startxcolumn startxcolumn:name • **•** [setup][name=startxcolumn:name][comment=setup definition startxcolumn:name]\star startxgroup **•** [setup][name=startxgroup][comment=setup definition startxgroup]\startxgroup [... startxmldisplayverbatim **•** [setup][name=startxmldisplayverbatim ][comment=setup definition startxmldisplayverba startxmlinlineverbatim **•** [setup][name=startxmlinlineverbatim][comment=setup definition startxmlinlineverbatim startxmlraw **•** [setup][name=startxmlraw][comment=setup definition startxmlraw]\startxmlraw ... startxmlsetups **•** [setup][name=startxmlsetups][comment=setup definition startxmlsetups]\startxmlset startxmlsetups:string **•** [setup][name=startxmlsetups:string][comment=setup definition startxmlsetups:string]**\s** startxrow **•** [setup][name=startxrow][comment=setup definition startxrow]**\startxrow** [...] [... startxrowgroup **•** [setup][name=startxrowgrowp][comment=setup definition startxrowgroup]**\startxrowgroup** startxtable • [setup][name=startxtable]• [comment=setup definition startxtable]**\startxtable [..=..] ... \stopxtable**

startxtablebody **•** [setup][name=startxtablebody][comment=setup definition startxtablebody]\startxtable startxtablebody:name **•** [setup][name=startxtablebody:name][comment=setup definition startxtablebody:name]\ startxtablefoot **•** [setup][name=startxtablefoot][comment=setup definition startxtablefoot]\startxtablefoot startxtablefoot:name • [setup][name=startxtablefoot:name]• [comment=setup definition startxtablefoot:name]**\startxtablefoot [...] ... \stopxtablefoot** startxtablehead **•** [setup][name=startxtablehead][comment=setup definition startxtablehead]**\startxtablehead** startxtablehead:name **•** [setup][name=startxtablehead:name][comment=setup definition startxtablehead:name]\startxtablehead:name startxtablenext • [setup][name=startxtablenext]• [comment=setup definition startxtablenext]**\startxtablenext [..=..] ... \stopxtablenext** startxtablenext:name • [setup][name=startxtablenext:name]• [comment=setup definition startxtablenext:name]**\startxtablenext [...] ... \stopxtablenext** startxtable:example **•** [setup][name=startxtable:example][comment=setup definition startxtable:example]\startXTABLE **[** startxtable:name • startxtable:name **•** [setup][name=startxtable:name][comment=setup definition startxtable:name]**\startxta** stivacampuri • **•** [setup][name=stivacampuri][comment=setup definition stivacampuri]\stivacampuri [ stoplinenote:instance • **•** [setup][name=stoplinenote:instance]\comment=setup definition stoplinenote:instance]\s stoplinenote:instance:linenote • setup][name=stoplinenote:instance:linenote][comment=setup definition stoplinenote:inst stoplinie • letup][name=stoplinie][comment=setup definition stoplinie]**\stoplinie** [...] strictdoifelsenextoptional • [setup][name=strictdoifelsenextoptional]• [comment=setup definition strictdoifelsenextoptional]**\strictdoifelsenextoptional {...} {...}** strictdoifnextoptionalelse • [setup][name=strictdoifnextoptionalelse]• [comment=setup definition strictdoifnextoptionalelse]**\strictdoifnextoptionalelse {...} {...}** stripcharacter • **•** [setup][name=stripcharacter][comment=setup definition stripcharacter]\stripcharacter strippedcsname • strippedcsname **•** [setup][name=strippedcsname][comment=setup definition strippedcsname]\strippedc strippedcsname:string • [setup][name=strippedcsname:string]• [comment=setup definition strippedcsname:string]**\strippedcsname ...** stripspaces • **•** [setup][name=stripspaces][comment=setup definition stripspaces]**\stripspaces** \from structurelistuservariable • [setup][name=structurelistuservariable]• [comment=setup definition structurelistuservariable]**\structurelistuservariable {...}** structurenumber • [setup][name=structurenumber]• [comment=setup definition structurenumber]**\structurenumber** structuretitle • setup][name=structuretitle][comment=setup definition structuretitle]**\structuretitle** structureuservariable • [setup][name=structureuservariable]• [comment=setup definition structureuservariable]**\structureuservariable {...}** structurevariable • [setup][name=structurevariable]• [comment=setup definition structurevariable]**\structurevariable {...}** strut • **[setup][name=strut]** [comment=setup definition strut] **\strut** strutdp • [setup][name=strutdp][comment=setup definition strutdp] **\strutdp** strutgap • [setup][name=strutgap]• [comment=setup definition strutgap]**\strutgap** strutht • [setup][name=strutht]• [comment=setup definition strutht]**\strutht** struthtdp **•** [setup][name=struthtdp][comment=setup definition struthtdp]**\struthtdp** struttedbox • [setup][name=struttedbox]• [comment=setup definition struttedbox]**\struttedbox {...}** strutwd • [setup][name=strutwd]• [comment=setup definition strutwd]**\strutwd** style • [setup][name=style]• [comment=setup definition style]**\style [..=..] {...}** styleinstance • **[blue ]]**[name=styleinstance][comment=setup definition styleinstance]\styleinstance style:argument • [setup][name=style:argument]• [comment=setup definition style:argument]**\style [...] {...}** style:instance • [setup][name=style:instance]• [comment=setup definition style:instance]\STYLE **{...}** subpagenumber • [setup][name=subpagenumber]• [comment=setup definition subpagenumber]**\subpagenumber** subsentence • [setup][name=subsentence]• [comment=setup definition subsentence]**\subsentence {...}** substituteincommalist •  $\bullet$  [setup][name=substituteincommalist]] comment=setup definition substituteincommalist] subtractfeature • subtractfeature **•** [setup][name=subtractfeature][comment=setup definition subtractfeature]\subtractfeature subtractfeature:direct • **•** [setup][name=subtractfeature:direct][comment=setup definition subtractfeature:direct]\s swapcounts • **•** [setup][name=swapcounts][comment=setup definition swapcounts]\swapcounts \... swapdimens • **[setup]**[name=swapdimens][comment=setup definition swapdimens]\swapdimens \.. swapface • [setup][name=swapface]• [comment=setup definition swapface]**\swapface** swapmacros • **•** [setup][name=swapmacros][comment=setup definition swapmacros]**\swapmacros** \... swaptypeface • [setup][name=swaptypeface]• [comment=setup definition swaptypeface]**\swaptypeface** switchstyleonly • [setup][name=switchstyleonly]• [comment=setup definition switchstyleonly]**\switchstyleonly [...]** switchstyleonly:command **•** [setup][name=switchstyleonly:command][comment=setup definition switchstyleonly:com switchtocolor • [setup][name=switchtocolor]• [comment=setup definition switchtocolor]**\switchtocolor [...]**  $\bullet$  [setup][name=switchtointerlinespace][comment=setup definition switchtointerlinespace] switchtointerlinespace:argument • switchtointerlinespace:argument][comment=setup definition switchtointerlinespace:argument] switchtointerlinespace:name • [setup][name=switchtointerlinespace:name][comment=setup definition switchtointerlines symbolreference • **•** [setup][name=symbolreference][comment=setup definition symbolreference]**\symbolre** synchronizeblank • [setup][name=synchronizeblank]• [comment=setup definition synchronizeblank]**\synchronizeblank** synchronizeindenting • [setup][name=synchronizeindenting]• [comment=setup definition synchronizeindenting]**\synchronizeindenting** synchronizemarking **•** [setup][name=synchronizemarking][comment=setup definition synchronizemarking] \sy synchronizeoutputstreams **•** [setup][name=synchronizeoutputstreams][comment=setup definition synchronizeoutput synchronizestrut • [setup][name=synchronizestrut]• [comment=setup definition synchronizestrut]**\synchronizestrut {...}** synchronizewhitespace • [setup][name=synchronizewhitespace]• [comment=setup definition synchronizewhitespace]**\synchronizewhitespace** synctexblockfilename **•** [setup][name=synctexblockfilename][comment=setup definition synctexblockfilename]\ synctexresetfilename • **•** [setup][name=synctexresetfilename][comment=setup definition synctexresetfilename]\s synctexsetfilename • synctexsetfilename **•** [setup][name=synctexsetfilename][comment=setup definition synctexsetfilename |\synct synonym:instance • [setup][name=synonym:instance]• [comment=setup definition synonym:instance]\SYNONYM **[...] {...} {...}** synonym:instance:abbreviation **•** [setup][name=synonym:instance:abbreviation][comment=setup definition synonym:insta systemlog **•** [setup][name=systemlog][comment=setup definition systemlog]\systemlog {...} {. systemlogfirst • **•** [setup][name=systemlogfirst][comment=setup definition systemlogfirst]**\systemlogfire** systemloglast • **•** [setup][name=systemloglast]] comment=setup definition systemloglast]\systemloglast systemsetups • [setup][name=systemsetups]• [comment=setup definition systemsetups]**\systemsetups {...}** TABLE • [setup][name=TABLE]• [comment=setup definition TABLE]**\TABLE** TaBlE • [setup][name=TaBlE]• [comment=setup definition TaBlE]**\TaBlE** TEX • [setup][name=TEX]• [comment=setup definition TEX]**\TEX**

TeX • [setup][name=TeX]• [comment=setup definition TeX]**\TeX**

TheNormalizedFontSize • [setup][name=TheNormalizedFontSize]• [comment=setup definition TheNormalizedFontSize]**\TheNormalizedFontSize** TransparencyHack • [setup][name=TransparencyHack]• [comment=setup definition TransparencyHack]**\TransparencyHack** tabulateautoline • [setup][name=tabulateautoline]• [comment=setup definition tabulateautoline]**\tabulateautoline** tabulateautorule • [setup][name=tabulateautorule]• [comment=setup definition tabulateautorule]**\tabulateautorule** tabulateline • [setup][name=tabulateline]• [comment=setup definition tabulateline]**\tabulateline** tabulaterule • [setup][name=tabulaterule]• [comment=setup definition tabulaterule]**\tabulaterule** taggedctxcommand **•** [setup][name=taggedctxcommand][comment=setup definition taggedctxcommand]\tag taggedlabeltexts **•** [setup][name=taggedlabeltexts][comment=setup definition taggedlabeltexts]\taggedlabeltexts } tbox **•** [setup][name=tb $\bullet$  [setup][comment=setup definition tbox]\tbox {...} testandsplitstring **•** [setup][name=testandsplitstring][comment=setup definition testandsplitstring]\testand testcolumn • [setup][name=testcolumn][comment=setup definition testcolumn]\testcolumn [...] testfeature • **individual e** [setup][name=testfeature][comment=setup definition testfeature]\testfeature {...} testfeatureonce **• business**  $\bullet$   $\lceil$ setup  $\rceil$ [name=testfeatureonce] $\lceil$ comment=setup definition testfeatureonce]\testfeature testpage **• [setup][name=testpage]**[comment=setup definition testpage]\testpage [...] [...] testpageonly **•** [setup][name=testpageonly][comment=setup definition testpageonly]**\testpageonly** [ testpagesync **• [setup][name=testpagesync][comment=setup definition testpagesync]\testpagesync [** testtokens • [setup][name=testtokens]• [comment=setup definition testtokens]**\testtokens [...]** tex **•**  $\text{[setup]} \text{[name=text]} \text{[comment=setup definition text]} \text{[test]} \cdot \text{[} \cdot \text{[} \$ texdefinition • setup][name=texdefinition][comment=setup definition texdefinition]\texdefinition texsetup • [setup][name=texsetup][comment=setup definition texsetup]**\texsetup** {...} textajutator • **[1]**  $\bullet$  [setup][name=textajutator][comment=setup definition textajutator]\textajutator [.. textbackground:example **•** [setup][name=textbackground:example][comment=setup definition textbackground:exam textcitation • [setup][name=textcitation]• [comment=setup definition textcitation]**\textcitation [..=..] [...]** textcitation:alternative **•** [setup][name=textcitation:alternative][comment=setup definition textcitation:alternative] textcitation:userdata • **•** [setup][name=textcitation:userdata][comment=setup definition textcitation:userdata]\te textcite ● setup][name=textci**te**][comment=setup definition textcite]\textcite [..=..] [...] textcite:alternative • [setup][name=textcite:alternative][comment=setup definition textcite:alternative]\textc textcite:userdata • setup][name=textcite:userdata][comment=setup definition textcite:userdata]\textcite **[**...] [...] [...] [...] [...] [...] [...] [...] [...] [...] [...] [...] [...] [...] [...] [...] [...] [...] [...] [. textcontrolspace • [setup][name=textcontrolspace]• [comment=setup definition textcontrolspace]**\textcontrolspace** texteticheta:instance • **•** [setup][name=texteticheta:instance][comment=setup definition texteticheta:instance]\LAi texteticheta:instance:btxlabel • [setup][name=texteticheta:instance:btxlabel][comment=setup definition texteticheta:insta texteticheta:instance:head • [setup][name=texteticheta:instance:head][comment=setup definition texteticheta:instance texteticheta:instance:label • [setup][name=texteticheta:instance:label]• [comment=setup definition texteticheta:instance:label]\labeltext **{...}** texteticheta:instance:mathlabel • [setup][name=texteticheta:instance:mathlabel][comment=setup definition texteticheta:ins texteticheta:instance:operator • setup][name=texteticheta:instance:operator][comment=setup definition texteticheta:insta texteticheta:instance:prefix **•** [setup][name=texteticheta:instance:prefix][comment=setup definition texteticheta:instance texteticheta:instance:suffix **•** [setup][name=texteticheta:instance:suffix][comment=setup definition texteticheta:instance texteticheta:instance:taglabel • [setup][name=texteticheta:instance:taglabel][comment=setup definition texteticheta:insta texteticheta:instance:unit • [setup][name=texteticheta:instance:unit][comment=setup definition texteticheta:instance: textflowcollector • **•** [setup][name=textflowcollector][comment=setup definition textflowcollector]**\textflow** textinconjurat:instance **•** [setup][name=textinconjurat:instance][comment=setup definition textinconjurat:instance] textinconjurat:instance:framedtext **•** [setup][name=textinconjurat:instance:framedtext][comment=setup definition textinconjur textmath • [setup][name=textmath]<sup>[</sup>comment=setup definition textmath]\textmath {...} textminus • [setup][name=textminus]• [comment=setup definition textminus]**\textminus** textnote • [setup][name=textnote]• [comment=setup definition textnote]\textnote **[..=..] {...}** textormathchar • **•** [setup][name=textormathchar][comment=setup definition textormathchar]**\textormath** textormathchars • [setup][name=textormathchars][comment=setup definition textormathchars]\textormat textplus • [setup][name=textplus]• [comment=setup definition textplus]**\textplus** textumplere • **•** [setup][name=textumplere][comment=setup definition textumplere]\textumplere [.. textvisiblespace • [setup][name=textvisiblespace]• [comment=setup definition textvisiblespace]**\textvisiblespace** thainumerals • [setup][name=thainumerals]• [comment=setup definition thainumerals]**\thainumerals {...}** thefirstcharacter • **•** [setup][name=thefirstcharacter][comment=setup definition thefirstcharacter]\thefirstcharacter  $\bullet$ thenormalizedbodyfontsize **•** [setup][name=thenormalizedbodyfontsize][comment=setup definition thenormalizedbodyfontsize **}** theremainingcharacters **•** [setup][name=theremainingcharacters][comment=setup definition theremainingcharacters thickspace • [setup][name=thickspace]• [comment=setup definition thickspace]**\thickspace** thinspace • [setup][name=thinspace]• [comment=setup definition thinspace]**\thinspace** thirdoffivearguments • [setup][name=thirdoffivearguments]• [comment=setup definition thirdoffivearguments]**\thirdoffivearguments {...} {...} {...} {...} {...}** thirdoffourarguments **•** [setup][name=thirdoffourarguments][comment=setup definition thirdoffourarguments]\thirdoffourarguments \\ thirdofsixarguments **•** [setup][name=thirdofsixarguments][comment=setup definition thirdofsixarguments]\th thirdofthreearguments **•** [setup][name=thirdofthreearguments][comment=setup definition thirdofthreearguments thirdofthreeunexpanded **•** [setup][name=thirdofthreeunexpanded][comment=setup definition thirdofthreeunexpan threedigitrounding **•** [setup][name=threedigitrounding][comment=setup definition threedigitrounding]\thre tibetannumerals • setup][name=tibetannumerals][comment=setup definition tibetannumerals]\tibetannumerals = tibetannumerals = tibetannumerals = tibetannumerals = tibetannumerals = tibetannumerals = tibetannumerals = tibetan tightlayer • **ightlayer** • [...] • [setup][name=tightlayer][comment=setup definition tightlayer]\tightlayer [...] tilde • [setup][name=tilde]• [comment=setup definition tilde]**\tilde {...}** tinyfont • **•** [setup][name=tinyfont][comment=setup definition tinyfont]\tinyfont tlap • [setup][name=tlap][comment=setup definition tlap]**\tlap** {...} tochar • [setup][name=tochar]• [comment=setup definition tochar]**\tochar {...}** tolinenote • **•** [setup][name=tolinenote][comment=setup definition tolinenote]**\tolinenote** [...] tooltip:instance • **•** [setup][name=tooltip:instance][comment=setup definition tooltip:instance]\TOOLTIP [. tooltip:instance:argument • **•** [setup][name=tooltip:instance:argument][comment=setup definition tooltip:instance:argu tooltip:instance:argument:tooltip • [setup][name=tooltip:instance:argument:tooltip]• [comment=setup definition tooltip:instance:argument:tooltip]\tooltip **[...] {...} {...}**

tooltip:instance:tooltip **•** [setup][name=tooltip:instance:tooltip][comment=setup definition tooltip:instance:tooltip topbox • [setup][name=topbox]• [comment=setup definition topbox]**\topbox {...}** topleftbox **•** [setup][name=topleftbox][comment=setup definition topleftbox]\topleftbox {...} toplinebox • [setup][name=toplinebox]• [comment=setup definition toplinebox]**\toplinebox {...}** toprightbox **•** [setup][name=toprightbox][comment=setup definition toprightbox]\toprightbox {... topskippedbox • **[**setup][name=topskippedbox][comment=setup definition topskippedbox]**\topskippedbox** tracecatcodetables • [setup][name=tracecatcodetables]• [comment=setup definition tracecatcodetables]**\tracecatcodetables** tracedfontname **•** [setup][name=tracedfontname][comment=setup definition tracedfontname]**\tracedfont** traceoutputroutines **•** [setup][name=traceoutputroutines]] comment=setup definition traceoutputroutines] \tra tracepositions • [setup][name=tracepositions]• [comment=setup definition tracepositions]**\tracepositions** traduce **• induce** [..=..] • [setup][name=traduce][comment=setup definition traduce]\traduce [..=..] transparencycomponents • [setup][name=transparencycomponents]• [comment=setup definition transparencycomponents]**\transparencycomponents {...}** transparent • **•** [setup][name=transparent][comment=setup definition transparent]**\transparent** [... trecilafonttext • **•** [setup][name=trecilafonttext] comment=setup definition trecilafonttext]\trecilafontt triplebond • [setup][name=triplebond]• [comment=setup definition triplebond]**\triplebond** truefilename **•** [setup][name=truefilename][comment=setup definition truefilename]**\truefilename** { truefontname **•** [setup][name=truefontname][comment=setup definition truefontname]**\truefontname** ttraggedright • [setup][name=ttraggedright]• [comment=setup definition ttraggedright]**\ttraggedright** twodigitrounding • [setup][name=twodigitrounding]• [comment=setup definition twodigitrounding]**\twodigitrounding {...}** [setup][name=tx][comment=setup definition tx]\tx txx • [setup][name=txx]• [comment=setup definition txx]**\txx** typ • [setup][name=typ][comment=setup definition typ]\typ [..=..] {...} type **•** [setup][name=type][comment=setup definition type]\type [..=..]  $\{ \ldots \}$ typedefinedbuffer • **independent of the setup**  $\bullet$  [setup][name=typedefinedbuffer][comment=setup definition typedefinedbuffer]\typede typeface • [setup][name=typeface]• [comment=setup definition typeface]**\typeface** typefile • [setup][name=typefile]• [comment=setup definition typefile]**\typefile [...] [..=..] {...}** typeinlinebuffer • **business of the end of the end of the end of the end of the end of the end of the end of the end of the end of the end of the end of the end of the end of the end of the end of the end of the end of the** typescriptone • [setup][name=typescriptone]• [comment=setup definition typescriptone]**\typescriptone** typescriptprefix • [setup][name=typescriptprefix]• [comment=setup definition typescriptprefix]**\typescriptprefix {...}** typescriptthree • [setup][name=typescriptthree]• [comment=setup definition typescriptthree]**\typescriptthree** typescripttwo • [setup][name=typescripttwo]• [comment=setup definition typescripttwo]**\typescripttwo** typesetbuffer • **•** [setup][name=typesetbuffer][comment=setup definition typesetbuffer]\typesetbuffer typesetfile • [setup][name=typesetfile]• [comment=setup definition typesetfile]**\typesetfile [...] [...] [..=..]** type:angles • setup][name=type:angles][comment=setup definition type:angles]\type [..=..] <<. type:example **•** [setup][name=type:example][comment=setup definition type:example]\TYPE [..=..] type:example:angles **•** [setup][name=type:example:angles][comment=setup definition type:example:angles]\TY typ:angles • [setup][name=typ:angles]• [comment=setup definition typ:angles]**\typ [..=..] <<...>>** uconvertnumber • **•** [setup][name=uconvertnumber][comment=setup definition uconvertnumber]\uconvert uedcatcodecommand • **•** [setup][name=uedcatcodecommand][comment=setup definition uedcatcodecommand]\ ultimasubpagina • [setup][name=ultimasubpagina]• [comment=setup definition ultimasubpagina]**\ultimasubpagina** undefinevalue **•** [setup][name=undefinevalue]] **•** [comment=setup definition undefinevalue] \undefinevalue undepthed • [setup][name=undepthed]• [comment=setup definition undepthed]**\undepthed {...}** underset • **inderset** • [setup][name=underset][comment=setup definition underset \\underset {...} {...} undeva • [setup][name=undeva]• [comment=setup definition undeva]**\undeva {...} {...} [...]** undoassign • [setup][name=undoassign]• [comment=setup definition undoassign]**\undoassign [...] [..=..]** unexpandeddocumentvariable • [setup][name=unexpandeddocumentvariable]• [comment=setup definition unexpandeddocumentvariable]**\unexpandeddocumentvariable {...}** unhhbox • [setup][name=unhhbox]• [comment=setup definition unhhbox]**\unhhbox ... \with {...}** unihex • [setup][name=unihex]• [comment=setup definition unihex]**\unihex {...}** uniqueMPgraphic • [setup][name=uniqueMPgraphic]• [comment=setup definition uniqueMPgraphic]**\uniqueMPgraphic {...} {..=..}** uniqueMPpagegraphic • [setup][name=uniqueMPpagegraphic]• [comment=setup definition uniqueMPpagegraphic]**\uniqueMPpagegraphic {...} {..=..}** unitate:instance • [setup][name=unitate:instance]• [comment=setup definition unitate:instance]\UNIT **{...}** unitate:instance:unit • [setup][name=unitate:instance:unit][comment=setup definition unitate:instance:unit]\un unprotect • [setup][name=unprotect]• [comment=setup definition unprotect]**\unprotect ... \protect** unprotected • **•** [setup][name=unprotected][comment=setup definition unprotected]\unprotected ... unregisterhyphenationpattern • [setup][name=unregisterhyphenationpattern]• [comment=setup definition unregisterhyphenationpattern]**\unregisterhyphenationpattern [...] [...]** unspaceafter • **•** [setup][name=unspaceafter][comment=setup definition unspaceafter]\unspaceafter \ unspaceargument • **•** [setup][name=unspaceargument][comment=setup definition unspaceargument]\unspac unspaced • **Independent Comment=setup definition unspaced** {...} unspacestring • [setup][name=unspacestring][comment=setup definition unspacestring]**\unspacestrin** unstackscripts • [setup][name=unstackscripts]• [comment=setup definition unstackscripts]**\unstackscripts** untexargument • **•** [setup][name=untexargument][comment=setup definition untexargument]**\untexargument** untexcommand • letup][name=untexcommand][comment=setup definition untexcommand]**\untexcommand** uppercased • [setup][name=uppercased]• [comment=setup definition uppercased]**\uppercased {...}** uppercasestring **•** [setup][name=uppercasestring][comment=setup definition uppercasestring]\uppercase upperleftdoubleninequote **•** [setup][name=upperleftdoubleninequote][comment=setup definition upperleftdoublenin upperleftdoublesixquote • setup][name=upperleftdoublesixquote][comment=setup definition upperleftdoublesixquote upperleftsingleninequote • [setup][name=upperleftsingleninequote]• [comment=setup definition upperleftsingleninequote]**\upperleftsingleninequote** upperleftsinglesixquote • [setup][name=upperleftsinglesixquote]• [comment=setup definition upperleftsinglesixquote]**\upperleftsinglesixquote** upperrightdoubleninequote • [setup][name=upperrightdoubleninequote]• [comment=setup definition upperrightdoubleninequote]**\upperrightdoubleninequote** upperrightdoublesixquote • [setup][name=upperrightdoublesixquote]• [comment=setup definition upperrightdoublesixquote]**\upperrightdoublesixquote** upperrightsingleninequote • [setup][name=upperrightsingleninequote]• [comment=setup definition upperrightsingleninequote]**\upperrightsingleninequote** upperrightsinglesixquote • [setup][name=upperrightsinglesixquote]• [comment=setup definition upperrightsinglesixquote]**\upperrightsinglesixquote**

url • [setup][name=url]• [comment=setup definition url]**\url [...]** urmatoareasubpagina • [setup][name=urmatoareasubpagina]• [comment=setup definition urmatoareasubpagina]**\urmatoareasubpagina** usealignparameter • **•** [setup][name=usealignparameter][comment=setup definition usealignparameter]\useal useblankparameter • **•** [setup][name=useblankparameter][comment=setup definition useblankparameter]\useb usebodyfont • **•** [setup][name=usebodyfont][comment=setup definition usebodyfont]\usebodyfont [. usebodyfontparameter • **•** [setup][name=usebodyfontparameter][comment=setup definition usebodyfontparameter usebtxdataset • **•** [setup][name=usebtxdataset][comment=setup definition usebtxdataset]\usebtxdataset usebtxdefinitions • [setup][name=usebtxdefinitions][comment=setup definition usebtxdefinitions]**\usebtxd** usecitation • **[independent of the lightnific of the lightnific of the lightnific of the lightnific of the lightn** usecitation:direct • **•** [setup][name=usecitation:direct][comment=setup definition usecitation:direct]\usecita usecolors • [setup][name=usecolors]• [comment=setup definition usecolors]**\usecolors [...]** usecomponent • **•** [setup][name=usecomponent][comment=setup definition usecomponent]\usecomponen usedummycolorparameter • **•** [setup][name=usedummycolorparameter][comment=setup definition usedummycolorpar usedummystyleandcolor • [setup][name=usedummystyleandcolor]• [comment=setup definition usedummystyleandcolor]**\usedummystyleandcolor {...} {...}** usedummystyleparameter • **•** [setup][name=usedummystyleparameter][comment=setup definition usedummystylepar useenvironment • **•** [setup][name=useenvironment][comment=setup definition useenvironment]\useenviro useexternalrendering **•** [setup][name=useexternalrendering][comment=setup definition useexternalrendering]\useexternalrendering [\useexternalrendering ] usefigurebase • **•** [setup][name=usefigurebase][comment=setup definition usefigurebase]\usefigurebase usefile • [setup][name=usefile]• [comment=setup definition usefile]**\usefile [...] [...] [...]** usegridparameter • **•** [setup][name=usegridparameter][comment=setup definition usegridparameter]\usegrid useindentingparameter • **•** [setup][name=useindentingparameter][comment=setup definition useindentingparamete useindentnextparameter • **•** [setup][name=useindentnextparameter][comment=setup definition useindentnextparame useinterlinespaceparameter • **•** [setup][name=useinterlinespaceparameter][comment=setup definition useinterlinespacep uselanguageparameter • **•** [setup][name=uselanguageparameter][comment=setup definition uselanguageparameter useluamodule • **industrial entity of the setup** [setup][name=useluamodule][comment=setup definition useluamodule]\useluamodule useMPenvironmentbuffer • **•** [setup][name=useMPenvironmentbuffer][comment=setup definition useMPenvironmentl useMPgraphic • [setup][name=useMPgraphic][comment=setup definition useMPgraphic]\useMPgraphi useMPlibrary • [setup][name=useMPlibrary]• [comment=setup definition useMPlibrary]**\useMPlibrary [...]** useMPrun • setup][name=useMPrun][comment=setup definition useMPrun]\useMPrun {...} {.. useMPvariables • **independent of the example of the example of the example of setup**  $[$ name=useMPvariables  $]$  [comment=setup definition useMPvariables  $]$  \useMPvaria usemathstyleparameter • **•** [setup][name=usemathstyleparameter][comment=setup definition usemathstyleparamete useproduct • **independent of the setup** [setup][name=useproduct][comment=setup definition useproduct]\useproduct [...] useprofileparameter • **•** [setup][name=useprofileparameter][comment=setup definition useprofileparameter]\use useproject • **[blue ]** [setup][name=useproject][comment=setup definition useproject]\useproject [...] usereferenceparameter • **•** [setup][name=usereferenceparameter][comment=setup definition usereferenceparameter userpagenumber • [setup][name=userpagenumber]• [comment=setup definition userpagenumber]**\userpagenumber** usesetupsparameter • **•** [setup][name=usesetupsparameter][comment=setup definition usesetupsparameter] \use usestaticMPfigure • **•** [setup][name=usestaticMPfigure][comment=setup definition usestaticMPfigure]\usesta usesubpath • [setup][name=usesubpath]• [comment=setup definition usesubpath]**\usesubpath [...]** usetexmodule **•** [setup][name=usetexmodule][comment=setup definition usetexmodule]\usetexmodule usetypescript • **•** [setup][name=usetypescript][comment=setup definition usetypescript]\usetypescript usetypescriptfile **•** [setup][name=usetypescriptfile][comment=setup definition usetypescriptfile]\usetypes usezipfile • setup][name=usezipfile][comment=setup definition usezipfile]\usezipfile [...] [. utfchar • [setup][name=utfchar]• [comment=setup definition utfchar]**\utfchar {...}** utflower • [setup][name=utflower]• [comment=setup definition utflower]**\utflower {...}** utfupper • **•** setup][name=utfupper][comment=setup definition utfupper  $\{\ldots\}$ utilityregisterlength • [setup][name=utilityregisterlength]• [comment=setup definition utilityregisterlength]**\utilityregisterlength** VerboseNumber • [setup][name=VerboseNumber]• [comment=setup definition VerboseNumber]**\VerboseNumber {...}** valoareculoare • [setup][name=valoareculoare]• [comment=setup definition valoareculoare]**\valoareculoare {...}** vboxreference • [setup][name=vboxreference]• [comment=setup definition vboxreference]**\vboxreference [...] {...}** vec • **[setup][name=vec][comment=setup definition vec]\vec {...}** verbatim • **[blue ]**[name=verbatim][comment=setup definition verbatim]**\verbatim** {...} verbatimstring **•** [setup][name=verbatimstring]] comment=setup definition verbatimstring \\verbatimstr verbosenumber • **•** [setup][name=verbosenumber][comment=setup definition verbosenumber]**\verbosenum** versiune • letup][name=versiune][comment=setup definition versiune]**\versiune** [...] verticalgrowingbar • **•** [setup][name=verticalgrowingbar][comment=setup definition verticalgrowingbar]\vert verticalpositionbar • **•** [setup][name=verticalpositionbar][comment=setup definition verticalpositionbar]\verti veryraggedcenter • [setup][name=veryraggedcenter]• [comment=setup definition veryraggedcenter]**\veryraggedcenter** veryraggedleft • **•** [setup][name=veryraggedleft][comment=setup definition veryraggedleft]\veryraggedl veryraggedright • [setup][name=veryraggedright]• [comment=setup definition veryraggedright]**\veryraggedright** vglue • [setup][name=vglue]• [comment=setup definition vglue]**\vglue ...** viewerlayer • [setup][name=viewerlayer]• [comment=setup definition viewerlayer]**\viewerlayer [...] {...}** vl **•**  $[setup][name=vel][comment=setup definition vl]\vee 1$  ...] vpackbox • **[backbox]** • [setup][name=vpackbox][comment=setup definition vpackbox]\vpackbox vpackedbox • [setup][name=vpackedbox]• [comment=setup definition vpackedbox]**\vpackedbox** vphantom • **•** [setup][name=vphantom][comment=setup definition vphantom]**\vphantom** {...} vpos • **b** [setup][name=vpos][comment=setup definition vpos] \vpos {...} {...} vsmash • [setup][name=vsmash]• [comment=setup definition vsmash]**\vsmash {...}** vsmashbox • [setup][name=vsmashbox]• [comment=setup definition vsmashbox]**\vsmashbox ...** vsmashed • [setup][name=vsmashed][comment=setup definition vsmashed]**\vsmashed** {...} vspace • **• [setup]**[name=vspace][comment=setup definition vspace]\vspace [...] [...] vspacing • **b** [setup][name=vspacing][comment=setup definition vspacing]**\vspacing** [...]

WidthSpanningText • [setup][name=WidthSpanningText]• [comment=setup definition WidthSpanningText]**\WidthSpanningText {...} {...} {...}** wdofstring • [setup][name=wdofstring]• [comment=setup definition wdofstring]**\wdofstring {...}** widthofstring • [setup][name=widthofstring]• [comment=setup definition widthofstring]**\widthofstring {...}** widthspanningtext • [setup][name=widthspanningtext]• [comment=setup definition widthspanningtext]**\widthspanningtext {...} {...} {...}** withoutpt • letter is thoutpt in the setup of  $\text{[component]}$  comment=setup definition withoutpt  $\{\ldots\}$ words • [setup][name=words]• [comment=setup definition words]**\words {...}** wordtonumber • [setup][name=wordtonumber]• [comment=setup definition wordtonumber]**\wordtonumber {...} {...}** writedatatolist **•** [setup][name=writedatatolist] [comment=setup definition writedatatolist] **\writedatato** writestatus • [setup][name=writestatus]• [comment=setup definition writestatus]**\writestatus {...} {...}** XETEX • [setup][name=XETEX]• [comment=setup definition XETEX]**\XETEX** XeTeX • [setup][name=XeTeX]• [comment=setup definition XeTeX]**\XeTeX** xdefconvertedargument • [setup][name=xdefconvertedargument]• [comment=setup definition xdefconvertedargument]**\xdefconvertedargument \... {...}** xmladdindex • [setup][name=xmladdindex]• [comment=setup definition xmladdindex]**\xmladdindex {...}** xmlafterdocumentsetup • [setup][name=xmlafterdocumentsetup]• [comment=setup definition xmlafterdocumentsetup]**\xmlafterdocumentsetup {...} {...} {...}** xmlaftersetup • [setup][name=xmlaftersetup]• [comment=setup definition xmlaftersetup]**\xmlaftersetup {...} {...}** xmlall • [setup][name=xmlall]• [comment=setup definition xmlall]**\xmlall {...} {...}** xmlappenddocumentsetup • [setup][name=xmlappenddocumentsetup]• [comment=setup definition xmlappenddocumentsetup]**\xmlappenddocumentsetup {...} {...}** xmlappendsetup • [setup][name=xmlappendsetup]• [comment=setup definition xmlappendsetup]**\xmlappendsetup {...}** xmlapplyselectors • [setup][name=xmlapplyselectors]• [comment=setup definition xmlapplyselectors]**\xmlapplyselectors {...}** xmlatt • [setup][name=xmlatt]• [comment=setup definition xmlatt]**\xmlatt {...} {...}** xmlattdef • [setup][name=xmlattdef]• [comment=setup definition xmlattdef]**\xmlattdef {...} {...} {...}** xmlattribute • [setup][name=xmlattribute]• [comment=setup definition xmlattribute]**\xmlattribute {...} {...} {...}** xmlattributedef • [setup][name=xmlattributedef]• [comment=setup definition xmlattributedef]**\xmlattributedef {...} {...} {...} {...}** xmlbadinclusions • [setup][name=xmlbadinclusions]• [comment=setup definition xmlbadinclusions]**\xmlbadinclusions {...}** xmlbeforedocumentsetup • [setup][name=xmlbeforedocumentsetup]• [comment=setup definition xmlbeforedocumentsetup]**\xmlbeforedocumentsetup {...} {...} {...}** xmlbeforesetup • [setup][name=xmlbeforesetup]• [comment=setup definition xmlbeforesetup]**\xmlbeforesetup {...} {...}** xmlchainatt • [setup][name=xmlchainatt]• [comment=setup definition xmlchainatt]**\xmlchainatt {...} {...}** xmlchainattdef • [setup][name=xmlchainattdef]• [comment=setup definition xmlchainattdef]**\xmlchainattdef {...} {...} {...}** xmlchecknamespace • [setup][name=xmlchecknamespace]• [comment=setup definition xmlchecknamespace]**\xmlchecknamespace {...} {...}** xmlcommand • [setup][name=xmlcommand]• [comment=setup definition xmlcommand]**\xmlcommand {...} {...} {...}** xmlconcat • [setup][name=xmlconcat]• [comment=setup definition xmlconcat]**\xmlconcat {...} {...} {...}** xmlconcatrange • [setup][name=xmlconcatrange]• [comment=setup definition xmlconcatrange]**\xmlconcatrange {...} {...} {...} {...} {...}** xmlcontext • [setup][name=xmlcontext]• [comment=setup definition xmlcontext]**\xmlcontext {...} {...}** xmlcount • [setup][name=xmlcount]• [comment=setup definition xmlcount]**\xmlcount {...}** xmldefaulttotext • [setup][name=xmldefaulttotext]• [comment=setup definition xmldefaulttotext]**\xmldefaulttotext {...}** xmldirectives • [setup][name=xmldirectives]• [comment=setup definition xmldirectives]**\xmldirectives {...}** xmldirectivesafter • [setup][name=xmldirectivesafter]• [comment=setup definition xmldirectivesafter]**\xmldirectivesafter {...}** xmldirectivesbefore • [setup][name=xmldirectivesbefore]• [comment=setup definition xmldirectivesbefore]**\xmldirectivesbefore {...}** xmldisplayverbatim • [setup][name=xmldisplayverbatim]• [comment=setup definition xmldisplayverbatim]**\xmldisplayverbatim {...}** xmldoif • [setup][name=xmldoif]• [comment=setup definition xmldoif]**\xmldoif {...} {...} {...}** xmldoifatt • [setup][name=xmldoifatt]• [comment=setup definition xmldoifatt]**\xmldoifatt {...} {...}** xmldoifelse • [setup][name=xmldoifelse]• [comment=setup definition xmldoifelse]**\xmldoifelse {...} {...} {...} {...}** xmldoifelseatt • [setup][name=xmldoifelseatt]• [comment=setup definition xmldoifelseatt]**\xmldoifelseatt {...} {...} {...}** xmldoifelseempty • [setup][name=xmldoifelseempty]• [comment=setup definition xmldoifelseempty]**\xmldoifelseempty {...} {...} {...} {...}** xmldoifelseselfempty • [setup][name=xmldoifelseselfempty]• [comment=setup definition xmldoifelseselfempty]**\xmldoifelseselfempty {...} {...} {...}** xmldoifelsetext • [setup][name=xmldoifelsetext]• [comment=setup definition xmldoifelsetext]**\xmldoifelsetext {...} {...} {...} {...}** xmldoifelsevalue • [setup][name=xmldoifelsevalue]• [comment=setup definition xmldoifelsevalue]**\xmldoifelsevalue {...} {...} {...} {...}** xmldoifnot • [setup][name=xmldoifnot]• [comment=setup definition xmldoifnot]**\xmldoifnot {...} {...} {...} •** [setup][name=xmldoifnotatt][comment=setup definition xmldoifnotatt]\xmldoifnotatt xmldoifnotselfempty • [setup][name=xmldoifnotselfempty]• [comment=setup definition xmldoifnotselfempty]**\xmldoifnotselfempty {...} {...}** xmldoifnottext • [setup][name=xmldoifnottext]• [comment=setup definition xmldoifnottext]**\xmldoifnottext {...} {...} {...}** xmldoifselfempty • [setup][name=xmldoifselfempty]• [comment=setup definition xmldoifselfempty]**\xmldoifselfempty {...} {...}** xmldoiftext • [setup][name=xmldoiftext]• [comment=setup definition xmldoiftext]**\xmldoiftext {...} {...} {...}** xmlelement • [setup][name=xmlelement]• [comment=setup definition xmlelement]**\xmlelement {...} {...}** xmlfilter • [setup][name=xmlfilter]• [comment=setup definition xmlfilter]**\xmlfilter {...} {...}** xmlfirst • [setup][name=xmlfirst]• [comment=setup definition xmlfirst]**\xmlfirst {...} {...}** xmlflush • [setup][name=xmlflush]• [comment=setup definition xmlflush]**\xmlflush {...}** xmlflushcontext • [setup][name=xmlflushcontext]• [comment=setup definition xmlflushcontext]**\xmlflushcontext {...}** xmlflushdocumentsetups • [setup][name=xmlflushdocumentsetups]• [comment=setup definition xmlflushdocumentsetups]**\xmlflushdocumentsetups {...} {...}** xmlflushlinewise • [setup][name=xmlflushlinewise]• [comment=setup definition xmlflushlinewise]**\xmlflushlinewise {...}** xmlflushpure • [setup][name=xmlflushpure]• [comment=setup definition xmlflushpure]**\xmlflushpure {...}** xmlflushspacewise • [setup][name=xmlflushspacewise]• [comment=setup definition xmlflushspacewise]**\xmlflushspacewise {...}** xmlflushtext • [setup][name=xmlflushtext]• [comment=setup definition xmlflushtext]**\xmlflushtext {...}** xmlinclude • [setup][name=xmlinclude]• [comment=setup definition xmlinclude]**\xmlinclude {...} {...} {...}** xmlinclusion • [setup][name=xmlinclusion]• [comment=setup definition xmlinclusion]**\xmlinclusion {...}** xmlinclusions • [setup][name=xmlinclusions]• [comment=setup definition xmlinclusions]**\xmlinclusions {...}** xmlinfo • [setup][name=xmlinfo]• [comment=setup definition xmlinfo]**\xmlinfo {...}** xmlinjector • [setup][name=xmlinjector]• [comment=setup definition xmlinjector]**\xmlinjector {...}** xmlinlineprettyprint • [setup][name=xmlinlineprettyprint]• [comment=setup definition xmlinlineprettyprint]**\xmlinlineprettyprint {...} {...}**  $\bullet \quad \texttt{[setup][name=xminline} \texttt{pertyprinttext{[}\textcolor{red}{\textbf{[c}}\textcolor{blue}{\textbf{[c}}\textcolor{red}{\textbf{[c}}\textcolor{blue}{\textbf{[c}}\textcolor{blue}{\textbf{[c}}\textcolor{blue}{\textbf{[c)}}\textcolor{blue}{\textbf{[c}}\textcolor{blue}{\textbf{[c)}}\textcolor{blue}{\textbf{[c}}\textcolor{blue}{\textbf{[c)}}\textcolor{blue}{\textbf{[c}}\textcolor{blue}{\textbf{[d}}\textcolor{blue}{\textbf{[d}}\textcolor{blue}{\textbf{[c)}}\textcolor{blue}{\textbf{[d}}$ xmlinlineverbatim • [setup][name=xmlinlineverbatim]• [comment=setup definition xmlinlineverbatim]**\xmlinlineverbatim {...}** xmlinstalldirective • [setup][name=xmlinstalldirective]• [comment=setup definition xmlinstalldirective]**\xmlinstalldirective {...} {...}**

xmllast • [setup][name=xmllast]• [comment=setup definition xmllast]**\xmllast {...} {...}** xmllastatt • [setup][name=xmllastatt]• [comment=setup definition xmllastatt]**\xmllastatt** xmllastmatch • [setup][name=xmllastmatch]• [comment=setup definition xmllastmatch]**\xmllastmatch** xmllastpar • [setup][name=xmllastpar]• [comment=setup definition xmllastpar]**\xmllastpar** xmlloadbuffer • [setup][name=xmlloadbuffer]• [comment=setup definition xmlloadbuffer]**\xmlloadbuffer {...} {...} {...}** xmlloaddata • [setup][name=xmlloaddata]• [comment=setup definition xmlloaddata]**\xmlloaddata {...} {...} {...}** xmlloaddirectives • [setup][name=xmlloaddirectives]• [comment=setup definition xmlloaddirectives]**\xmlloaddirectives {...}** xmlloadfile • [setup][name=xmlloadfile]• [comment=setup definition xmlloadfile]**\xmlloadfile {...} {...} {...}** xmlloadonly • [setup][name=xmlloadonly]• [comment=setup definition xmlloadonly]**\xmlloadonly {...} {...} {...}** xmlmain • [setup][name=xmlmain]• [comment=setup definition xmlmain]**\xmlmain {...}** xmlmapvalue • [setup][name=xmlmapvalue]• [comment=setup definition xmlmapvalue]**\xmlmapvalue {...} {...} {...}** xmlname • [setup][name=xmlname]• [comment=setup definition xmlname]**\xmlname {...}** xmlnamespace • [setup][name=xmlnamespace]• [comment=setup definition xmlnamespace]**\xmlnamespace {...}** xmlnonspace • [setup][name=xmlnonspace]• [comment=setup definition xmlnonspace]**\xmlnonspace {...} {...}** xmlpar • [setup][name=xmlpar]• [comment=setup definition xmlpar]**\xmlpar {...} {...}** xmlparam • [setup][name=xmlparam]• [comment=setup definition xmlparam]**\xmlparam {...} {...} {...}** xmlpath • [setup][name=xmlpath]• [comment=setup definition xmlpath]**\xmlpath {...}** xmlpos • [setup][name=xmlpos]• [comment=setup definition xmlpos]**\xmlpos {...}** xmlposition • [setup][name=xmlposition]• [comment=setup definition xmlposition]**\xmlposition {...} {...} {...}** xmlprependdocumentsetup • [setup][name=xmlprependdocumentsetup]• [comment=setup definition xmlprependdocumentsetup]**\xmlprependdocumentsetup {...} {...}** xmlprependsetup • [setup][name=xmlprependsetup]• [comment=setup definition xmlprependsetup]**\xmlprependsetup {...}** xmlprettyprint • [setup][name=xmlprettyprint]• [comment=setup definition xmlprettyprint]**\xmlprettyprint {...} {...}** xmlprettyprinttext • [setup][name=xmlprettyprinttext]• [comment=setup definition xmlprettyprinttext]**\xmlprettyprinttext {...} {...}** xmlprocessbuffer • [setup][name=xmlprocessbuffer]• [comment=setup definition xmlprocessbuffer]**\xmlprocessbuffer {...} {...} {...}** xmlprocessdata • [setup][name=xmlprocessdata]• [comment=setup definition xmlprocessdata]**\xmlprocessdata {...} {...} {...}** xmlprocessfile • [setup][name=xmlprocessfile]• [comment=setup definition xmlprocessfile]**\xmlprocessfile {...} {...} {...}** xmlpure • [setup][name=xmlpure]• [comment=setup definition xmlpure]**\xmlpure {...} {...}** xmlraw • [setup][name=xmlraw]• [comment=setup definition xmlraw]**\xmlraw {...}** xmlrefatt • [setup][name=xmlrefatt]• [comment=setup definition xmlrefatt]**\xmlrefatt {...} {...}** xmlregistereddocumentsetups • [setup][name=xmlregistereddocumentsetups]• [comment=setup definition xmlregistereddocumentsetups]**\xmlregistereddocumentsetups {...} {...}** xmlregisteredsetups • [setup][name=xmlregisteredsetups]• [comment=setup definition xmlregisteredsetups]**\xmlregisteredsetups** xmlregisterns • [setup][name=xmlregisterns]• [comment=setup definition xmlregisterns]**\xmlregisterns {...} {...}** xmlremapname **•** [setup][name=xmlremapname][comment=setup definition xmlremapname]**\xmlremapname** xmlremapnamespace • [setup][name=xmlremapnamespace]• [comment=setup definition xmlremapnamespace]**\xmlremapnamespace {...} {...} {...}** xmlremovedocumentsetup • [setup][name=xmlremovedocumentsetup]• [comment=setup definition xmlremovedocumentsetup]**\xmlremovedocumentsetup {...} {...}** xmlremovesetup • [setup][name=xmlremovesetup]• [comment=setup definition xmlremovesetup]**\xmlremovesetup {...}** xmlresetdocumentsetups • [setup][name=xmlresetdocumentsetups]• [comment=setup definition xmlresetdocumentsetups]**\xmlresetdocumentsetups {...}** xmlresetinjectors • [setup][name=xmlresetinjectors]• [comment=setup definition xmlresetinjectors]**\xmlresetinjectors** xmlresetsetups • [setup][name=xmlresetsetups]• [comment=setup definition xmlresetsetups]**\xmlresetsetups {...}** xmlsave • [setup][name=xmlsave]• [comment=setup definition xmlsave]**\xmlsave {...} {...}** xmlsetatt • [setup][name=xmlsetatt]• [comment=setup definition xmlsetatt]**\xmlsetatt {...} {...} {...}** xmlsetattribute • [setup][name=xmlsetattribute]• [comment=setup definition xmlsetattribute]**\xmlsetattribute {...} {...} {...} {...} •** [setup][name=xmlsetenti**ty**][comment=setup definition xmlsetentity]\xmlsetentity {. xmlsetfunction • [setup][name=xmlsetfunction]• [comment=setup definition xmlsetfunction]**\xmlsetfunction {...} {...} {...}** xmlsetinjectors • [setup][name=xmlsetinjectors]• [comment=setup definition xmlsetinjectors]**\xmlsetinjectors [...]** xmlsetpar • [setup][name=xmlsetpar]• [comment=setup definition xmlsetpar]**\xmlsetpar {...} {...} {...}** xmlsetparam • **•** [setup][name=xmlsetparam][comment=setup definition xmlsetparam]**\xmlsetparam {...** xmlsetsetup • [setup][name=xmlsetsetup]• [comment=setup definition xmlsetsetup]**\xmlsetsetup {...} {...} {...}** xmlsetup • [setup][name=xmlsetwp][comment=setup definition xmlsetup]\xmlsetup  $\{... \}$ xmlshow • [setup][name=xmlshow]• [comment=setup definition xmlshow]**\xmlshow {...}** xmlsnippet • [setup][name=xmlsnippet]• [comment=setup definition xmlsnippet]**\xmlsnippet {...} {...}** xmlstrip • [setup][name=xmlstrip]• [comment=setup definition xmlstrip]**\xmlstrip {...} {...}** xmlstripnolines • [setup][name=xmlstripnolines]• [comment=setup definition xmlstripnolines]**\xmlstripnolines {...} {...}** xmlstripped • [setup][name=xmlstripped]• [comment=setup definition xmlstripped]**\xmlstripped {...} {...}** xmlstrippednolines • [setup][name=xmlstrippednolines]• [comment=setup definition xmlstrippednolines]**\xmlstrippednolines {...} {...}** xmltag • [setup][name=xmltag]• [comment=setup definition xmltag]**\xmltag {...} •**  $[setup][name=xmltexentity]$  definition xmltexentity  $\{\text{self}(\text{new})\}$ xmltext • [setup][name=xmltext]• [comment=setup definition xmltext]**\xmltext {...} {...}** xmltobuffer • [setup][name=xmltobuffer]• [comment=setup definition xmltobuffer]**\xmltobuffer {...} {...} {...}** xmltobufferverbose • [setup][name=xmltobufferverbose]• [comment=setup definition xmltobufferverbose]**\xmltobufferverbose {...} {...} {...}** xmltofile • [setup][name=xmltofile]• [comment=setup definition xmltofile]**\xmltofile {...} {...} {...}** xmlvalue • [setup][name=xmlvalue]• [comment=setup definition xmlvalue]**\xmlvalue {...} {...} {...}** xmlverbatim • [setup][name=xmlverbatim]• [comment=setup definition xmlverbatim]**\xmlverbatim {...}** xsplitstring • [setup][name=xsplitstring]• [comment=setup definition xsplitstring]**\xsplitstring \... {...}** xypos • [setup][name=xypos]• [comment=setup definition xypos]**\xypos {...}** ZIDINSAPTAMANA • [setup][name=ZIDINSAPTAMANA]• [comment=setup definition ZIDINSAPTAMANA]**\ZIDINSAPTAMANA {...}** zeronumberconversion • [setup][name=zeronumberconversion]• [comment=setup definition zeronumberconversion]**\zeronumberconversion {...}** zidinsaptamana • [setup][name=zidinsaptamana]• [comment=setup definition zidinsaptamana]**\zidinsaptamana {...}**

**PRAGMA ADE Ridderstraat 27 8061GH Hasselt NL www.pragma-ade.com**